PEARL

04 University of Plymouth Research Theses

01 Research Theses Main Collection

2015

## Engineering Innovation (TRIZ based Computer Aided Innovation)

## Shahdad, Mir Abubakr

http://hdl.handle.net/10026.1/3317

http://dx.doi.org/10.24382/3546 Plymouth University

All content in PEARL is protected by copyright law. Author manuscripts are made available in accordance with publisher policies. Please cite only the published version using the details provided on the item record or document. In the absence of an open licence (e.g. Creative Commons), permissions for further reuse of content should be sought from the publisher or author.

Copyright by Mir Abubakr Shahdad: 2014

#### **COPYRIGHT**

This copy of the thesis has been supplied on condition that anyone who consults it is understood to recognise that its copyright rests with its author and that no quotation from the thesis and no information derived from it may be published without the author's prior consent.

1

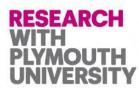

## **Engineering Innovation**

(TRIZ based Computer Aided Innovation)

by

## Mir Abubakr Shahdad. (BEng, MSc)

## Thesis submitted to the Plymouth University

In partial fulfilment for the Degree of

## **Doctor of Philosophy**

## **School of Computing and Mathematics**

## **Faculty of Science and Environment**

December 2014

### Abstract

This thesis describes the approach and results of the research to create a TRIZ based computer aided innovation tools (AEGIS and Design for Wow). This research has mainly been based around two tools created under this research: called AEGIS (Accelerated Evolutionary Graphics Interface System), and Design for Wow. Both of these tools are discussed in this thesis in detail, along with the test data, design methodology, test cases, and research.

Design for Wow (<u>http://www.designforwow.com</u>) is an attempt to summarize the successful inventions/ designs from all over the world on a web portal which has multiple capabilities. These designs/innovations are then linked to the TRIZ Principles in order to determine whether innovative aspects of these successful innovations are fully covered by the forty TRIZ principles. In Design for Wow, a framework is created which is implemented through a review tool. The Design for Wow website includes this tool which has been used by researcher and the users of the site and reviewers to analyse the uploaded data in terms of strength of TRIZ Principles linked to them.

AEGIS (Accelerated Evolutionary Graphics Interface System) is a software tool developed under this research aimed to help the graphic designers to make innovative graphic designs. Again it uses the forty TRIZ Principles as a set of guiding rules in the software. AEGIS creates graphic design prototypes according to the user input and uses TRIZ Principles framework as a guide to generate innovative graphic design samples.

The AEGIS tool created is based on TRIZ Principles discussed in Chapter 3 (a subset of them). In AEGIS, the TRIZ Principles are used to create innovative graphic design effects. The literature review on innovative graphic design (in chapter 3) has been analysed for links with TRIZ Principles and then the DNA of AEGIS has been built on the basis of this study. Results from various surveys/ questionnaires indicated were used to collect the innovative graphic design samples and then TRIZ was mapped to it (see section 3.2). The TRIZ effects were mapped to the basic graphic design elements and the anatomy of the graphic design letters was studied to analyse the TRIZ effects in the collected samples. This study was used to build the TRIZ based AEGIS tool. Hence, AEGIS tool applies the innovative effects using TRIZ to basic graphic design elements (as described in section 3.3). the working of AEGIS is designed based on Genetic Algorithms coded specifically to implement TRIZ Principles specialized for Graphic Design, chapter 4 discusses the process followed to apply TRIZ Principles to graphic design and coding them using Genetic Algorithms, hence resulting in AEGIS tool.

Similarly, in Design for Wow, the content uploaded has been analysed for its link with TRIZ Principles (see section 3.1 for TRIZ Principles). The tool created in Design for Wow is based on the framework of analysing the TRIZ links in the uploaded content. The 'Wow' concept discussed in the section 5.1 and 5.2 is the basis of the concept of Design for Wow website, whereby the users upload

the content they classify as 'Wow'. This content then is further analysed for the 'Wow factor' and then mapped to TRIZ Principles as TRIZ tagging methodology is framed (section 5.5).

From the results of the research, it appears that the TRIZ Principles are a comprehensive set of innovation basic building blocks. Some surveys suggest that amongst other tools, TRIZ Principles were the first choice and used most .They have thus the potential of being used in other innovation domains, to help in their analysis, understanding and potential development.

## **Table of Contents**

| Abstract                                                                                                    | 3                                |
|----------------------------------------------------------------------------------------------------|----------------------------------|
| List of Tables                                                                                                    | 9                                |
| List of Figures                                                                                                    | 10                               |
| Terms and Abbreviations                                                                                                    | 13                               |
| Dedication                                                                                                    | 14                               |
| Acknowledgements                                                                                                    | 15                               |
| Declaration                                                                                                    | 16                               |
| Chapter 1 Introduction                                                                                                    |                                  |
| 1.1 Overview                                                                                                    | 18                               |
| 1.1.1 Research Contribution                                                                                                    | 19                               |
| 1.1.2 Thesis Outline                                                                                                    | 21                               |
| 1.2 Problem Statement                                                                                                    | 23                               |
| 1.2.1 Research Questions                                                                                                    | 23                               |
| 1.2.2 Research Objectives                                                                                                    | 23                               |
| 1.3 Research Methodology                                                                                                    | 25                               |
|                                                                                                    |                                  |
| Chapter 2 Background                                                                                                    |                                  |
| Chapter 2 Background<br>2.1 Innovation                                                                                                    |                                  |
|                                                                                                    | 30                               |
| 2.1 Innovation                                                                                                    | 30<br>30                         |
| 2.1 Innovation<br>2.1.1 Innovation, Invention and Improvement                                                                                                    | 30<br>30<br>30                   |
| 2.1 Innovation<br>2.1.1 Innovation, Invention and Improvement<br>2.1.2 Graphic Design Innovation                                                                                                    | 30<br>30<br>30<br>31             |
| 2.1.1 Innovation.<br>2.1.1 Innovation, Invention and Improvement<br>2.1.2 Graphic Design Innovation.<br>2.1.3 Systematic Innovation.                                                                                                    | 30<br>30<br>30<br>31<br>34       |
| <ul> <li>2.1 Innovation.</li> <li>2.1.1 Innovation, Invention and Improvement</li> <li>2.1.2 Graphic Design Innovation.</li> <li>2.1.3 Systematic Innovation.</li> <li>2.1.4 Incremental Vs Step Changes</li> </ul>                                                                                   | 30<br>30<br>31<br>34<br>35       |
| <ul> <li>2.1 Innovation.</li> <li>2.1.1 Innovation, Invention and Improvement</li> <li>2.1.2 Graphic Design Innovation.</li> <li>2.1.3 Systematic Innovation.</li> <li>2.1.4 Incremental Vs Step Changes</li> <li>2.2 Common TRIZ Tools</li> </ul>                                                    | 30<br>30<br>31<br>34<br>35<br>37 |
| <ul> <li>2.1 Innovation.</li> <li>2.1.1 Innovation, Invention and Improvement</li> <li>2.1.2 Graphic Design Innovation.</li> <li>2.1.3 Systematic Innovation.</li> <li>2.1.4 Incremental Vs Step Changes</li> <li>2.2 Common TRIZ Tools</li> <li>2.2.1 The Forty Inventive TRIZ Principles</li> </ul> |                                  |
| <ul> <li>2.1 Innovation.</li> <li>2.1.1 Innovation, Invention and Improvement</li></ul>                                                                                                    |                                  |
| <ul> <li>2.1 Innovation.</li> <li>2.1.1 Innovation, Invention and Improvement</li></ul>                                                                                                    |                                  |
| <ul> <li>2.1 Innovation.</li> <li>2.1.1 Innovation, Invention and Improvement</li></ul>                                                                                                    |                                  |
| <ul> <li>2.1 Innovation.</li> <li>2.1.1 Innovation, Invention and Improvement</li></ul>                                                                                                    |                                  |
| <ul> <li>2.1 Innovation.</li> <li>2.1.1 Innovation, Invention and Improvement</li></ul>                                                                                                    |                                  |

## Engineering Innovation (TRIZ based Computer Aided Innovation)

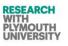

| 2.3.2 Graphic Design Applications                                                 | 42  |
|-----------------------------------------------------------------------------------|-----|
| 2.3.3 Graphic Design Branding                                                     | 42  |
| 2.3.4 Graphic Design Tools                                                        | 43  |
| 2.4 Genetic Algorithms                                                            | 44  |
| 2.4.1 Background and History                                                      | 44  |
| 2.4.2 Concept and Framework                                                       | 44  |
| 2.4.2 Applicability                                                               | 46  |
| 2.5 Computer Aided Innovation                                                     | 47  |
| Chapter 3 Application of TRIZ to Graphic Design                                   | 50  |
| 3.1 Introduction                                                                  | 51  |
| 3.2 Innovative Graphic Design                                                     | 53  |
| 3.2.1 Probing the Scope for Innovation in GD Stages                               | 53  |
| 3.2.2 Collection of Innovative Graphic Design Samples                             | 53  |
| 3.2.2.1 Innovative Graphic in Design Literature                                   | 53  |
| 3.2.2.2 Graphic Designs from Awards and Exhibitions                               | 63  |
| 3.2.2.3 Graphic Design End Users (Consumer Survey)                                | 64  |
| 3.3 TRIZ Principles- Application to Graphic Design                                | 66  |
| 3.3.1 Graphic Design Elements                                                     | 66  |
| 3.3.2 Graphic Design Anatomy                                                      | 67  |
| 3.3.3 Analysing the Innovative Manipulation of Graphic Design E<br>Anatomy (TRIZ) |     |
| 3.3.4 Defining TRIZ Graphic Design Forms                                          | 92  |
| Chapter 4 Genetic Algorithm and AEGIS                                             | 98  |
| 4.1 Introduction                                                                  | 99  |
| 4.1.1 Goals of AEGIS                                                              | 99  |
| 4.1.2 Selection of TRIZ Principles                                                | 100 |
| 4.2 Previous Work (2010)                                                          | 100 |
| 4.2.1 Software Requirement Specifications                                         | 100 |
| 4.2.2 Design and Development (previous versions)                                  | 101 |
| 4.2.2.1Original Idea Sketches                                                     | 102 |
| 4.2.2.2 Technology Platforms                                                      | 103 |
| 4.2.2.3 Non GA Versions                                                           | 105 |
| 4.2.2.4 Previous Questionnaire and Interviews                                     | 118 |
| 4.2.2.5 Questionnaire for AEGIS 6.0 Evaluation                                    | 119 |
| 4.2.2.6 Personal Meetings-Learning Module of AEGIS                                | 121 |
| 4.2.2.7 Conclusion from the Questionnaire and the Analysis of                     | Log |
| Data                                                                              | 122 |

| 4.2.2.8 Rationale for Developing Multiple Versions of TRIZ                                                                                                    | 123                                                                                     |
|----------------------------------------------------------------------------------------------------|-----------------------------------------------------------------------------------------|
| 4.3 TRIZ Guided GA to Graphic Design (AEGIS)                                                                                                    | 124                                                                                     |
| 4.3.1 Definition of TRIZ Genetic Algorithm Structure                                                                                                    |                                                                                         |
| 4.3.2 Technical Structure of Genetic Algorithms                                                                                                    |                                                                                         |
| 4.4 AEGIS 7.1                                                                                                    | 130                                                                                     |
| 4.4.1 AEGIS Technical Summary                                                                                                    |                                                                                         |
| 4.4.1.1 AEGIS Forms (version 7.1)                                                                                                    |                                                                                         |
| 4.4.1.2 AEGIS Self Learning Module                                                                                                    | 137                                                                                     |
| 4.4.1.3 AEGIS Classes and Components (version 7.1)                                                                                                    | 140                                                                                     |
| 4.4.1.4 AEGIS Special Classes and Methods                                                                                                    | 141                                                                                     |
| 4.4.1.5 AEGIS Keys and Trials                                                                                                    | 141                                                                                     |
| 4.4.1.6 Logging System for Learning                                                                                                    | 141                                                                                     |
| 4.4.2 AEGIS Sessions with Users (6.6 GA, 7.0 TX,7.1 TX).                                                                                                    | 141                                                                                     |
| 4.4.2.1 Methodology                                                                                                    | 141                                                                                     |
| 4.4.2.2 User Types                                                                                                    | 142                                                                                     |
| 4.4.2.3 Session Outputs and Samples                                                                                                    | 142                                                                                     |
| 4.4.2.4 Comparative Evaluation                                                                                                    | 144                                                                                     |
| 4.4.2.5 Questionnaire Analysis for AEGIS v 7.0,7.1                                                                                                    | 149                                                                                     |
| 4.5 Summary                                                                                                    | 151                                                                                     |
|                                                                                                    |                                                                                         |
| Chapter 5 Design for 'Wow' ('Design4Wow')                                                                                                    |                                                                                         |
| 5.1 Design for Wow Web 2.0 Presence Hypothesis                                                                                                    |                                                                                         |
|                                                                                                    | 153                                                                                     |
| 5.1 Design for Wow Web 2.0 Presence Hypothesis                                                                                                    | 153<br>154                                                                              |
| <ul><li>5.1 Design for Wow Web 2.0 Presence Hypothesis</li><li>5.2 Analysing TRIZ in Innovation</li></ul>                                                                                                    | 153<br>154<br>154                                                                       |
| <ul> <li>5.1 Design for Wow Web 2.0 Presence Hypothesis</li> <li>5.2 Analysing TRIZ in Innovation</li></ul>                                                                                                    | 153<br>154<br>154<br>155                                                                |
| <ul> <li>5.1 Design for Wow Web 2.0 Presence Hypothesis.</li> <li>5.2 Analysing TRIZ in Innovation</li> <li>5.2.1 TRIZ 40 Principles Hypothesis and Previous Work</li> <li>5.2.2 Concept of 'WoW'</li> </ul>                                                                                                    | 153<br>154<br>154<br>155<br>156                                                         |
| <ul> <li>5.1 Design for Wow Web 2.0 Presence Hypothesis.</li> <li>5.2 Analysing TRIZ in Innovation</li> <li>5.2.1 TRIZ 40 Principles Hypothesis and Previous Work</li> <li>5.2.2 Concept of 'WoW'</li> <li>5.2.3 Previous Design and Development of Portal</li> </ul>                                                                                                    |                                                                                         |
| <ul> <li>5.1 Design for Wow Web 2.0 Presence Hypothesis.</li> <li>5.2 Analysing TRIZ in Innovation</li> <li>5.2.1 TRIZ 40 Principles Hypothesis and Previous Work</li> <li>5.2.2 Concept of 'WoW'</li> <li>5.2.3 Previous Design and Development of Portal</li> <li>5.2.4 Original Work Sketch/ Ideas.</li> </ul>                                                                                                    |                                                                                         |
| <ul> <li>5.1 Design for Wow Web 2.0 Presence Hypothesis.</li> <li>5.2 Analysing TRIZ in Innovation.</li> <li>5.2.1 TRIZ 40 Principles Hypothesis and Previous Work</li> <li>5.2.2 Concept of 'WoW'</li> <li>5.2.3 Previous Design and Development of Portal</li> <li>5.2.4 Original Work Sketch/ Ideas.</li> <li>5.3 The Goals and Contribution of 'D4W'.</li> </ul>                                                                                                    |                                                                                         |
| <ul> <li>5.1 Design for Wow Web 2.0 Presence Hypothesis.</li> <li>5.2 Analysing TRIZ in Innovation</li> <li>5.2.1 TRIZ 40 Principles Hypothesis and Previous Work</li> <li>5.2.2 Concept of 'WoW'</li> <li>5.2.3 Previous Design and Development of Portal</li> <li>5.2.4 Original Work Sketch/ Ideas.</li> <li>5.3 The Goals and Contribution of 'D4W'.</li> <li>5.4 Analysing TRIZ in 'Wow'.</li> </ul>                                                                                                    |                                                                                         |
| <ul> <li>5.1 Design for Wow Web 2.0 Presence Hypothesis.</li> <li>5.2 Analysing TRIZ in Innovation</li></ul>                                                                                                    |                                                                                         |
| <ul> <li>5.1 Design for Wow Web 2.0 Presence Hypothesis.</li> <li>5.2 Analysing TRIZ in Innovation</li> <li>5.2.1 TRIZ 40 Principles Hypothesis and Previous Work</li> <li>5.2.2 Concept of 'WoW'</li> <li>5.2.3 Previous Design and Development of Portal</li> <li>5.2.4 Original Work Sketch/ Ideas.</li> <li>5.3 The Goals and Contribution of 'D4W'.</li> <li>5.4 Analysing TRIZ in 'Wow'.</li> <li>5.4.1 TRIZ Tagging Methodology.</li> <li>5.4.2 TRIZ Tagging Surety.</li> </ul>                                                                                     |                                                                                         |
| <ul> <li>5.1 Design for Wow Web 2.0 Presence Hypothesis.</li> <li>5.2 Analysing TRIZ in Innovation.</li> <li>5.2.1 TRIZ 40 Principles Hypothesis and Previous Work</li> <li>5.2.2 Concept of 'WoW'</li> <li>5.2.3 Previous Design and Development of Portal</li> <li>5.2.4 Original Work Sketch/ Ideas.</li> <li>5.3 The Goals and Contribution of 'D4W'.</li> <li>5.4 Analysing TRIZ in 'Wow'.</li> <li>5.4.1 TRIZ Tagging Methodology.</li> <li>5.4.2 TRIZ Tagging Surety.</li> <li>5.4.3 TRIZ Points Mechanism for Principles</li> </ul>                                | 153<br>154<br>154<br>155<br>156<br>159<br>164<br>165<br>165<br>166<br>166<br>166<br>167 |
| <ul> <li>5.1 Design for Wow Web 2.0 Presence Hypothesis.</li> <li>5.2 Analysing TRIZ in Innovation.</li> <li>5.2.1 TRIZ 40 Principles Hypothesis and Previous Work</li> <li>5.2.2 Concept of 'WoW'</li> <li>5.2.3 Previous Design and Development of Portal</li> <li>5.2.4 Original Work Sketch/ Ideas.</li> <li>5.3 The Goals and Contribution of 'D4W'.</li> <li>5.4 Analysing TRIZ in 'Wow'.</li> <li>5.4.1 TRIZ Tagging Methodology.</li> <li>5.4.2 TRIZ Tagging Surety.</li> <li>5.4.3 TRIZ Points Mechanism for Principles</li></ul>                                 |                                                                                         |
| <ul> <li>5.1 Design for Wow Web 2.0 Presence Hypothesis.</li> <li>5.2 Analysing TRIZ in Innovation</li> <li>5.2.1 TRIZ 40 Principles Hypothesis and Previous Work</li> <li>5.2.2 Concept of 'WoW'</li> <li>5.2.3 Previous Design and Development of Portal</li> <li>5.2.4 Original Work Sketch/ Ideas.</li> <li>5.3 The Goals and Contribution of 'D4W'.</li> <li>5.4 Analysing TRIZ in 'Wow'</li> <li>5.4.1 TRIZ Tagging Methodology.</li> <li>5.4.2 TRIZ Tagging Surety.</li> <li>5.4.3 TRIZ Points Mechanism for Principles</li> <li>5.5 Data on Wow Website</li> </ul> |                                                                                         |

#### RESEARCH WITH PLYMOUTH UNIVERSITY

## Engineering Innovation (TRIZ based Computer Aided Innovation)

| 5.6 Data Analysis of Wow                                                                                                    | .171                                                                       |
|----------------------------------------------------------------------------------------------------|----------------------------------------------------------------------------|
| 5.6.1 TRIZ Principles Tagging- Junior Reviewers                                                                                                    | . 171                                                                      |
| 5.6.2 TRIZ Principles Strength- Junior Reviewers                                                                                                    | . 172                                                                      |
| 5.6.3 Industry Specific TRIZ Tagging- Junior Reviewers                                                                                                    | . 174                                                                      |
| 5.6.4 Strength Distribution of TRIZ Principles in Wow                                                                                                    | . 175                                                                      |
| 5.6.5 Marking Physical Contradictions- Junior Reviewers                                                                                                    | .176                                                                       |
| 5.6.6 Missing of TRIZ Principles from Innovation Parameters.176                                                                                                    |                                                                            |
| 5.6.7 Overall TRIZ Presence in the Content                                                                                                    | . 178                                                                      |
| 5.6.8 Researcher Marked TRIZ Points                                                                                                    | . 179                                                                      |
| 5.7 Summary                                                                                                    | .181                                                                       |
| Chapter 6 Conclusion and Future Work                                                                                                    | .182                                                                       |
| 6.1 Overview                                                                                                    | .183                                                                       |
| 6.1.1 AEGIS- Achievements                                                                                                    | . 183                                                                      |
| 6.1.2 AEGIS- Critical Analysis                                                                                                    | . 184                                                                      |
| 6.1.3 AEGIS- Future Work                                                                                                    | . 185                                                                      |
| 6.1.4 Design for Wow Conclusions                                                                                                    | . 186                                                                      |
| 6.1.5 Design for Wow Future Work                                                                                                    | . 187                                                                      |
|                                                                                                    |                                                                            |
| References                                                                                                    | .189                                                                       |
| References Appendices                                                                                                    |                                                                            |
|                                                                                                    | .192                                                                       |
| Appendices                                                                                                    | . <b>192</b><br>192                                                        |
| Appendices<br>Appendix I-TRIZ 40 Principles                                                                                                    | . <b>192</b><br>192<br>204                                                 |
| Appendices<br>Appendix I-TRIZ 40 Principles<br>Appendix II-C#.NET Code                                                                                                    | . <b>192</b><br>192<br>204<br>210                                          |
| Appendices<br>Appendix I-TRIZ 40 Principles<br>Appendix II-C#.NET Code<br>Appendix III-AEGIS Logs Sample                                                                                                    | . <b>192</b><br>192<br>204<br>210<br>214                                   |
| Appendices         Appendix I-TRIZ 40 Principles         Appendix II-C#.NET Code         Appendix III-AEGIS Logs Sample         Appendix IV-Design and Development of Design for Wow                                                                                                    | . <b>192</b><br>192<br>204<br>210<br>214<br>224                            |
| Appendices         Appendix I-TRIZ 40 Principles         Appendix II-C#.NET Code         Appendix III-AEGIS Logs Sample         Appendix IV-Design and Development of Design for Wow         Appendix V-AEGIS GNU License Note                                                                                                    | .192<br>192<br>204<br>210<br>214<br>224<br>225                             |
| Appendices         Appendix I-TRIZ 40 Principles         Appendix II-C#.NET Code         Appendix III-AEGIS Logs Sample         Appendix IV-Design and Development of Design for Wow         Appendix V-AEGIS GNU License Note         Appendix VI-Design for Wow Review Data                                                                                                    | .192<br>192<br>204<br>210<br>214<br>224<br>225<br>268                      |
| Appendices         Appendix I-TRIZ 40 Principles         Appendix II-C#.NET Code         Appendix III-AEGIS Logs Sample         Appendix IV-Design and Development of Design for Wow         Appendix V-AEGIS GNU License Note         Appendix VI-Design for Wow Review Data         Appendix VII-AEGIS Questionnaire                                                                                                    | .192<br>192<br>204<br>210<br>214<br>224<br>225<br>268<br>330               |
| Appendices         Appendix I-TRIZ 40 Principles         Appendix II-C#.NET Code         Appendix III-AEGIS Logs Sample         Appendix IV-Design and Development of Design for Wow         Appendix V-AEGIS GNU License Note         Appendix VI-Design for Wow Review Data         Appendix VII-AEGIS Questionnaire         Appendix VIII-AEGIS User Guide                                                                                                    | .192<br>192<br>204<br>210<br>214<br>224<br>225<br>268<br>330<br>346        |
| Appendices         Appendix I-TRIZ 40 Principles         Appendix II-C#.NET Code         Appendix III-AEGIS Logs Sample         Appendix IV-Design and Development of Design for Wow         Appendix V-AEGIS GNU License Note         Appendix VI-Design for Wow Review Data         Appendix VII-AEGIS Questionnaire         Appendix VIII-AEGIS User Guide         Appendix IX-New Layout of Design for Wow                                                                                                    | .192<br>192<br>204<br>210<br>214<br>224<br>225<br>268<br>330<br>346        |
| Appendices         Appendix I-TRIZ 40 Principles         Appendix II-C#.NET Code         Appendix III-AEGIS Logs Sample         Appendix IV-Design and Development of Design for Wow         Appendix V-AEGIS GNU License Note         Appendix VI-Design for Wow Review Data         Appendix VII-AEGIS Questionnaire         Appendix VIII-AEGIS User Guide         Appendix IX-New Layout of Design for Wow         Appendix X-ImageBreeder, PicBreeder & Adobe PS CS 2009                                             | .192<br>192<br>204<br>210<br>214<br>224<br>225<br>268<br>330<br>346<br>357 |
| Appendices         Appendix I-TRIZ 40 Principles         Appendix II-C#.NET Code         Appendix III-AEGIS Logs Sample         Appendix IV-Design and Development of Design for Wow         Appendix V-AEGIS GNU License Note         Appendix VI-Design for Wow Review Data         Appendix VII-AEGIS Questionnaire         Appendix VIII-AEGIS User Guide         Appendix IX-New Layout of Design for Wow         Appendix X-ImageBreeder, PicBreeder & Adobe PS CS 2009         Appendix XI-References for Appendix | .192<br>192<br>204<br>210<br>214<br>224<br>225<br>268<br>330<br>346<br>357 |

## **List of Tables**

| Table 1:  | Innovative Text Samples:                                        | 54  |
|-----------|-----------------------------------------------------------------|-----|
| Table 2:  | Examples of Innovative Font Designs:                            | 60  |
| Table 3:  | Graphic Design Award Innovation Samples:                        | 63  |
| Table 4:  | Consumer Survey Packaging Designs:                              | 64  |
| Table5:   | Analysis of Innovative Elements Manipulation in Graphic Design: | 69  |
| Table 6:  | Grouping of Graphic Manipulations to TRIZ Principles:           | 92  |
| Table 7:  | Genetic Algorithm Structure of AEGIS 7.1:                       | 127 |
| Table 8:  | Genetic Algorithm Technical Summary of AEGIS 7.1:               | 129 |
| Table 9:  | Some OutPuts of AEGIS V7.1:                                     | 143 |
| Table 10: | Output Samples from Different Chromosomes in AEGIS:             | 147 |
| Table 11: | AEGIS Performance Data against Other Tool:                      | 148 |
| Table 12: | Surety of TRIZ Principles Legend:                               | 166 |

## List of Figures

| Figure 1:   | Systematic Innovation Process:                    | 31  |
|-------------|---------------------------------------------------|-----|
| Figure 2:   | Molecules and Atoms of Innovation:                | 32  |
| Figure 3:   | Joining of Atoms of Innovation:                   | 33  |
| Figure 4:   | S-Curve:                                          | 34  |
| Figure 5:   | TRIZ Process for Creative Problem Solving :       | 37  |
| Figure 6:   | Innovation Tool:                                  | 49  |
| Figure 7:   | Trisolver CAI Tool:                               | 49  |
| Figure 8:   | TRIZ Principles Application:                      | 51  |
| Figure 9:   | Font Anatomy:                                     | 68  |
| Figure 10:  | AEGIS V1 Samples:                                 | 106 |
| Figure 11:  | AEGIS V2 Samples:                                 | 106 |
| Figure 12:  | AEGIS V3 Samples:                                 | 107 |
| Figure 13:  | Mathematica RGB Output:                           | 108 |
| Figure 14:  | Mathematica Charcoal Output:                      | 108 |
| Figure 15:  | AEGIS 4.2 Output (GS Algorithm):                  | 109 |
| Figure 16:  | AEGIS 4.3 Output (Noise Algorithm):               | 109 |
| Figure 17:  | AEGIS 4.4 Output:                                 | 109 |
| Figure 18:  | AEGIS 4.5 Output:                                 | 110 |
| Figure 19:  | AEGIS 4.6 Output:                                 | 110 |
| Figure 20:  | AEGIS V 5.1 Output:                               | 112 |
| Figure 21:  | AEGIS V5.1 Output (Second Screen):                | 112 |
| Figure 22:  | Noise Case AEGIS 5.1:                             | 113 |
| Figure 23:  | AEGIS V 5.1 (GB Output):                          | 113 |
| Figure 24:  | Failure Case AEGIS 5.x:                           | 113 |
| Figure 25:  | Noise Failure Outputs of AEGIS                    | 114 |
| Figure 26a: | AEGIS V6 First Screen                             | 116 |
| Figure 26b: | AEGIS V6 Second Screen 4 <sup>th</sup> cell click | 116 |

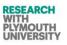

## Engineering Innovation (TRIZ based Computer Aided Innovation)

| Figure 26c: | AEGIS V6 Third Screen 4 <sup>th</sup> and 2 <sup>nd</sup> cell clicks |
|-------------|-----------------------------------------------------------------------|
| Figure 27:  | AEGIS V6 Second Screen 2 <sup>nd</sup> cell click:                    |
| Figure 28:  | AEGIS V6 Eight Layers:                                                |
| Figure 29:  | Layers in AEGIS V 6.0:                                                |
| Figure 30a: | Sample Log from AEGIST8 User Session:                                 |
| Figure 30b: | Sample Output Files from the Session AEGIST8:                         |
| Figure 31:  | AEGIS 7.1 Introductory Form:                                          |
| Figure 32:  | AEGIS 7.1 Main Form:                                                  |
| Figure 33:  | AEGIS 7.1 Text Transformation Form:                                   |
| Figure 34:  | AEGIS Atomic Learning Form:                                           |
| Figure 35:  | AEGIS Molecular Learning Form:                                        |
| Figure 36:  | AEGIS Class Diagram:                                                  |
| Figure 37:  | AEGIS Manual Testing Module                                           |
| Figure 38:  | AEGIS User Expectaion Output Rating:                                  |
| Figure 39:  | AEGIS Average Output Parameter Rating:                                |
| Figure 40:  | Popularity of TRIZ Principles:                                        |
| Figure 41:  | Data Flow Diagram for Design for Wow:                                 |
| Figure 42:  | Original Proposed Layout of Webpages for Design for Wow: 157          |
| Figure 43:  | Original References Section of Design for Wow:                        |
| Figure 44:  | Original Proposed Home Page for Design for Wow:159                    |
| Figure 45:  | Design for Wow- Initial Definition Template:                          |
| Figure 46a: | Why What is Stopping Model for Design for Wow:                        |
| Figure 46b: | Perception mapping model for the Design for Wow website:              |
| Figure 46c: | Business Process model for the Design for Wow website:                |
| Figure 47:  | Wow Content on Design for Wow:                                        |
| Figure 48:  | Design for Wow Page New Version Sample Meta Tags (SEO):               |
| Figure 49:  | Design for Wow Page New Version Healthy Web Master Page:              |
| Figure 50:  | Design for Wow TRIZ Principles Tag Count:                             |

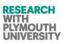

## Engineering Innovation (TRIZ based Computer Aided Innovation)

| Figure 51: | TRIZ Strength in Wow Content:                 | 173 |
|------------|-----------------------------------------------|-----|
| Figure 52: | TRIZ Principles Count on Wow (3D):            | 174 |
| Figure 53: | 3D Images Principles:                         | 175 |
| Figure 54: | TRIZ Principles Strength Distribution:        | 175 |
| Figure 55: | Physical Contradiction Strength Distribution: | 176 |
| Figure 56: | TRIZ Missing in Innovative Parameters:        | 178 |
| Figure 57: | Surety Presence in Wow Content:               | 179 |
| Figure 58: | Securtiy Glass Wow:                           | 180 |

### **Terms and Abbreviations**

AD Axiomatic Design ARIZ Algorithm for Inventive Problem Solving

- CAD Computer Aided Design
- **CAI** Computer Aided Innovation
- **CPS** Creative Problem Solving
- FA Function Analysis
- FAA Function and Attribute Analysis
- **SDLC** Software Development Life Cycle
- TRIZ Theory of Inventive Problem Solving

## Dedication

This thesis is dedicated to the memory and honour of my sister Late Dr. Saba Shahdad, who bravely fought cancer for a long time and always made me proud with her values and left an inspiration to millions of cancer patients worldwidae to fight cancer bravely and proudly till the last breath. I miss her every day; she always supported me to make it possible, and always stood by me for anything I needed. She inspired me to step in to research and it was her dream to see me gaining this qualification.

#### Acknowledgements

I am deeply indebted to my supervisor Dr. Paul Filmore for his role in my doctoral work. Paul provided me with every bit of guidance, assistance and expertise that I always needed. Paul allowed me to express my ideas in a structured manner and at the same time provided his expert guidance and guided me about the research methodologies and always provided me his timely and much valued feedback about my work. I cannot imagine a better supervisor, who advised me on my research and at the same time supported me during some of my toughest personal circumstances.

I would like to thank my supervisory team member, Dr. Phil Culverhouse to advise and guide me on the development of software (AEGIS) and to provide critical decision hints essentially in the development of this software. Equally supportive was Prof. Angelo Cangelosi for introducing me to the world of Genetic Algorithms (without which the AEGIS would not have seen such an innovative piece of software). I would like to acknowledge the key guidelines provided by Dr.Elies Deckronick from Bath University; she provided critical suggestions on questionnaire and user feedback as well as graphic design. I am equally thankful to Darrell Mann from Systematic Innovation Ltd and Dr. Paul from Great Western Research without whose sponsorship my research would not have been possible. Peter Jones from Graphic Department provided in-depth support for organizing more than ten sessions of questionnaires with his teams over the last few years.

I am impressed by the support and cooperation extended by research administration team of Plymouth University, Carole Watson and Lucy Cheetham as well as from SoCM school staff and Graduate School staff especially Annie and Julie.

I also acknowledge the support I had from my parents, family and friends during all these years.

### Declaration

At no time during the registration for the degree of Doctor of Philosophy has the author been registered for any other University award without prior agreement of the Graduate Committee. This study was financed with the aid of a studentship from the Great Western Research and Systematic Innovation Ltd, UK.

Relevant scientific seminars and conferences were regularly attended at which work was often presented; external institutions/ people were visited for consultation purposes and several papers prepared for publication.

#### Publications (or presentation of other forms of creative and performing work):

AEGIS- Software 7 Versions

#### DesignforWow.com website

 Mann, D., Shahdad, A., Filmore, P., Dekoninck, E. (2009) From Computer-Aided Invention To Computer-Aided Innovation, Proceedings of TRIZCON2009, Conoga Park, California, USA, 16-18th March 2009.
 Shahdad, A., Filmore, P., Mann, D., Dekoninck, E. (2009) Automating the Innovation Process using Computer-Aided Innovation, Proceedings of the 2nd ISPIM Innovation Symposium: Stimulating Recovery – The Role of Innovation Management, Huizingh, Torkkeli, Conn, Bitran (Eds.), New York City USA, 6-9th Dec 2009, ISBN 978-952-214-864-3 (2009).

3) Filmore, P., Mann, D., Shahdad, A. (2010) Computer-Aided (Systematic) Innovation – new tools and new ways of thinking, Proceedings of the Sixth TRIZ Symposium in Japan 2010, 9-11 September 2010, Kanagawa Institute of Technology, Atsugi, Kanagawa, Japan.

4) Shahdad, A. (2009) From Computer Aided Invention to Computer Aided Innovation, Proceedings of UK TRIZ Symposium 1, 14/5/09, Clevedon, UK, ISBN 978-1-906769-12-13.

5) Shahdad, A. (2010) AEGIS- Intelligent Mutation Design Support Software Capability Development,

Proceedings of UK TRIZ Symposium 2, 13/5/10, Clevedon, UK, ISBN 978-1-906769-23-9.

6) Shahdad, A. (2011) Design for Wow- Analysis of TRIZ Principles in Wow, Proceedings of UK TRIZ Forum #3, Clevedon, Nr. Bristol, 12th May 2011, ISBN 978-1-906769-16-1.

POSTER PRESENTATION

7) Shahdad, A (2011) Design for Wow and AEGIS, PC CAT 2011, Exeter, 26 May 2011.

8) Shahdad, A., Filmore, P. (2014) Applying TRIZ to Graphic Design using Genetic Algorithms. International Journal of Systematic Innovation.

#### Presentation and Conferences Attended:

Proceedings of UK TRIZ Symposium 1, 2009, Clevedon, UK Proceedings of UK TRIZ Symposium 2, 2010, Clevedon, UK Proceedings of UK TRIZ Forum #3, Clevedon, Nr. Bristol, 2011 Proceedings of UK TRIZ Forum #4, Clevedon, Nr. Bristol, 2012 Environmental YES Oxford UK PC CAT 2011, Exeter. PC CAT 2012, Plymouth University.

#### **External Contacts:**

Dr Elies Dekoninck- University of Bath. Darell Mann, Systematic Innovation Ltd. Word count of main body of thesis: 39,120. Word Count of Thesis including Appendix: 70379 (Seventy Thousand Three Hundred and Seventy Nine Only).

#### Mir Abubakr Shahdad December 2014

# Chapter 1: Introduction

## **1.1 Overview**

This thesis describes the approach and results of the research to create a TRIZ based computer aided innovation tool. This research has mainly been based around two tools: called AEGIS (Accelerated Evolutionary Graphics Interface System), and Design for Wow. Both of these tools are discussed in this thesis in detail, along with the test data, design methodology, test cases, and research.

TRIZ was developed in former USSR by Genrich` Altshuller. It is an innovation methodology and is currently being used throughout the world. This research is mainly based on TRIZ Principles and TRIZ trends. Recently, TRIZ, a Russian acronym that means 'Theory of Inventive Problem Solving', developed by Genrich Altshuller, has been recognized as a widely popular subject concerning innovation in the technological field (Su et al., 2008)

Design for Wow (<u>http://designforwow.com</u>) is an attempt to summarize the successful inventions/ designs from all over the world on a web portal which has multiple capabilities. These designs/innovations are then linked to the TRIZ Principles in order to determine whether innovative aspects of these successful innovations are fully covered by the forty TRIZ principles. AEGIS (Accelerated Evolutionary Graphics Interface System) is a software tool aimed to help the graphic designers to make innovative graphic designs. Again it uses the forty TRIZ Principles as a set of guiding rules in the software.

From the literature review and TRIZ history, it appears that the TRIZ Principles are a comprehensive set of innovation basic building blocks. This is concluded from the study of TRIZ applications and TRIZ guidelines. The first tool in the algorithm for TRIZ listed by various TRIZ experts for problem solving (after the problem definition phase) is the Contradictions/ Matrix and Principles (Mann, 2007a). Altshuller realized that a problem requires an inventive solution if there is an unresolved contradiction in the sense that improving one parameter impacts negatively on another. He later called these "technical contradictions" (Al'tshuller, 1984). Altshuller suggested that these contradictions can be solved using the TRIZ matrix which he devised. The contradiction matrix consists of 39 rows and 39 columns. This matrix is used to identify that which TRIZ Principles can be useful in solving the particular problem by considering the contradiction in the problem (Moehrle, 2005). TRIZ Principles is the result of study of Altshuller, in which he analysed thousands of patents and concluded that a large number of patents were based on a small number of principles, which he defined as TRIZ 40 Principles and generalized them (Moehrle, 2005). They have thus the potential of being used in other innovation domains, to help in their analysis, understanding and potential development.

There are two ways to use the TRIZ Principles to solve a problem. One is to identify the problem then map the contradictions in that problem to the matrix. After that the matrix is used to point out the relevant TRIZ Principles helpful in generating the hints to the solution. This is a

#### Engineering Innovation (TRIZ based Computer Aided Innovation)

concentrated approach in which the matrix helps to shortlist the useful principles for a particular problem. Using this approach, the researcher has to be careful and should have substantial knowledge of analysing the problem and mapping the contradiction parameters to the matrix rows and columns, this can go wrong sometimes and not lead to an ideal solution as sometimes the mapping can be ambiguous and needs thorough analysis and expertise of using matrix. Another method of using the TRIZ Principles is not to use the matrix. In this approach, the TRIZ Principles are brainstormed in context of the solution to the problem and the solution hints triggered by the principles are developed further to take it to a complete solution. The disadvantage to this solution approach is that it is a random approach and can involve lot of efforts to go through all the TRIZ Principles but it does not require matrix knowledge and often does not need the contradictions to be analysed in a problem. In some cases, this approach may not lead to the ideal solution of problem due to lack of concentration on specific relevant TRIZ Principles.

This research has been conducted at the University of Plymouth, as a PhD research project. The research has been jointly sponsored and funded by Systematic Innovation Ltd, United Kingdom and Great Western Research, United Kingdom. The tools and research are expected to benefit South-West United Kingdom businesses and other beneficiaries.

#### 1.1.1 Research Contribution

Primarily, this thesis contributes a conceptual framework (especially using Genetic Algorithms structure) to automate (to some extent) the process of Graphic Design innovation. Some portion of this conceptual framework has been implemented as a software tool which contributes to the repository of Computer Aided Innovation modern day tools.

This thesis and research adds a very valuable milestone achievement to the TRIZ by adding a TRIZ guided computer based tool which helps automate innovation to some extent. This is mainly important because previous research has contributed mainly to the methodologies and tools like the toolset which assist researchers to implement TRIZ (Mann, 2006), improving use of TRIZ(Tsai, 2008) and creative interaction(Coughlan, 2009), etc. Further to this, few research groups have taken advanced steps in by creating automated environments whereby the computers push the designers to reach the boundary of creativity by helping them overcome design fixation when optimizing. One such example employs Genetic Algorithms, Evolutionary design, CAD/ CAE tools and TRIZ to construct a strategy for developing a crankshaft of engines based on a framework of computer aided innovation (Albers et al., 2009). However, at the start of this research, there existed no such tool which employed Genetic Algorithms and TRIZ to develop a Computer Aided Innovation tool which helped graphic designers innovate. Hence, this research takes a step further to add a toolset which

(to certain extent) automates the process of innovation without compelling the user to understand the TRIZ methodologies behind it in detail (this tool is for graphic design). This tool is called as AEGIS.

The knowledge which is added to this research related area via the AEGIS research is that general TRIZ Principles are applied to basic Graphic Design forms/ elements to formulate a Graphic Design version of TRIZ Principles. This can be useful for various user groups including researchers, students and graphic designers. This forms the basis of future work for Computer Aided Innovation tool developers in the domain of Graphic Design.

Furthermore, the thesis contributes to further verifying the original hypothesis of about TRIZ 40 Principles (although to a limited number of innovative content) claiming that TRIZ 40 Principles answers the logic behind all the innovations globally (Al' tshuller, 1984). This is achieved by publishing the website <u>http://designforwow.com</u> and allowing users to upload what they categorize as 'wow' and then allowing the research team to analyse where TRIZ exists in the 'wow' content. Some research groups have classified the patents automatically with respect to TRIZ Principles (Loh et al., 2006). These researchers have hence laid down a framework for future researchers to start working on an open database for TRIZ classified patents. Few other research groups have tried to relate properties and functions from patents to TRIZ Trends (Verhaegen et al., 2009). However, a concept to test the sufficiency of TRIZ Principles was lacking (the claim that Alshuller made that any problem can be solved using the TRIZ 40 Principles set). This research lays the framework/ methodology of classification of anything which a user thinks is innovative to TRIZ Principles. The future researchers can enhance the database and other aspects of the data and methodology to create a huge mapped database of TRIZ Principles and hence as more and more data is added to this database tool, the veracity of TRIZ 40 Principles will be tested again and again. Hence, TRIZ 40 Principles will be updated with latest designs and innovations and the need for 41<sup>st</sup> TRIZ Principle can be tested from time to time. This database tool is also a primary framework for future TRIZ users and researchers in the form of a method of analysing the presence of TRIZ Principles in the innovative content/ or design.

The contribution of work described in this thesis has been recognized through the peerreviewed publications of it in many leading and high standard conferences globally. Please refer to Appendix-XIII for a partial list and content of some of the papers published under this research. One paper is also being submitted to International Journal of Systematic Innovation.

#### 1.1.2 Thesis Outline

This thesis reports the development, background and previous work and findings from these research projects. Chapter 1 further discusses the research questions and objectives of the research which are primarily based on the questions raised on TRIZ innovation methodologies and its framework. Chapter 2 is the literature review where the background reading and previous work has been discussed for this project. It must be noted that due to the unique nature of this research project (as this research project consists of two sub-projects -AEGIS and 'design4wow'), some portion of literature has been placed in the respective chapters related to these two sub-projects specifically. Chapter 2 primarily discusses the TRIZ, systematic innovation process, TRIZ 40 Principles, contradiction (and its types) and other TRIZ tools (just on outline). Chapter 2 also discusses few of the current applications of TRIZ by other researchers. Chapter 2 further discusses the previous published graphic design methods, which are useful in understanding the users of the AEGIS tool and the already existing methodologies in graphic design. Chapter 2 takes the background chapter to the next level by discussing the Genetic Algorithms (GA's), followed by the background and history of Computer Aided Innovation (CAI).

In chapter 3, the application of TRIZ to graphic design is discussed. An investigation report is presented in this chapter discussing where innovation science (TRIZ) can be applied. Different innovative graphic design samples from various sources are discussed in detail in this chapter which is followed by analysing the presence of TRIZ in these pieces of design. This is followed by translating general TRIZ Principles to graphic design specific TRIZ Principles which is also aided by the analysis of questionnaire with designers results presented in this section. The chapter is concluded with defining the 'TRIZ Graphic Design Forms'.

Chapter 4 discusses the design and development of AEGIS versions 1 through 7.1 along with the samples tested, and feedback. After this section, TRIZ application to graphic design is presented in context of implementing this as a GA based software tool. Software requirements are discussed which were part of original research, it may be noted that this version of software requirement is more detailed and advanced than its previous version presented in transfer report in April 2010. Previous questionnaires included from report(Shahdad, 2010) have been presented for a brief review of the original research in this chapter followed by technical structure of Genetic Algorithms (TRIZ based). This is followed by discussing the AEGIS latest version (7.1) (classes, components, modules and forms along with its user guide). Few of the usage sessions with designers, IT professionals, artists and fashion industry people have been presented with a thorough discussion along with some important conclusions. The background literature for 'Design for Wow' is discussed in chapter 5. In chapter 5, the design and development of 'Design of Wow' along with the technology used, are discussed. Different sections and features are illustrated in chapter 5. Chapter 5 also includes the discussion on development of 'Design for Wow' from a TRIZ tools perspective. TRIZ tagging methodology has been discussed in this chapter along with the points gaining analysis for TRIZ Principles. The analysis of data is presented in the last section with some important conclusions.

Future work and conclusions are summarized in chapter 6. The present conclusions have been drawn in chapter 6 for AEGIS and Design for Wow. Future work for Design for Wow and AEGIS has also been summarized in chapter 6.

Subsequent chapters list the references used in this thesis and appendices which inscribes the code samples used in Mathematica, c#.NET and layering c#.net code which was written to develop different versions of AEGIS. The appendix also includes the papers published and conferences attended, pertinent to this research.

## **1.2 Problem Statement**

This section discusses the foundation of thesis by highlighting few of the important questions raised by TRIZ experts and other researchers.

#### 1.2.1 Research Questions

Many questions have been formulated to be answered by this research. Some of the general questions are: Is it possible to automated innovation using TRIZ up to 100%? If not, then how much? Can the DNA of Innovation be captured (using TRIZ)? What percentage and how effectively?

Some specific research questions are: Can TRIZ Principles be implemented through CAI tools (automated) in case of graphic design/ (packaging design)? Specifically, can a tool be developed to help graphic designers innovate? Can TRIZ Principles be used to guide this tool and help in step-changes? If yes then how much and at which stage and can this process be automated?

AEGIS project is also aimed to find out that what will be the impact of CAI implementation on the speed/quality of packaging graphic designs as compared to the designs by graphic designers using existing tools?

#### 1.2.2 Research Objectives

The first objective of this research while developing the AEGIS toolkit is to attempt the manufacture, design and testing of a software toolkit which helps automate the process of innovative design generation to a certain extent. The objective of AEGIS is also to assist the graphic designers while generating innovative packaging designs. The testing of AEGIS on sample data is an important aspect of AEGIS project, as it helped the research team to address many research questions.

The research questions asked in previous section need to be answered through the testing of AEGIS on data and collecting regular feedback from graphic designers. NB: The possibility of combining the AEGIS with existing tools to enhance the initial innovative idea generation is also not being ruled out in this research.

The objective of the Design for Wow project is to collect content on the site. The definition of content in this context is any "innovative design/good or bad innovation". After the content has been uploaded by users of the site, the research team's task is to link the

contents to TRIZ Principles (if any links exist within each particular upload). TRIZ is being used across many industries and this research project aims to find the innovative capability of TRIZ in the content uploaded by users on the site.

## **1.3 Research Methodology**

This thesis describes the research based around two sub-projects called 'AEGIS' and 'Design for Wow'. Both are CAI domain projects. Being software/web technology based projects, the development phases are designed according to SDLC (software development life cycle)(Glynn, 2012). Each tool development follows a series of steps as defined in SDLC standards. Steps include project planning, requirements, definition, design, development, integration & test installation & acceptance. Both the tools follow an iterative model of development where the tools have been progressively improvised in terms of functionality and interface after a series of feedback from research team and group users.

After reviewing the related literature and previous work for AEGIS and the previous versions of AEGIS(Shahdad and Filmore, 2013), the subsequent software design specification has been formulated. The criterion intended users, feedback providers, and questionnaire audience has also been formulated. The end user of software is intended to design graphic for different purposes (general purpose label design). The end user can be from varied industrial backgrounds example an IT engineer, a designer, an artist, a fashion analyst and so, on. The software specifications are mentioned in detail in chapter 4 of this thesis. The specifications were formulated after meeting with Systematic Innovation Ltd expert(Mann, 2010), who is the consultant for an end user group. After the initial specifications were formulated, the languages for development were shortlisted. The specifications were further filtered and upgraded from time to time after consulting graphic design experts (for graphic design and typography communication)(Jones, 2012).

The final language in which the advanced versions of AEGIS have been developed is C#(2010b) which; this was decided only after investigation/ creating of sample outputs and coding in shortlisted languages which included iteratively going through the design up gradation process and developing several versions of AEGIS. The technology language sets used to code AEGIS include Mathematica (1988), C#(2010a) and AForge (AForge, 2008).

The latest version of AEGIS has been developed employing the concept of Genetic Algorithms. This was mainly done after checking the drawbacks of previous versions. Few of the problems which were encountered during feedback and test stage were that the users were not given moderate transformation choices of their selections, as the selected image itself became the parent for next generation; hence the transformations and effects were too fast and inconvenient for the users to select from. The employment of Genetic Algorithms systematically handles these issues in the latest version.

There were many options available to evaluate both the outcomes of the software during generations of each population of images in the software and the collective outcomes of various sessions. As a general convention, the option to evaluate the populations in run phase of GA enabled software is the 'survival of fittest'. But since here the fitness criterion was more of a human problem rather a machine recognition criteria, hence rather than allowing the computer to choose the fittest, the user is allowed to choose the fittest members in a population. This is the best option at the moment, because there is no database available which relates graphic design images with the Genetic Algorithms using TRIZ Principles. Hence, it is necessary to follow the option of allowing this database to develop first using the user interactions and preferences. This is further strengthened by the sub module of the AEGIS software which stores the usage of AEGIS (fittest members of each population) in form of GA data and then presents that to the new users by applying those parameters to the problem in question, this further helps the database to develop intelligently.

Many versions of AEGIS have been planned and developed, each version has been analysed against the research questions and demonstrated to a group of graphic designers and research team and critically evaluated and further improvements were done. Samples have been processed through the software and demonstrated in front of feedback teams and research team to decide further on the developmental and research issues. The final version as expected demonstrates the capabilities as well as the weaknesses of CAI as an automated TRIZ tool to address the questions of this research.

The feedback process is aided in this research by questionnaires. The questionnaires participant sizes have varied from 6 people in a group to 100 people in a group. Questionnaires conducted in this research are mostly qualitative in nature, however many questions being quantitative in nature to help identify the general trend, and extrapolate the graph information to identify the strong and weak areas of this research and the software. Finally the end users, testers, researchers and programmers have tested the system and supplied their invaluable feedback. This has helped the researcher to critically evaluate the software and the research questions to be answered.

To summarize the four stages of the methodology employed for AEGIS research(Informatics, 2012):

- 1. Observation: The response of designers and end users is observed.
- 2. Hypothesis: It is assumed that the TRIZ Principles can be employed within a computer aided innovation tool to help graphic designers innovate and a certain portion of that process can be automated.
- 3. Testing: The AEGIS samples are tested with the end users and researchers.

#### 4. Prediction: It is predicted that the outputs are useful to the end users.

The 'Design for Wow' concept was initially and subsequently discussed with the research team and the research questions formulated and discussed in section 1.2.2 of this document. The languages and technology chosen were under GPL/GNU license(Wang, 2012). The portal was first conceptualized under TRIZ. The methodology followed in the development of portal strictly follows SDLC methodology(Glynn, 2012). After conceptualizing the problem in TRIZ, a web 2.0 presence (Shang et al., 2011) was justified under this research for study, research and user interaction including answering some research questions.

After the development of portal, the second step in methodology identified was to allow the users to submit the content and perform various other operations on the portal. Once again, this project follows an iteration model of software development in which the web portal developed is further improved in terms of functionality after data collection and submission and after user feedback iteratively.

The research panel review is also a part of the methodology of this research in which the team links the content of portal to TRIZ principles. At the end of this research on design for Wow, the researcher further establishes the potential of TRIZ in the content submitted.

The rating of content determines the 'wow' effect the user decides the content has. As this research is about uploading what the users think is 'wow' and the user/ reviewer is allowed to decide how much of 'wow' is in the content. At the same time, the comments of the reviewer are also noted as this allows the research team to analyse in what context the rating was given. Number of views of content determine how appealing the design or the work is, and may in some sense point to the creativity of the content. While as the TRIZ content tagging by reviewer/ researcher is related to the strength of TRIZ Principles in the content. This review database is further strengthened in the knowledge by adding the information as to what parameters/ parts/ components/ aspects of the design in question are linked to the TRIZ Principles (the comments by upload users and other users are considered at this stage).

The TRIZ principles linked to the content have been compared to each other in terms of innovative capability as well.

To summarize the four stages of the methodology employed for Design for Wow research(Informatics, 2012):

- 1. Observation: The response of reviewers and website users is observed.
- 2. Hypothesis: It is assumed that all the content on the site are fully covered by the forty TRIZ Principles.

- 3. Testing: The testing portion mainly translates to the TRIZ reviews tagged by review team in case of this project.
- 4. Prediction: It is predicted that TRIZ will be found in all content but the strength of linking of TRIZ Principles to content may vary.

Dec 2014

# Chapter 2: Background

## **2.1 Innovation**

#### 2.1.1 Innovation. Invention and Improvement

Many different authors and researchers have published slightly different versions the definition of innovation. Innovation is derived from the Latin verb *innovare or innnovus; "*in to new". People discussing innovation in business mingle three concepts usually- innovation, improvement and invention. In its simplest form, innovation means doing something different. Improvement on the other hand, is doing something better, while invention is the act of creating an idea of a method (Costello and Prohaska, 2013).

#### 2.1.2 Graphic Design Innovation

Graphic Design is the act of detecting a functional need and completing it with a work of art. Well known graphic design experts design the modern graphic design it as a halfway between art and technology. In carrying out this act, design combined its own techniques (today's technologies) with good taste and sense of art and creativity, and is always geared towards transmitting an idea. Therefore, the design can never be and end or an objective itself (Nielson and Trias, 2000). Although, Graphic Design industry has advanced from using first scribes to modern computer systems, but keeping in view the above definitions of graphic design it is difficult to exactly decide what is innovative and what is not in this field, it may always needs a human touch to decide what is innovative. Hence, in this project, although a sophisticated CAI tool has been developed and innovation is automated to certain extent, but the fitness criterion is still kept dependent on the users instincts. A graphic design innovation roughly defined is the piece of design which is different from the existing work, but at the same time fulfils the objectives of the design requirements. Many designers will argue with this statement, as every graphic design has to b different and appealing. But, the statement that innovation in graphic design means a design which is different has to be put with some conditions: it should not be an improvement of an existing design and should not be a new style/ invention (things like font are considered in this definition).

These aspects have been taken care of while designing AEGIS software. For example, while defining and framing the chromosomes, no new font is invented, but fonts are transformed to something different. Additionally, a chromosome cannot be an improvement of ambiguous technical improvements of itself or other chromosomes because each chromosome is uniquely formulated which sums up only innovative designs not the technical improvements of same innovative designs.

Graphic design innovation is difficult to be measured mathematically; hence this research utilizes qualitative research methods to determine innovation in graphic design. The subsequent chapters enlist the steps taken to highlight the graphic design innovation. For example the designers were involved to identify the innovative design, graphic design awards for innovation determine innovative design basic effects, consumers were questioned what they thought is innovative.

### 2.1.3 Systematic Innovation

As opposed to the belief of some people that innovation can be random or it needs a random brainstorming session to reach an innovative goal, the theory of systematic innovation states that innovation is a science and innovation can be achieved using predefined steps which need to be followed(Mann, 2007a, Al' tshuller, 1984, Su et al., 2008). This thesis is based on this foundation and hypothesis. The first two sections of this chapter are the literature review of systematic innovation and innovative design process and adopted and put forward by many researchers, especially using TRIZ. Figure 1 below shows how systematic process philosophy works(Mann, 2007a).

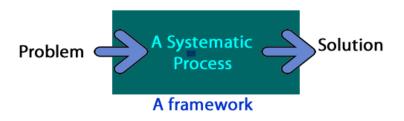

Figure 1: Systematic Innovation Process.

The framework mentioned in Figure1 either means a methodology like TRIZ(Ilevbare et al., 2013) or a combination of tools. During the initial phases of this research, a comprehensive study of the various traditional tools and currently used tools, having a very good potential for problem solving across a wide range of domains was done in conducted. These tools had either been developed using traditions and customs of societies or had been invented by renowned scholars. The Systematic Innovation Ltd already has a database of these tools which were further extended to the level of atoms of molecules under this research. After a detailed study, the tools were classified under four categories of atoms. The figures below show the basic idea.

An attempt of this study was a higher level molecular model that allows us to custom-build 'innovation molecules' that allow companies to build their own innovation processes. Step one was to make sure all the known 'death by a million' tools content is on the D4W website. Step two was to

identify for each entry which of the four basic problem solving activities that tool/method is designed to achieve – see figure 2 and 3.

Figure 2 shows the categorization of atoms in to four basic categories. Problem definition atoms can be of two types, divergent and convergent. Divergent problems define 'situations', which cover broad range of problems related to a particular problem. Convergent problem definition defines/ filters the problem closer to the real factor causing the problem. Divergent solution space is a wide range of possible solutions for a particular problem, while as the convergent solutions are specific solutions for problems.

Figure 3 shows the constructive building of innovation molecules from problem solving atoms. Atoms are joined to make diatoms. Diatoms either constitutes of a problem solving pair of atoms (divergent problem solving and convergent problem solving) or a solution generation pair of atoms (divergent solution generation and convergent solution generation). Each problem definition diatom is followed by a corresponding solution generation diatom. The diatoms are joined to constitute molecules. Each molecule consists of two diatoms. Molecules are joined to form polymer. This methodology will allow the businesses to define their customized innovation solution 'polymer'.

The initial idea was generated by Systematic Innovation Ltd and the researcher after considering the already existing tools list in Systematic Innovation Ltd and conducting a study of tools. The tools have been discussed in detail and available on design for wow site for reference at http://www.designforwow.com/dbmt/ (Shahdad, 2010).

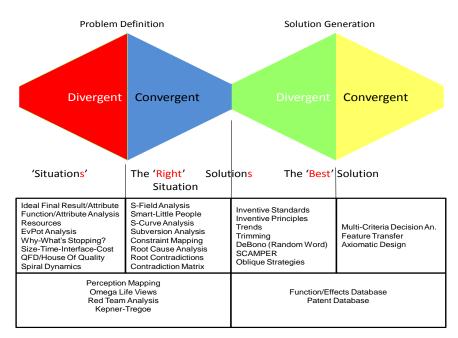

## Figure 2: Shows the division of the tools in to four basic categories (building blocks/atoms for molecules of solutions) (Mann 2014).

Copyright Statement: Permission to reproduce this image has been granted by Darrell Mann for the purpose of facilitation of this research and producing it in this report specifically and/ or uploading on D4W site.

Appendix-IX shows the model, the concept of which was laid down by Darrell Mann and then further research was carried out by analysing the tools an categorising them as per this model (the categorization field has been added as seen in Appendix-IX). The tools mentioned in figure 2 are not the result of this research but this image has been taken from the original concept laid by Darrell Mann.

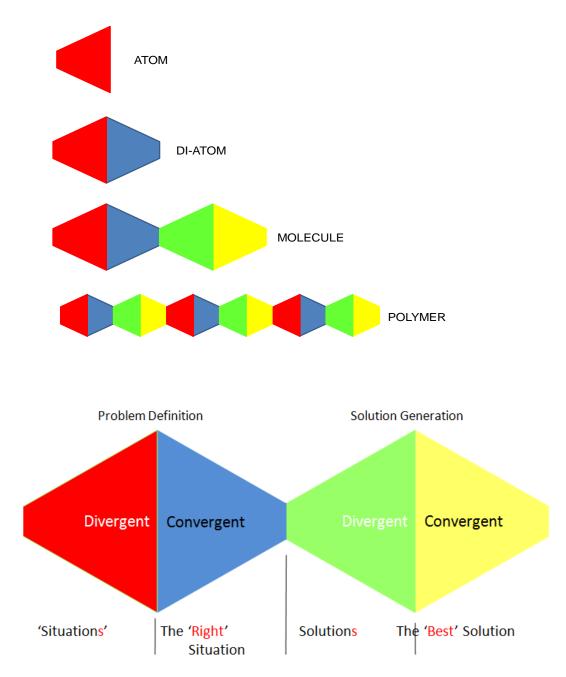

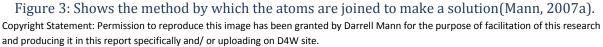

Although this study was conducted in the initial phases of this research and all of these tools are applicable to figure1, but this research at this stage concentrates on TRIZ Principles and Physical Contradictions(Mann, 2007a, Mann, 2007b).

## 2.1.4 Incremental Vs Step Changes

While solving a problem or advancing to improve a system, there are two types of changes; step change and incremental change. Step change means a bigger change and a considerable jump on S-Curve(Chen et al., 2012) plot of innovation steps. While as incremental change can just mean one more step to optimising the current system and not a considerable jump on an S-Curve. Figure 4 shows the difference between step and incremental changes. The step change contributes to the innovation while as the incremental changes contribute to the improvement of an existing innovation.

The S curve depicts the life (introduction, growth and maturation) of an innovation or a new concept/ product. During its infancy, large investment and effort are expended on the new technology/ innovation but performance observed in minimal. However as the new technology id developed to a higher potential (as knowledge accumulates), progress becomes more rapid. As soon as major technical obstacles are overcome and the innovation reaches a certain adoption level an exponential growth takes place. During this phase relatively small increments of effort and resources result in large performance gains. Finally, as the technology starts to approach its physical limit, further pushing the performance becomes increasingly difficult, as the figure below shows.

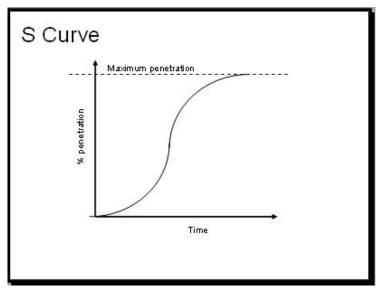

#### Figure 4: S-Curve.

Researchers have succeeded in taking step changes using TRIZ (Mishra, 2003, Filmore et al., 2010).

## **2.2 Common TRIZ Tools**

TRIZ (/'tri:z/; Russian: meopun peueнun изобретательских задач, teoriya resheniya izobretatelskikh zadatch) is a problem-solving, analysis and forecasting tool derived from the study of patterns of invention in the global patent literature. It was developed by the Soviet inventor and science fiction author Genrich Altshuller and his colleagues, beginning in 1946. Its English short name is TIPS (Theory of Inventive Problem Solving) (Mann, 2007a, Mann 2007b). One of the main findings of Altshuller's research is that problems and solutions are repeated across industries and sciences, the second that patterns of technical evolution are repeated across industries. The classic TRIZ was developed by Altshuller and his associates. He started TRIZ in 1946 while working as a patents inspector. During this research, he came across what he called as "technical contradictions" at a later stage. He suggested that these contradictions exist in a problem if improving one parameter impacts negatively on another. He suggested that these problems require and inventive solution.

TRIZ is a set of Methodologies, tools and frameworks which originated in Former USSR. It is set of problem solving tools and methodologies and innovation framework. TRIZ means "The theory of solving inventor's problems" and is also called as "The theory of inventor's problem solving". Developed by a Soviet patent investigator and researcher Genrich Altshuller and his colleagues starting in 1946, TRIZ has been evolving ever since (Al' tshuller, 1984). By the early 1970s two decades of research covering hundreds of thousands of patents had confirmed Altshuller's initial insight about the patterns of inventive solutions and one of the first analytical tools was published in the form of 40 inventive principles, which could account for virtually all of those patents that presented truly inventive solutions.

TRIZ provides tools and methods for use in problem formulation, system analysis, failure analysis, and patterns of system. TRIZ, in contrast to techniques such as brainstorming (which is based on random idea generation), aims to create an algorithmic approach to the invention of new systems, and the refinement of old systems (Al' tshuller, 1984). Some TRIZ is in the public domain. Some TRIZ resides in knowledge bases held by commercial consulting organizations. A complete and open TRIZ development process is not yet evident. Various camps vie for control of TRIZ and interpretation of its findings and applications.

TRIZ presents a systematic approach for analysing the kind of challenging problems where inventiveness is needed and provides a range of strategies and tools for finding inventive solutions. One of the earliest findings of the massive research on which the theory is based is that the vast majority of problems that require inventive solutions typically reflect a need to overcome a dilemma or a trade-off between two contradictory elements. The central purpose of TRIZ-based analysis is to systematically apply the strategies and tools to find superior solutions that overcome the need for a compromise or trade-off between the two elements.

This research is based mainly on three TRIZ tools (besides many other additional tools) (Ilevbare et al., 2013)

- TRIZ Principles
- TRIZ Contradictions (Physical)

Previous research (Dvorak, 2001) shows that application of TRIZ to problem solving not only makes possible solutions to problems which were previously considered non-solvable, but yields results far more quickly compared to other techniques. One of the most powerful methodologies of TRIZ is the use of contradiction. Contradiction enables the problem-solver to solve the root cause of problems in many industries.

The TRIZ method was invented by Russian patent analyst Genrich Altshuller after studying patterns and lessons he saw in the inventions on file in thousands of patents. He saw that the same fundamental problem had been addressed by similar inventions in a number of diverse technological areas/ industries(Al' tshuller, 1984). The effort led him to identify 40 Inventive Principles and around 40 (evolutionary) Trends. Three of the more frequently used Principles are called Segmentation, Inversion and Prior Action (Mann 2007). The researcher here agrees to the popularity of Segmentation Principle of TRIZ, this is depicted in the results of Design for Wow and also during AEGIS questionnaire sessions, it was noted that the graphic designers adopted themselves quickly in using this principle, partly because its application and clarity in understanding was easier than some other principles. As far as the Inversion and Prior Action principles are concerned, this research does not directly agree with the above statements of Darrell Mann. There can be many reasons for that. One is that Darrell Mann's researchers have scanned millions of patents till date, while as D4W website has content in hundreds of uploads only. Moreover, Darrell Mann's team considers only patents databases, while as the D4W laid down the application of a new concept called as 'W0w' which contains more than what patents mean. Similarly, in AEGIS the subject is specific (graphic Design) but on the other hand, Darrell Mann's research is multidisciplinary.

In 1984, Altshuller described "creativity as an exact science" (Altschuller 1984). He meant by this that innovation can be achieved systematically and not as many think via a random process. He went on further to reclassify trade-offs as contradictions. Figure 5 shows the structure of basic TRIZ solution approach to problem using few of the TRIZ methodologies and tools. As figure 5 depicts, the specific problem is abstracted to match the contradiction parameters of the TRIZ matrix, the matrix then acts as a guide to shortlist few TRIZ Principles to be used as a hint to the solution. This leads to typical/ generalized hints to the solution which is then concretized back to the context of problem to produce specific solution to the problem. The final solution has contradictions

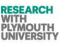

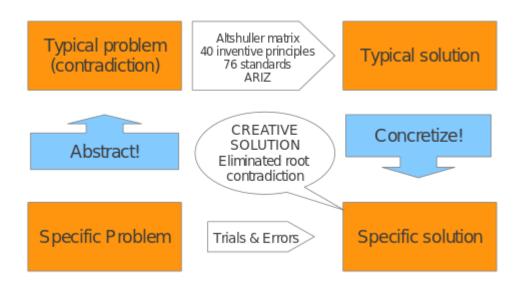

Figure 5: TRIZ process for creative problem solving (Andriu, 2014) (Copied under GNU License).

TRIZ has been widely recognized as highly relevant to innovation in the technological field (Su et al., 2008). The strength of TRIZ as a method for developing creative solutions to problems lies on its removal of contradictions rather than on the use of the conventional approach by means of compromises or trade-offs(Su et al., 2008).

## 2.2.1 The TRIZ Forty Inventive Principles

Altshuller, the inventor of the TRIZ method, analysed thousands of global patents across industries. He classified the patents according to patters rather than industries. Eventually, he found that there were specific patters of solutions applied in these patents, which he later generalized in to TRIZ 40 Prinicples.(Su et al., 2008). The TRIZ forty Principles are discussed in detail in Appendix-I (Hipple et al., 2011).

## 2.2.2 Contradictions and Matrix

One of the main building blocks to analyse a problem is called as 'TRIZ Contradiction' (Loh et al., 2006, Su et al., 2008, Yanhong et al., 2009). Contradictions indicate conflict of desired featured in a system(Ilevbare et al., 2013). Resolving the contradiction in a problem leads to an innovative solution (which is done by implementing TRIZ 40 Principles).

#### 2.2.2.1 Technical Contradictions

The technical contradiction arises when the problem solver attempts to improve certain attribute or parameter of the problem and this in turn effects some other attribute of the problem/system under consideration(llevbare et al., 2013). For example, while trying to hire more staff to improve the customer service standards of a bank, the bank net profits goes down due to increased salary bills. Hence, improvement in customer service can lead to negative effect on the financial position of the bank.

#### 2.2.2.2 Physical Contradictions

The physical (or self) contradiction arises when in an attempt to solve a problem; there are two different desirable values of the same parameter or attribute of a system(Ilevbare et al., 2013). Example of a self-contradiction is a bicycle seat, a cyclist wants a narrow bicycle seat so that he/she can paddle easily; while as a cyclist also wants a wide bicycle seat so that he/she can rest/sit on it properly. Hence this is a contradiction in itself as far as the bicycle seat width is concerned.

As far as physical contradictions are concerned, the matrix is not used to reach the principles useful for getting the solution, but another tool is used, this is in the form of a table called as contradiction solution route. Physical contradictions can be separated using four methods: in space, in time, on condition and by transition to an alternate system. There are few questions to ask before the analyst can decide which solution route to follow. The questions are:

- 1. Where do I want condition A? and where do I want condition A'?
- 2. When do I want condition A? and when do I want condition A'?
- 3. I want condition A if? And I want condition A' if?

Where, A' represents the opposite of any attribute A.

After answering these questions, the contradiction solution route is chosen: space, time, condition or transition. After identifying the solution route, the corresponding principle is applied. For example, if the solution route is 'separation in time', then the TRIZ Principles 1,2,3,17,13,14,7,30,4,24 and 26 are brainstormed for the solution (Mann, 2007a, Mann, 2007b).

#### 2.2.2.3 Matrix

The technical contradictions discussed above can be mapped through a tool of TRIZ called as matrix which is a grid comprising of 39 rows by 39 columns. The contradiction parameters defined during the problem definition phase can then be translated to these rows and columns in the matrix. The parameter which we are trying to improve is mapped to the rows of matrix and the

parameter which worsens due to this is mapped to the columns on this matrix (Mann, 2007a, Mann, 2007b). When the particular row and column are traced to the body of matrix to coincide at a cell of the matrix, this cell then identifies the useful TRIZ principles particularly applicable to this problem.

There are two ways to use the TRIZ Principles to solve a problem. One is to identify the problem then map the contradictions in that problem to the matrix. After that the matrix is used to point out the relevant TRIZ Principles helpful in generating the hints to the solution. This is a concentrated approach in which the matrix helps to shortlist the useful principles for a particular problem. Using this approach, the researcher has to be careful and should have substantial knowledge of analysing the problem and mapping the contradiction parameters to the matrix rows and columns, this can go wrong sometimes and not lead to an ideal solution as sometimes the mapping can be ambiguous and needs thorough analysis and expertise of using matrix. Another method of using the TRIZ Principles is not to use the matrix. In this approach, the TRIZ Principles are brainstormed in context of the solution to the problem and the solution hints triggered by the principles are developed further to take it to a complete solution. The disadvantage to this solution approach is that it is a random approach and can involve lot of efforts to go through all the TRIZ Principles but it does not require matrix knowledge and often does not need the contradictions to be analysed in a problem. In some cases, this approach may not lead to the ideal solution of problem due to lack of concentration on specific relevant TRIZ Principles.

An example of how the Matrix parameters look is listed as follows: 1: Weight of moving object, 2: Weight of stationary object, 3: Length of moving object, 4: Length of stationary object, 5: Area of moving object, 6: Area of stationary object, 7: Volume of moving object, 8: Volume of stationary object, 9: Speed of object, 10: Force (Intensity) , 11: Stress or pressure , 12: Shape, 13: Stability of the object, 14: Strength, 15: Durability of moving object, 16: Durability of non moving object, 17: Temperature, 18: Illumination intensity, 19: Use of energy by moving object, 20: Use of energy by stationary object, 21: Power, 22: Loss of Energy, 23: Loss of substance, 24: Loss of Information, 25: Loss of Time, 26: Quantity of substance, 27: Reliability, 28: Measurement accuracy, 29: Manufacturing precision, 30: Object-affected harmful, 31: Object-generated harmful, 32: Ease of manufacture, 33: Ease of operation, 34: Ease of repair, 35: Adaptability or versatility, 36: Device complexity, 37: Difficulty of detecting, 38: Extent of automation, 39: Productivity.

## 2.2.3 Other TRIZ Tools

The list of few other commonly used modern day TRIZ tools (systematic innovation) is given below with brief description, these form the part of modern volved TRI(Ilevbare et al., 2013, Mann, 2007a, Mann, 2002, Mann, 2007b, Mann, 2008).

For Problem Definition:

• Standard solutions.

- System operator (9-windows).
- Problem explorer.
- Function analysis.
- S-Curve analysis.
- Ideal final result (IFR).

For Problem Definition:

- Inventive standards.
- Trends of technological evolution.
- Resources.
- Knowledge/effects.
- ARIZ.
- Trimming.
- Psychological inertia.
- Subversion analysis.

#### 2.2.4 TRIZ Knowledge Base used by TRIZ Community

Today's modern TRIZ is more or less in the form of a Systematic Innovation toolkit. Since these decades, TRIZ has been developed to modern TRIZ which not only depends on Altshuller's basic toolkits (Principles and Matrix, etc), but also includes additional tools. In addition to this, the TRIZ Principles specialized versions have been created for various industrial segments. Few examples of modern TRIZ Knowledge base, developed during the decades of research in developed the TRIZ knowledge further are listed below (please note some of it is be open licensed knowledge base and some is subscription based or consultation based, this report does not discuss about the commercial charges incurred to use this knowledge base).

Although, it is not feasible to list all the TRIZ trainings going on around the world in this report, some of the training programs, which (please note some of these resources are open licensed knowledge base and some are subscription based or consultation based, this report does not discuss about the commercial aspects of these resources).

Few training and workshops and knowledge base of modern TRIZ base are mentioned below:

#### Systematic Innovation UK:

TRIZ Workshops held by some innovation solution companies both in and outside United Kingdom. One of them is Systematic Innovation Ltd, Bristol. This company hosts various level TRIZ workshops and trains people, clients and corporate offices on systematic innovation (Mann, 2014). This company runs specialized courses on certifying the people for TRIZ skills.

#### **BioTRIZ UK:**

BioTRIZ is a company in UK which offers training on TRIZ and specializes in application of TRIZ to biology, one of its flagship services is bio mimicry, which means mimicking nature to make innovative products and solutions (Bogatyrev, 2014).

#### **Oxford Creativity:**

At Oxford Creativity, TRIZ workshops are conducted and general TRIZ trainings are provided (Gadd, 2014).

#### TRIZ at various educational institutions

Across the world, TRIZ knowledge databases are being developed and research is carried out on TRIZ application to various fields. These research knowledge bases are proving a great help to the innovators, students, industries and research academia. One such example is TRIZ research centre at Plymouth University concerned with Computer Aided Innovation. Some specialized TRIZ research has been carried out in University of Sussex which was carried out on improving the use of TRIZ application (Tsai, 2008). The research oriented knowledge base is as important as is the knowledge base of TRIZ specialized application to various industries.

Outside UK also the TRIZ knowledge base has been developed to a substantial extent. Some examples are TRIZ trainings at Indian Institute of Technology campuses, courses at University of Twente – Nederlands, etc. Different conferences are hosted around the world to publish the work of TRIZ which is building as a strong base of TRIZ application and research knowledge.

# 2.3 Graphic Design

Graphic design in general can be described as the process in which the designer chooses words and organizes them along with images and messages in order to influence the user/ viewer and in order to communicate a particular message to the viewer(Council, 2012).

## 2.3.1 Graphic Design Stages

Most of the standard graphic design processes follow major four stages before reaching the customer delivery phase(Airey, 2006):

- Briefing
  - Initial discussion between designer and client ( analysis and requirement collection session).
- Design
  - The designer reviews all the information including the background of the requirement and chalks out the standards of the requirement.
  - $\circ$   $\;$  The designer then sketches the draft graphic design using graphic design tools.
  - The designer then presents the prototype (visual presentation) to the client and iteratively improves the design until the client is satisfied.
  - This phase when looked upon closely comprises of interpretation, idea generation and presentation(Tan and Melles, 2010).
- Artwork
  - Finally the artwork is prepared by the designer (original files used for production with high resolution necessary for high level printing).
- Production
  - $\circ$   $\;$  The art work is forwarded to a commercial printer for printing.

#### 2.3.2 Graphic Design Applications

Graphic design common uses are(Visualization, 2012):

- Designing logos (brand identity).
- Corporate identity designs.
- Value packaging.
- Website designing.
- Building an image in social media.

## 2.3.3 Graphic Design Branding

Brand design is the process of creating an individual and a unique identity in order to send the message of the presence of that organization, individual, product or a service and promote it to market or public(Council, 2012). Brand identity needs innovative ideas and thorough discussion with client and also needs a clear concept of the target market and the client requirements.

## 2.3.4 Graphic Design Tools

There are different graphic design tools (digital and non-digital).

Non-digital graphic design tools include(Tan and Melles, 2010):

- Pen
- Paper
- Drawing board
- Pencil
- Pencil colours
- Crayon colours
- Cowgum fumes (refer to questionnaire in appendix-VII-a)
- Sketch pad

Digital graphic design tools include (refer to appendix-VII):

- Adobe Photoshop
- Adobe Illustrator
- Microsoft Paint
- Adobe CS5 suite and previous versions

# 2.4 Genetic Algorithms

#### 2.4.1 Background and History

Graphic design common Genetic algorithms were developed in USA in the 1970's (Eiben and Smith, 2012) they are typically applied to discrete optimization (Eiben and Smith, 2012). Genetic algorithms are considered to be slow and often produce varied and combined featured results. Genetic algorithms use the concept of living organisms in computer science. Since, living organisms are considered to be made of cells which in turn contain DNA which in turn is made up of chromosomes and genes; the genes control various properties of living organism. For example, one of the genes in human beings controls the colour of eye. The genes are coded in living organisms and when they are decoded they depict the value of organisms' particular property.

Similarly, chromosomes and genes are coded in computer systems to control particular aspects of the solution sets. The representation of genes in genetic algorithms in the simplest form is as binary string (01010.....) (Eiben and Smith, 2012). Mutation of genes takes place by flip flop operations (changing zero to one and vice versa). The parents for next generation are selected using a fitness function; all parents who pass a fitness function survive to the next generation and crossover with each other to form children.

There are two forms of representing the individual in genetic algorithms and biologyphenotype and genotype. The whole set of genes in an individual is called as genome. Genotype means the genes and the phenotype means the individual property that is visible after decoding the genotype. Genetic Algorithms are good at taking large, potentially huge search spaces and navigating them, looking for optimal combinations of things, solutions we might not otherwise find in a long time.

#### 2.4.2 Concept and Framework

The Genetic Algorithms are coded in computing/ software artificial engineering as a mimic of natural genome system. Hence, the basic concept of GA is laid on some basic definitions. Some of the terms used in Genetic Algorithms are defined below and the discussion about how these concepts is implemented in the AEGIS (Goldberg, 2000, Forrest, 1996):

- **a. Genes:** A gene is usually encoded in 1's and 0's in genetic algorithms, it usually represents a property of an individual, example in human genetics, a gene can represent an eyes colour etc of a person.
- b. Chromosomes: A chromosome consists of many genes in sequence.

- **c. Genome:** A genome is the organism complete set of DNA or genes. Hence the summation of all chromosomes necessary to depict the complete individual/ phenotype is called as genotype.
- **d. Population:** The sum up of all living individuals at a particular instant of time is called as population.

Having discussed the above definitions of the conceptualization of GA's, it is necessary to mention here the basic necessary stages which are followed in a typical GA environment to carry out the tasks of finding the solution set to the problem . Basic sequence of GA operations is listed below (Goldberg, 2000, Forrest, 1996):

- **a. Initialization:** Initialization in GA means the creation of initial population which represent a set of candidate solutions to the problem.
- **b.** Selection: Selection is done from the population, in which the parents for next generation are selected. Usually, a fixed number of parents are selected from the population.
- **c. Modification:** After selection, the population is modified and reproduced.
  - a. Cross over: Cross over is usually employed to reproduce the population as well. In crossover, the parts of homologous chromosomes are interchanged at certain points. Homologous chromosomes are the chromosomes across the population which contain the similar genes (genes controlling the same trait of an individual).
  - **b. Mutation:** Mutation is the process of random alteration of information on genes. In binary coded genetic algorithms, mutations are done using flip flop operations (change 1 to 0 and vice versa).

Some researchers prefer to mutate before cross over and some do after crossover. Crossover results in reproduction of the parents as well. When two parents cross over they can be classified as the off springs.

- **d.** Evaluation: Evaluation phase checks the fitness of an individual against the fitness function. The fitness function is the criterion which decides whether an individual is good enough to be considered a candidate solution or not. In many cases, the evaluation process is also used as selection process.
- e. **Discard:** The individuals who do not pass the fitness function criterion, are killed and discarded, while others are passed back to selection process and the process is iterated till the termination condition is met. The termination of all this process happens when the termination condition is met.

This generational process is repeated until a termination condition has been reached. Common terminating conditions are:

- $\checkmark$  A solution is found that satisfies minimum criteria
- ✓ Fixed number of generations reached
- ✓ Allocated budget (computation time/money) reached
- ✓ The highest ranking solution's fitness is reaching or has reached a plateau such that successive iterations no longer produce better results
- ✓ Manual inspection
- ✓ Combinations of the above

The basic algorithm of GA can be defined in the form of a pseudo code in the following steps:

- I. produce an initial population of individuals
- II. evaluate the fitness of all individuals
- III. while termination condition not met do
  - a. select fitter individuals for reproduction
  - b.recombine between individuals
  - c. mutate individuals
  - d.evaluate the fitness of the modified individuals
  - e.generate a new population

#### End while

#### 2.4.3 Applicability

Genetic algorithms are used in (Brains.org, 2012):

- Automotive design.
- Engineering design.
- Robotics
- Evolvable hardware.
- Optimized telecommunications routing.
- Joke and pun generation.
- Bio mimetic invention.
- Trip, traffic and shipment routing.
- Computer gaming.
- Computer aided molecular design.
- Gene expression profiling.
- Optimising chemical kinetic analysis.
- Finance and investment strategies.
- Marketing and merchandising.

# **2.5 Computer Aided Innovation**

In today's world of tough competition, businesses need to adapt more rapidly to market requirements which are highly influenced by product performance and competition. (Leon and Cho, 2009). Innovation has been seen as an essential tool for long term existence and to fight competition in today's market(Leon, 2006). Much focus is given to formal research based innovation methodologies in present time(Leon, 2006). A new category of tools called as CAI (computer aided innovation) is entering the market due to high demands for a fast and standard innovation. CAI is superior tool as compared to the old CAx generation tools; the former only aids in design while as the latter aids in innovation processes at various stages of innovation and production.

This thesis and research adds a very valuable milestone achievement to the TRIZ by adding a TRIZ guided computer based tool which helps automate innovation to some extent. This is mainly important because previous research has contributed mainly to the methodologies and tools like the toolset which assist researchers to implement TRIZ (Mann, 2006), improving use of TRIZ(Tsai, 2008) and creative interaction(Coughlan, 2009), etc. Further to this, few research groups have taken advanced steps in by creating automated environments whereby the computers push the designers to reach the boundary of creativity by helping them overcome design fixation when optimizing. One such example employs Genetic Algorithms, Evolutionary design, CAD/ CAE tools and TRIZ to construct a strategy for developing a crankshaft of engines based on a framework of computer aided innovation (Albers et al., 2009). However, at the start of this research, there existed no such tool which employed Genetic Algorithms and TRIZ to develop a Computer Aided Innovation tool which helped graphic designers innovate. Hence, this research takes a step further to add a toolset which (to certain extent) automates the process of innovation without compelling the user to understand the TRIZ methodologies behind it in detail (this tool is for graphic design). This tool is called as AEGIS. Primarily, this research contributes a conceptual framework (especially using Genetic Algorithms structure) to automate (to some extent) the process of Graphic Design innovation. Some portion of this conceptual framework has been implemented as a software tool which contributes to the repository of Computer Aided Innovation modern day tools.

The knowledge which is added to this research related area via the AEGIS research is that general TRIZ Principles are applied to basic Graphic Design forms/ elements to formulate a Graphic Design version of TRIZ Principles. This can be useful for various user groups including researchers, students and graphic designers. This forms the basis of future work for Computer Aided Innovation tool developers in the domain of Graphic Design.

Furthermore, the research contributes to further verifying the original hypothesis of about TRIZ 40 Principles (although to a limited number of innovative content) claiming that TRIZ 40

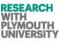

Principles answers the logic behind all the innovations globally (Al'tshuller, 1984). This is achieved by publishing the website <u>http://designforwow.com</u> and allowing users to upload what they categorize as 'wow' and then allowing the research team to analyse where TRIZ exists in the 'wow' content. Some research groups have classified the patents automatically with respect to TRIZ Principles (Loh et al., 2006). These researchers have hence laid down a framework for future researchers to start working on an open database for TRIZ classified patents. Few other research groups have tried to relate properties and functions from patents to TRIZ Trends (Verhaegen et al., 2009). However, a concept to test the sufficiency of TRIZ Principles was lacking (the claim that Alshuller made that any problem can be solved using the TRIZ 40 Principles set). This research lays the framework/ methodology of classification of anything which a user thinks is innovative to TRIZ Principles. The future researchers can enhance the database and other aspects of the data and methodology to create a huge mapped database of TRIZ Principles and hence as more and more data is added to this database tool, the veracity of TRIZ 40 Principles will be tested again and again. Hence, TRIZ 40 Principles will be updated with latest designs and innovations and the need for 41<sup>st</sup> TRIZ Principle can be tested from time to time. This database tool is also a primary framework for future TRIZ users and researchers in the form of a method of analysing the presence of TRIZ Principles in the innovative content/ or design.

The future potential of computer tools lies in the application of computer tools to aid innovation. One such example of such tool is trisolver tool. Figure 5 shows the user panel for trisolver software tool (CAI)(Trisolver, 1998). The TriSolver "Idea Generator & Manager" is a powerful tool for solution development and innovation management. Designed originally by TriSolver Consulting as an internal idea-generating tool, the software combines the proven problem solving capabilities of the TRIZ technology, customisable knowledge base approach and an intuitive user interface. TriSolver "Idea Generator & Manager" enables innovative thinkers to generate idea pools, evaluate possible solutions using graphical representation tools, augment and customise the built-in knowledge base with their own examples and inventive principles. The software automatically documents every stage in the idea development process, making it easier for the users to explore multi-path solutions. The software accelerates the innovation process and ensures the quality of possible solutions.

The users have the possibility to utilise their individual knowledge and creative expertise to expand and adapt TRIZ modules to the particular requirements of the company, modify or re-group TRIZ-tools to suit particular tasks (e.g. cost reduction), create the list of favourite principles etc. The software also automatically documents every stage in the idea development process, making it easier for the users to explore multi-path solutions (figure 6 and figure 7).

After analysis of Trisolver software, it is concluded that this tool indeed is a step towards CAI; it is an aid to help innovators and problem solvers and can indeed be classified as a CAI tool. However, AEGIS is a step further which falls under advanced category of CAI next generation tools,

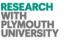

which aid idea generation and creative thinking by automating the process of innovation itself to certain extent. Moreover, in tools like Trisolve, the user is forced to learn about TRIZ and needs to go in to certain details of TRIZ before getting good level of outputs from this software, but in AEGIS the user does not have to be not much concerned about learning TRIZ and can use the software with a simple user guide. This speaks for the future, whereby the tools will be backed by innovation engines and user friendly interfaces will enable users to innovate without having to learn the details of innovation methodologies itself.

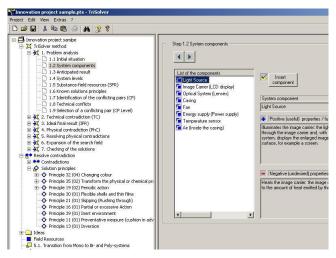

Figure 6: Innovation Project Sampler.

Copyright Statement: Permission to reproduce this image has been granted by Pavel Livotov, Prof. Dr.-Ing. for the purpose of facilitation of this research.

| 🐸 🖬 👗 🍋 🚯 🐼 🗛 🤇                                                                                                    | 2 2                                                                                                    |                                                                                                    |                                                                                                    |
|----------------------------------------------------------------------------------------------------|----------------------------------------------------------------------------------------------------|----------------------------------------------------------------------------------------------------|----------------------------------------------------------------------------------------------------|
| User Database     Voer Database     Principles     A My Invoire Principles     A My Invoire Principles     A Destination     A Destination     A Destin | Name     Constitution     Constitution     Constended     Constended     Constit     Constitution     C | a special window.<br>deas as well as the last modification<br>we.<br>special the destinguishes of their idea,<br>market potential and the expenditure<br>real the dease from the project files<br>and goap lands of potential and the potential<br>balance of the potent portfolio metric. | Ereated<br>24.11.2001<br>Modiled<br>24.11.2001<br>Mathiet potential<br>Righ V<br>Implementation costs<br>Implementation costs<br>Privaty<br>2 |
| Segmentation - Example 💌                                                                                                    | [ <u></u> ])                                                                                                    |                                                                                                    |                                                                                                    |

#### Figure 7: Trisolver tool for idea management.

Copyright Statement: Permission to reproduce this image has been granted by Pavel Livotov, Prof. Dr.-Ing. in an email communication for the purpose of facilitation of this research.

# Chapter 3: Application of TRIZ to Graphic Design

# **3.1 Introduction**

TRIZ forty Principles when applied to specific fields need to be specified and translated to the field, hence resulting in a subset of TRIZ forty Principles which are specific to that field. The TRIZ Principles are hence translated from generalized to specific forms (Hipple et al., 2011, Loh et al., 2006). Figure 8 shows this process.

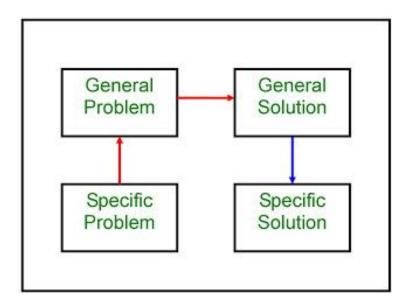

Figure 8: Application of TRIZ Principles.

In this research, the TRIZ 40 Principles (a subset of them) is translated to graphic design forms. This chapter discusses the process of translating these principles to specific field- graphic design. The methodology followed in this case comprises of many steps. Firstly, the phases where graphic design innovation is possible are highlighted and then innovative pieces of graphic design are collected and then analysed for TRIZ Principles in them. Subsequently, many questionnaires are followed with graphic designers to translate TRIZ to graphic design specific forms.

The method used in this research is in line with the figure8, but with certain specialities and modifications. First of all, typically when using TRIZ, the specific problem is translated to general problem by analysing it and finding out the contradictions in the problem. A general solution of this problem is charted out using the matrix and the TRIZ Principles. The general solution hence generated is then specialized to the problem by applying those TRIZ Principle hints to the particular problem.

In the case of this research, the approach is slightly different in various ways and can the approach can be viewed from various points of view in different ways. In this part of the research,

we are trying to innovate, while as the general case mentioned above usually tries to solve problems creatively. In this research, the right side of figure 8 is reverse engineered to create the structure of analysis for the software. The existing innovative work in graphic design field has been analysed then mapped to TRIZ Principles, this TRIZ Principles knowledge base developed is specific to the graphic design field. This TRIZ Principle knowledge base has been coded with GA's to develop the AEGIS. When the AEGIS software is used by the users of AEGIS, this TRIZ knowledge is utilized internally to generate innovative designs. The user's input information and preferences is used to decide what part of this database needs to be utilized. Hence the users of AEGIS are in other words following the right side of the figure-8 in top to down approach.

Only using the right side of image means that this software has the capability of innovating and it does not necessarily concentrate on problem solving. The future versions of this software can he enhanced to include the matrix and then the user can input a specific problem which will then be translated to general problem (in terms of matrix contradictions), hence this enhancement of software will use the left hand side of the figure 8. The selection of TRIZ Principles for current version of AEGIS is based on user feedback and different questionnaires and not using the matrix. In future, the researchers can use the matrix to test if any further principles are applicable to this field to a considerable extent. The approach was used because there was no substantial research on TRIZ applied to graphic design in genetic algorithms prior to this research.

The translation of generic TRIZ Principles has been done in this research with the help of the feedback and inputs from graphic designers. This work however can further be enhanced by talking to more designers and considering more principles. This knowledge base is then embedded and implemented in AEGIS help users to innovate without having to manually translate the principles to graphic design version again and again.

# **3.2 Innovative Graphic Design**

Firstly, the phases where graphic design innovation is possible are highlighted in this section.

#### 3.2.1 Probing the Scope for Innovation in GD Stages

1. Briefing: Can there be a tool to help designers quickly generate samples of different ideas (design previews) to client?

At this stage, the ideas and the creative thinking are not bound to be limited and not specific and the designer has not circled the specific details of customer's choice and requirement fully, so the designer presents few samples to the client as a briefing. In terms of the graphic tool, the tool should be able to demonstrate a wide variation of different designs circling around the rough requirements. In terms of a GA based CAI tool, this means higher mutation rate, more crossovers and large search space. These can be adjusted in settings of the GA tool usually.

2. Design: Can designer feed requirement to a system which generates TRIZ triggered design patterns?

3. At this stage, the designer has a considerable idea of what the client wants and has a substantial amount of inputs for the design. A design tool at this stage should be able to take maximum information from the user of this tool and generate specific designs. In terms of a GA based CAI tool, it means the design tool has to be set on a low mutation rate and less number of crossovers.

4. Artwork: Can there be a tool to help designer generate different TRIZ triggered previews of same design?

This level requires the designer to be able to produce professionally touched layers of the design. In terms of a GA based CAI tool. It means to be able to provide the 'work' to the user in layers so that it can be fine crafted at an artwork level and a high resolution artwork file can be created.

4. Production: This stage has not been touched by our research.

## 3.2.2 Collection of Innovative Graphic Design Samples

The next steps in this process have been to collect innovative pieces of graphic design work.

## 3.2.2.1 Innovative Graphic Design in Literature.

Some samples of innovative graphic designs are presented in this section (in table 1 and table 2). The inspiration/ idea came from interacting with the graphic designers and what kind of work they classify as innovative. The researcher had a look at the rough sketches they described in different meetings and then identified different sources of literature matching those ideas. The

inspiration also came from award winning, published innovative pieces of work. The below work included in the tables 1 and 2 is the collection of innovative content of graphic design from literature review of papers, award winning work, peer reviewed recognized content and other reliable sources of information.

This work is analysed and then described in terms of the graphic design anatomy and the basic graphic design elements and characteristics. This work has been discussed with graphic designers who deemed this work innovative and agreed to the views of researcher. This work is innovative and not an incremental change because they have in the history of graphic design laid the foundation of new styles, fonts and other components for future use of graphic design.

| Description                                                                                                    | Source(s) of inspiration/ idea.                                          |
|----------------------------------------------------------------------------------------------------|--------------------------------------------------------------------------|
| The line, shape and plane element of font component is manipulated to produce a Texture.                                                                                      | (Burton, 2011) (Farkas, 2012)                                            |
| The planes of the Font component are divided on x-axis<br>and y-axis.<br>Furthermore, the end of planes of the Font element is cut<br>at an angle rather than at right angle. | (Burton, 2011)                                                           |
| The line (outlining) of Font component has been copied<br>and manipulated separately.                                                                                         | [Design has been removed due to copyright restrictions] (Carter, 2002)   |
|                                                                                                    | (Swann, 1990)                                                            |
|                                                                                                    | (Swann, 1990)                                                            |
| The Font Component is elaborated / emphasized using different shapes like circle, rectangle, etc.                                                                             | [Design has been removed due to copyright restrictions]<br>(Carter 2002) |
| The Font Component is elaborated / emphasized by extending the different plane parts of Font component.                                                                       | [Design has been removed due to copyright restrictions]<br>(Carter 2002) |
| The Font Component is elaborated / emphasized using different shapes like circle, rectangle, etc.                                                                             | [Design has been removed due to copyright restrictions]<br>(Carter 2002) |

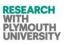

| Description                                                  | Source(s) of inspiration/ idea.                          |
|--------------------------------------------------------------|----------------------------------------------------------|
| The Font component does not rest on same base.               |                                                          |
|                                                              |                                                          |
|                                                              | [Design has been removed due to copyright restrictions]  |
|                                                              | (Carter 2002)                                            |
| The stem of Font is manipulated.                             |                                                          |
|                                                              |                                                          |
|                                                              | (Swann, 1990)                                            |
| The whole Font is added with an extra element (mainly        | [Design has been removed due to copyright restrictions]  |
| line)                                                        | [Design has been removed due to copyright restrictions]  |
|                                                              |                                                          |
|                                                              | (Carter 2002)                                            |
| The whole Font is added with an extra element (mainly line)  |                                                          |
|                                                              | [Design has been removed due to copyright restrictions]  |
|                                                              | (Carter 2002)                                            |
| The whole Font is added with an extra element (mainly line)  | [Design has been removed due to copyright restrictions]  |
|                                                              |                                                          |
|                                                              | (Carter 2002)                                            |
| The whole Font is added with an extra element (mainly        | [Design has been removed due to copyright restrictions]  |
| line)                                                        |                                                          |
|                                                              | (Carter 2002)                                            |
| The types have irregular spacing in Font component.          | [Design has been removed due to copyright restrictions]  |
|                                                              | (Carter 2002)                                            |
| The types have irregular spacing and size in Font            | [Design has been removed due to copyright restrictions]  |
| component.                                                   | [sees, share seen removed due to copyright restrictions] |
|                                                              |                                                          |
|                                                              | (Carter 2002)                                            |
| The types have irregular spacing and size in Font component. | [Design has been removed due to copyright restrictions]  |
| *                                                            |                                                          |
|                                                              | (Carter 2002)                                            |
|                                                              |                                                          |
|                                                              |                                                          |

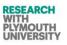

| Description                                       | Source(s) of inspiration/ idea.                         |
|---------------------------------------------------|---------------------------------------------------------|
| The types have irregular spacing and size in Font |                                                         |
| component. Texts are copied to different size.    | [Design has been removed due to copyright restrictions] |
|                                                   | (Carter 2002)                                           |
| Font component as a whole is rotated slightly.    | [Design has been removed due to copyright restrictions] |
|                                                   | (Carter 2002)                                           |
| Font component as a whole is rotated moderately.  | [Design has been removed due to copyright restrictions] |
|                                                   | (Carter 2002)                                           |
| Font component as a whole is rotated diagonally.  | [Design has been removed due to copyright restrictions] |
|                                                   | (Carter 2002)                                           |
| Texts are rotated by different angles.            | [Design has been removed due to copyright restrictions] |
|                                                   | (Carter 2002)                                           |
| Texts are slanted slightly.                       | [Design has been removed due to copyright restrictions] |
|                                                   | (Carter 2002)                                           |
| Texts are slanted moderately.                     | [Design has been removed due to copyright restrictions] |
|                                                   | (Carter 2002)                                           |
| Texts are slanted diagonally.                     | [Design has been removed due to copyright restrictions] |
|                                                   | (Carter 2002)                                           |
| Texts are slanted and the effect is combined.     | [Design has been removed due to copyright restrictions] |
|                                                   | (Carter 2002)                                           |
| Texts are made narrow.                            | [Design has been removed due to copyright restrictions] |

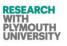

| Description                                      | Source(s) of inspiration/ idea.                         |
|--------------------------------------------------|---------------------------------------------------------|
|                                                  | (7. ( 2002)                                             |
|                                                  | (Carter 2002)                                           |
| Texts are made medium.                           | [Design has been removed due to copyright restrictions] |
|                                                  | (Carter 2002)                                           |
| Texts are made wide.                             | [Design has been removed due to copyright restrictions] |
|                                                  | (Carter 2002)                                           |
| Text effects are combined.                       | [Design has been removed due to copyright restrictions] |
|                                                  | (Carter 2002)                                           |
| Text is embedded in a shape.                     | [Design has been removed due to copyright restrictions] |
|                                                  | (Carter 2002)                                           |
| Shape is introduced next to text.                | [Design has been removed due to copyright restrictions] |
|                                                  | (Carter 2002)                                           |
| Shape is embedded and a combination is used.     | [Design has been removed due to copyright restrictions] |
|                                                  | (Carter 2002)                                           |
| Symbols are used next to the text.               | [Design has been removed due to copyright restrictions] |
|                                                  | (Carter 2002)                                           |
| Symbols are used next to the text.               | [Design has been removed due to copyright restrictions] |
|                                                  | (Carter 2002)                                           |
| Symbols are used to surround text.               | [Design has been removed due to copyright restrictions] |
|                                                  | (Carter 2002)                                           |
| Symbols are used to surround text.               | [Design has been removed due to copyright restrictions] |
|                                                  | (Carter 2002)                                           |
| Images are used as background in Font component. | [Design has been removed due to copyright restrictions] |
| C C C C C C C C C C C C C C C C C C C            | (Carter 2002)                                           |
| Images are used adjacent to Font component.      | [Design has been removed due to copyright restrictions] |
| images are used adjacent to Point component.     |                                                         |
|                                                  | (Carter 2002)                                           |

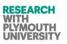

| Description                                                                                   | Source(s) of inspiration/ idea.                         |
|-----------------------------------------------------------------------------------------------|---------------------------------------------------------|
| Images are contained in the text of Font component.                                           | [Design has been removed due to copyright restrictions] |
|                                                                                               | (Carter 2002)                                           |
| Images are manipulated and introduced as background of                                        | [Design has been removed due to copyright restrictions] |
| Font component.                                                                               | (Carter 2002)                                           |
| Colour transition (vertical) applied to texts.                                                | [Design has been removed due to copyright restrictions] |
|                                                                                               | (Carter 2002)                                           |
| Colour transition (horizontal) applied to texts.                                              | [Design has been removed due to copyright restrictions] |
|                                                                                               | (Carter 2002)                                           |
| Colour transition (inwardl) applied to texts.                                                 | [Design has been removed due to copyright restrictions] |
|                                                                                               | (Carter 2002)                                           |
| Colour transition (combination) applied to texts.                                             | [Design has been removed due to copyright restrictions] |
|                                                                                               | (Carter 2002)                                           |
| The baseline is broken(Spiekermann.E. and Brody.N., 2008).                                    | [Design has been removed due to copyright restrictions] |
| 2008).                                                                                        | (Carter 2002)                                           |
| Axis is tilted(Spiekermann.E. and Brody.N., 2008).                                            | [Design has been removed due to copyright restrictions] |
|                                                                                               | (Carter 2002)                                           |
| Baseline is made spheroidal(Spiekermann.E. and Brody.N., 2008).                               | [Design has been removed due to copyright restrictions] |
| Brody.14., 2000).                                                                             | (Carter 2002)                                           |
| X-height is compressed(Spiekermann.E. and Brody.N., 2008).                                    | [Design has been removed due to copyright restrictions] |
| 2008).                                                                                        | (Carter 2002)                                           |
| X-height and baseline are interchanged(Spiekermann.E. and Brody.N., 2008).                    | [Design has been removed due to copyright restrictions] |
| and 21043111, 2000).                                                                          | (Carter 2002)                                           |
| Stem is mutated X-height and baseline are<br>interchanged(Spiekermann.E. and Brody.N., 2008). | [Design has been removed due to copyright restrictions] |
| incominged (opercontained, and brought, 2000).                                                | (Carter 2002)                                           |
| Axis is tilted X-height and baseline are<br>interchanged(Spiekermann.E. and Brody.N., 2008).  | [Design has been removed due to copyright restrictions] |
|                                                                                               | (Carter 2002)                                           |
| Whole font is repeated                                                                        | [Design has been removed due to copyright restrictions] |

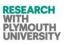

| Description                                                         | Source(s) of inspiration/ idea.                           |
|---------------------------------------------------------------------|-----------------------------------------------------------|
|                                                                     | (Carter 2002)                                             |
| Whole font is repeated                                              | [Design has been removed due to copyright restrictions]   |
|                                                                     | (Carter 2002)                                             |
| Whole font is repeated                                              | [Design has been removed due to copyright restrictions]   |
|                                                                     | (Carter 2002)                                             |
| Whole font is repeated                                              | [Design has been removed due to copyright restrictions]   |
|                                                                     | (Carter 2002)                                             |
| Multiple baselines introduced(Gordon and Gordon,                    | [Design has been removed due to copyright restrictions]   |
| 2002).                                                              | (Carter 2002)                                             |
| All axis are duplicated(Gordon and Gordon, 2002).                   | [Design has been removed due to copyright restrictions]   |
|                                                                     | (Carter 2002)                                             |
| Axis tilted and multiplied(Gordon and Gordon, 2002).                | [Design has been removed due to copyright restrictions]   |
|                                                                     | (Carter 2002)                                             |
| Axis tilted and multiplied(Gordon and Gordon, 2002).                | [Design has been removed due to copyright restrictions]   |
|                                                                     | (Carter 2002)                                             |
| Color of line mutilated Axis tilted and mutilated(Elizabeth, 2003). | [Design has been removed due to copyright restrictions]   |
| inathated(Enzabeth, 2005).                                          | (Carter 2002)                                             |
| Color of line mutilated Axis tilted and mutilated(Elizabeth, 2003). | [Design has been removed due to copyright restrictions]   |
| inathated(Enzabeth, 2005).                                          | (Carter 2002)                                             |
| Color of line mutilated Axis tilted and                             | [Design has been removed due to copyright restrictions]   |
| mutilated(Elizabeth, 2003).                                         | (Carter 2002)                                             |
| Color of line mutilated Axis tilted and mutilated(Elizabeth, 2003). | [Design has been removed due to copyright restrictions]   |
| munaicu(12112a0cui, 2003).                                          | (Carter 2002)                                             |
| Color of line mutilated Axis tilted and mutilated(Elizabeth, 2003). | [Design has been removed due to copyright restrictions]   |
| mumatu (Enzabelli, 2005).                                           | (Carter 2002)                                             |
| Color of line mutilated Axis tilted and mutilated(Elizabeth, 2003). | . [Design has been removed due to copyright restrictions] |
| mumatu(Enzabeth, 2003).                                             | (Carter 2002)                                             |

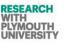

| Description                                                            | Source(s) of inspiration/ idea.                         |
|------------------------------------------------------------------------|---------------------------------------------------------|
| Color of line mutilated Axis tilted and mutilated(Elizabeth, 2003).    | [Design has been removed due to copyright restrictions] |
|                                                                        | (Carter 2002)                                           |
| Color of line mutilated Axis tilted and<br>mutilated(Elizabeth, 2003). | [Design has been removed due to copyright restrictions] |
|                                                                        | (Carter 2002)                                           |
| Font set duplicated opposite.                                          | [Design has been removed due to copyright restrictions] |
|                                                                        | (Carter 2002)                                           |

#### Table 1: Innovative text samples.

Copyright Statement: Permission to reproduce these images has been granted respectively by the copyright holders: Roto Vision Publisher, Nick Greco –Author, Alan Swann- Author, Webdesign.org Publisher, and David. K Farkas-Author for the respective images via different email communications the purpose of facilitation of this research.

Some more examples are listed in table 2. Table 2 is just an extension to table 1 with all the details on same level as table 1.

| Description                                                 | Source(s) of inspiration/ idea.                         |
|-------------------------------------------------------------|---------------------------------------------------------|
| The types have irregular spacing in size in Font component. | [Design has been removed due to copyright restrictions] |
|                                                             | (Carter 2002)                                           |
| Partial font set is repeated randomly.                      | [Design has been removed due to copyright restrictions] |
|                                                             | (Carter 2002)                                           |
|                                                             | [Design has been removed due to copyright restrictions] |
|                                                             | (Carter 2002)                                           |
| Axis is tilted and the brackets are spirally rounded.       | [Design has been removed due to copyright restrictions] |

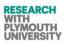

| Description                              | Source(s) of incrimation / idea                         |
|------------------------------------------|---------------------------------------------------------|
| Description                              | Source(s) of inspiration/ idea.                         |
|                                          | (Nick Greco, 2001)                                      |
| The colour of font is partially defaced. | (Nick Greco, 2001)                                      |
| The stem is split.                       | (Nick Greco, 2001)                                      |
|                                          | <b>1</b> (Nick Greco, 2001)                             |
|                                          | (Nick Greco, 2001)                                      |
| The stem is partially extended.          | (Nick Greco, 2001)                                      |
| The stem and bar colour is mixed.        | [Design has been removed due to copyright restrictions] |
|                                          | (Nick Greco, 2001)                                      |
| Irregular width of stem and bar.         | Ri<br>(Nick Greco, 2001)                                |
|                                          | (Nick Greco, 2001)                                      |

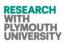

| Description                                                                               | Source(s) of inspiration/ idea.                                               |
|-------------------------------------------------------------------------------------------|-------------------------------------------------------------------------------|
| Stem and bar are curvy.                                                                   | (Nick Greco, 2001)                                                            |
|                                                                                           | Carticle 10                                                                   |
|                                                                                           | (Nick Greco, 2001)                                                            |
| The font letters are duplicated and the duplicates are very close to the original font.   | [Design has been removed due to copyright restrictions]                       |
| The stems and bases are curvy.<br>The brackets are extended as curves.                    | (Nick Greco, 2001)                                                            |
|                                                                                           | [Design has been removed due to copyright restrictions]                       |
|                                                                                           | (Nick Greco, 2001)                                                            |
| The brackets are extended as curves and the stem/base are curvy.                          | (Nick Greco, 2001)                                                            |
| The stem is partially displaced.                                                          | (Nick Greco, 2001)                                                            |
| The stem is composed of many thin lines with space<br>in between.                         | (Nick Greco, 2001)                                                            |
| The stem has marking and irregular extensions, and font letters are partially duplicated. | [Design has been removed due to copyright restrictions]<br>(Nick Greco, 2001) |
| The font size is irregular in individual letters.                                         | [Design has been removed due to copyright restrictions]                       |

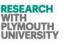

| Description | Source(s) of inspiration/ idea. |
|-------------|---------------------------------|
|             | (Nick Greco, 2001)              |

#### Table 2: More examples of font design (this is an extension to the table 1 designs). Copyright Statement: Permission to reproduce these images has been granted respectively by the copyright holders: Roto Vision Publisher, Nick Greco –Author, Alan Swann- Author, Webdesign.org Publisher, and David. K Farkas-Author, Vitaliy Kolos-Web Admin for the respective images via different email communications the purpose of facilitation of this research.

#### 3.2.2.2 Graphic Design from Awards and Exhibitions

While as table 1 and 2 show the innovative graphic design content from literature review, mainly award winning graphic design books and papers, the table 3 below shows the innovative graphic design which has been noted by researcher from award winning graphic design shows which is marked by graphic researchers and experts and wide range of views have appreciated these designs. These designs have further been checked by the reviewers for any duplication from old work and these designs are new and innovatively created by the designers. A visit was made to the graphic design exhibitions to depict their work. Some of the innovative samples are listed in table 3.

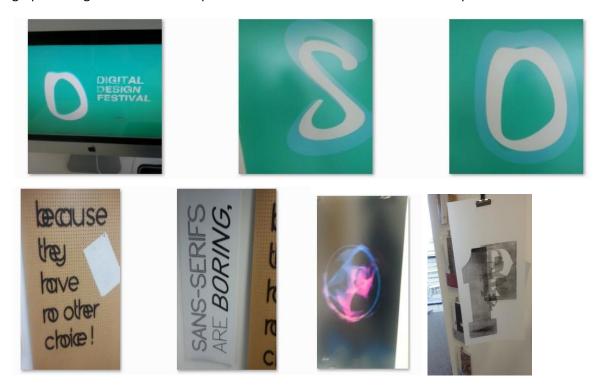

#### Table 3: Graphic Design Award Innovation Samples (Adele, 2012).

Copyright Statement: Permission to reproduce these images has been granted respectively by the copyright holders: Peter Jones via different meetings and different email communications the purpose of facilitation of this research. Peter Jones has allowed to discuss the samples from his exhibition and group as examples of graphic design innovation.

#### 3.2.2.3 Graphic Design from End Users (Consumers)

A short survey was conducted at one of the supermarkets with ten staff members to identify the graphic labels they voted as best in the store. These are listed in table 4. While as table 1, 2 and 3 cover the innovative content collected from graphic literature, books, papers, exhibitions, ward

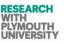

winning works, it was also necessary to have a view from the part of the world which views the designs but is not a design expert. The consumers who are targeted by design labels and packaging design was consulted and some of their pointed out work was collected, which they deemed as innovative.

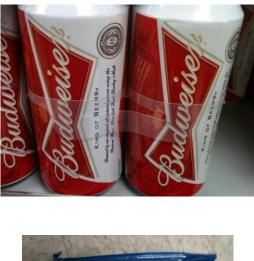

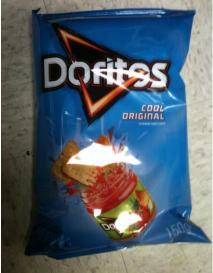

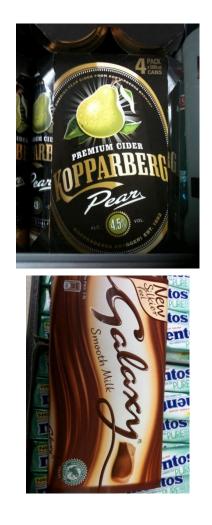

Table 4: Innovative packaging designed highlighted in consumer survey (Blythe, 2013). Copyright Statement: Permission to reproduce these images has been granted respectively by the Store Managers/ Supervisors: Naimer Khan, via email communications and during meetings and the author has been allowed to take pictures of their stores shelves for the research purposes.

It is concluded from the evaluation and analysis of tables 1 through 4 that although the content was collected from different levels of users of graphic design, authors and designers, but in terms of preliminary design language, the font manipulation is more or less same, hence an innovation pattern can be guessed from these designs. For example, the curvature of letters in various images in table 4 can be described same way as of few images in table1 has been described. Similarly, the curvature of the different elements of few images in table 3 and duplicated font

components can also be fitted with descriptions of few innovative designs of table 1 and 2. Hence, the innovation in different sub sectors of graphic design follows patterns which designers design. These patterns are the key for laying down the foundation of a CAI tool for graphic design.

# **3.3 TRIZ Principles- Application to Graphic Design**

The main components of a graphic design label/ packaging design/ a proper graphic design image are:

- Fonts- this composes of the text letters which depict the main name or some major identification information of that graphic design.
- Background- this is the background of the design on which the text/ font and other components rest.
- Identity of the brand/ logo- this is the component of the design which identifies its brand or the manufacturer or marketer. It is copyrighted and trademarked usually.
- The message in addition to the identity of the brand- which supports the identity of the brand, for example the slogan of a particular company.

Out of these, the font component has been given major concentration in this research, because the TRIZ knowledge base was missing in this field particularly and when it was discussed with graphic designers, they were more interested in looking at the font application of TRIZ, as they agreed during meetings that font manipulations using TRIZ would lead to innovative graphic design (Appendix- VII). The application of TRIZ to other components was also studied under this research but the major focus was on TRIZ application to fonts. The TRIZ application to other components should be thoroughly probed and is a major research subject as under this research few AEGIS functions have been designed to manipulate the other components using TRIZ. However, in these components, the major focus was colour change Principle of TRIZ.

## 3.3.1 Graphic Design Elements

The main graphic design elements are (Elizabeth, 2003):

- Colour- The property possessed by an object of producing different sensations on the eye as a result of the way it reflects or emits light.
- Texture-The feel, appearance, or consistency of a surface or a substance.
- Lines- A long, narrow mark or band.
- Dots- A small round mark or spot.
- Crossings -Intersection of two elements, especially lines
- Planes- A flat surface on which a straight line joining any two points on it would wholly lie.
- Circles- Around plane figure whose boundary (the circumference) consists of points equidistant from a fixed point (the centre).
- Shapes The external form, contours, or outline of someone or something.
- Space -A continuous area or expanse which is free, available, or unoccupied.

## 3.3.2 Graphic Design Anatomy

The main building blocks of a graphic design anatomy for font/ letters are depicted in figure 9 below. This was important for the researcher to understand. This helped the researcher to analyse the patterns matched above in terms of the manipulation done in anatomy of graphic design font/ letters to achieve innovation.

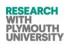

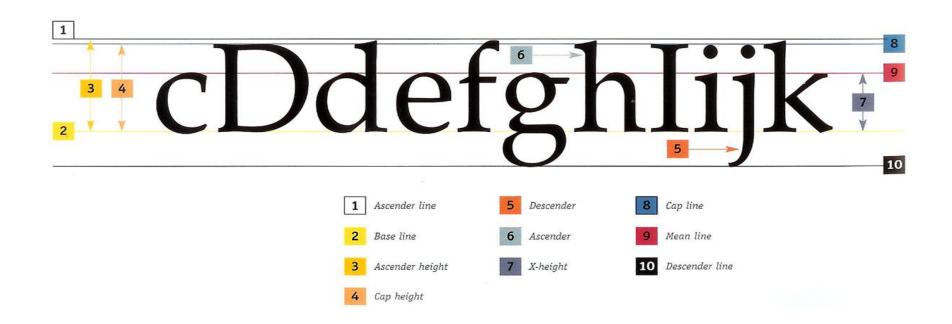

#### Figure 9: Graphic design anatomy(Spiekermann.E. and Brody.N., 2008).

Copyright Statement: Permission to reproduce and discuss the anatomy of font granted respectively by the author: Prof. Dr.h.c. Erik Spiekermann via email communication for research purposes.

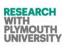

#### 3.3.3 Analysing the Innovative Manipulation of Graphic Design Elements and Anatomy (TRIZ)

In context of section 3.3.1 and section 3.2 above, the innovative manipulation of elements of graphic design were identified and then subsequently the TRIZ Principles presence was identified in them. This is presented in the form of table 5. Table 5 below discusses the designs from table 1 through 4 in more detail in terms of graphic anatomy and graphic elements/ characteristics and manipulations. This table discusses the various manipulations of graphic design elements/ basic forms in terms of TRIZ Principle effects. Please note that each row does not discuss all the principles applicable to that design, but discusses the major/ main principle which the designers and researcher suggest were present in these designs. To make the work less redundant, some of the designs which were identified from tables 1 through 4 to have similar group manipulations were grouped in same row below. Some of the designs have been put in more than one row, this is because there was more than one major innovative effect on those designs, and hence two main Principles were identified in these designs. It is necessary to create table 5 before table 6, to avoid direct jump to TRIZ based chromosomes, hence the designs needed to be analysed more in terms of graphic design and TRIZ Principles before grouping them in similar group executable transformations for each chromosome set.

| Effect/<br>Transfor<br>mation<br>ID | Translated Effect(s)                                                                                                    | <i>TRIZ Principle</i> (Sub-Principle)                                                                                                    | Description                                                                                          | Source(s) of inspiration/ idea.                            | Applied to the<br>(AEGIS<br>Component<br>Name) | Applied to the Graphic<br>Element (Basic Form)                                                                                                    |
|-------------------------------------|----------------------------------------------------------------------------------------------------|----------------------------------------------------------------------------------------------------|----------------------------------------------------------------------------------------------------|------------------------------------------------------------|------------------------------------------------|----------------------------------------------------------------------------------------------------|
| TYP1.                               | <ul> <li>Introducing shade of Line<br/>effects.</li> <li>Creating a Texture with Lines.</li> <li><i>Monochromatic</i> variations of<br/>Colour.</li> <li>Repeating the cross bar.</li> <li>Repeating the diagonal strokes.</li> <li>Changing the value of Colour.</li> </ul> | <ul> <li>Principle2. Taking Out</li> <li>(A)</li> <li>Principle 7. Nested Doll (A)</li> <li>Principle 8. Anti-Weight (A).</li> <li>Principle 35 Parameter<br/>Changes (B)</li> <li>Principle 26 Copying (B)</li> <li>Principle14. Spheriodality (A)</li> </ul> | The line, shape and<br>plane element of font<br>component is<br>manipulated to produce<br>a Texture. | <ul> <li>(Burton, 2011)</li> <li>(Farkas, 2012)</li> </ul> | Font                                           | <ul> <li>Line</li> <li>Colour</li> <li>Texture</li> <li>Planes</li> <li>Shape</li> <li>Space</li> </ul> Applied to the anatomy of Type: <ol> <li>Cross Bars</li> </ol> |

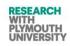

| Effect/<br>Transfor<br>mation<br>ID | Translated Effect(s)                                                                                                    | TRIZ Principle (Sub-Principle)                                                                         | Description                                                                                                    | Source(s) of inspiration/ idea. | Applied to the<br>(AEGIS<br>Component<br>Name) | Applied to the Graphic<br>Element (Basic Form)                                                                             |
|-------------------------------------|----------------------------------------------------------------------------------------------------|----------------------------------------------------------------------------------------------------|----------------------------------------------------------------------------------------------------|---------------------------------|------------------------------------------------|----------------------------------------------------------------------------------------------------|
|                                     |                                                                                                    |                                                                                                    |                                                                                                    | S                               |                                                | 2. Diagonal Stroke<br>(Carter, 2002)                                                                                       |
|                                     |                                                                                                    |                                                                                                    |                                                                                                    | (Adele, 2012)                   |                                                |                                                                                                    |
| TYP2.                               | <ul> <li>Dividing a Plane in to different<br/>Planes.</li> <li>Cutting angles in to a<br/>rectangular plane/shape.</li> <li>Dividing along Axis.</li> <li>Dividing the Stem.</li> <li>Dividing the Cross bar</li> </ul> | Principle1. Segmentation<br>(A,B,C)<br>Principle21 Skipping (A)<br>Principle19 Periodic<br>Action(A,C) | The planes of the Font<br>component are divided<br>on x-axis and y-axis.<br>Furthermore, the end of<br>planes of the Font<br>element is cut at an<br>angle rather than at | Ī                               | Font                                           | <ul> <li>Plane</li> <li>Applied to the anatomy of Type:</li> <li>1. Stem</li> <li>2. Cross Bar</li> <li>3. Arm.</li> </ul> |

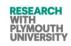

| Effect/<br>Transfor<br>mation<br>ID | Translated Effect(s)                                                                                                    | TRIZ Principle (Sub-Principle)                                 | Description                                                                                 | Source(s) of inspiration/ idea.                                                                                                    | Applied to the<br>(AEGIS<br>Component<br>Name) | Applied to the Graphic<br>Element (Basic Form)                         |
|-------------------------------------|----------------------------------------------------------------------------------------------------|----------------------------------------------------------------|---------------------------------------------------------------------------------------------|----------------------------------------------------------------------------------------------------|------------------------------------------------|------------------------------------------------------------------------|
|                                     | • Dividing the arm.                                                                                                    |                                                                | right angle.                                                                                | <ul> <li>(Burton, 2011)</li> <li>(Nick Greco, 2001)</li> <li>(Design has been removed due to copyright restrictions]<br/>(Nick Greco, 2001)</li> <li>(Nick Greco, 2001)</li> <li>(Nick Greco, 2001)</li> </ul> |                                                | 4. Bracket<br>(Spiekermann.E. and Brody.N.,<br>2008)<br>(Carter, 2002) |
| ТҮРЗ.                               | <ul> <li>A variety of outlines or<br/>shadow effects on the outer<br/>Line of the Font element.</li> <li>Analogous Colour<br/>Manipulation scheme has<br/>been followed.</li> </ul> | Principle2. Taking Out<br>(A)<br>Principle26. Copying<br>(A,B) | The line (outlining) of<br>Font component has<br>been copied and<br>manipulated separately. | <ul><li>[Design has been removed due to copyright restrictions]</li><li>(Carter, 2002)</li></ul>                                                                                                    |                                                |                                                                        |

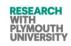

| Effect/<br>Transfor<br>mation<br>ID | Translated Effect(s) | <i>TRIZ Principle</i> (Sub-Principle) | Description | Source(s) of inspiration/ idea.                         | Applied to the<br>(AEGIS<br>Component<br>Name) | Applied to the Graphic<br>Element (Basic Form) |
|-------------------------------------|----------------------|---------------------------------------|-------------|---------------------------------------------------------|------------------------------------------------|------------------------------------------------|
|                                     | (Farkas, 2012)       |                                       |             | [Design has been removed due to copyright restrictions] |                                                |                                                |
|                                     |                      |                                       |             | • (Carter, 2002)                                        |                                                |                                                |
|                                     |                      |                                       |             | [Design has been removed due to copyright restrictions] |                                                |                                                |
|                                     |                      |                                       |             | • (Carter, 2002)                                        |                                                |                                                |
|                                     |                      |                                       |             |                                                         |                                                |                                                |
|                                     |                      |                                       |             | • (Swann, 1990)                                         |                                                |                                                |

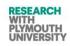

| Effect/<br>Transfor<br>mation<br>ID | Translated Effect(s)                                                                                                    | TRIZ Principle<br>(Sub-Principle)                                               | Description                                                                                                    | Source(s) of inspiration/ idea.                                                                    | Applied to the<br>(AEGIS<br>Component<br>Name) | Applied to the Graphic<br>Element (Basic Form)                                                                            |
|-------------------------------------|----------------------------------------------------------------------------------------------------|---------------------------------------------------------------------------------|----------------------------------------------------------------------------------------------------|----------------------------------------------------------------------------------------------------|------------------------------------------------|----------------------------------------------------------------------------------------------------|
|                                     |                                                                                                    |                                                                                 |                                                                                                    | (Swann, 1990)                                                                                      |                                                |                                                                                                    |
| ТҮР4.                               | <ul> <li><u>Elaboration</u> of Font<br/>component by enclosing<br/>letters using a shape.</li> <li><u>Addition.</u></li> </ul> | Principle40. Composite<br>Materials (A)<br>Principle2. Taking Out (A)           | The Font Component is<br>elaborated / emphasized<br>using different shapes<br>like circle, rectangle,<br>etc.       | <ul><li>[Design has been removed due to copyright restrictions]</li><li>(Carter 2002)</li></ul>    | Font                                           | <ul> <li>Plane</li> <li>Font component as a whole.</li> <li>Shape</li> </ul>                                              |
| ТҮР5.                               | Extending letter strokes.                                                                                                    | Principle 35. Parameter<br>Changes.<br>Principle22. Blessing in<br>Disguise (A) | The Font Component is<br>elaborated / emphasized<br>by extending the<br>different plane parts of<br>Font component. | <ul> <li>[Design has been removed due to copyright restrictions]</li> <li>(Carter 2002)</li> </ul> | Font                                           | <ul> <li>Plane</li> <li>Font component as a whole.</li> </ul> Applied to the anatomy of Type: <ol> <li>Stroke.</li> </ol> |
| TYP6.                               | • <u>Elaboration</u> of Font<br>component by enclosing                                                                         | Principle40. Composite                                                          | The Font Component is elaborated / emphasized                                                                       |                                                                                                    | Font                                           | <ul><li> Plane</li><li> Font component as a</li></ul>                                                                     |

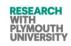

| Effect/<br>Transfor<br>mation<br>ID | Translated Effect(s)                                                                                                    | TRIZ Principle (Sub-Principle)              | Description                                                       | Source(s) of inspiration/ idea.                                                                    | Applied to the<br>(AEGIS<br>Component<br>Name) | Applied to the Graphic<br>Element (Basic Form)                             |
|-------------------------------------|----------------------------------------------------------------------------------------------------|---------------------------------------------|-------------------------------------------------------------------|----------------------------------------------------------------------------------------------------|------------------------------------------------|----------------------------------------------------------------------------|
|                                     | <ul> <li>letters using a shape.</li> <li><u>Combination.</u></li> <li>Filling of Bowl with colour.</li> </ul>                                                                                             | Materials (A)<br>Principle2. Taking Out (A) | using different shapes<br>like circle, rectangle,<br>etc.         | <ul> <li>[Design has been removed due to copyright restrictions]</li> <li>(Carter 2002)</li> </ul> |                                                | whole.<br>Applied to the anatomy of<br>Type:<br>1. Bowl.<br>(Brody)        |
| ТҮР7                                | <ul> <li><u>Stair Stepped</u></li> <li>The base line is mutated to form a stair step.</li> </ul>                                                                                                    | Principle4. Asymmetry.                      | The Font component<br>does not rest on same<br>base.              | <ul><li>[Design has been removed due to copyright restrictions]</li><li>(Carter 2002)</li></ul>    | Font                                           | Applied to the anatomy of<br>Type:<br>1. Baseline.<br>(Brody)              |
| TYP8                                | • The stem is divided on axis to permit use of different colour combinations.                                                                                                    | Principle2. Taking Out (A)                  | The stem of Font is manipulated.                                  | • (Swann, 1990)                                                                                    | Font                                           | Applied to the anatomy of<br>Type:<br>1. Stem.<br>(Brody)<br>(Carter 2002) |
| ТҮР9                                | <ul> <li><u>Horizontal Ruled Lines/</u><br/><u>Typographic Support</u><br/><u>elements.</u></li> <li>The text is highlighted using<br/><i>ruled</i> lines.</li> <li>A line is added in most of</li> </ul> | Principle 40. Composite<br>Materials (A)    | The whole Font is<br>added with an extra<br>element (mainly line) | [Design has been removed due to copyright restrictions]                                            | Font                                           | Applied to the anatomy of<br>Type:<br>1. Baseline.<br>(Brody)              |

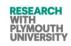

| Effect/<br>Transfor<br>mation<br>ID | Translated Effect(s)                                                                                                    | TRIZ Principle (Sub-Principle)                                                        | Description                                                       | Source(s) of inspiration/ idea.                                                                    | Applied to the<br>(AEGIS<br>Component<br>Name) | Applied to the Graphic<br>Element (Basic Form)                |
|-------------------------------------|----------------------------------------------------------------------------------------------------|---------------------------------------------------------------------------------------|-------------------------------------------------------------------|----------------------------------------------------------------------------------------------------|------------------------------------------------|---------------------------------------------------------------|
|                                     | the cases.                                                                                                    |                                                                                       |                                                                   | • (Carter 2002)                                                                                    |                                                |                                                               |
| TYP10                               | <ul> <li><u>Vertical Ruled Lines/</u><br/><u>Typographic Support</u><br/><u>elements.</u></li> <li>The text is highlighted using<br/>rules lines.</li> <li>A line is added in most of<br/>the cases.</li> </ul>        | Principle 40. Composite<br>Materials                                                  | The whole Font is<br>added with an extra<br>element (mainly line) | <ul> <li>[Design has been removed due to copyright restrictions]</li> <li>(Carter 2002)</li> </ul> | Font                                           | Applied to the anatomy of<br>Type:<br>2. Baseline.<br>(Brody) |
| TYP11                               | <ul> <li>Diagonal Ruled Lines/<br/><u>Tvpographic Support</u><br/><u>elements.</u></li> <li>The text is highlighted using<br/>rules lines.<br/>A line is added in most of<br/>the cases.</li> </ul>                    | Principle 40. Composite<br>Materials<br>Principle14. Spheriodality                    | The whole Font is<br>added with an extra<br>element (mainly line) | <ul><li>[Design has been removed due to copyright restrictions]</li><li>(Carter 2002)</li></ul>    | Font                                           | Applied to the anatomy of<br>Type:<br>3. Baseline.<br>(Brody) |
| TYP12                               | <ul> <li><u>Curved Ruled Lines/</u><br/><u>Typographic Support</u><br/><u>elements.</u></li> <li>The text is highlighted using<br/>rules lines.<br/>A <i>curved</i> line is added in<br/>most of the cases.</li> </ul> | Principle 40. Composite<br>Materials<br>Principle14. Spheriodality                    | The whole Font is<br>added with an extra<br>element (mainly line) | <ul> <li>[Design has been removed due to copyright restrictions]</li> <li>(Carter 2002)</li> </ul> | Font                                           | Applied to the anatomy of<br>Type:<br>4. Baseline.<br>(Brody) |
| TYP13                               | <ul> <li><u>Rhvthm Effects.</u></li> <li>Irregular rhythm is applied here.</li> <li>Unequal interval of space between texts.</li> </ul>                                                                                | Principle 16. Partial or<br>Excessive Actions.<br>Principle 35. Parameter<br>Changes. | The types have irregular<br>spacing in Font<br>component.         | [Design has been removed due to copyright restrictions]                                            | Font                                           | Applied to the anatomy of<br>Type:<br>1. Spacing.             |

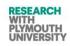

| Effect/<br>Transfor<br>mation<br>ID | Translated Effect(s)                                                                                                    | TRIZ Principle (Sub-Principle)                                                                                                    | Description                                                        | Source(s) of inspiration/ idea.                                                                                                    | Applied to the<br>(AEGIS<br>Component<br>Name) | Applied to the Graphic<br>Element (Basic Form)                              |
|-------------------------------------|----------------------------------------------------------------------------------------------------|----------------------------------------------------------------------------------------------------|--------------------------------------------------------------------|----------------------------------------------------------------------------------------------------|------------------------------------------------|-----------------------------------------------------------------------------|
|                                     |                                                                                                    | Principle22. Blessing in<br>Disguise (A)                                                                                          |                                                                    | <ul> <li>(Carter 2002)</li> <li>[Design has been removed due to copyright restrictions]         <ul> <li>(Carter 2002)</li> </ul> </li> <li>[Design has been removed due to copyright restrictions]             <ul></ul></li></ul> |                                                |                                                                             |
| TYP14                               | <ul> <li><u>Rhythm Effects.</u></li> <li>Irregular rhythm is applied here.</li> <li>Unequal <i>interval</i> of space between texts.</li> <li>Unequal <i>size</i> of lines and planes (for texts) is used here.</li> </ul> | Principle 16. Partial or<br>Excessive Actions.<br>Principle 35. Parameter<br>Changes.<br>Principle22. Blessing in<br>Disguise (A) | The types have irregular<br>spacing and size in Font<br>component. | <ul> <li>[Design has been removed due to copyright restrictions]</li> <li>(Carter 2002)</li> </ul>                                                                                                    | Font                                           | Applied to the anatomy of<br>Type:<br>1. Spacing.<br>2. X-height<br>(Brody) |

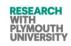

| Effect/<br>Transfor<br>mation<br>ID | Translated Effect(s)                                                                                                    | TRIZ Principle (Sub-Principle)                                                                                                    | Description                                                                                                  | Source(s) of inspiration/ idea.                                                                                                    | Applied to the<br>(AEGIS<br>Component<br>Name) | Applied to the Graphic<br>Element (Basic Form)                              |
|-------------------------------------|----------------------------------------------------------------------------------------------------|----------------------------------------------------------------------------------------------------|----------------------------------------------------------------------------------------------------|----------------------------------------------------------------------------------------------------|------------------------------------------------|-----------------------------------------------------------------------------|
| TYP15                               | <ul> <li><u>Rhythm Effects.</u></li> <li>Irregular rhythm is applied here.</li> <li>Unequal <i>interval</i> of space between texts.</li> <li>Unequal <i>size</i> of lines and planes (for texts) is used here.</li> </ul>                                                     | Principle 16. Partial or<br>Excessive Actions.<br>Principle 35. Parameter<br>Changes.<br>Principle22. Blessing in<br>Disguise (A) | The types have irregular<br>spacing and size in Font<br>component.                                           | <ul> <li>(Nick Greco, 2001)</li> <li>[Design has been removed due to copyright restrictions]</li> <li>(Carter 2002)</li> </ul>                                                                                                    | Font                                           | Applied to the anatomy of<br>Type:<br>1. Spacing.<br>2. X-height<br>(Brody) |
| TYP16                               | <ul> <li><u>Combination.</u></li> <li><u>Rhythm Effects.</u></li> <li>Irregular rhythm is applied here.</li> <li>Unequal <i>interval</i> of space between texts.</li> <li>Unequal <i>size</i> of lines and planes (for texts) is used here.</li> <li>Copied texts.</li> </ul> | Principle 26. Copying. Principle 16. Partial or Excessive Actions. Principle22. Blessing in Disguise (A)                          | The types have irregular<br>spacing and size in Font<br>component.<br>Texts are copied to<br>different size. | <ul> <li>[Design has been removed due to copyright restrictions]</li> <li>(Carter 2002)</li> <li>[Design has been removed due to copyright restrictions]</li> <li>(Nick Greco, 2001)</li> <li>[Design has been removed due to copyright restrictions]</li> </ul> | Font                                           | Applied to the anatomy of<br>Type:<br>1. Spacing.<br>2. X-height<br>(Brody) |

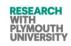

| Effect/<br>Transfor<br>mation<br>ID | Translated Effect(s)                                                                                                    | TRIZ Principle<br>(Sub-Principle)                             | Description                                          | Source(s) of inspiration/ idea.                                                                    | Applied to the<br>(AEGIS<br>Component<br>Name) | Applied to the Graphic<br>Element (Basic Form)                              |
|-------------------------------------|----------------------------------------------------------------------------------------------------|---------------------------------------------------------------|------------------------------------------------------|----------------------------------------------------------------------------------------------------|------------------------------------------------|-----------------------------------------------------------------------------|
| TYP17                               | <ul> <li><u>Colour Alteration.</u></li> <li><u>Rhvthm Effects.</u></li> <li>Irregular rhythm is applied here.</li> <li>Unequal <i>value</i> of colour in texts.</li> </ul> | Principle 21. Skipping<br>Principle 35. Parameter<br>Changes. |                                                      | <ul> <li>[Design has been removed due to copyright restrictions]</li> <li>(Carter 2002)</li> </ul> | Font                                           |                                                                             |
| TYP18                               | <ul> <li><u>Rotation Effects.</u></li> <li><u>Slight glitches.</u></li> <li>The Baseline is rotated.</li> </ul>                                                            | Principle14. Spheriodality<br>Curvature (A)                   | Font component as a<br>whole is rotated<br>slightly. | <ul> <li>[Design has been removed due to copyright restrictions]</li> <li>(Carter 2002)</li> </ul> | Font                                           | Line Plane<br>Applied to the anatomy of<br>Type:<br>1. Baseline.<br>(Brody) |
| TYP19                               | <ul> <li><u>Rotation Effects.</u></li> <li><u>Moderate movement.</u></li> <li>The Baseline is rotated.</li> </ul>                                                          | Principle14. Spheriodality<br>Curvature (A)                   | Font component as a whole is rotated moderately.     | <ul> <li>[Design has been removed due to copyright restrictions]</li> <li>(Carter 2002)</li> </ul> | Font                                           | Line Plane<br>Applied to the anatomy of<br>Type:<br>1. Baseline.<br>(Brody) |

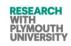

| Effect/<br>Transfor<br>mation<br>ID | Translated Effect(s)                                                                                                    | TRIZ Principle<br>(Sub-Principle)                                                  | Description                                            | Source(s) of inspiration/ idea.                         | Applied to the<br>(AEGIS<br>Component<br>Name) | Applied to the Graphic<br>Element (Basic Form)                   |
|-------------------------------------|----------------------------------------------------------------------------------------------------|------------------------------------------------------------------------------------|--------------------------------------------------------|---------------------------------------------------------|------------------------------------------------|------------------------------------------------------------------|
| TYP20                               | <ul> <li><u>Rotation Effects.</u></li> <li><u>Diagonal movement.</u></li> <li>The Baseline is rotated.</li> </ul>                 | Principle14. Spheriodality<br>Curvature (A)                                        | Font component as a<br>whole is rotated<br>diagonally. | [Design has been removed due to copyright restrictions] | Font                                           | Line Plane                                                       |
|                                     |                                                                                                    |                                                                                    |                                                        | • (Carter 2002)                                         |                                                | Applied to the anatomy of<br>Type:<br>1. Baseline.<br>(Brody)    |
| Different movem                     | <ul> <li><u>Different movements.</u></li> <li>The Baseline is rotated and</li> </ul>                                              | Principle14. Spheriodality<br>Curvature (A)<br>Principle 35. Parameter<br>Changes. | Texts are rotated by different angles.                 | [Design has been removed due to copyright restrictions] | Font                                           | Line Plane<br>Applied to the anatomy of<br>Type:<br>1. Baseline. |
|                                     |                                                                                                    |                                                                                    |                                                        | • (Carter 2002)                                         |                                                | (Brody)                                                          |
| TYP22                               | <ul> <li><u>Slanting Effects.</u></li> <li><u>Slightly Slanted text.</u></li> <li>The axis of texts is <i>slanted</i>.</li> </ul> | Principle14. Spheriodality<br>Curvature (A)                                        | Texts are slanted<br>slightly.                         | [Design has been removed due to copyright restrictions] | Font                                           | Line<br>Shapes<br>Planes                                         |
|                                     |                                                                                                    |                                                                                    |                                                        | • (Carter 2002)                                         |                                                | Applied to the anatomy of<br>Type:<br>1. Baseline.               |

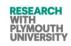

| Effect/<br>Transfor<br>mation<br>ID | Translated Effect(s)                                                                                                    | <i>TRIZ Principle</i> (Sub-Principle)       | Description                                   | Source(s) of inspiration/ idea.                                                                    | Applied to the<br>(AEGIS<br>Component<br>Name) | Applied to the Graphic<br>Element (Basic Form)                                                                           |
|-------------------------------------|----------------------------------------------------------------------------------------------------|---------------------------------------------|-----------------------------------------------|----------------------------------------------------------------------------------------------------|------------------------------------------------|----------------------------------------------------------------------------------------------------|
|                                     |                                                                                                    |                                             |                                               |                                                                                                    |                                                | <ol> <li>Axis</li> <li>Crossbar</li> <li>Stem</li> <li>(Brody)</li> </ol>                                                |
| ТҮР23                               | <ul> <li><u>Slanting Effects.</u></li> <li><u>Moderately Slanted text.</u></li> <li>The axis of texts is <i>slanted</i>.</li> </ul> | Principle14. Spheriodality<br>Curvature (A) | Texts are slanted moderately.                 | [Design has been removed due to<br>copyright restrictions]<br>• (Carter 2002)                      | Font                                           | Line Shapes Planes<br>Applied to the anatomy of<br>Type:<br>1. Baseline.<br>2. Axis<br>3. Crossbar<br>4. Stem<br>(Brody) |
| TYP24                               | <ul> <li><u>Slanting Effects.</u></li> <li><u>Diagonally Slanted text.</u></li> <li>The axis of texts is <i>slanted</i>.</li> </ul> | Principle14. Spheriodality<br>Curvature (A) | Texts are slanted diagonally.                 | <ul> <li>[Design has been removed due to copyright restrictions]</li> <li>(Carter 2002)</li> </ul> | Font                                           | Line Shapes Planes<br>Applied to the anatomy of<br>Type:<br>1. Baseline.<br>2. Axis<br>3. Crossbar<br>4. Stem<br>(Brody) |
| ТҮР25                               | <ul> <li><u>Slanting Effects.</u></li> <li><u>Combined Slanted text.</u></li> <li>The axis of texts is <i>slanted</i>.</li> </ul>   | Principle14. Spheriodality<br>Curvature (A) | Texts are slanted and the effect is combined. | [Design has been removed due to copyright restrictions]                                            | Font                                           | Line Shapes Planes<br>Applied to the anatomy of<br>Type:<br>1. Baseline.                                                 |

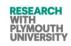

| Effect/<br>Transfor<br>mation<br>ID | Translated Effect(s)                                                                                | TRIZ Principle<br>(Sub-Principle)  | Description            | Source(s) of inspiration/ idea.                                                                    | Applied to the<br>(AEGIS<br>Component<br>Name) | Applied to the Graphic<br>Element (Basic Form)                               |
|-------------------------------------|----------------------------------------------------------------------------------------------------|------------------------------------|------------------------|----------------------------------------------------------------------------------------------------|------------------------------------------------|------------------------------------------------------------------------------|
|                                     |                                                                                                    |                                    |                        | • (Carter 2002)                                                                                    |                                                | <ol> <li>Axis</li> <li>Crossbar</li> <li>Stem</li> <li>(Brody)</li> </ol>    |
| TYP26                               | <ul> <li><u>Width / Horizontal Scaling</u></li> <li>Width of text is made narrow.</li> </ul>        | Principle 35. Parameter<br>Changes | Texts are made narrow. | [Design has been removed due to copyright restrictions]                                            | Font                                           | Line Plane Shape<br>Applied to the anatomy of<br>Type:                       |
|                                     |                                                                                                    |                                    |                        | • (Carter 2002)                                                                                    |                                                | <ol> <li>Crossbar</li> <li>Counter</li> <li>Bowl</li> <li>(Brody)</li> </ol> |
| TYP27                               | <ul> <li><u>Width / Horizontal Scaling</u></li> <li><i>Width</i> of text is made medium.</li> </ul> | Principle 35. Parameter<br>Changes | Texts are made medium. | [Design has been removed due to copyright restrictions]                                            | Font                                           | Line Plane Shape<br>Applied to the anatomy of<br>Type:                       |
|                                     |                                                                                                    |                                    |                        | • (Carter 2002)                                                                                    |                                                | <ol> <li>Crossbar</li> <li>Counter</li> <li>Bowl</li> <li>(Brody)</li> </ol> |
| ТҮР28                               | <ul> <li><u>Width / Horizontal Scaling</u></li> <li><i>Width</i> of text is made wide.</li> </ul>   | Principle 35. Parameter<br>Changes | Texts are made wide.   | <ul> <li>[Design has been removed due to copyright restrictions]</li> <li>(Carter 2002)</li> </ul> | Font                                           | Line Plane Shape<br>Applied to the anatomy of<br>Type:<br>1. Crossbar        |

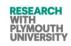

| Effect/<br>Transfor<br>mation<br>ID | Translated Effect(s)                                                                                                    | <i>TRIZ Principle</i><br>(Sub-Principle)                              | Description                   | Source(s) of inspiration/ idea.                                                                                                    | Applied to the<br>(AEGIS<br>Component<br>Name) | Applied to the Graphic<br>Element (Basic Form)                                                            |
|-------------------------------------|----------------------------------------------------------------------------------------------------|-----------------------------------------------------------------------|-------------------------------|----------------------------------------------------------------------------------------------------|------------------------------------------------|----------------------------------------------------------------------------------------------------|
|                                     |                                                                                                    |                                                                       |                               |                                                                                                    |                                                | <ol> <li>Counter</li> <li>Bowl (Brody)</li> </ol>                                                         |
| TYP29                               | <ul> <li>Width / Horizontal Scaling</li> <li>Width of text is combined<br/>(effects narrow medium and<br/>wide).</li> <li>The stems and bases are<br/>irregular and non uniform in<br/>some examples of these<br/>samples.</li> </ul> | Principle 35. Parameter<br>Changes                                    | Text effects are<br>combined. | <ul> <li>[Design has been removed due to copyright restrictions]</li> <li>(Carter 2002)</li> <li>(Rick Greco, 2001)</li> <li>(Nick Greco, 2001)</li> <li>(Nick Greco, 2001)</li> </ul> | Font                                           | Line Plane Shape<br>Applied to the anatomy of<br>Type:<br>1. Crossbar<br>2. Counter<br>3. Bowl<br>(Brody) |
| <b>TYP30</b>                        | <ul> <li><u>Shapes Introduction</u></li> <li><u>Shape</u> is introduced in <i>inverted</i> style.</li> </ul>                                                                                                    | Principle 40. Composite<br>Materials (A)<br>Principle 7. Nested Doll. | Text is embedded in a shape.  | <ul> <li>[Design has been removed due to copyright restrictions]</li> <li>(Carter 2002)</li> </ul>                                                                                     | Font                                           | Shape                                                                                                    |

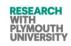

| Effect/<br>Transfor<br>mation<br>ID | Translated Effect(s)                                                                                                | TRIZ Principle (Sub-Principle)                                               | Description                                  | Source(s) of inspiration/ idea.                                                                                           | Applied to the<br>(AEGIS<br>Component<br>Name) | Applied to the Graphic<br>Element (Basic Form) |
|-------------------------------------|----------------------------------------------------------------------------------------------------|------------------------------------------------------------------------------|----------------------------------------------|----------------------------------------------------------------------------------------------------|------------------------------------------------|------------------------------------------------|
| TYP31                               | <ul> <li><u>Shapes Introduction</u></li> <li>Shape is adjacent.</li> </ul>                                          | Principle 40. Composite<br>Materials (A)<br>Principle 7. Nested Doll.        | Shape is introduced next to text.            | <ul> <li>[Design has been removed due to copyright restrictions]</li> <li>(Carter 2002)</li> </ul>                        | Font                                           | Shape                                          |
| TYP32                               | <ul> <li><u>Shapes Introduction</u></li> <li><u>Shape is introduced in combination.</u></li> </ul>                  | Principle 40. Composite<br>Materials (A)<br>Principle 7. Nested Doll.        | Shape is embedded and a combination is used. | <ul> <li>(Carter 2002)</li> <li>[Design has been removed due to copyright restrictions]</li> <li>(Carter 2002)</li> </ul> | Font                                           | Shape                                          |
| ТҮРЗЗ                               | <ul> <li>Symbols Introduction</li> <li>Symbols are introduced in <i>normal</i> style.</li> </ul>                    | Principle 40. Composite<br>Materials.<br>Principle 35. Parameter<br>Changes. | Symbols are used next to the text.           | <ul> <li>[Design has been removed due to copyright restrictions]</li> <li>(Carter 2002)</li> </ul>                        | Font                                           | Lines<br>Shapes                                |
| ТҮР34                               | <ul> <li><u>Symbols Introduction</u></li> <li><u>Symbols</u> are introduced in <i>manipulated</i> style.</li> </ul> | Principle 40. Composite<br>Materials.<br>Principle 35. Parameter<br>Changes. | Symbols are used next<br>to the text.        | <ul><li>[Design has been removed due to copyright restrictions]</li><li>(Carter 2002)</li></ul>                           | Font                                           | Lines<br>Shapes                                |
| ТҮРЗ5                               | <ul> <li><u>Symbols Introduction</u></li> <li><u>Symbols</u> are introduced in <i>normal</i> style.</li> </ul>      | Principle 40. Composite<br>Materials.<br>Principle 35. Parameter<br>Changes. | Symbols are used to surround text.           | <ul> <li>[Design has been removed due to copyright restrictions]</li> <li>(Carter 2002)</li> </ul>                        | Font                                           | Lines<br>Shapes                                |

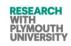

| Effect/<br>Transfor<br>mation<br>ID | Translated Effect(s)                                                                                                  | TRIZ Principle (Sub-Principle)                                               | Description                                                                     | Source(s) of inspiration/ idea.                                                                 | Applied to the<br>(AEGIS<br>Component<br>Name) | Applied to the Graphic<br>Element (Basic Form) |
|-------------------------------------|----------------------------------------------------------------------------------------------------|------------------------------------------------------------------------------|---------------------------------------------------------------------------------|-------------------------------------------------------------------------------------------------|------------------------------------------------|------------------------------------------------|
| TYP36                               | <ul> <li><u>Images Introduction</u></li> <li><u>Images are introduced in</u><br/><i>manipulated</i> style.</li> </ul> | Principle 40. Composite<br>Materials.<br>Principle 35. Parameter<br>Changes. | Symbols are used to surround text.                                              | <ul><li>[Design has been removed due to copyright restrictions]</li><li>(Carter 2002)</li></ul> | Font                                           | Lines<br>Shapes                                |
| ТҮР37                               | <ul> <li><u>Images Introduction</u></li> <li><u>Images are introduced in background.</u></li> </ul>                   | Principle 40. Composite<br>Materials.                                        | Images are used as<br>background in Font<br>component.                          | <ul><li>[Design has been removed due to copyright restrictions]</li><li>(Carter 2002)</li></ul> | Font                                           | Lines<br>Shapes<br>Texture                     |
| ТҮРЗ8                               | <ul> <li><u>Images Introduction</u></li> <li><u>Images are introduced</u><br/>adjacent.</li> </ul>                    | Principle 40. Composite<br>Materials.                                        | Images are used<br>adjacent to Font<br>component.                               | <ul><li>[Design has been removed due to copyright restrictions]</li><li>(Carter 2002)</li></ul> | font                                           | Lines<br>Shapes<br>Texture                     |
| ТҮРЗ9                               | <ul> <li><u>Images Introduction</u></li> <li>Images are contained.</li> </ul>                                         | Principle 13. Other Way Round<br>(A)<br>Principle 32. Color Changes          | Images are contained in<br>the text of Font<br>component.                       | <ul><li>[Design has been removed due to copyright restrictions]</li><li>(Carter 2002)</li></ul> | Font                                           | Lines<br>Shapes<br>Texture                     |
| <b>TYP40</b>                        | <ul> <li><u>Images Introduction</u></li> <li><u>Images are manipulated and in background.</u></li> </ul>              | Principle 13. Other Way Round<br>(A)<br>Principle 32. Color Changes          | Images are manipulated<br>and introduced as<br>background of Font<br>component. | [Design has been removed due to copyright restrictions]                                         | Font                                           | Lines<br>Shapes                                |

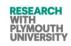

| Effect/<br>Transfor<br>mation<br>ID | Translated Effect(s)                                                                                                    | TRIZ Principle (Sub-Principle)                                                                                                    | Description                                            | Source(s) of inspiration/ idea.                                                                 | Applied to the<br>(AEGIS<br>Component<br>Name) | Applied to the Graphic<br>Element (Basic Form) |
|-------------------------------------|----------------------------------------------------------------------------------------------------|----------------------------------------------------------------------------------------------------|--------------------------------------------------------|-------------------------------------------------------------------------------------------------|------------------------------------------------|------------------------------------------------|
|                                     |                                                                                                    |                                                                                                    |                                                        | (Carter 2002)                                                                                   |                                                | Texture                                        |
| TYP41                               | <ul> <li><u>Blend: Gradient</u><br/><u>Transitions in Tone and</u><br/><u>Colour.</u></li> <li><u>Linear Blend</u></li> <li>Applying Texture.</li> </ul> | Principle22. Blessing in<br>Disguise (A)<br>Principle 21. Skipping<br>Principle 32. Color Changes<br>Principle 35. Parameter<br>Changes. | Colour transition<br>(vertical) applied to<br>texts.   | <ul><li>[Design has been removed due to copyright restrictions]</li><li>(Carter 2002)</li></ul> | Font                                           | Colour<br>Texture<br>Colour<br>Texture         |
| TYP42                               | <ul> <li><u>Blend: Gradient</u><br/><u>Transitions in Tone and</u><br/><u>Colour.</u></li> <li><u>Linear Blend</u></li> <li>Applying Texture.</li> </ul> | Principle22. Blessing in<br>Disguise (A)<br>Principle 21. Skipping<br>Principle 32. Color Changes<br>Principle 35. Parameter<br>Changes. | Colour transition<br>(horizontal) applied to<br>texts. | [Design has been removed due to<br>copyright restrictions]<br>• (Carter 2002)                   | Font                                           | Colour<br>Texture                              |
| ТҮР43                               | <ul> <li><u>Blend: Gradient</u><br/><u>Transitions in Tone and</u><br/><u>Colour.</u></li> <li><u>Radial Blend</u></li> <li>Applying Texture.</li> </ul> | Principle22. Blessing in<br>Disguise (A)<br>Principle 21. Skipping<br>Principle 32. Color Changes<br>Principle 35. Parameter<br>Changes. | Colour transition<br>(inwardl) applied to<br>texts.    | [Design has been removed due to<br>copyright restrictions]<br>• (Carter 2002)                   | Font                                           | Colour<br>Texture                              |

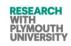

| Effect/<br>Transfor<br>mation<br>ID | Translated Effect(s)                                                                                                    | TRIZ Principle (Sub-Principle)                                                                                                    | Description                                             | Source(s) of inspiration/ idea.                                                                                              | Applied to the<br>(AEGIS<br>Component<br>Name) | Applied to the Graphic<br>Element (Basic Form)                                                                                                    |
|-------------------------------------|----------------------------------------------------------------------------------------------------|----------------------------------------------------------------------------------------------------|---------------------------------------------------------|----------------------------------------------------------------------------------------------------|------------------------------------------------|----------------------------------------------------------------------------------------------------|
| TYP44                               | <ul> <li><u>Blend: Gradient</u><br/><u>Transitions in Tone and</u><br/><u>Colour.</u></li> <li><u>Combination Blend</u></li> <li>Applying Texture.</li> </ul> | <ul> <li>Principle 32. Color Changes</li> <li>Principle 35. Parameter</li> <li>Changes.</li> <li>Principle22. Blessing in</li> <li>Disguise (A)</li> <li>Principle 13. Other Way Round (A)</li> </ul> | Colour transition<br>(combination) applied<br>to texts. | <ul><li>[Design has been removed due to copyright restrictions]</li><li>(Carter 2002)</li></ul>                              | Font                                           | Colour<br>Texture                                                                                                    |
| TYP45                               | <ul> <li><u>Curvature/ Spirals</u><br/><u>Introduction</u></li> <li>Curvature in Line effects.</li> <li>Bending the cross bar.</li> </ul>                     | Principle14. Spheriodality<br>Principle 26 Copying (B)                                                                                                    | Curvy effects are<br>applied to text/ Font<br>Component | (Nick Greco, 2001)<br>(Nick Greco, 2001)<br>(Nick Greco, 2001)<br>[Design has been removed due to<br>copyright restrictions] | Font Component.                                | Line Shape Shape Texture Shape Applied to the anatomy of Type: 1. Descender 2. Bracket 3. Shoulder / Arm 4. Ear (Spiekermann.E. and Brody.N., 2008) (Carter, 2002) |

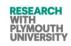

| Effect/<br>Transfor<br>mation<br>ID | Translated Effect(s) | TRIZ Principle (Sub-Principle) | Description | Source(s) of inspiration/ idea.                                                                                                    | Applied to the<br>(AEGIS<br>Component<br>Name) | Applied to the Graphic<br>Element (Basic Form) |
|-------------------------------------|----------------------|--------------------------------|-------------|----------------------------------------------------------------------------------------------------|------------------------------------------------|------------------------------------------------|
|                                     |                      |                                |             | (Nick Greco, 2001)<br>[Design has been removed due to<br>copyright restrictions]                                                                                                    |                                                |                                                |
|                                     |                      |                                |             | (Nick Greco, 2001)                                                                                                    |                                                |                                                |
|                                     |                      |                                |             | (Nick Greco, 2001)<br>[Design has been removed due to<br>copyright restrictions]<br>(Nick Greco, 2001)                                                                                                    |                                                |                                                |
|                                     |                      |                                |             | Budder of Budder of Aller of Aller of A |                                                |                                                |

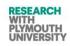

| Effect/<br>Transfor<br>mation<br>ID | Translated Effect(s)                                                             | TRIZ Principle (Sub-Principle)                                                                                                    | Description                            | Source(s) of inspiration/ idea.                                                                                                    | Applied to the<br>(AEGIS<br>Component<br>Name) | Applied to the Graphic<br>Element (Basic Form)                                                                                                    |
|-------------------------------------|----------------------------------------------------------------------------------|----------------------------------------------------------------------------------------------------|----------------------------------------|----------------------------------------------------------------------------------------------------|------------------------------------------------|----------------------------------------------------------------------------------------------------|
| ТҮР46                               | <ul> <li>Distortion Introduction</li> <li>Distortion in Line effects.</li> </ul> | Principle22. Blessing in<br>Disguise<br>Principle1. Segmentation<br>Principle21 Skipping (A)<br>Principle19 Periodic Action<br>(A,C) | The text is distorted in various ways. | (Nick Greco, 2001)<br>(Nick Greco, 2001)<br>(Nick Greco, 2001)<br>(Design has been removed due to<br>copyright restrictions]<br>(Nick Greco, 2001) | Font Component<br>Background                   | Line<br>Shape<br>Colour<br>Texture<br>Planes<br>Applied to the anatomy of<br>Type:<br>1. Bowl<br>2. Ascender<br>(Spiekermann.E. and Brody.N.,<br>2008)<br>(Carter, 2002) |

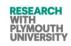

| Effect/<br>Transfor<br>mation<br>ID | Translated Effect(s)                                                                                        | TRIZ Principle (Sub-Principle)                                                                           | Description                                                        | Source(s) of inspiration/ idea. | Applied to the<br>(AEGIS<br>Component<br>Name) | Applied to the Graphic<br>Element (Basic Form)                                                                                        |
|-------------------------------------|----------------------------------------------------------------------------------------------------|----------------------------------------------------------------------------------------------------|--------------------------------------------------------------------|---------------------------------|------------------------------------------------|----------------------------------------------------------------------------------------------------|
| TYP47                               | <ul> <li>Introduction of line<br/>distortion effects</li> <li>Line is broken</li> </ul>                     | Principle4. Asymmetry                                                                                    | The text axis is<br>manipulated and half of<br>text is dislocated. | Nick Greco, 2001)               |                                                | Line Planes Planes Shape Space Applied to the anatomy of Type: 1. Ascender 2. Stem (Spiekermann.E. and Brody.N., 2008) (Carter, 2002) |
| <b>TYP48</b>                        | <ul> <li><u>Introduction of spiral/</u><br/><u>curvy effects on text</u></li> <li>Line is curved</li> </ul> | Principle14. Spheriodality (A)<br>Principle2. Taking Out (A)<br>Principle22. Blessing in<br>Disguise (A) | The text is made curvy.                                            | DIGITAL<br>DESIGN<br>FESTIVAL   | Font Component                                 | Line<br>Colour<br>Shape<br>Applied to the anatomy of<br>Type:<br>1. Bowl<br>2. Axis<br>(Spiekermann.E. and Brody.N.,                  |

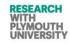

| Effect/<br>Transfor<br>mation<br>ID | Translated Effect(s) | <i>TRIZ Principle</i> (Sub-Principle) | Description | Source(s) of inspiration/ idea. | Applied to the<br>(AEGIS<br>Component<br>Name) | Applied to the Graphic<br>Element (Basic Form) |
|-------------------------------------|----------------------|---------------------------------------|-------------|---------------------------------|------------------------------------------------|------------------------------------------------|
|                                     |                      |                                       |             |                                 |                                                | 2008)<br>(Carter, 2002)                        |
|                                     |                      |                                       |             | (Adele, 2012)                   |                                                |                                                |

#### Table 5: Analysis of innovative element manipulation in graphic designs (TRIZ).

Copyright Statement: Permission to reproduce these images has been granted respectively by the copyright holders: Roto Vision Publisher, Nick Greco – Author, Alan Swann- Author, Webdesign.org Publisher, and David. K Farkas-Author for the respective images via different email communications the purpose of facilitation of this research.

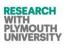

From table 5, it was concluded that behind each innovative design, the researcher could identify at least one major TRIZ Principle. Hence, the next step identified was to categorize the content above according to the TRIZ Principles. In this table, the researcher has been able to map the innovative manipulations to TRIZ Principles. The next section discusses this in detail the grouping of the TRIZ Principle based effects and sketches the idea of chromosomes for each group.

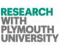

#### 3.3.4 Defining TRIZ Graphic Design Forms

Since it is possible that an innovative graphic design can have many innovative technical design variations, hence it was essential to group various technical design varieties of innovative graphic design under the same heading. This was determined by analysing the various variations and effects on basic graphic design elements and if they were variations of element in a particular way but in different styles, they were grouped in same innovative pattern family. Hence the last step was necessary. The last step to translate TRIZ Principles to graphic design was to group the same effects together to define the graphic design specific forms for TRIZ. This is shown in table 6. One example is a letter can have its ascender in variety of shades, or split, hence all these variations come under the category of same innovative pattern (hence later related to same TRIZ Principles). The table 5 and table 6 are linked using the transformation ID's.

| Chromosome    | Transformation<br>ID's | TRIZ Principles Pool<br>(Sub-Principle)       | Description of the Main Transformation Effects<br>Considered For Each Category                          |
|---------------|------------------------|-----------------------------------------------|----------------------------------------------------------------------------------------------------|
| Spheroidality | • TYP45                | Principle14. Spheriodality(A)- Main Principle | In this category, the major principle identified is 14.                                                 |
| Trait         | • TYP48                | Principle 26 Copying (B)                      | The various graphic elements are subject to curvature in various styles and positions.                  |
|               |                        | Principle 35 Parameter Changes (B)            | However, after curvature, the text copying effects are                                                  |
|               |                        | Principle 32 Color Changes(A)                 | observed in some of the images. At the stage of<br>chromosome design, it was decided not to include the |
|               |                        | Principle 7. Nested Doll (A)                  | text copying effects in this chromosome as a separate                                                   |
|               |                        | Principle 8. Anti-Weight (A)                  | chromosome is reserved for this in this table below to take care of these effects.                      |
|               |                        |                                               | The colour change and nested doll effects are also<br>observed in these images, but again the copying   |

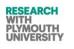

| Chromosome                    | Transformation<br>ID's                                | TRIZ Principles Pool<br>(Sub-Principle)                                                                                                    | Description of the Main Transformation Effects<br>Considered For Each Category                                                                                                    |
|-------------------------------|-------------------------------------------------------|----------------------------------------------------------------------------------------------------|----------------------------------------------------------------------------------------------------|
|                               |                                                       |                                                                                                    | chromosome and the colour chromosome take care of those effects.                                                                                                    |
| Outlining                     | <ul> <li>TYP1.</li> <li>TYP3</li> <li>TYP8</li> </ul> | <ul> <li>Principle2 Taking Out(A)-Main Principle</li> <li>Principle 7. Nested Doll (A)</li> <li>Principle 8. Anti-Weight (A).</li> <li>Principle 35 Parameter Changes (B)</li> <li>Principle 26 Copying (A, B)</li> <li>Principle14. Spheriodality (A)</li> </ul> | <ul> <li>In these images, the line of text is duplicated or the edge of line colour is changed. This automatically also makes the text look like as nested doll as well. The anti weight effect is observed when the outer line of text has lighter colour.</li> <li>It also gives copying effect to the text as the lines in text look like duplicated in various colours.</li> </ul> |
| Segmentations                 | • TYP2                                                | Principle1 Segmentation (A,B)         Principle21 Skipping (A)         Principle19 Periodic Action(A,C)         Principle22. Blessing in Disguise (A)                                                                                                    | These images have the lines of text segmented in<br>various ways. Hence it can also be called as skipping,<br>or periodic action applied as the colour may be<br>missing in some places matching the background<br>colour). This effect also leads to distortions<br>sometimes hence leading to note that principle 22<br>may be applied.                                              |
| Extensions And<br>Shortenings | • TYP5                                                | Principle 35 Parameter Changes(B)                                                                                                    | In these examples, the letters are randomly shortened<br>or extended (only a part of the letter), with respect to<br>other font types. This looks odd hence classified as                                                                                                    |

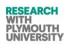

| Chromosome              | Transformation<br>ID's                                                | TRIZ Principles Pool (Sub-Principle)                                                                                                    | Description of the Main Transformation Effects<br>Considered For Each Category                                                                                                    |
|-------------------------|-----------------------------------------------------------------------|----------------------------------------------------------------------------------------------------|----------------------------------------------------------------------------------------------------|
|                         |                                                                       | Principle22. Blessing in Disguise (A)                                                                                                    | blessing in disguise too.                                                                                                    |
| Fragmentations          | • TYP47                                                               | Principle 1 Segmentation (A)         Principle 4 Asymmetry         Principle 2 Taking Out(A)         Principle22. Blessing in Disguise (A) | In these examples, the letter lines are fragmented bny<br>parts and at various places, hence it also creates the<br>asymmetric effects and it seems a part of the text<br>letter has been taken out or moved. Sometimes it<br>looks odd hence classed as principle 22 as well. |
| Shapes<br>Introduction  | <ul> <li>TYP30</li> <li>TYP31</li> <li>TYP32</li> <li>TYP6</li> </ul> | Principle 40 Composite Materials (A)<br>Principle 7 Nested Dolls.                                                                          | <ul><li>Introduction of shapes like: circles, rectangles etc is observed in these types of designs.</li><li>In some cases where the size of the shape is more than the text size, it looks like a nested doll effect automatically.</li></ul>                                  |
| Symbols<br>Introduction | • TYP33<br>• TYP34<br>• TYP35<br>• TYP36                              | Principle 40 Composite Materials (A)<br>Principle 35. Parameter Changes.                                                                   | Introduction of symbols (non alpha numeric) etc is<br>observed in these types of designs.                                                                                                    |
| Repetition(s)/<br>Copy  | • Typ16                                                               | Principle 26 Copying (B)                                                                                                    | Copying of letter is observed in these designs,<br>whereby some or all the text letters are duplicates or<br>triplicates or repeated n times in different ways.<br>This effects is important because this effects has been                                                     |

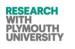

| Chromosome    | Transformation<br>ID's                                                 | TRIZ Principles Pool (Sub-Principle)     | Description of the Main Transformation Effects<br>Considered For Each Category                                                                                                    |
|---------------|------------------------------------------------------------------------|------------------------------------------|----------------------------------------------------------------------------------------------------|
|               |                                                                        |                                          | observed in conjunction with various other effects in various other categories of examples of this table.                                                                                                    |
| Slanting      | <ul> <li>TYP22</li> <li>TYP23</li> <li>TYP24</li> <li>TYP25</li> </ul> | Principle 14 Spheriodality Curvature (A) | In this type of effect, some or all of the text is slanted<br>at varied angles.                                                                                                    |
| Scaling       | <ul> <li>TYP26</li> <li>TYP27</li> <li>TYP28</li> <li>TYP29</li> </ul> | Principle 35. Parameter Changes.         | In this type of effect, some or all the font letter text is scaled either on reduction or enlargement basis.                                                                                                    |
| Rotation      | <ul> <li>TYP18</li> <li>TYP19</li> <li>TYP20</li> <li>TYP21</li> </ul> | Principle 14 Spheriodality Curvature (A) | In this type of effect, some or all of the text is rotated<br>at varied angles.<br>Difference between scaling and rotating is that the<br>whole plane of font component of one letter type is<br>rotated in this case.                              |
| Colour/Toning | • TYP44                                                                | Principle 32 Color Changes (A)           | In this case, the colour of text is manipulated in<br>various uniform, non uniform and random/ mixed<br>ways. This is important because colour change effect<br>has been observed in many other categories of the<br>transformations in this table. |

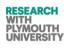

| Chromosome                                               | Transformation<br>ID's                                                                                                    | TRIZ Principles Pool (Sub-Principle)                                                                                                    | Description of the Main Transformation Effects<br>Considered For Each Category                                                                                                    |
|----------------------------------------------------------|----------------------------------------------------------------------------------------------------|----------------------------------------------------------------------------------------------------|----------------------------------------------------------------------------------------------------|
| Distortion<br>Colouring                                  | <ul><li>TYP41</li><li>TYP42</li><li>TYP43</li></ul>                                                                                        | <ul> <li>Principle22. Blessing in Disguise (A)</li> <li>Principle 21. Skipping</li> <li>Principle 32. Color Changes</li> <li>Principle 35. Parameter Changes.</li> </ul>                                                                       | These effects are observed whereby the text<br>colouring is distorted by various means. Examples<br>are: faded text, non uniform text etc. sometimes, it<br>looks odd, hence the principles 35, and 22 are also a<br>key part of this transformation,            |
| Distortion<br>Mutilating                                 | • TYP46                                                                                                    | <ul> <li>Principle 22 Blessing in Disguise (A)</li> <li>Principle1. Segmentation</li> <li>Principle21 Skipping (A)</li> <li>Principle19 Periodic Action (A,C)</li> </ul>                                                                       | These effects are observed whereby the text itself is<br>distorted by various means. Examples are: non<br>disciplined text, missing part of text etc. sometimes,<br>it looks odd, hence the principles 35, and 22 are also<br>a key part of this transformation, |
| Plane<br>Manipulation of<br>Font Component<br>Background | <ul> <li>TYP7</li> <li>TYP9</li> <li>TYP10</li> <li>TYP11</li> <li>TYP12</li> <li>TYP13</li> <li>TYP14</li> <li>TYP15</li> <li></li> </ul> | Principle 40. Composite Materials         Principle14. Spheriodality         Principle4. Asymmetry.         Principle 16. Partial or Excessive Actions.         Principle 35. Parameter Changes.         Principle22. Blessing in Disguise (A) | In these kinds of design example, the font component<br>as a whole is manipulated. For example, the letters<br>are irregularly spaced, some letters have odd sizes,<br>whole font component is rotated etc.                                                      |

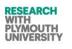

| Chromosome            | Transformation                                                         | TRIZ Principles Pool                                                                                   | Description of the Main Transformation Effects                                                                                                    |
|-----------------------|------------------------------------------------------------------------|----------------------------------------------------------------------------------------------------|----------------------------------------------------------------------------------------------------|
|                       | ID's                                                                   | (Sub-Principle)                                                                                        | Considered For Each Category                                                                                                    |
| Component<br>Addition | <ul> <li>TYP37</li> <li>TYP38</li> <li>TYP39</li> <li>TYP40</li> </ul> | Principle 40. Composite Materials.<br>Principle 13. Other Way Round (A)<br>Principle 32. Color Changes | In some of the examples, it was found that a new<br>component has been added to the whole design (in<br>the form of an additional textured image). |

Table 6: Grouping of graphic manipulations to TRIZ Principles.

Chapter 4 discusses the AEGIS software using GA's based on this chapter analysis. This chapter 3 has hence laid down the basis of a theoretical framework for a computer aided innovation tool, which utilizes genetic algorithms to implement TRIZ Principles in graphic design. Hence at the end of chapter 3, this research has been able to draw the TRIZ manipulations of graphic design basic forms knowledge base and a definition set of the GA based CAI tool for graphic design.

# Chapter 4: Genetic Algorithms and AEGIS

## **4.1 Introduction**

In the software AEGIS (Accelerated Evolutionary Graphic Interface System), TRIZ is being applied to graphic design.

This chapter discusses the previous versions followed by application of TRIZ to graphic design using Genetic Algorithms and the datasheets produced in the previous chapter.

## 4.1.1 Goals of AEGIS

Many questions have been formulated to be answered by this research. Some of the general questions are: Is it possible to automate innovation using TRIZ up to 100%? If not, then how much? Can the DNA of Innovation be captured (using TRIZ)? What percentage and how effectively?

Some specific research questions under AEGIS are: Can TRIZ Principles be implemented through CAI tools (automated) in case of graphic design/ (packaging design)? Specifically, can a tool be developed to help graphic designers innovate? Can TRIZ Principles be used to guide this tool and help in step-changes? If yes then how much and at which stage and can this process be automated?

AEGIS project is also aimed to find out that what will be the impact of CAI implementation on the speed/quality of graphic designs as compared to the designs by graphic designers using existing tools?

The first objective of this research while developing the AEGIS toolkit is to attempt the manufacture, design and testing of a software toolkit which helps automate the process of innovative design generation to a certain extent. The objective of AEGIS is also to assist the graphic designers while generating innovative packaging designs. The testing of AEGIS on sample data is an important aspect of AEGIS project, as it helped the research team to address many research questions.

The research questions asked section need to be answered through the testing of AEGIS on data and collecting regular feedback from graphic designers. NB: The possibility of combining the AEGIS with existing tools to enhance the initial innovative idea generation is also not being ruled out in this research.

One of the important properties the researcher and supervisory team wanted the AEGIS to have was the capability to learn and self adapt. The knowledge base in AEGIS needs to develop more and more it is used, to help generate and develop an experienced and rich source of information about the evolution of the solutions from time to time. This requirement was subsequently added to the original specifications after a series of meetings with supervisory team and the graphic designers.

## 4.1.2 Selection of TRIZ Principles

The rationale to choose the selected TRIZ Principles for AEGIS was twofold. One reason to choose these principles was that during many questionnaire sessions, the graphic designers were made aware of the TRIZ framework and many of them highlighted some of the principles that they suggested would be useful for the graphic design. The designers suggested these principles by demonstrating rough sketches of the graphic design elements to the researcher and also filling the questionnaire sheets and healthy professional discussions were held in group sessions (Appendix-VII).

Second reason to choose the selected principles were that after analysing the innovative contents (see chapter 3), some principles were identified after discussion between the researcher and graphic designer. However, it is recommended to go through the rest of principles to identify their potential in graphic design to take this research further.

## 4.2 Previous Work (2010)

#### 4.2.1 Software Requirement Specifications

Functionality : To be able to mutate images; Iterative mutations based interface

**Outputs:** In the form of finalized design (picture formats); Intermediate images used and generated (for research and future use)

Inputs: Initial sketches or seed image(s); User preferences

**Performance:** It will be designer's attempt to make its performance better as compared to commonly used graphic design tools like Adobe PS in certain aspects such as speed, choice of mutations, etc.

**Design constraints:** Most of the design patterns, algorithms should be guided by TRIZ Principles; Manual interpretation of users should be kept to minimum in case of guiding the design

**External interfaces:** It may be later used as a plug-in or a connection to other tools; It can take outputs from other tools like handwriting alphabet generation based tool.

## 4.2.2 Design and Development (previous sections)

## These sections are from the previous research which was carried on by April 2010(Shahdad, 2010).

The AEGIS concept started with the idea of application of TRIZ to packaging of products especially of washing products. The following of TRIZ Principles/ Trends were of specific interest in this R&D project.

- Surface Segmentation
- Space Segmentation
- Asymmetry
- Geometric Evolution

Some of the functional implementations in terms of above TRIZ were done in AEGIS. These were framed after mapping the general TRIZ in to the specific graphic design problems. TRIZ Principles are specified in general in the TRIZ literature and manuals. Every problem solver or innovation consultant needs to map these to their personal problem and frame the specific solution set. In context of this discussion, the following functional implementation framework was drafted and implemented in AEGIS.

However, as mentioned this was earlier part of the research and the below was a result of group discussion between supervisory team and the research at the outset of this research. At the outset of this research, TRIZ trends were also considered to be applied to graphic design as all possibilities were being charted out, this is mainly because the possibility of 3D graphic design was also considered at beginning, but later only label and packaging (2D designs) were included in the first part of the research (this report). It is recommended to analyse the 3D graphic design with respect to TRIZ trends in detail to take this research to the next level. Some of the discussions held are listed below, but not taken further to a detailed level after.

• Introducing curves

This is the specific implementation of space segmentation. It was concluded after the implementation of version1.0 that the space segmentation should be applied in a graphic design specific manner rather than simply introducing space segmentation concepts like holes in trivial format. Hence, after considering specific implementation of space segmentation, the curves were identified as one of the project specific implementation goals of AEGIS. The curves in case of this tool can be of many types like curves on edges, curves in middle of the pack, curves cutting the middle of edges. Figure 11 shows the introduction of curves implementation as obtained in version 2 of AEGIS.

• Introducing concave gaps on corners

This is the specific implementation of curves in this tool. When the curves are applied to corners, concave gaps are created on the packs which vary in size, shape, positions and angles. Figure 12 (row 1, column 3 image) shows this implementation as obtained in version 3.

• Double curving

A double curve is a special case of curve in which two curves are places next to each other.

• Colouring intelligently text change

This has been implemented in version 6.x series at this stage of research. Mutating the layers separately has enabled this type of effect implementation in AEGIS. Detailed discussion of these implementations is available in this chapter in section 3.4.

• Horizontal holes, vertical holes, diagonal holes

Oval shaped holes are being implemented as a specific mapping of space segmentation to the AEGIS tool. (see figure 10)

• Parallelogram oriented shapes

The whole package design or a part of it is deformed to a parallelogram shape. The effect varies in terms of angle, size, proportional ratio of length and width. This is a specific implementation of asymmetry trend. The initially symmetrical system is subject to partial and then matched asymmetry in this case. (see figure 10)

• Inverting colour of half of object or a proportionate colour inversion

This is the implementation of traversing the colour evolution trend in reverse direction, whereby some of the colour elements of the packaging design are deprived of some of the colours in original image. (see figure 10)

Rectangular holes

This is also a part of specific implementation of space segmentation TRIZ trend. The rectangles vary in size, proportional size to original size of package design, ratio of width and height and position on package design. (see figure 10)

### 4.2.2.1 Original Idea/ Sketches

The idea of AEGIS started Image-Breeder (Image Breeder 2009), which was the basic and first step towards an automated 'wow' design capability. What was desirable about the site, that it allowed users to mutate and create new images in a nice and user-friendly format? What was undesirable about it is was that the mutations were random and therefore it took too long to generate an attractive (useful) image. One of the things desirable in this project was to make a

better version of image breeder. Rather than have it as a tool for making just pretty pictures, making to do a more useful design job. A considerable step was to integrate some of the TRIZ Principles into the mutation algorithms so that instead of being random they are much more guided towards the 'wow' direction.

## 4.2.2.2 Technology Platforms

Different versions of the AEGIS have been developed in different technologies. C#.NET, Aforge.NET and Mathematica (Wolfram Research Group 2009) are the technologies used. A brief description of these technologies employed is given below.

#### C#.NET

C# is one of the main languages being used in AEGIS project. C# (pronounced "see sharp") is a multi-paradigm programming language encompassing imperative, functional, generic, objectoriented (class-based), and component-oriented programming disciplines (C# 2010) . It was developed by Microsoft within the .NET initiative and later approved as a standard by Ecma and ISO. C# is one of the programming languages designed for the Common Language Infrastructure (C# 2010). C# is intended to be a simple, modern, general-purpose, object-oriented programming language. Its development team is led by Anders Hejlsberg. The most recent version is C# 4.0, which was released in April 12, 2010 (C# 2010).

This language was used in the implementation of AEGIS tool. C# has different functions and handlers using which the images can be read as pixel data, pixels can be manipulated and the transformed outputs can be displayed easily. This language allows the programmer to manipulate the images at pixel level. Besides, using visual studio IDE from Microsoft, user friendly and good interfaces can be made by developers in a convenient way. Furthermore, the object oriented approach followed in this language allows the user to re-use the code easily, write a better structured code and manipulate different functions in an organized way.

The image read using the input image function, can be conveniently stored as bitmap objects and can be passed on to class specific functions as parameters. These features strongly support and allow the developers of future versions can easily develop the software to a further higher level, if needed.

#### Mathematica

Mathematica is split into two parts, the "kernel" and the "front end". The kernel interprets expressions (Mathematica code) and returns result expressions (Mathematica 2010). The front end, designed by Theodore Gray, provides a GUI, which allows the creation and editing of Notebook documents containing program code with prettyprinting, formatted text together with results including typeset mathematics, graphics, GUI components, tables, and sounds (Mathematica 2010). All contents and formatting can be generated algorithmically or interactively edited. One level of "undo" is supported, along with most standard word processing capabilities (Mathematica 2010). Documents can be structured using a hierarchy of cells, which allow for outlining and sectioning of a document and support automatic numbering index creation. Documents can be presented in a slideshow environment for presentations. Notebooks and their contents are represented as

Mathematica expressions that can be created, modified or analyzed by Mathematica programs (Mathematica 2010). This allows conversion to other formats such as TeX or XML(Mathematica wiki 2009).

The front end includes development tools such as a debugger, input completion and automatic syntax coloring (Mathematica wiki 2009). The kernel and the front end communicate via the MathLink protocol. It is possible to use the kernel on one computer and the front end on another. The standard front end is used by default, but alternative front ends are available (Mathematica 2010). They include the Wolfram Workbench, an Eclipse based IDE, introduced in 2006. It provides project-based code development tools for Mathematica, including revision management, debugging, profiling, and testing. Mathematica also includes a command line front end(Mathematica wiki 2009).

Mathematica 7 is supported on various versions of Linux, Apple's Mac OS X, NT-based Microsoft Windows, and Sun's Solaris platforms. All platforms are supported with 64-bit implementations. Earlier versions of Mathematica up to 6.0.3 supported other operating systems, including AIX, Convex, HP-UX, IRIX, MS-DOS, NeXTSTEP, OS/2, Ultrix and Windows Me (Mathematica 2010). The Mathematica Home Edition is a 32-bit application on Microsoft Windows, Linux and Mac OS X (Intel).

Mathematica was chosen for one of the version of AEGIS as an experiment to determine its potential to develop full-fledged working model/version of AEGIS. During the investigation of the tools potential to develop AEGIS, many advantages were found and many features were used in the development of one of the versions of AEGIS. Many high level functions ( as compared to pixel level) are available in Mathematica which were utilized for implementation in Mathematica. Furthermore, the notebook programs developed by many users of Mathematica are easily available on Wolfram website in community development section and are free to be used by other developers. Despite the advantages listed above, the research team conclusively decided not to work further in this language to develop AEGIS tool. The main reason for this decision was that the Mathematica does not support the development of a strong interactive interface (event driven) as compared to c#.NET or .NET in general.

#### AForge.NET

AForge.NET is a computer vision and artificial intelligence library originally developed by Andrew Kirillov for the .NET Framework, however it remains compatible with other CLR implementations including Mono and the .NET Compact Framework (Aforge Net wiki 2010). The source code and binaries of the project are available under the terms of the Lesser GPL license(Aforge Net wiki 2010)..

API supports:

- Computer vision, Image processing and Video processing;
  - Including a comprehensive image filter library;
- Neural networks;
- Genetic programming;
- Fuzzy logic;

- Machine Learning;
- and libraries for a select set of robotics kits:
- Lego Mindstorms NXT and RCX kits;
- TeRK Qwerk kit;
- Surveyor SRV-1 and SVS kits.

The framework is provided not only with different libraries and their sources, but with many sample applications, which demonstrate the use of this framework, and with documentation help files, which are provided in HTML Help format. The documentation is also available on-line (Aforge Net wiki 2010). This technology allows the use of some inbuilt functions for image processing. Based on .NET technology, this technology has some customized and readymade functions built in c#.net code. The libraries can be used through image manipulation functions. In view of above discussion, a number of tools were studied, investigated and the potential of these tools for developing AEGIS was investigated. These tools were initially considered after discussion with project team members and/or research engineer with reference to few examples which were available as a capability of these tools to be used in image processing. However, after investigation as discussed above, it was conclusively decided to carry on the development of AEGIS in c#.net at this stage to develop further advanced level of AEGIS versions. Mathematica and Aforge.NET had good functionalities of image processing coding, but after investigation those functionalities were revealed in detail and were not found to be exactly satisfying the requirements of AEGIS project.

## 4.2.2.3 Non Genetic Algorithm Versions

The AEGIS history started with versions 1 through 6. Version 1 was a simple program which read the sample image, applied primitive mutations to that parent image. The resulting images contained three basic mutations – holes, asymmetry and vertical rotations implemented in a simple manner.

Version 1 was implemented in C#.NET Technology. The AEGIS concept started with the idea of applying TRIZ to packaging of products, particularly washing products. The following TRIZ were originally specified as appropriate to this project:-

Surface Segmentation, Space Segmentation, Asymmetry and Geometric Evolution. Some of the functional implementations in terms of above TRIZ are:-

Introducing curves, introducing concave gaps on corners, double curving, colouring intelligently text change, Space segmentation – includes horizontal holes, vertical holes, diagonal holes, parallelogram oriented shapes, inverting colour of half of object or a proportionate colour inversion and rectangular holes

See Figure 12.

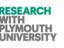

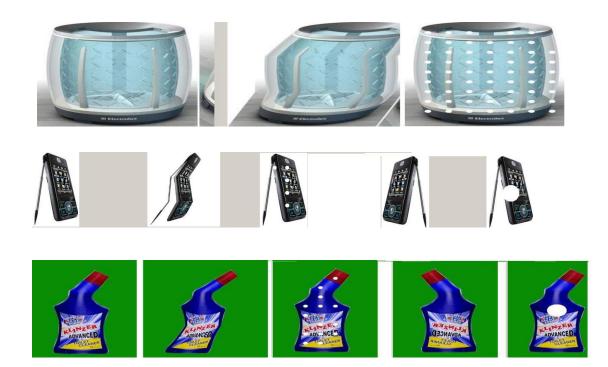

Figure 10: Showing three examples using AEGIS V1, implemented in C#.NET Technology.

Basic mutations had been achieved in this version hence a starting point without any iterations. The picture controls and the bmp objects have been successfully implemented and mutation has been applied to them in this version. As compared to the evaluation criteria, the answering of the research question needed further work. The 3x3 or 4x4 grid has not been implemented in this version, hence the grid needed to be implemented in Version 2.

Version 2 produced 7 mutations of the parent image. Mutations included: rounding of corners, oval shaped perforations, compression, curves and vertical rotation. See Figure 11.

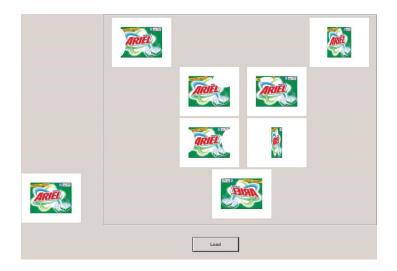

Figure 11: AEGIS V2 showing rounding of corners, oval shaped perforations, compression, curves and vertical rotation

More advanced mutations have been achieved in this version. Curves, corner curves and compression have been achieved here. Again, the 3x3 or 4x4 grid has not been fully implemented yet. Version 3 contains a grid and some more features.

Version 3 produced 9 mutations of the parent image. Mutations included: rounding of corners, oval shaped perforations, compression, curves and vertical rotation, asymmetry, introduction of foreign shapes (triangles) at various positions, encircling the parents image with different colours, changing the conjure of half of the parent image, half parallelogram, rectangular holes were the effects implemented in this version. See Figure 12.

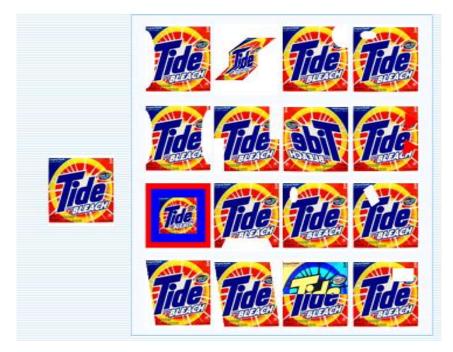

Figure 12: AEGIS V3 showing examples of rounding of corners, oval shaped perforations, compression, curves and vertical rotation, asymmetry, introduction of foreign shapes (triangles) at various positions, encircling the parents image with different colours, changing the conjure of half of the parent image, half parallelogram, rectangular holes

Varied implementation of the various TRIZ Principles has been achieved in this version. The iterations feature has not yet been implemented in this version. Hence, the iteration feature has to be implemented and hence next version has to be made. Version 4 produced many mutations, the algorithm names of which are listed below. The mutations in this version exclusively are of the colour mutation scheme.

This version has been implemented in Mathematica (Mathematica wiki 2009). Algorithms used:\_ Charcoal effect, Gaussian noise, Noise (General standard RGB channel noise), Oil painting, Salt pepper noise, Solarization (1988)See figure 13.

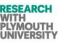

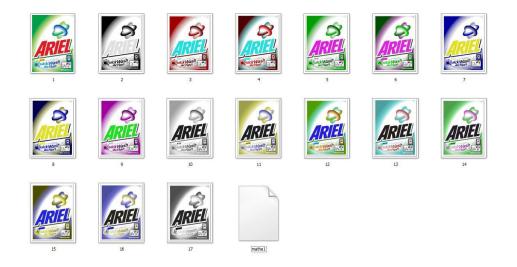

Figure 13 shows implementation in Mathematica with the effects such as charcoal effect, Gaussian noise, Noise (General standard RGB channel noise), Oil painting, Salt pepper noise, Solarization.

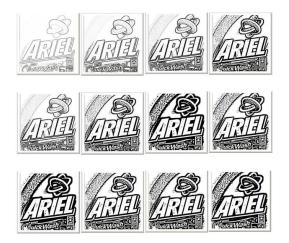

Figure 14: The AEGIS 2.1 implemented in Mathematica 7.0 (obtained by application of charcoal effect algorithm).

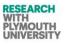

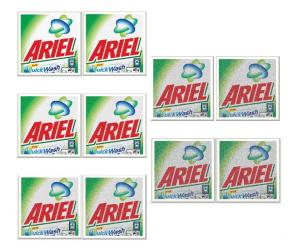

Figure 15: The AEGIS 4.2 implemented in Mathematica 7.0 (obtained by application of Gaussian noise effect algorithm).

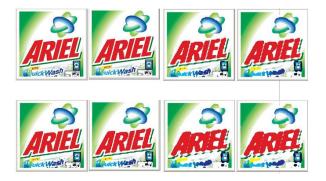

Figure 16: The AEGIS 4.3 implemented in Mathematica 7.0 (obtained by application of noise effect algorithm).

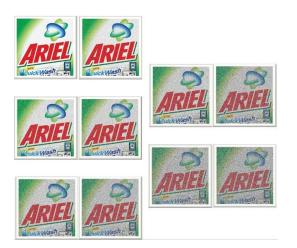

Figure 17: The AEGIS 4.4 implemented in Mathematica 7.0 (obtained by application of oil-painting effect algorithm).

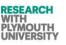

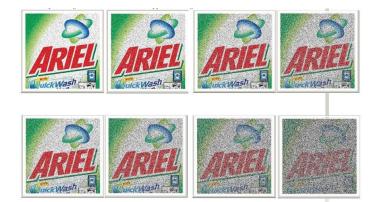

Figure 18: The AEGIS 4.5 implemented in Mathematica 7.0 (obtained by application of salt pepper noise effect algorithm).

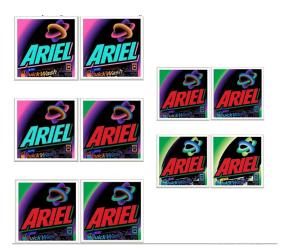

Figure 19: The AEGIS Sub-4.6 implemented in Mathematica 7.0 (obtained by application of solarisation noise effect algorithm).

This version was an experimentation to check if Mathematica can be more useful in implementation of as compared to .NET. The conclusion (already submitted in 2009) was that two features were missing:-

- Iterations- Mathematica does not support the mechanism of iterations which is the basic design specification of AEGIS
- Shapes- Mathematica does not easily support shape mutations which are related to TRIZ directly.

However, this version produced a good variety of colour mutations with some standard algorithms. Shifting back to .NET was preferred for further versions.

Version 5 has been implemented in C#.NET Technology (Versions 5.1, 5.2 and 5.3). In this version of AEGIS, all the mutations implemented change the colour channels of the input image through various well defined standard algorithms. They are achieved using a 3x3 convolution matrix. The algorithms used are:-

- Convolution Matrix
- Gamma Function
- Smooth Function
- Color
- Gaussian Blur
- Mean Removal
- Emboss Laplacian

In version 5.1, the parent image is being subjected to the primary mutations listed above. On subsequent clicking on one of the images, the user is taken to second screen where the previously used algorithm is applied in variety of forms by using different parameters. Each of these mutations depend on various mathematical functions as listed below is implemented by using one of the following mutation functions:-

- Sin
- ASin
- IEEERem
- Random
- Cos
- DivRem
- Mod

The above process is continuously repeated as the user goes on clicking on the preferred image.

In version 5.2, the only difference here is that the parent image being clicked becomes the source image of the next iteration and so on.

In version 5.3, the, the version 5.2 is implemented with the difference that the image clicked becomes the parent image but the algorithm implementations remain the same as on first screen. This is observation is important so as to compare it with the different versions of a single algorithm. An improvised version under development is to change the parameters of the same algorithms with the number of clicks. This is being done to investigate the effect of this implementation (varied parameters) on the Version 5.3 and compare these two implementations.

Figure 20,21, and 22 show the implementations in version 5.1.

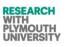

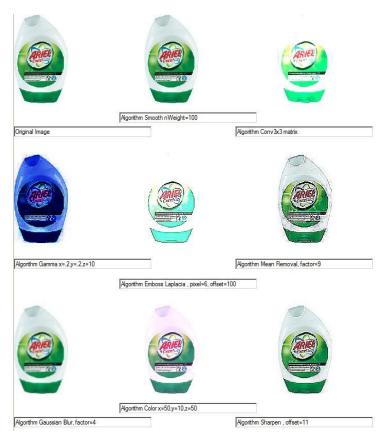

Figure 20: This shows the first screen of mutations as implemented in Version 5.1.

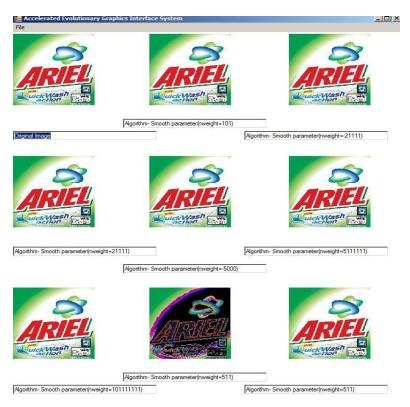

Figure 21: This shows the implementation of Smooth algorithm, which is achieved after clicking the cell number 2 of first screen. This is implemented in Version 5.1

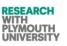

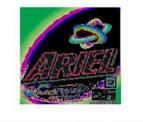

Algorithm- Smooth parameter(nweight=511)

Figure 22: Noise case AEGIS 5.1

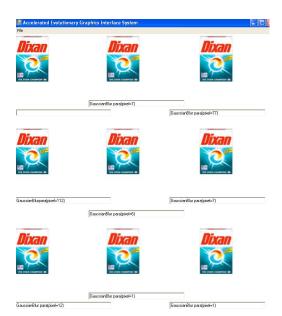

Figure 23: This shows the implementation of Gaussian Blur algorithm, which is achieved after clicking the cell number 7 of first screen. This is implemented in Version 5.1

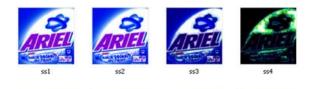

Figure 24: Failure case: AEGIS 5.x

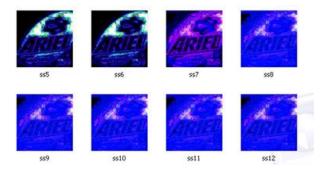

#### Figure 25: Failure case: After application of selected offspring back as parent image in Versions 5.x.

In this version, the colour / channel mutations have been achieved through different standard algorithms. 3x3 matrixes has been implemented and iterations have been achieved,

Further versions implement the shapes in the similar way as Version 5.

#### Version 6 – Layers Embedded Version

From discussion with the project supervisory team, it was revealed that the implementation of this project at some stage or phase in layers is crucial to achieve outstanding commercially potential results. Hence, considering this and the feedback from Peter Jones, it was primarily concluded that an external mechanism can be either initially or finally used (either the sample image be passed initially through it or the results be passed finally through it).

Layered version of software seemed to have more potential as compared to previous versions. This discussion is supported by many operational facts and by the discussion and feedback by the graphic designers. The layered version allows the separation of operation on each component (layer) independent of each other. Application of mutation on any layer does not affect other layers. This is an efficient way to apply innovative effects separately on each layer. In previous versions, the effect was applied to whole of the image, hence the variations produced were limited and quality of image in some cases effected because a mutation could be suitable for one layer while as not suitable for other layer.

In case of layering system, the image quality can be improved as compared to previous versions of software. Moreover, the permutations and combinations of output images is highly increased in case of layering system, hence giving more choices to designer to select from and generates a more varied set of samples and can help reach a design decision quickly.

Eight layered implementation has been successfully implemented in Version 6. This software tool is aimed to help the graphic designers wanting to innovate. At the present stage, the research team proposes that this tool can help graphic designers to innovate in many ways, especially as compared to traditional tools with graphic designers. However, it is out of the scope of this research to try to

make a comprehensive tool which serves all the functions as needed by graphic designers. The successive questionnaires will make it clear as to in what specific way the graphic designers will be helped by this tool in order to innovate. However at present, many possible ways are proposed in which the graphic designer may be aided to innovate including speedy outputs, quick displays, image breeder style clicks and aid to innovate using display of TRIZ directed based mutations.

The question, whether the innovation can be automated or not, can only be answered after obtaining a conclusive detailed questionnaire from graphic designers in the second phase of questionnaires. The answers can be analysed in different ways. As the TRIZ principles/ are being implemented in an automated manner in this software tool, any benefit to graphic designers from this tool could imply that the tool has succeeded in automating innovation (automating implementation of TRIZ- an innovation methodology). Another perspective to this problem is to be able to achieve some effects or any feature which the graphic designers would consider as helping/aiding/assisting their ideas to innovate or in the best case generate ideas for graphic designer. This case has been proved to a certain extent in the questionnaires in which the graphic designers agree that AEGIS displays quick ideas assisting outputs for focus groups.

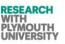

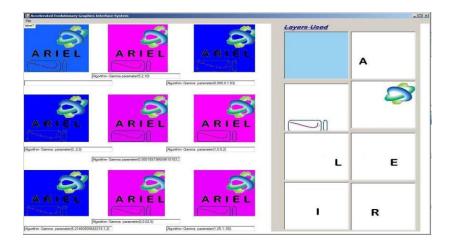

Figure 26a: Eight layer implementation in Version 6- First screen.

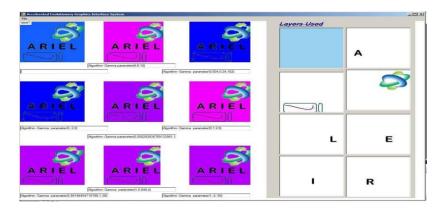

Figure 26b: Eight layer implementation in Version 6- Second screen after clicking fourth cell.

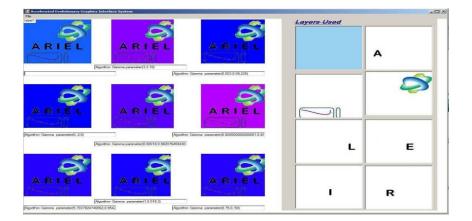

Figure 26c: Eight layer implementation in Version 6- third screen after clicking fourth cell and then second cell.

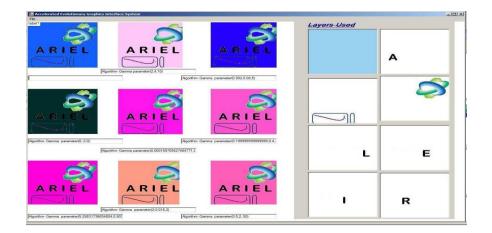

Figure 27: Eight layer implementation in Version 6- second screen after clicking second cell.

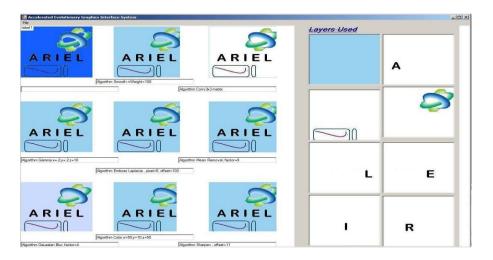

Figure 28: Eight layer implementation in Version 6.

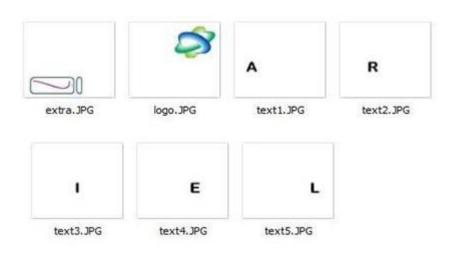

Figure 29: layers used for testing in Version 6.0

# 4.2.2.4 Previous Questionnaires and interviews (Graphic Designers) (Up to April 2010)

In this research, questionnaires were drafted and interviews held with a number of Graphic Designers. The questionnaire data is summarized in the Appendix-VII (section AEGISP1, AEGISP2, AEGISP3).

All the persons interviewed were graphic designers. Lee Mattock is a graphic designer for print section (DRP) of the University of Plymouth. He is mainly responsible to design print enabled graphic designs in various domains of the university. Having substantial experience in this field, he was able to throw light on various general aspects of the graphic designs including the role and benefits of modern tools as compared to the traditional tools. In the interview with Lee Mattock, other graphic design experts (from his team) also contributed to the questionnaire response.

At the end of the session with him, it was concluded that the role of innovative (Computer Design) tools is a very big one in modern times, but the attempt to automate graphic design using the CAI tools has yet to be seen and experimented.

Simon Standing is the program leader in University of Plymouth for graphic design at doctorate level. He is not directly involved in any form of packaging design methodologies involved in industries, but he was able to give a feedback based on his general graphic design experience. He suggested the use of this tool in generating ideas for graphic design idea focus groups.

Peter Jones is the program leader in Communication Design in University of Plymouth. Further meetings were held with him at many stages of AEGIS project. During each meeting, the outputs were evaluated and further feedback was collected from him. Meetings with him have contributed to a considerable extent to this research. Many samples including diagrams have been collected from him to help better understand the process of communicating the idea to the viewer of a graphic design of any packaged product.

A graphic designer many a times uses previous knowledge to design a packaging. This can include his experience from previous projects as well as his experience and observations from other products and user interactions. Example, a graphic designer can have the knowledge that a particular pattern of colors is proffered in a specific industry. It is also extremely important for a graphic designer to collect feedback from user focus groups of that product from time to time during the execution and deployment of graphic packaging design. Hence, as iterative approach is followed by graphic designers in designing a graphic design packaging, improving the package design after each stage of input from user.

However, a graphic designer also has to be creative in his work, this requirement being especially true in the initial stages of his designing. First of all, the graphic designer should start and come up with an idea/theme based initial design which later is improved at every stage. In many cases, the customer also gives an idea of what should be in that packaging design.

A graphic designer wants an easy to use interface in a graphic designing software package. The package should be quicker to use, and the designing process should be easy to handle. Besides, the functions which can be mathematically measured and implemented in software packages, the graphic designers also have to consider characteristics (brand specifications). Some examples of these characteristics are tone, color, shape, form, fabric, time, style, demeanor, voice, language, geography and feel.

In another questionnaire, which was conducted with four graphic designers, the designers suggested that the tool provides quick range of alternatives or ideas, while working with number of different elements semi-automatically. As compared to Photoshop CS, the tools comes up with radically varied outputs/ideas in a very short span of time which otherwise would have taken more time in Photoshop CS. According to the designers, it will help the designers to finalize a design template for further processing and help them to choose a basic idea for design.

#### 4.2.2.5 Questionnaire held to evaluate version AEGIS 6.0

A group questionnaire (semi structured, semi focus group)(Burgess, 2013, Canada), 2012, Hague, 1993) was conducted on 21<sup>st</sup> June 2010. Some brief results are provided below. (Also, please refer to Appendix-VII -section AEGISQ4). This questionnaire was held with 3 designers. The questionnaire data was recorded from three designers, but apart from this there were several informal meetings and conversations with graphic designers and users, which are in line with the feedbacks below. The below questionnaire was also discussed with supervisory team and various issues were discussed in that meeting. The genetic algorithms option was considered and discussed.

The designers provided confident and positive feedback about this version:

- Quickly provides a range of ideas.
- AEGIS would help designers to better reach a decision on the overall design options in a time saving manner.
- This tool would be better for junior level designers to quickly go through prototypes.
- Some of the designers confidently consider AEGIS like tools to be the future of design industry.

The designers also commented on the creative aspects of AEGIS, and the reaction was mixed:

- AEGIS helps designers to generate ideas
- AEGIS should not be considered to replace the actual designer itself; it will impact the design industry.
- Too easy to reply on, what would happen to human talent or their skillset will gradually fade away because of less manual interpretation.

The layering system in AEGIS6.0 was considered to help the design process in many ways:

- Various layers changing meant that the prototype changed variably and in various permutations and combinations hence further speeding up the process.
- The changes in one layer would be kept independent of the changes in another layer hence resulting in better design varieties.

Some future suggestions and drawbacks are below:

- Friendlier interface (but they also claim this is windows interface fault not especially the AEGIS problem).
- Improved navigation system.
- Be able to move layers.
- Be able to edit layers.
- The present version transforms and propagates the effects very fast, this is because of the fact that the selected image file itself is made the parent for next generation and its effects are again implemented on itself.
- One more important feedback was there was no way of saying that the user likes more than one design and wants to see their combinational effects.
- There was no control of how fast the transformations should go, for example when the user is close to selecting a final design, the user should be able to slow down the speed of changes going on to select slightly modified versions of the same result.

Some TRIZ Principles recommend for use in AEGIS are:

- Segmentation- the designers suggested various useful parts of images/ text can be segmented and discussed this with the help of sketches roughly drawn in front of the researcher.
- Extraction (Taking out)- this principle was mainly linked to raising of text, or to do something with the text which would make it look out from the rest of the text.
- Counterweight (raised text)-this was suggested to be considered more or less same as extraction.
- Prior action-this was linked to taking out something before combing with other things, example cutting of a piece of text before putting it with rest of the image (hints to layering concept too).
- Move to a new dimension (3D text)-in context of 2D images, it means raised effects of text.
- Convert harm in to benefits-mix with random noisy objects/ images/ text
- Changing the colour-this is a very universally applicable principle for graphic design
- Other way round- invert text, invert part of image.
- Feedback- this has to do with the process of inputting continued feedback from user while the image is being altered (through window pane option panel and multiple generations)
- Homogeneity- making the design look homogenous using the colour combinations
- Rejecting and regenerating- this means allowing the rejected images to 'die' and selected images to regenerate (indicates more than one parent)
- Composite materials-addition of other aspects like a start or different signs in the image.

The useful of images lies around approximately 40% on an innovative scale as marked by the graphic designers. The designers have marked AEGIS probability more than 50% to help designers to make better packaging designs. All designers in this questionnaire have agreed to recommend AEGIS to others, but have recommended further improvement.

#### 4.2.2.6 Personal Meetings Held to Discuss the Learning Module of AEGIS

Two meetings were held with Dr. Phil Culverhouse and Thomas Weekeners (refer to Appendix-VII-AEGIST5 and Appendix-VII-AEGISP7). Different possibilities were chalked out to include a learning module in AEGIS through which the software would learn and improve itself through use by different users.

It was decided to include an XML based logging system in the first phase as a mini experiment to check the trends of users and to check whether current system was an efficient and correct design to be coded further with learning module.

Subsequently, AEGIS 6.6 XML was coded, which had a logging mechanism whereby user activity and usage logos were recorded and analysed. A user testing session was held (refer to Appendix-VII-AEGIST8). The logs suggested that the user was presented by a fixed subset of values which was used to change the image sets, hence the user had limited solution set in front of them. Example see figure 30a.

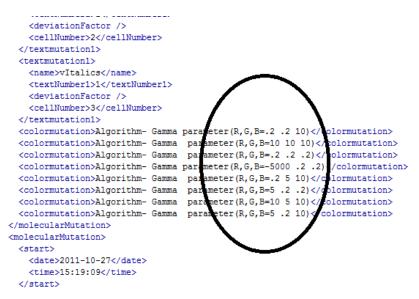

Figure 30a: Sample log from AEGIST8 user session.

Figure 30a indicates that the user is repeatedly presented by some static number based solutions hence the solution base was limited in this version. The software is not able to add more flexibility to the generated outputs; the outputs revolve around a fixed range of numbers.

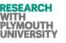

R R A P AEGIS 001 37 atomic 1 3 AEGES 001 37 Ę R R R R R R R R R R R R R AEGIS\_001\_37\_atomic\_0\_3 R R а е r 🕤 🖓

Some of the samples obtained from this user session are shown in figure 30b.

#### Figure 30b: Sample outputs files from session AEGIST8.

The researcher observed that the software was not capable of taking advantage of 9x9 concept of grid to the fullest extent. On one hand many times the variations were too slow and on other hand the selection of same effect over iterations would put lot of noise to entire generation. Subsequently, various versions of AEGIS were developed which are not discussed in detail here.

#### 4.2.2.7 Conclusion from questionnaire and the analysis of log data

As seen in figure 30, AEGIS version 6, is not as much dynamic as is needed for a research based design tool. The tool should besides the predictable outputs also give some unpredictable outputs which is a weak case here.

Additionally, the feedback from the designers and supervisory team was summarized and analysed, the main drawbacks and the hint for further work were noted down. The main issues were highlighted and needed attention. AEGIS 6.x series transformations from one generation to other/ produces the results to fast to be chased by the designers, the results were extreme transformations and hence would become useless if the designers were not able to slow them down and switch the speed of transformations. The designers were not able to combine more than one result to see the combination outputs in next generation. In AEGIS 6.x, the outputs were becoming more predictable with the values in log files rotating around the same range. It was predictable what the value would be in next generation on selection of a particular value in the previous generation.

These issues seem less in number, but they were very important as far as a research based CAI tool is concerned. A proper and structured self adapting learning mechanism was missing in this version.

#### 4.2.2.8 Rationale behind developing multiple versions of AEGIS

As far as the software development is concerned, the development was marked at various stages by different version series of the AEGIS. Starting from the version 1 through 7, the software saw a series of significant changes and drastic improvements. The slight modifications were developed in same version but different subversion, example: version 6.1, 6.2, etc. But, when a major change occurred, the version was upgraded. This is due to many reasons, one reason is to keep backup trail of the minor changes hence subversions were made, this enabled to keep a track of the improvements in software during the development and also made it easy to revert back to previous versions if the coding technique employed resulted in failure in any way. The details of all these sub versions could not be discussed in this report; this would unnecessarily make the report longer. The reason to include many versions are to preserve the coding and the classes used and employed in structured way, so that any alteration in them would not result in losing them in previous versions, this will allow future researchers to utilize the libraries created in any way they want, for example someone might want to take further the version 5 in a different direction than version 6 and 7. This is to emphasize that different Microsoft .NET libraries were used for different versions due to different requirements in coding, and when the software approached to higher versions some libraries and code was dropped while as new code was developed, hence using of new versions ensured that the software did not become unnecessarily bug time and memory complexity wise and at the same time old code was preserved for future use.

# 4.3 TRIZ Guided Genetic Algorithm to Graphic Design (AEGIS)

The decision to employ Genetic Algorithms was taken in a supervisory meeting after discussing the drawbacks and the need for further work on AEGIS. The AEGIS needed improvement at this stage to reach its research .goals and user satisfaction. Evolutionary algorithms are generally used to solve the problems which cannot be solved easily; this project was a good problem candidate for such a method. Evolutionary algorithms are used to solve the problems which humans usually find difficult to achieve. This was the case in this project, as the graphic designers often found it difficult to mathematically explain what a good innovative design candidate should fit with.

Evolutionary algorithms were a solution forward to this problem, because the change in the designs from one screen set to another would be 'evolutionary' in nature, which could be slower and based on natural evolution as compared to the AEGIS 6.x software version. Allowing more than one parent selection for next generation is more logical in genetic algorithms; this is because combining the pixel data of two images would not result in a result oriented output set. But genetic algorithms allow this process logically where the genotypes of the two images are combined using cross over techniques to produce a new phenotype. Genetic algorithms are considered to be slow and often produce varied and combined featured results and that fitted the problem and requirement here. Similarly, chromosomes and genes are coded in computer systems to control particular aspects of the solution sets. The representation of genes in genetic algorithms in the simplest form is as binary string (01010.....) (Eiben and Smith, 2012). This feature of GA's allowed the researcher to be able to build a knowledge base which was more structural and could be easily used by the researchers in future ( because the language of this knowledge base is universally recognized by GA experts, for example the chromosome structure).

Mutation of genes takes place by flip flop operations (changing zero to one and vice versa). The parents for next generation are selected using a fitness function; all parents who pass a fitness function survive to the next generation and crossover with each other to form children. This allowed the software to produce varied, slowly transformation/ evolving and combined results. This seemed to be perfect solution when discussed with graphic designers too. A learning mechanism was defined from beginning whereby the software would adapt to the user and create an experienced usage for future users. Using the chromosomes presented a perfect solution for this problem.

The global optimum definition in case of AEGIS is a matter of debate. It depends on many issues. It is a fuzzy problem, difficult to be defined in a mathematical language. Hence, the designer is allowed to select the parent images for next generation (fitness function). However, to further strengthen the framework of this software, the designer is asked at the end of the session to specify details about the purpose to obtain the outputs (See Appendix-VIII). Similarly, the questionnaire contains a section to rate the outputs according to what was expected.

These kinds of add-ons to the software can be used to develop a chromosome based knowledge base to work in coordination with the already existing system to reach a global optimum Appendix-VII/ B5).

Once again here the measurable outputs would be that the software fits at some stage in CAI and it is able to automate innovation to some extent. The software should fit with other tools at some stage and to some extent be either quicker or more varied than other tools.

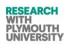

## *4.3.1 Definition of TRIZ Genetic Algorithm Structure*

Chromosomes of the AEGIS GA are the TRIZ functions (methods in c#.net) which introduce TRIZ effects on the images and text.

| Name of process/ element type | Equivalent in AEGIS_6.6_GA                                       | Example                                                                                                    |
|-------------------------------|------------------------------------------------------------------|----------------------------------------------------------------------------------------------------|
| Gene                          | Function/Method Parameters in c#.net                             | In the method Segmentation (00111111,) 001111111,1,1 and 000011 are the genes.                                         |
| Chromosome                    | Function/ Method                                                 | The method Segmentation (001111, 001111, 000011) altogether is called a chromosome.                                    |
| Gene controlled property      | The size, shape and degree of different mutations in AEGIS       | Curvature of an alphabet.                                                                                              |
| Allelle                       | Different colours, sizes, shapes of the gene controlled property | The gradient colour of base.                                                                                           |
| Locus                         | The point where the parameters of a function end.                | In the method above, the ',' represents a locus separation point as it marks the end of one gene and start of another. |

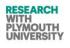

| Phenotype/Individual | The image                                       | One of the images in generated generation.           |  |  |
|----------------------|-------------------------------------------------|------------------------------------------------------|--|--|
|                      |                                                 | Ŕ                                                    |  |  |
| Population           | Group of all individuals (images)<br>generated. | Images generated in each iteration (9).              |  |  |
|                      |                                                 | RRR                                                  |  |  |
|                      |                                                 | Manage Manage                                        |  |  |
|                      |                                                 | R                                                    |  |  |
|                      |                                                 | Manage Manage                                        |  |  |
|                      |                                                 | RRR                                                  |  |  |
|                      |                                                 | Г И И Г                                              |  |  |
| Genome               | Collection of all chromosomes for an            |                                                      |  |  |
|                      | individual (image).                             | image generated at point 3 of the 3x3 grid of AEGIS. |  |  |
|                      |                                                 |                                                      |  |  |

Table 7: Genetic Algorithm Structure of AEGIS 7.1.

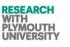

## 4.3.2 Technical Summary of Genetic Algorithms in AEGIS

The chromosome structure details for TRZ transformations are as follows (for Fonts):

| Name of Chromozome | C# Method           | Bit Length | Genes                                                                                                    |
|--------------------|---------------------|------------|----------------------------------------------------------------------------------------------------|
| Colour             | ColorImg            | 0-32       | ColorA,ColorR,ColorG,ColorB                                                                                                    |
| Slanting           | SlantImg            | 32-50      | degree, curvature, vertical_degree<br>vertical_curvature, direction,<br>vertical_direction                                                    |
| Outlining          | OutliningImg        | 50-88      | axis, direction, colorA, colorR, colorG, colorG, colorB, thickness                                                                            |
| Fragmentation      | FragmentImg         | 88-99      | point, thickness                                                                                                    |
| Copying            | CopyImg             | 99-141     | copy_x, copy_y, colorA, colorR,<br>colorG, ColorB                                                                                             |
| Segmentation       | Segmentation        | 141-209    | angle, min_thickness, frequency,<br>ervals, erval_gradient,<br>colorA, colorR, colorG, colorB,<br>color_gradient,<br>color_gradient_increment |
| Spheriodality      | spheroidality_curve | 209-214    | angle, min_bend, bend_gradient,<br>frequency, ervals, erval_gradient,<br>width, width_gradient                                                |
| Symbols            | Img_Symbols_Intro   | 214-313    | imageText, colorA, colorR,                                                                                                    |

128 Mir Abubakr Shahdad

Shahdad Plymouth University

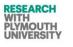

|        |                  |         | colorG, colorB, size, position_x,<br>position_y, font, style                                                       |
|--------|------------------|---------|----------------------------------------------------------------------------------------------------|
| Shapes | Img_Shapes_Intro | 313-374 | imageType, colorA, colorR, colorG,<br>colorB, size_a, position_x,<br>position_y, size_b, size_c, size_d,<br>size_e |

Table 8: Genetic Algorithm Technical Summary of AEGIS 7.1.

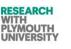

## 4.4 AEGIS 7.1

## 4.4.1 AEGIS 7.1 Technical Summary

## 4.4.1.1 AEGIS Forms (version 7.1)

Standard interface designing procedures have been followed while designing AEGIS. The cognitive psychology of designing interactive human interface systems, user interface styles and grouping of functions have been taken in to consideration while designing this system(1998). The theory of recognition of human bran model has been employed and hence mostly combo boxes have been used wherever possible (Vincent and Mann, 2002, Winograd, 1986). The user interfaces of standard software packages have been studied and various human interaction factors considered.

AEGIS has three main forms:

- AEGIS Introductory Form (figure 31)
- AEGIS Main Form (figure 32)
- AEGIS Atomic Transformations Form (figure 33)

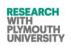

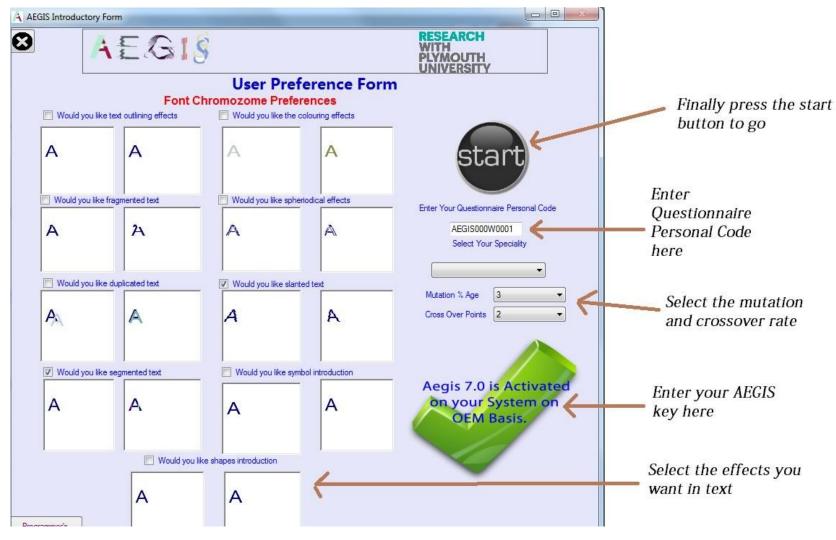

Figure 31: AEGIS Introductory Form.

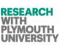

This form is used to enter the:

- 1. Questionnaire personal code (this code is generated from Design for Wow) website after user registration.
- 2. Select your field of expertise from the drop down list below the Questionnaire Code box.
- 3. Select the mutation percentage and crossover rates from the drop down boxes respectively (these will be used for font transformations later on).
- 4. User preferences for font transformations can be selected from the 9 mini sections on the left of form (these will be used for font transformations later on).
- 5. User Key (enter user key if user are installing your software for first time or the key has expired, the form will indicate if the key has expired).
  - a. This key is supplied by researcher and is valid for 31 days and for 1000000 uses.
  - b. The key is case sensitive so be careful while copy pasting key.
- 6. Finally press the start button and user are ready to go to next form.

This form uses the windows registry to manage the licenses of the users.

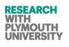

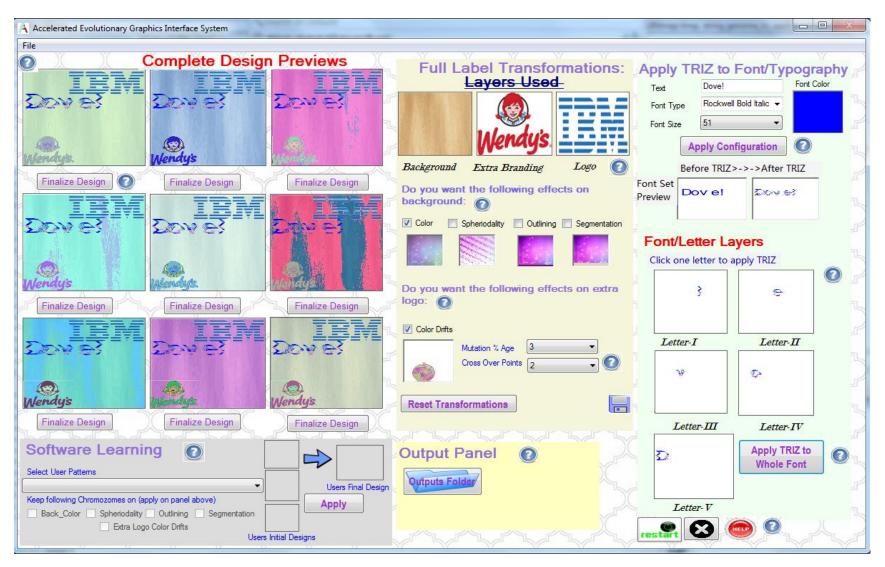

Figure 32: AEGIS Main Form.

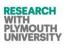

After entering this form through the introductory form, user need to follow following steps to configure the text and apply TRIZ Principles to the font letters.

- 1. First step is to select the font configuration on this form. User can select/ provide following information for your font.
  - . (Text- Input five letters example the brand name);
  - . (Font Type- Select from the list);
  - . (Font size- optimum is approximately 50);
  - . (Font color- choose from the advanced pallet);
- 2. Then press the button- Apply Typography.
- 3. After this step, the form will display 5 letter layers and user can choose which letter user want to take through different iterations/ generations for TRIZ application.
- 4. This will take user to the letter transformation form which is explained on the next page.

Once the control is returned after following the instructions next page, After selecting the finalized font on font form, user will be redirected to main form.

- 1. User need to apply the effects to all letters to your design-word (all five letters).
- 2. This can be done by pressing the "Apply to Whole Font" button on right hand side as shown below.
- 3. After this user need to load your initial design files for the components- Background Image, Logo Image and Extra Branding Information Image (example slogan text, etc.). This can be done by clicking on file menu -> Load

The minimum width x height dimensions acceptable is (in px): Background (150,161) Logo (40x40) Extra Logo (40x40). The images should be uploaded in above sequence as the software will prompt user every time about this sequence to guide user promptly.

4. After this step all your files will be loaded. If user are satisfied with any of the complete designs on left, user can press the finalize design button below it ( user will also need to provide the information that what purpose this output can be used for). This can be done on the Output panel as shown below.

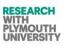

5. If user are not satisfied with the output, user can select three parents by clicking on the images (not on any button) and to generate the next generation user need to press the next generation button as shown below. User can start with a random first generation any time by clicking on the "Reset Transformations" button as shown below.

6. During each generation, user can change your preferences as follows:

- --User can change the chromosomes which are active during each generation.
- --User can change the mutilation rate and crossover rate.

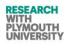

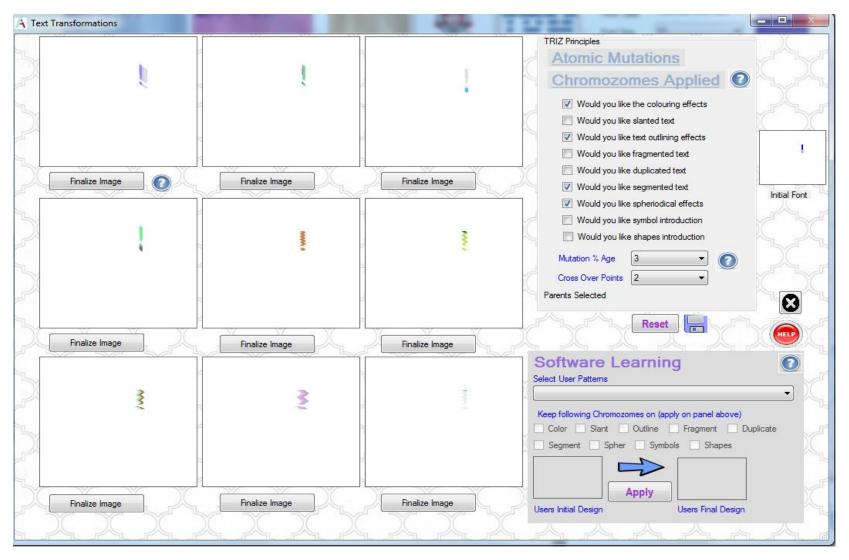

Figure 33: AEGIS Atomic Mutations Form.

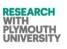

After entering this form through the main form, user will find nine transformations of your letter on the left hand side (this is called as generation one.

- 1. If user already like some letter format (and want to stop here), then user can click the "Finalize Image" button as shown below.
- 2. If user like few images and want to explore further generations based on their genomes, then user need to select three parents. Selection of parents is done by clicking on the image itself (not on any button) as shown below.
- 3. When user have completed selecting the three parents, user can then proceed for next generation by clicking the "Generate New Generation" button on the right side of this form as shown below.

During each iteration, user can also change the mutation rate, chromosome applied and crossover points rate for the parents crossover and mutation. Once user are satisfied with any output, user can go to step 1.

User can any time press reset button to restart the first generation randomly again.

#### 4.4.1.2 AEGIS Self Learning Intelligent Software Module

#### Special AEGIS Software Learning Module:

While user are on the text transformations page, user can also checkout what how others have utilized this software.

- 1. Press the load experience button, that will enable user to view and select from the user sessions list- what patterns/ designs have they created using this software.
- 2. If user like any of the user designs, user can apply these genes to your design by clicking the apply button.
- 3. Once user click the apply button, these genes will be applied to the box number 2 (of the 3x3 grid on the left).
- 4. User can repeat as many times as user want.

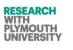

| Software Learnin                  | ng                     |
|-----------------------------------|------------------------|
| Load Experience List              |                        |
| Select User Patterns              |                        |
|                                   | •                      |
| Keep following Chromozomes on (ap | oply on panel above)   |
| Color Slant Outline               | 🔲 Fragment 🔲 Duplicate |
| Segment Spher Sym                 | ibols 📃 Shapes         |
|                                   |                        |
|                                   |                        |
|                                   | pply                   |
|                                   |                        |
|                                   |                        |
| Users Initial Design              | Users Final Design     |

Figure 34: AEGIS Atomic Learning Form.

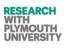

#### **Special AEGIS Software Learning Module:**

While user are on the complete design transformations page, user can also checkout how others have utilized this software.

- 1. Press the Load Experience button, that will enable user to view and select from the user sessions list- what patterns/ designs have they created using this software.
- 2. If user like any of the user designs, user can apply these genes to your design by clicking the apply button.
- 3. Once user click the apply button, these genes will be applied to the box number 2 (of the 3x3 grid on the left).
- 4. User can repeat as many times as user want.

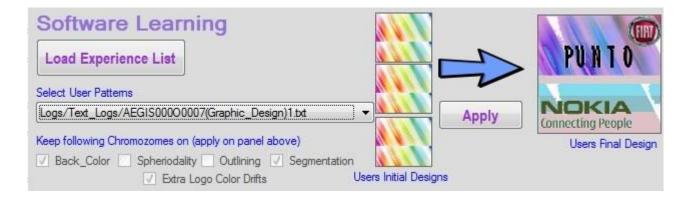

Figure 35: AEGIS Molecular Learning Form.

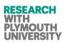

## 4.4.1.3 AEGIS Classes and Components (version 7.1)

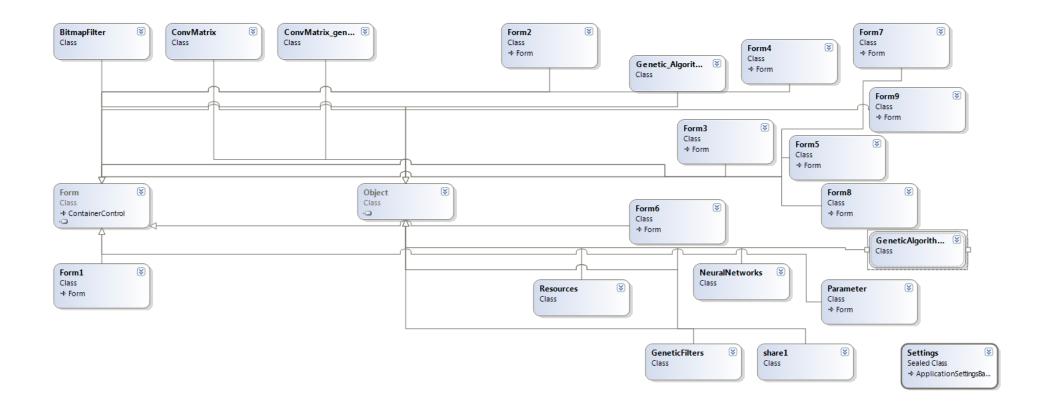

Figure 36: AEGIS Overview of Class Diagram.

## 4.4.1.4 AEGIS Special Classes and Methods

There are various classes and methods worth mention here. Please refer to Appendix-II to see the code samples of these modules.

- GeneticAlgorithms
- Crossover
- Mutation
- GeneticAlgorithms\_Molecular
- GeneticFilters
- Key Generator and Validator
- Logging System for Learning and Experimental Purposes.

#### 4.4.1.5 AEGIS Key and Trials

For extensive testing,31 day and 1000,000 uses key is being provided by the researcher using a separate program which is coded in c#.net by the researcher. The source code, exe and keys are included in the CD enclosed with this thesis.

## 4.4.1.6 Logging System for Learning and Experimentation

Extensive logging system has been built in this software to allow users to take advantage of previous uses by previous users of this software. Appendix-III lists such sample files for logs.

#### 4.4.2 AEGIS Sessions with Users (6.6 GA, 7.0 TX, 7.1 TX)

AEGIS latest versions have been tested thoroughly with the users and by the researcher using group questionnaires (please refer to Appendix-VII-AEGISQ12 and Appendix-VII-AEGISQ11).

#### 4.4.2.1 Methodology

The semi structured questionnaire sessions have been conducted to evaluate the latest version of AEGIS with more than 100 persons. The userlog samples are presented in this section and in Appendix-III/ VII. The users are from different expertise fields and were briefed about the project details and the working of software in a group and then were guided to use the software on their respective computers. At the end of the session their logs were collected and a questionnaire was filled by them. Informal interviews were part of the process and a small focus group session was a part of this questionnaire where the users were asked to make a brand visual asset.

## 4.4.2.2 User Types

The user types involved were:

- IT Engineers
- Fashion Designers
- Graphic Designers
- Business Managers

Please refer to AEGISQ11 for details.

## 4.4.2.3 Session Outputs and Samples

Some of the innovative rated outputs obtained in this session are depicted in table 9.

The detailed logs are provided in Appendix-VII/III.

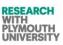

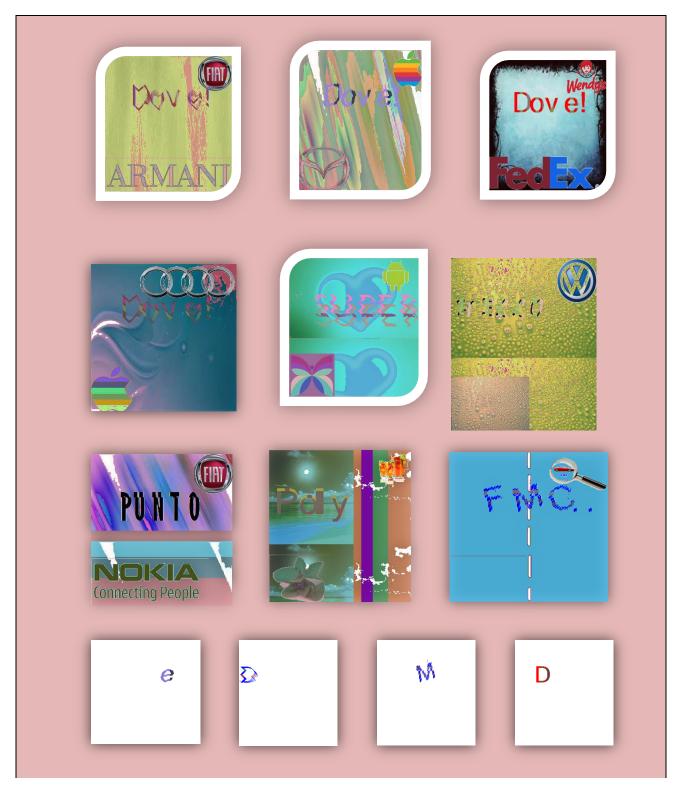

Table 9: Some of the outputs of AEGIS v7.1

# 4.4.2.4 Comparative Evaluation of AEGIS with Other Tools (Speed)

In addition to the modules developed and coded for the end user (graphic designer), a special module has been created in AEGIS called as Atomic Transformation (Manual) Testing Form(s). This module is especially used by the researcher to check the boundaries and the fitness function limits of the specific chromosomes. Figure 37 below show the testing form with few of the chromosomes being tested.

The module has the capability to allow the developer to:

- Test specific chromosomes for various data test sets.
- Define the extreme boundaries of after the results start becoming useless or irrelevant.
- Test more than one chromosome at a particular instant of time.
- Test the genome on each letter type (by applying each chromosome one after other at the same instant of time).
- Test the efficiency and error probability when all chromosomes work together.

These test results are being used to improve the genetic algorithm structure as whole when the software is being used by the designers.

The specific test-form instance in figure 37 has following data set being implemented: (this test has been conducted using previous version of AEGIS)

| Letter                         | R            |
|--------------------------------|--------------|
| Time taken to reach the output | 6.49 Seconds |
| Chromosome under test          | Slant_Img    |

Genes Alleles applied (in decimals) Degree-2, Curvature-4, Vertical Degree-0, Vertical Curvature-1

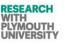

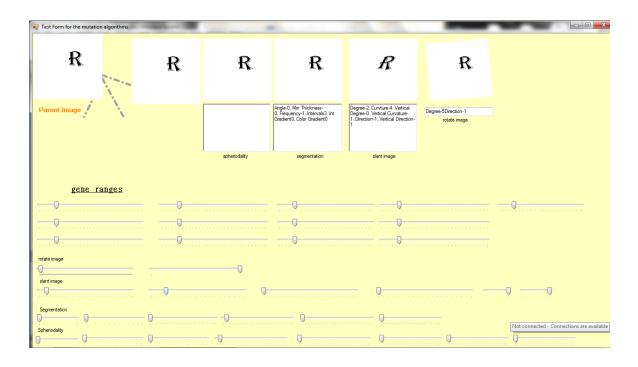

Figure 37: One of the forms of testing module in AEGIS, used to test chromosome effects on the letter fonts.

# Engineering Innovation (TRIZ based Computer Aided Innovation)

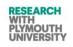

| Original Font                       |                                   | Rotate Chromosome<br>Applied | Rotate Output          | Slant_Img Chromosome<br>Applied                     | Slant_Img<br>Output        | Segmentation Chromosome<br>Applied | Segmentatio<br>n Output |
|-------------------------------------|-----------------------------------|------------------------------|------------------------|-----------------------------------------------------|----------------------------|------------------------------------|-------------------------|
|                                     |                                   | Degree-15<br>Direction-1     | R                      | Degree-2<br>Curvture-6                              | R                          | Angle-0.<br>Min Thickness-1        | -                       |
|                                     |                                   | Direction-1                  | <b>₽</b> V             | Vertical Degree-0                                   | <b>#</b> > 1               | Frequency-3                        | K                       |
|                                     |                                   | Total Time: 16.2 Seconds     |                        | Vertical Curvature-1                                |                            | Intervals-3                        | ▲ 🔊                     |
|                                     | R                                 |                              |                        | Direction-1<br>Vertical Direction-1                 |                            | Int Gradient-0<br>Color Gradient-0 |                         |
|                                     | ΞŅ                                |                              |                        | Total Time: 7.1 Seconds                             |                            | 7.2 Seconds<br>Step-1              |                         |
| Font Letter Generated<br>Originally | Degree-58<br>Direction-1          | ¢                            | Degree-2<br>Curvture-6 | R                                                   | Angle-0<br>Min Thickness-1 | D                                  |                         |
|                                     |                                   | Time Taken: 3.5 Seconds      |                        | Vertical Degree-2<br>Vertical Curvature-2           | 3."                        | Frequency-10<br>Intervals-3        | 1                       |
|                                     |                                   | Total Time: 19.7 Seconds     |                        | Direction-1Vertical                                 | 5                          | Int Gradient-0                     |                         |
|                                     |                                   |                              |                        | Direction-1                                         |                            | Color Gradient-0                   |                         |
|                                     |                                   |                              |                        | Time Taken: 11.1 Seconds                            |                            | 6.8                                |                         |
|                                     |                                   |                              |                        | Total Time: 18.2 Seconds                            |                            | 14.0 Seconds<br>Step-2             |                         |
|                                     |                                   | Degree-10                    | ₽                      | Degree-2                                            | 1 des                      | Angle-0                            |                         |
|                                     |                                   | Direction-0                  | 1 V                    | Curvture-6                                          |                            | Min Thickness-9                    |                         |
|                                     |                                   |                              |                        | Vertical Degree-2                                   | ~                          | Frequency-10                       | IN                      |
|                                     |                                   | Time Taken: 8.9 Seconds      |                        | Vertical Curvature-2<br>Direction-0                 |                            | Intervals-3<br>Int Gradient-6      | _                       |
|                                     | -                                 | Total Time: 28.6 Seconds     |                        | Vertical Direction-1                                |                            | Color Gradient-21                  |                         |
| Font library/<br>Font Type          | Typography:<br>Agerian +          |                              |                        | Time Teless C.O.C.                                  |                            | 10.1                               |                         |
| Text                                | Algerian 👻<br>Bernhard Fashion BT |                              |                        | Time Taken: 6.9 Seconds<br>Total Time: 25.1 Seconds |                            | 18.1<br>32.1 Seconds               |                         |
| Font Color                          |                                   |                              |                        |                                                     |                            | Step-3                             |                         |
|                                     |                                   |                              | D                      |                                                     | -                          |                                    |                         |
| Back Color                          | White 👻                           | Degree-10<br>Direction-1     | T                      | Degree-2<br>Curvture-6                              |                            | Angle-0<br>Min Thickness-6         |                         |
| Font Size                           | 75 👻                              | Direction-1                  |                        | Vertical Degree-2                                   | ۱. <b>ا</b>                | Frequency-13                       | 1 N                     |
|                                     |                                   | _                            |                        | Vertical Curvature-2                                | 1                          | Intervals-3                        |                         |
|                                     |                                   | Time Taken: 2.7 Seconds      |                        | Direction-1                                         |                            | Int Gradient1-7                    |                         |
| Font Specifica                      | tion Input by the                 | Total Time: 31.3 Seconds     |                        | Vertical Direction-0                                |                            | Color Gradient-0                   |                         |

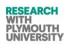

| Original Font | Rotate Chromosome<br>Applied | Rotate Output | Slant_Img Chromosome<br>Applied            | Slant_Img<br>Output | Segmentation Chromosome<br>Applied | Segmentatio<br>n Output |
|---------------|------------------------------|---------------|--------------------------------------------|---------------------|------------------------------------|-------------------------|
| User          |                              |               |                                            |                     |                                    |                         |
|               |                              |               | Time Taken: 6.4 Seconds                    |                     | 17.5                               |                         |
|               |                              |               | Total Time: 31.5 Seconds                   |                     | 49.6 Seconds<br>Step-4             |                         |
|               | Degree-25                    | R             | Degree-2                                   | Ð                   | Angle-0                            |                         |
|               | Direction-1                  | <b>*</b> .*   | Curvture-9                                 | -4.10               | Min Thickness-8                    |                         |
|               | Time Taken: 3.5 Seconds      |               | Vertical Degree-5<br>Vertical Curvature-14 |                     | Frequency-13<br>Intervals-17       |                         |
|               | Total Time: 34.8 Seconds     |               | Direction-1                                |                     | Int Gradient-2                     | ~                       |
|               |                              |               | Vertical Direction-0                       |                     | Color Gradient-15                  |                         |
|               |                              |               | Time Taken: 18.5 Seconds                   |                     | 45.3                               |                         |
|               |                              |               | Total Time: 50.0 Seconds                   |                     | 94.9 Seconds                       |                         |
|               |                              |               |                                            |                     | Step-5                             |                         |

Table 10: Output samples from different chromosomes using the Manual Testing Module of AEGIS.

Table 11 below shows the comparison of the outputs and the time and efforts taken to create the outputs as compared to other tools (Macromedia Fireworks). It was concluded after various sessions, that AEGIS was able to create the outputs much faster than the other tool. Similar experiment was done using adobe Photoshop/ Microsoft paint and other tools and AEGIS came up with faster, varied and efficient outputs.

#### Engineering Innovation (TRIZ based Computer Aided Innovation)

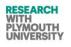

| Original Font                        | Partial Genome (Segmentation and<br>Slant_Img) Chromosome Applied | Combined and Individual Outputs | Comparison of performance/<br>productivity with other tool. |                         |
|--------------------------------------|-------------------------------------------------------------------|---------------------------------|-------------------------------------------------------------|-------------------------|
|                                      |                                                                   |                                 | AEGIS                                                       | Macromedia<br>Fireworks |
|                                      | Segmentation                                                      |                                 |                                                             |                         |
| Font library/ Typography:            |                                                                   |                                 | Total Time:                                                 | Total Time:             |
| Font Type Californian FB Bold 👻      | (Angle-0,Min Thickness-1,Frequency-                               |                                 | 8.43 Seconds                                                | 340 Seconds             |
| Text teST1                           | 4,Intervals3,Int Gradient-0,Color Gradient-<br>0)                 |                                 |                                                             |                         |
| Font Color Green -                   |                                                                   | ,                               | Original Font                                               | <b>Original Font</b>    |
| Back Color White 🗸                   | Slant_Img                                                         |                                 | Generation Time:                                            | Generation Time         |
| Font Size 75 -                       | (Degree-1,Curvture-2,Vertical Degree-                             |                                 | 15 Seconds                                                  | 90 Seconds              |
|                                      | 1, Vertical Curvature-6, Direction-1, Vertical                    |                                 |                                                             |                         |
| Font Letter Generated Originally     | Direction-1)                                                      |                                 |                                                             |                         |
| с, ,                                 | Segmentation                                                      |                                 |                                                             |                         |
|                                      |                                                                   |                                 | Time Taken:                                                 | Total Time: 590         |
|                                      | (Angle-0,Min Thickness-4, Frequency-7,                            |                                 | 30.37 Seconds                                               | Seconds                 |
|                                      | Intervals-6,Int Gradient-0,Color Gradient-                        |                                 |                                                             |                         |
|                                      | 10)                                                               | 1                               | Total Time: 38.80                                           |                         |
|                                      |                                                                   |                                 | Seconds                                                     | Original Font           |
|                                      | Slant_Img                                                         |                                 |                                                             | Generation              |
|                                      |                                                                   |                                 | Original Font                                               | Time:                   |
|                                      | (Degree-1,Curvture-6,Vertical Degree-1,                           |                                 | Generation Time:                                            |                         |
|                                      | Vertical Curvature-9, Direction-0, Vertical                       |                                 |                                                             | 90 Seconds              |
|                                      | Direction-1)                                                      |                                 | 15 Seconds                                                  |                         |
| Font Specification Input by the User |                                                                   |                                 |                                                             |                         |

Table 11: Showing various outputs obtained during a sampling session by the researcher with combined partial application of genome. Various performance/ productivity factor data readings are included in the table.

# 4.4.2.5 Questionnaire Analysis for AEGIS v7.0 and v7.1

Figure 38 shows the average score versus expectations of the output as far as the output rating parameters are concerned. The graph reveals promising outputs of AEGIS which overall does not fail to meet the average user expectations (see Appendix VII) for questionnaire data. Standard procedures were followed to draft the questionnaire (Burgess, 2013, Hague, 1993, Oppenheim, 1992, Su et al., 2011). Here the results obtained can be analysed in terms of three scenarios. If the tools are being used under research perspective and innovation perspective, then the tool should also include unexpected results (hence it should be a CAI rather than just a CAD or CAx series general design tools), because this tool is supposed to innovate and is supposed to search the solutions which were known or exhaustive for humans to search. However, if this tool is being used just for design purposes then the good results will be the average points to be above 2.0 as it should then work according to expectations of what the user wants (fine tuning the crossover and mutation rates during the operation will maintain that score in this software).

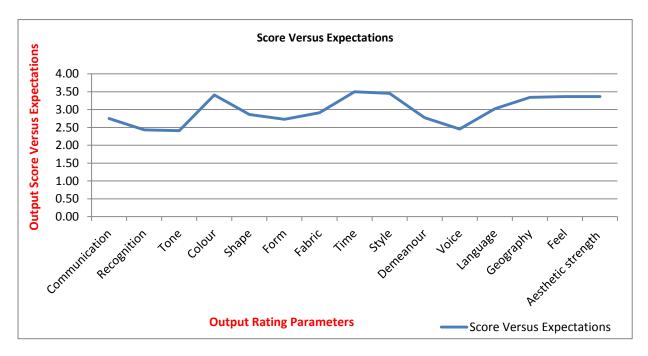

Figure 38: AEGIS Average rating of output versus expectations of users.

#### Engineering Innovation (TRIZ based Computer Aided Innovation)

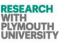

Figure 39 reveals that the AEGIS outputs are equally innovative and meet the expectations of user on a average. However, the users have appreciated the text outputs more and appreciated the dynamic way it displays the versatile outputs in very short span of time.

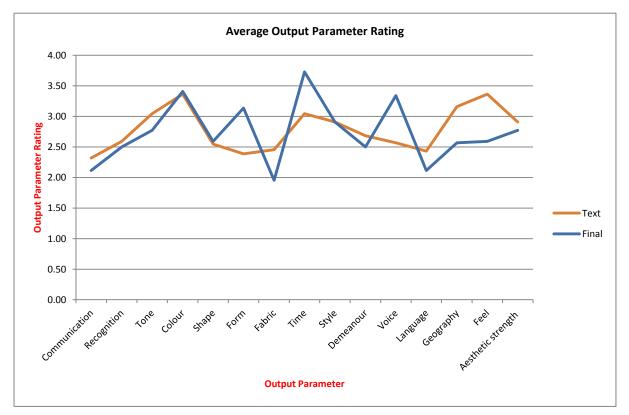

Figure 39: AEGIS .average output parameter rating.

# 4.5 Summary

Few of the key points concluded from the questionnaire (AEGISQ11) are listed below:

100% of all participants' designers and other users considered AEGIS a very useful tool for design phases (briefing to client).

- The text section has attracted all types of users and 80% of users have come up with positive feedback about this section (Some comments from Appendix-VII indicate this).
- The background and molecular transformations need refining and the images need to be cleaned after the combination of layers (Some informal comments and comments from Appendix-VII at various places in feedback/ drawback columns indicate this).
- The text (without the other layers) has been rated the most innovative part of this software by the users. (Appendix-VII-AEGIS Q11 Part D Group2 Questionnaire data reveals this).
- This tool can mostly be used to generate innovative fonts for graphic labels or other purposes. (Appendix-VII AEGIS Q11- Part C lists all the purposes designers and other uses have suggested this software could be used for).
- The users are attracted to software because it generates prototypes quickly while keeping the variation speed slow to allow the users to some extent control the direction of outputs. The time efficiency of the software as compared to other tools is discussed in the data given in section 4.4.2.5. (Appendix-VII AEGIS Q11 Part B /C show the feedback of the users regarding this issue).
- As per the latest questionnaire (see appendix-VII), the colour and demeanour is the most innovative output parameter which has met the expectations of the proposed design by users. This is illustrated in figure 38 where these two parameters have gained the score of 3.50 which is the highest amongst all other parameters. This was also unanimously agreed by majority percentage of participants by marking these parameters to more than 4 on a scale of (0-5) for expectation.

# Chapter 5: Design for 'Wow'

# **5.1 Design for Wow Web 2.0 Presence Hypothesis**

Design for Wow is the online presence of wow contents on www. In this web portal of Design for Wow, the users can upload of what they categorize as 'wow' or a successful invention/design/ product in many forms. The users can rank, rate and comment of these contents. On the internal side, the research team can categorize these contents and relate them to TRIZ Principles. TRIZ is meant to be a powerful tool as indicated by previous research papers in the innovation field. The research objective in this project is to explore the practical elements and applications of TRIZ in the innovative designs. The designs submitted to this portal will be examined by the expert group of TRIZ and the possibility of TRIZ principles in them will be evaluated.

The need for web 2.0 design and development for "Design for Wow" was illustrated by Darrell Mann in his book Systematic Software Innovation(Mann, 2008). www.designforwow is a web 2.0 presence for rating the 'wow' contents submitted by users of the site. This tool is intended to be published widely across academic institutions and innovation groups. The main theme of this site is 'wow'. A 'wow' effect may be felt by viewer seeing a good innovation and if that happens, the user can submit their contents to the site for others to view and discuss. Hence, it is a platform for all the innovation researchers of the world to try and distinguish the wonderful innovations from the millions of so called innovation products. However, to clearly distinguish what is 'good' and what is 'bad', the site contains two sections namely 'wow' examples and poor 'wow' examples.

The site contains mechanisms for the users to submit, review, rate and report abuse of the contents. Contents can be pictures, books, articles, videos and music. The R&D concept of this site is further extended by including a reviewer section for reviewers (Innovation researchers) on the site. The reviewers review the content and group them into specific innovation principles. For example, a product/ invention could be the result of the surface segmentation Inventive Principle of TRIZ. An evaluation of this inventive tool will help to correlate inventions across the world to the Inventive Principles of TRIZ. We hope to be able to conclude, with the help of the reviewers work, whether every genuinely classified invention/ innovation can be mapped to an Inventive Principle, and hence answer the research question of whether computer aided innovation is possible. Hence this part of research focuses on finding out if TRIZ 40 Principles are enough to give an answer to the 'wow' content, if yes then it is possible to make a CAI tool based on TRIZ Principles which can automate innovation. If not then CAI based on TRIZ Principles can prove to be lacking in certain aspects of innovation. But, in that case the 41<sup>st</sup> Principle can be laid down to answer the missing innovative aspects of TRIZ Principles and hence again the CAI tool can be fitting the purpose and so on.

# 5.2 Analysing TRIZ in Innovation

#### 5.2.1 TRIZ 40 Principles Hypothesis and Previous Work

Right from the birth of TRIZ, TRIZ inventor and the followers have been claiming about the potential of TRIZ 40 Principles (Al' tshuller, 1984). Many theories and hypothesis claim that TRIZ is a toolkit consisting methods which cover all aspects of problem understanding and solving (llevbare et al., 2013, Hipple et al., 2011). Altshuller's initial insight about the patterns of inventive solutions and one of the first analytical tools was published in the form of 40 inventive principles, which could account for virtually all of those patents that presented truly inventive solutions. Some of the research literature suggest that TRIZ Principle set can be used as one of the key toolset for solution generation phase of problem solving (Sheu and Lee, 2011).

Further down the timeline, some research teams have tried to identify the potential of TRIZ Principles by analysing different problems, especially for example the patents database. Furthermore, some of the innovation solution providers have developed tools like EvPOT and other software tools which help the problem solvers to solve problems quickly and efficiently with the help of these tools which utilize TRIZ Principles as their core part (Ltd, 2011). Tools like these have been developed and are maintained by analysing thousands of patents regularly and analysing the TRIZ Principles potential in them. Some studies also suggest the analysis of patents with TRIZ to identify the future direction of technologies (Loh et al., 2006). Some surveys suggest that amongst other tools, TRIZ Principles was the first choice and used most (Ilevbare et al., 2013) as shown in figure 40. Figure 40 suggests that the TRIZ Principles were used by 30 out of 40 respondents often or always, and 24 out of 40 respondents used the matrix often or always. This means that small percentage of TRIZ users sometimes used the TRIZ Principles without matrix sometimes.

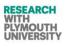

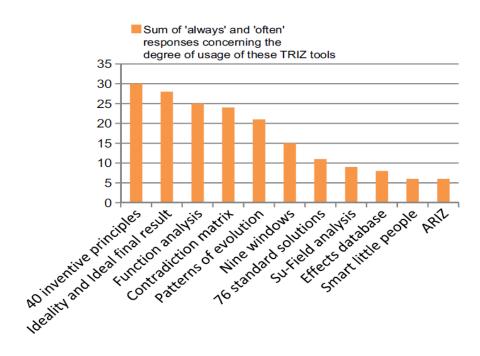

Figure 40: Popularity of TRIZ Principles among users (Ilevbare et al., 2013).

Copyright Statement: Permission to reproduce this image has been granted Imoh ILEVBARE via email communication for the purpose of facilitation of this research.

#### 5.2.2 Concept of Wow

As suggested in the introduction of this chapter, the Wow site enables users to upload the content. The content is then reviewed by the review team and finally the reviews data is analysed to comment about the potential of TRIZ Principles and Physical Contradiction subsets of TRIZ toolset. Figure 41 briefly depicts the flow of site with respect to different users.

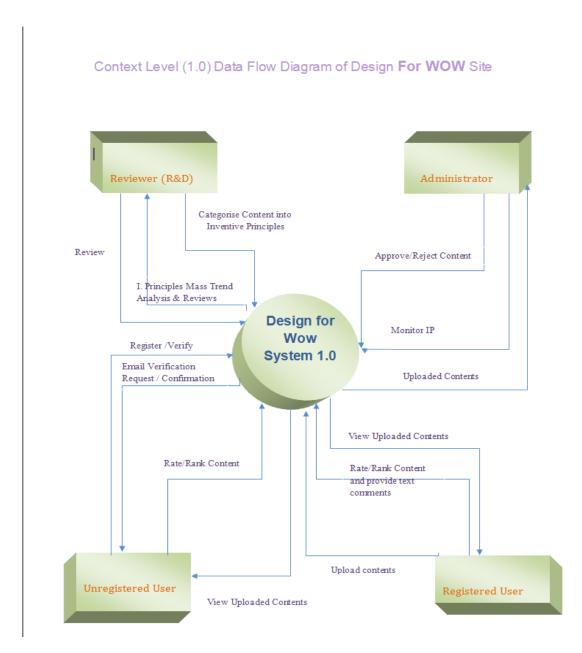

Figure 41: Data Flow Diagram for Design for Wow.

# 5.2.3 Previous Design & Development (previous version of portal)

DFD for Design for Wow: To ensure an efficient design and layout of the site, the overall system was first designed using a data flow diagram. The framework of this system can then be understood by analysing the data flows in and out of the site. The DFD for the D4W is shown in Figure 41 on previous page.

There are four types of actors in this DFD:

- 1. Reviewer (R&D team)- they are given access to the data through backend login (CMS panel) of the web portal. They then analyse the data and submit their reviews in an MS excel file.
- 2. Administrator- can do all actions which Reviewer can do and in addition can approve or reject contents uploaded by the users.
- 3. Registered user- can edit data.
- 4. Non registered user can send upload requests and like data on Facebook.

The page structure/ layout of this web portal have been shown in figure 42. This diagram depicts the design level which has been implemented by programming in to a functional web portal at designforwow.com domain. The mapping from TRIZ conceptualization to web portal design level design has been discussed in subsequent sections of this document with the help of TRIZ diagrams.

The entry to site goes through home page. The site operates on a drop down menu system whereby multiple dropdown options are available from menu links. The main menu links of the site for navigation are wow examples, other kind of wow examples, the theory, bibliography, who we are, educator resources. The menu links further contain sub menu dropdown links. Under wow examples menu link, "add your own" link allows the users to add the content on this portal. The "add your own" link is also present under "other kind of wow" to add non-innovative kind of content on web portal. The teacher resources contains drop down links which are namely "death by a million tools" and "molecules/atoms".

Page Structure

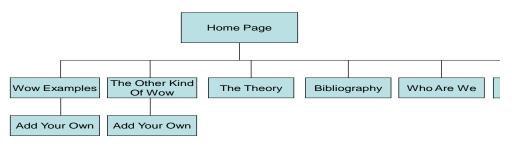

All the pages need some nifty-looking graphics. All I've done in this spec is written the words that go on each page

Figure 42: Original proposed layout of the web pages for Design for Wow website as approved, designed and discussed with project team during the design period.

#### Engineering Innovation (TRIZ based Computer Aided Innovation)

Figure 43 shows the initial example page concept for one of the categories called as "wow in music". The wow examples page displays the preview of music picture, composer, artist and wow concept in the music. Similarly, other categories of wow have been enabled on these portals which are documents, videos, graphic designs, websites and online video links.

| Piece                  | Composer /<br>artist                                       | Track timing | What the listener expects                                                                         | What is done to create<br>the 'WOW' response                                                                                                    | Listen here |
|------------------------|------------------------------------------------------------|--------------|---------------------------------------------------------------------------------------------------|----------------------------------------------------------------------------------------------------|-------------|
| You Make<br>Loving Fun | Fleetwood<br>Mac<br>(Christine<br>McVie)<br>(live version) | 0.45 – 1.16  | A continuing<br>8-beat quaver<br>drum rhythm and<br>a similar shape of<br>melody to the<br>verse. | The drums go to half<br>time; the guitar plays a<br>counter melody to a far<br>'jumpier' bridge vocal.<br>The chorus line is only<br>revealed, curiously, in a<br>coda at the very end of<br>the piece. This bridge,<br>consequently takes<br>centre stage in the song,<br>which is rare. |             |
| Rock The<br>Casbah     | The Clash                                                  | 2.13 – 2.22  | The second chorus as normal.                                                                      | The second chorus does<br>return, though with a<br>highly amplified and<br>reverberating scream on<br>the final note of the<br>second verse, enhancing<br>the already potent and<br>playfully insinuating<br>chorus.                                                                      |             |

<sup>(</sup>same basic format for the other wow categories)

Figure 43: Original proposed layout of the References/ Bibliography web page for Design for Wow website as approved, designed and discussed with project team during the design period (Mann, 2008).

Figure 44 shows the concept and text designed for home page at initial stage. At the later stages of development, the home page was modified and text altered after meetings with the supervisory team. Considering the importance and potential of "wow examples" page, it was decided that a link to "wow examples" page will be placed on home page so as to attract visitors and divert their attention to "wow examples", this will help to keep the visitor on this portal for a longer time.

As a strategic design decision to attract visitors to this portal, home page text is written in clearly demarcated questions and quick tips to gain knowledge about the concept of this portal. This helps users to quickly understand the concept of this portal, hence increasing the possibility of encouraging them to visit the other sections of this portal, so as to increase their involvement in the portal on all important pages.

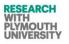

#### Home Page

- When was the last time you saw something or heard something that made you go 'wow?
- A piece of music? A film? A book? A product? A building?
- Every composer, director, actor, design, architect is trying in some way or other to elicit that 'wow' reaction from y Why is it then that we don't get that wow feeling so often?
- Is it because 'wow' only happens when creators get lucky?
- Or is it that no-one ever thought to try and work out the underlying phenomena behind 'wow'?
- Is such a thing possible?
- Can we really capture and reproduce the DNA of 'Wow?
- Should we want to? (Might it take away the mystery and fun?)
- This site is dedicated to the idea that design for wow is systematically possible.
- It is about the output of 2000 person years of research and the study of close to 3 million breakthrough innovation from all forms of human endeavour.
- It is about tools to help you do it without taking the fun out of what you do when you create something new.
- It is about helping you to evolve your creative capabilities to a new level.

Figure 44: Original proposed layout of the Home web page for Design for Wow website as approved, designed and discussed with project team during the design period (Mann, 2008).

# 5.2.4 Original Work Sketch/ Ideas

It is worth mentioning in this report about the sketches and original ideas generated by University of Plymouth and Systematic Innovations Ltd, UK.

Figure 45 shows the title, date of proposed start, sponsor, projected outputs and other aspects of D4W project. The basic success of this project depends on the number of cumulative hits and its popularity among TRIZ community and acceptance by them, because these factors will help accumulate more and more data progressively in many forms which will help to analyze and conclude the research questions effectively. The template shown marked the commencement of a real project to build a real website. The underlying theme of 'Design4wow' was to build on some earlier research in to the underlying dynamics of what makes people go 'wow' when they hear a particular piece of music, read a book or poem, or see a video. The very idea of this website was to enable 'wow' experience recording facility to a vast majority of people through a website.

The main things to note down from this template are the number of different type of customers and the high level of intangibility of their drivers compared to the tangible target of the web design team to achieve a certain number of hits per fixed period of time. With this kind of 'fuzzy' intangible problem, the biggest challenge is to find any kind of logical way in to the problem and to define the problem tangibly .

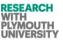

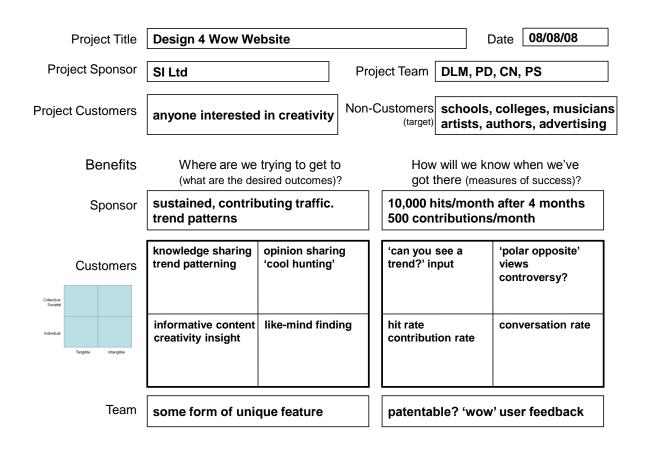

#### Figure 45: Design for Wow website- Initial definition template (Mann, 2008).

Copyright Statement: Permission to reproduce this image has been granted Darell Mann for the purpose of facilitation of this research.

Figure 46a shows the "why what's stopping" analysis of the D4W. Sharing of knowledge can be one of the major motivating factors to help attract more and more users to the site. The challenge here in this case is the lack of knowledge as compared to contradiction as depicted. If there would have been any contradiction in this problem, that could have been easily solved by matrix tool of TRIZ. But, in this case the main factor which stands in the way of getting a solution to this problem is the lacking of some knowledge element of this project. Further analysis suggested that the lack of knowledge was the lack of understanding of the expected customer base for this project.

#### WHY-WHAT'S-STOPPING ANALYSIS

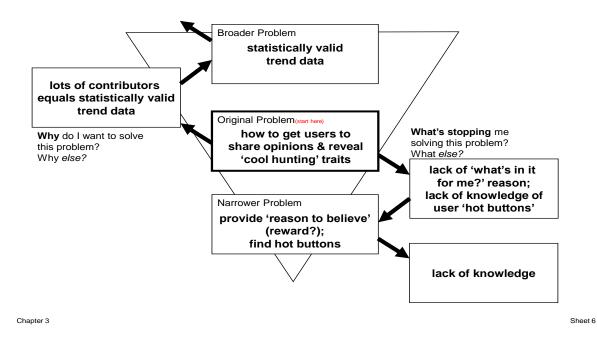

#### Figure 46a: "Why what's stopping" model for the "Design for Wow" web site (Mann, 2008).

Copyright Statement: Permission to reproduce this image has been granted Darell Mann for the purpose of facilitation of this research.

On way to solve this problem of lack of knowledge was to survey the potential customer base at stage 1. This solution was not an ideal solution because the ideal number of customers to be surveyed would be in thousands. However, this could be achieved by understating the market and customer trends, but still in this case a large number of data has to be collected, managed and analyzed.

A good way to manage this situation is to use perception mapping tool. Figure 46b shows how this tool has been used to help understand how a number of potentially relevant trends are related to one another when examined in the context of 'Design4Wow'. In other problems, an analysis may incorporate many more than the 23 used in this analysis. At the end of this exercise, the first useful insights into the innovation task ahead began to appear. The first, referring to the D-W loop, is the need to be careful about the environmental and anti-corporate issues. The second insight relates to the U-O-V-F-P-J-C loop and the L collector point.

The problem later was analyzed using a third template called "Where to innovate" as shown in figure 46b. Figure 46b illustrates the findings obtained during this part of the analysis. In this template, a search was done for other innovations that had happened in and around the field of on-

line creativity. This revealed that apart from some innovations, for example- distance learning, online thinking tools, etc- there hadn't been too much innovation in the domain.

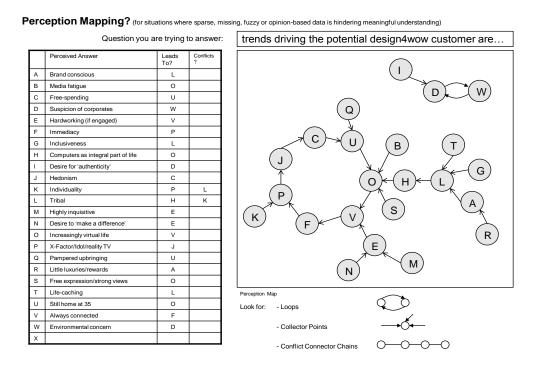

Figure 46b: Perception mapping model for the Design for Wow website (Mann, 2008). copyright Statement: Permission to reproduce this image has been granted Darell Mann for the purpose of facilitation of this research.

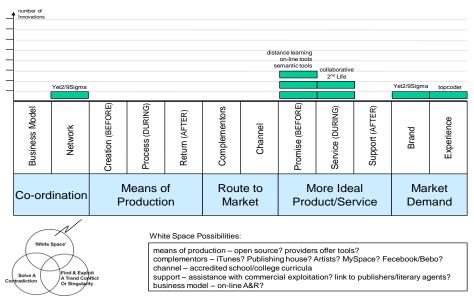

#### WHERE TO INNOVATE (Identify where other players have been innovating in order to identify possible 'white spaces')

#### Figure 46c: Business Process model for the Design for Wow website (Mann, 2008).

Copyright Statement: Permission to reproduce this image has been granted Darell Mann for the purpose of facilitation of this research.

The bottom of figure 46c depicts how the 'white spaces' uncovered by the analysis have been used as triggers for generating additional thoughts about what and where the website should be looking to innovate. Connecting to schools, colleges and education curricula entered into the story as a potentially significant driver during this part of the analysis.

The detailed design and development of Design for Wow website is discussed technically in Appendix-IV of this thesis. The latest layout of Design for wow is discussed along with site maps and other features in Appendix-IX of this thesis.

# 5.3 The Goals and Contribution of 'D4W'

The objective of the Design for Wow project is to collect content on the site. The definition of content in this context is any "innovative design/good or bad innovation". After the content has been uploaded by users of the site, the research team's task is to link the contents to TRIZ Principles (if any links exist within each particular upload). TRIZ is being used across many industries and this research project aims to find the innovative capability of TRIZ in the content uploaded by users on the site. .

The Design for Wow (http://www.designforwow.com) is an attempt to summarize the successful inventions/ designs from all over the world on a web portal which has multiple capabilities. These designs/innovations are then linked to the TRIZ Principles in order to determine whether innovative aspects of these successful innovations are fully covered by the forty TRIZ principles. In Design for Wow, a framework is created which is implemented through a review tool. The Design for Wow website includes this tool which has been used by researcher and the users of the site and reviewers to analyse the uploaded data in terms of strength of TRIZ Principles linked to them.

The tool created in Design for Wow is based on the framework of analysing the TRIZ links in the uploaded content. The 'Wow' concept discussed in the section 5.1 and 5.2 is the basis of the concept of Design for Wow website, whereby the users upload the content they classify as 'Wow'. This content then is further analysed for the 'Wow factor' and then mapped to TRIZ Principles as TRIZ tagging methodology is framed (section 5.5).

Besides analysing the innovative potential in terms of wide variety of innovative content, second objective of D4W is to present a tool to the research world which has the capability of summating the innovative content from various types of users, filtering and categorising it, presenting it to the researchers for innovation tagging with respect to the TRIZ. Hence, a knowledgebase framework is created in D4W with a new concept taken from theory to practical stage called as 'Wow'.

# 5.4 Analysing TRIZ in 'Wow'

This research mainly involves analysing TRIZ in 'Wow'. Firstly, the content is analysed for any contradictions which would have been solved to present the solution in 'Wow'. Then the content is also analysed for the presence of TRIZ Principles in it. Lastly, some very small attention is also paid to the presence of any physical contradictions in the problem. The process is basically reverse engineered. This is because the 'Wow' content does not present a problem, it presents an innovation/ solution which has been already applied to solve the problem, hence the original problem is identified and the solution reverse engineered the 'triz way' and assumed that TRIZ was used to analyse the problem.

# 5.4.1 TRIZ Tagging Methodology

Part A. The reviewers were asked rate the content on innovation on a scale of 1-5. After that they were asked to identify the innovative parameters based on which the content is deemed as innovative. After this the Principle lying behind this innovation is identified with a surety rating from 0-3. They were also advised to mark any of the innovative parameters which were not covered by TRIZ.

Part B. The reviewers were asked to analyse any physical contradictions in the content and then map it to a corresponding TRIZ Principle, this was also don't with the rating of surety from 0-3. Two reviewers have been involved in this research, one of the reviewer having little experience in TRIZ and other reviewer having no experience in TRIZ. One day training program was followed by the researcher to fully train them on TRIZ and showing them examples how TRIZ can be applied to problem. This methodology is reverse engineered (finding how TRIZ could have been unknowingly used by the inventors of these innovative designs to come to an innovative solution).

This research attempts to measure the strength of TRIZ Principles in one phase and potential of TRIZ Physical Contradictions in the second phase. This was done in order to probe the claims by TRIZ experts that TRIZ Principles cover all innovations of the world. The TRIZ Physical contradictions probe was conducted to verify various claims in various versions of ARIZ. Some versions of ZRIZ suggest using TRIZ Principles first and if they do not succeed in delivering an ideal solution; then applying TRIZ Physical Contradictions (hence stating that TRIZ Physical Contradictions are stronger than directly applying TRIZ Principles). While as some theories suggest that TRIZ Physical Contradictions robust problem analysis.

The reviewers were involved (including the main researcher) to check the potential of TRIZ Principals and TRIZ Physical Contradictions in the sample innovation database (from DesignforWoW website). The conclusions are presented in the last section of this chapter5.

# 5.4.2 TRIZ Tagging Surety

Each reviewer was advised to tag the wow content according to the surety level they were confident with. The surety levels are shown in table 12. The same applies to the TRIZ Physical Contradictions section of reviews. Several meetings were held with supervisory team to discuss the levels of surety about TRIZ tagging as listed in table 12. Considering the fact that the review team consisted of a mix of experienced and inexperienced people, the below surety levels were fixed. The results were then analysed and further filtered by the researcher as an experienced TRIZ user. This is because the problem was added by the fact that this kind of methodology was not devised in the research world before this, and hence the process needed to be followed step by step.

The surety indicates how strongly the TRIZ Principle is believed to be behind that particular innovative piece of work. This does not represent the strength of that principle in general (or out of context of this problem), but represents the relation strength of this content with the particular TRIZ Principle. For example, one piece of work can have more than one TRIZ Principles behind its design/ innovation, but the level of the relation of each principle and the piece of work can be different (one can be heavily responsible and other can be just a slight touch of an idea). Accordingly, each TRIZ principle can be responsible to solve its own set of contradictions from the problem in question (where there is more than one pair of contradictions in the problem in question).

| How much sure are you the TRIZ Prin | nciple linked is accurate and represents the solution to this problem. |
|-------------------------------------|------------------------------------------------------------------------|
| 0- Not sure at all                  | 1- Little bit sure                                                     |
| 2- Sure                             | 3- Pretty much sure                                                    |

Table 12: Surety of TRIZ Principles being tagged to content (this is also called as Principle Strength).

# 5.4.3 Points Mechanism for TRIZ Principles

Based on the strength of Principles in the content as marked by reviewer (as explained in section 5.5.2), each TRIZ Principle gains an average strength in the entire wow content. This forms the basics of judging the Principles presence in wow. This is explained in details in the section 5.6 of this chapter.

# 5.4.4 Points Mechanism for TRIZ Physical Contradictions

Based on the strength of Physical Contradictions in the content as marked by reviewer (as explained in section 5.5.2), each TRIZ Physical Contradiction gains an average strength in the entire

wow content. This forms the basics of judging the Physical Contradiction presence in wow. This is explained in detail in the section 5.6 of this chapter.

# 5.5 Data on Wow Website

# 5.5.1 'Wow' Uploads

Currently, 391 uploads exist on the server, please go to design for wow for an exhaustive and a detailed list of these uploads contributed by the user. A summary of the uploads is also available at http://designforwow.com/d4wcontent. Maximum uploads are in image category, this is because the users feel that easiest way to upload anything is through an image (example taking a screen shot of an innovative product and upload it). This is followed by website uploads.

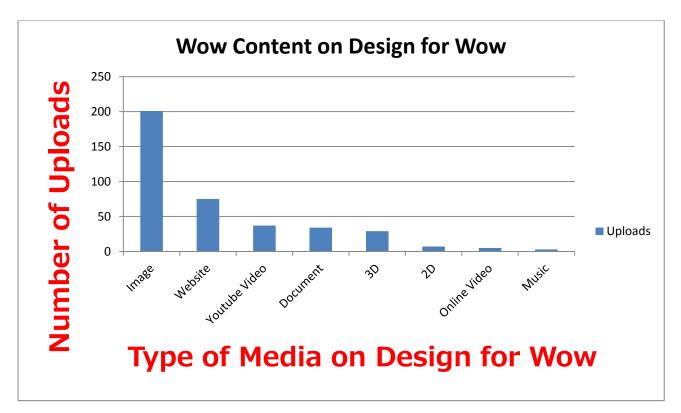

Figure 47: Uploads on Design for Wow website (media category wise-as on 30 October 2013).

# 5.5.2 'Wow' Visitor Information

As anticipated, the website has been loaded up with visitors from around the world(according to the distribution of global visitors from year 2012 to 2013). The site saw approximately as number of 16,000 visitors from the last one year. There are 16768 total visitors since last one year and they hit the site in total of 90,921 times (information valid till 30<sup>th</sup> October 2013).

Each visitor hence visited on an average of 6 to 7 pages per visit.

#### 5.5.3 Search Engine Optimization

As a standard procedure for web 2.0 projects, SEO tactics were followed, the site has a standard site maps in all 5 formats, the Meta tags, etc. are generated dynamically per content to allow maximum use of Google and other search engine crawling.

Figure 48 shows the sample meta tags generated dynamically for ZPO tower image wow.

| html                                                                                                    |
|----------------------------------------------------------------------------------------------------|
| <html lang="en"></html>                                                                                                    |
| <head></head>                                                                                                    |
| <title>ZPO Tower Wow Examples-Images</title>                                                                                                    |
| <meta charset="utf-8"/>                                                                                                    |
| <meta content="ZPO Tower-Design for Wow Images Graphics" name="description" og:title"=""/> <meta content="article" property="og:type"/> <meta content="http://www.designforwow.com/imagesview.php?id=1&amp;type=Images&amp;min=0" property="og:inage"/> <meta content="http://www.designforwow.com/content/all12PO-Tower.jpg" property="og:inage"> <meta content="Design for Wow-Images Graphics" property="og:site name"/> <meta content="Design for Wow-Images Graphics" property="og:site name"/> <meta content="Design for Wow-Images Graphics" property="og:site name"/> <meta content="Design for Wow-Images Graphics" property="og:site name"/> <meta content="L28043367250493" property="og:site name"/> <meta content="http://www.designforwow.com/content/all12PO-Tower.jpg" property="og:simage"/> </meta>                                                                                                    |
| <pre><link href="css/reset.css" media="screen" rel="stylesheet" type="text/css"/></pre>                                                                                                    |
| <pre><link href="css/style.css" media="streen" rel="stylesheet" type="text/css"/> <link href="css/style.css" media="streen" rel="stylesheet" type="text/css"/> </pre>                                                                                                    |
| <pre><ink intel="0s/grid.css" tel="styleshet" uppe='text/javascript"'></ink></pre>                                                                                                    |
| <pre><stript src="js/jdcr/iii/simin/s" type="text/javascript&gt;//stript&gt;&lt;/pre&gt;&lt;/th&gt;&lt;/tr&gt;&lt;tr&gt;&lt;th&gt;&lt;pre&gt;&lt;script src=_is/cution=yir.jp=_trpe=_tcxt=jardscript"></stript></pre> /script                                                                                                    |
| <pre><soript src="js/superfish.js" type="text/javascript"></soript></pre>                                                                                                    |
| <pre><script src="js/jaury.hoverIntent.js" type="text/javascript"></pre>/script src="js/jaury.hoverIntent.js" type="text/javascript"></pre></th></tr><tr><th><pre><soript src="js/FF-cash.js" type="text/javascript"></soript</pre></th></tr><tr><td><pre><script src="js/script.js" type="text/javascript"></pre></pre></td></tr><tr><th><pre><soript src="js/joury.easing.1.3.js" type="text/javascript"></pre></th></tr><tr><th><soript src="js/jquery.color.js" type="text/javascript"></soript></th></tr><tr><td>and the second second</td></tr><tr><td></td></tr></tbody></table></script></pre> |

Figure 48: Sample meta tags for 'ZPO Tower' image 'Wow'.

As per Google Webmaster analytics, the site is healthy and depicts some remarkable search engine rankings ranging from position 1 in Google search rankings. Figure 49 shows just few of the thousands of queries on which the site is hit and impressions are created.

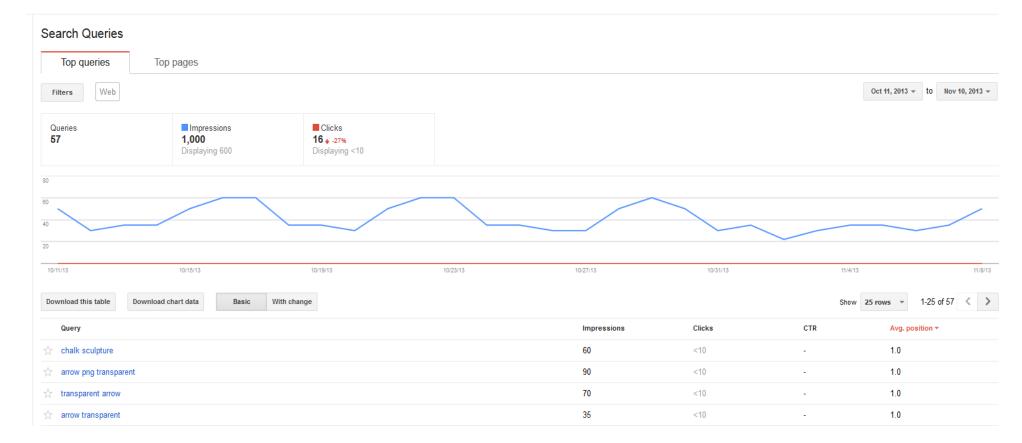

RESEARCH WITH PLYMOUTH UNIVERSITY

Figure 49: Webmaster Healthy Site panel.

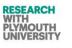

# 5.6 Data Analysis of Wow

# 5.6.1 TRIZ Principles Tagging – Data by Junior TRIZ Reviewers

Two reviewers' data was combined; they reviewed it jointly after reviewing it individually. They marked Principles as shown in figure 50.

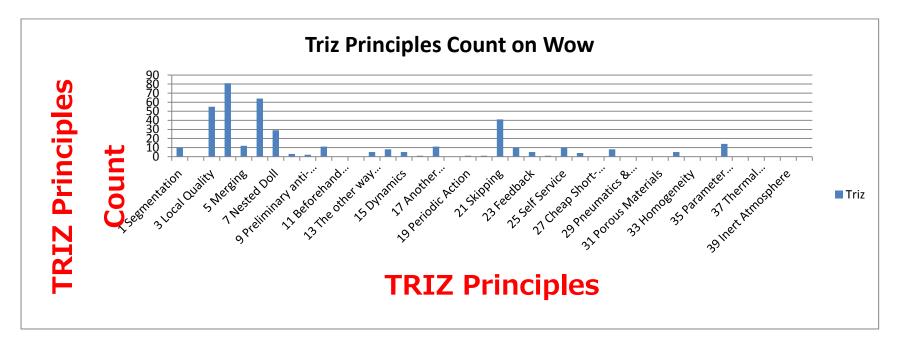

Figure 50: TRIZ Principles tag count in wow.

From figure 50, it is evident that the following Principles are more popular: Asymmetry, Universality, Local Quality, Skipping, Nested Doll, etc.

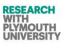

#### 5.6.2 TRIZ Principles Strength - Data by Junior TRIZ Reviewers

The strength of same data when studied depicted a different popularity trend in TRIZ Principles. The points based system for each Principle works as follows:

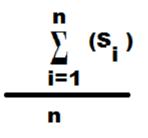

where:  $\mathbf{n}$  = number of times the Principle is tagged in the whole content and  $\mathbf{S}_{\mathbf{i}}$  is the strength or the surety with which

the reviewer tagged the Principle to a particular 'wow' solution on the web portal. According to figure 51, the following Principles are stronger as far as the points based system is concerned (Segmentation, Local Quality, Preliminary Action, Self Service, etc). Hence, comparing figure 50 and 51, it can be inferred that the confidence or the solution potential of a Principle does not depend on how many times the reviewers considered applying the TRIZ to solution, but it depends on how sure the reviewers are or how much confidence they have (which comes with going in to the details of problem and probing whether the solution first the problem specifications, this factor is also increased when both the reviewers agree to the same discussion. TRIZ Strength hence is the average of the surety levels of the principle associated with different 'Wow' pieces of work.

To make sure the data analysis is not affected by the difference of experience between the reviewers, all the data analysis was again analysed by the experienced TRIZ researcher and the differences in opinions were then put in a short version in the conclusion of this chapter. This will also help the future researchers to analyse the differences of level of usage in TRIZ between non experienced and experienced users. Additionally, it made sure that the more used TRIZ Principles were not confused by the ones which were easily recognized by TRIZ inexperienced users.

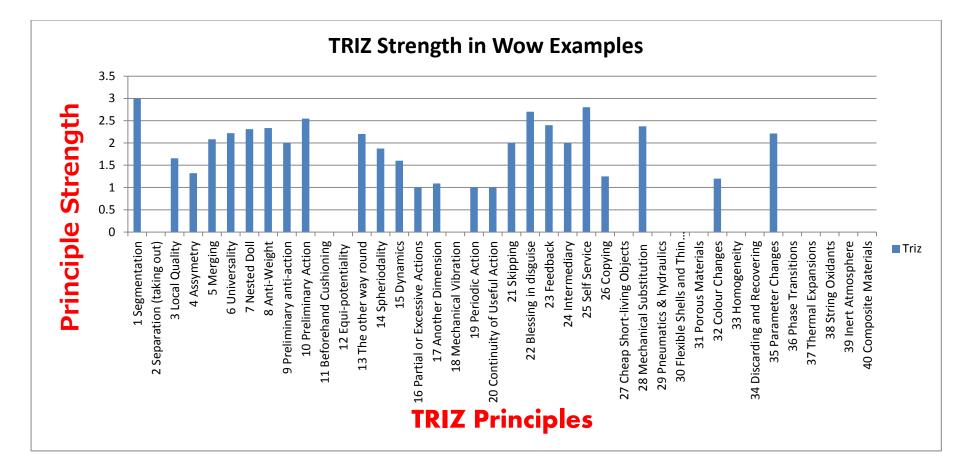

RESEARCH WITH PLYMOUTH UNIVERSITY

Figure 51: TRIZ Strength in the wow content.

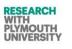

#### 5.6.3 Media Specific (Industry Specific) TRIZ Principles Tagging - Data by Junior TRIZ Reviewers

The strength of a portion of same data (only 3D Designs/ Images) and Graphic Design industry related data revealed a different trend in the popularity of TRIZ Principles. Figure 52 shows the data for 3D Images categories of wow content.

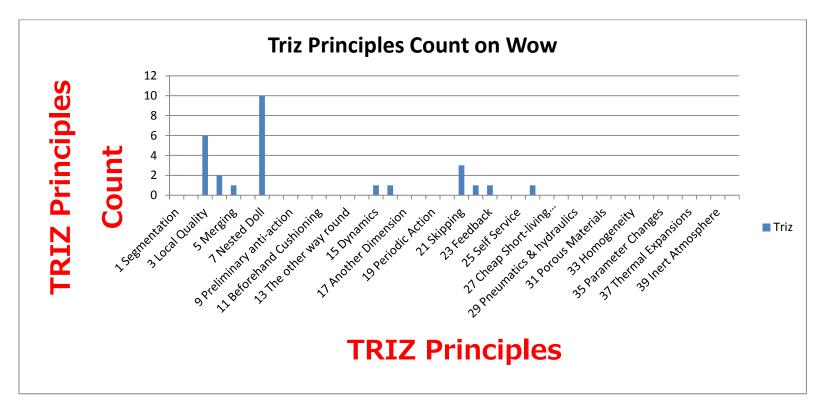

Figure 52 TRIZ Principles count on Wow (3D Graphics/ Images).

When analyzed carefully, figure 53 reveals that Nested Doll Principle is more popular in this category of wow. This is followed by local quality and skipping.

Figure 53 shows some examples of 3D Graphics wow whereby it is clear that Skipping, Nested Doll and Local Quality have been used.

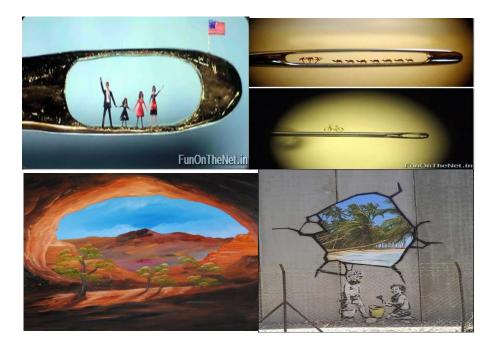

Figure 53: Some examples from 3D Graphics showing how certain TRIZ Principles are more popular.

# 5.6.4 Strength Distribution of TRIZ Principles in Wow Content

Figure 54 shows the strength distribution of TRIZ Principles as marked by junior TRIZ experts. This shows that the junior reviewers were not much confident in applying TRIZ Principles. However, if the TRIZ strength graph is observed from figure 54, it is evident that some of the TRIZ Principles show nearly or exactly 100% strength. Hence, it is evident that some Principles are naturally easy to use and predict and apply example if Segmentation Principle.

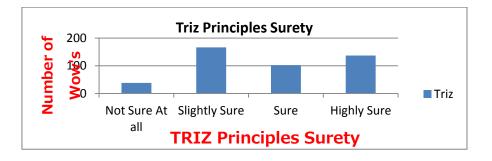

Figure 54 TRIZ Principles strength distribution in wow content.

# 5.6.5 Making of TRIZ Physical Contradictions by Junior Researchers in Wow Content.

It is evident from figure 54 and 55 that the reviewers have been less confident in finding the solutions through TRIZ Physical Contradiction as compared to TRIZ Principles solutions route. The junior researchers found it difficult to figure out the physical contradictions in the content (as compared to the technical contradictions and the TRIZ Principles route). However, at a later stage, after intervention by the researcher the physical contradiction data was improved but still not very strong as far as presence of physical contradictions were concerned. However, during the second round of analysis by the researcher, the physical contradiction data was improved but the presence of physical contradictions was very much weaker than the presence of technical contradictions in the content. The design for wow research mainly resolved around the TRIZ 40 Principles and technical contradictions, hence all these improvements in analysis have not been discussed in detail here and not much stress was put to research in this area due to time constraints. However, this part of study does minutely contribute to the conclusion of this research to some extent.

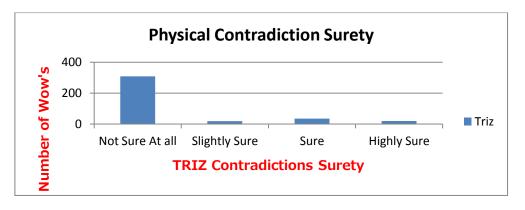

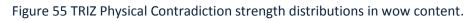

# 5.6.6 Missing of TRIZ Principles from Innovation Parameters.

It was anticipated that some of the innovative parameters found in the content analysed would not match any TRIZ Principles by the junior reviewers. It was hence planned to allow the junior researchers submit the content analysis data and also they were instructed to submit the analysis about the content where they could not find any TRIZ Principle answering the innovation in some content. After this stage, the data was planned to be passed to the researcher who would reanalyse the innovative parameters against the TRIZ Principles. The results of the researcher's analysis would be used to draw conclusion.

The reviewers have come up with some innovative parameters in the wow content for which they could not find any TRIZ Principles being applied to the problem for a solution. However, when the content is analysed fully by the researcher after this, it is revealed that each of these wow solutions also has another innovative parameter (which has equal or more potential to contribute towards the innovation of the particular content) which has a TRIZ Principle associated and in all these cases the TRIZ Principle surety is more than 50%. Hence, no innovation is without a TRIZ Principle on one of the parameter; however some parameters are where finding TRIZ is difficult.

# Engineering Innovation (TRIZ based Computer Aided Innovation)

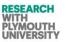

This part of research hence suggests that overall, all the innovative content had TRIZ principles behind them in one form or other and hence no such piece of content was found whereby TRIZ was missing at all.

Figure 56 reveals this in detail. Figure 56 shows that each of the wow solutions where TRIZ was missing to explain some sort of innovation had TRIZ present to explain some other innovation factor / parameter in the same wow solution, hence in any of the content TRIZ was not 100% missing.

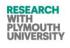

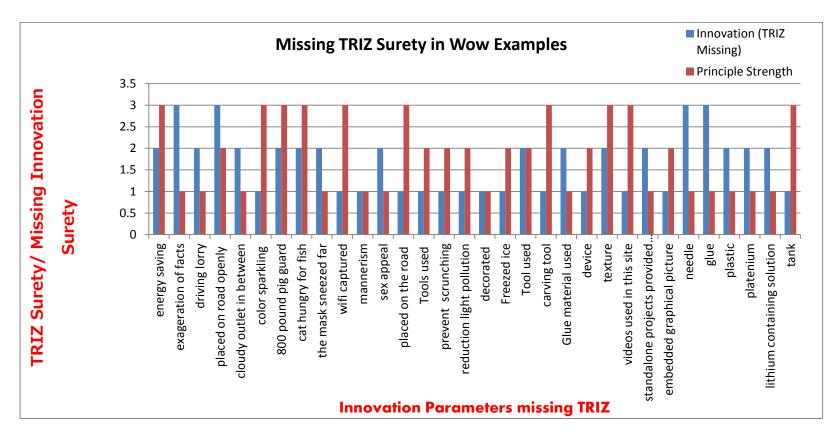

Figure 56: Innovative solutions which have an Innovation parameter with missing TRIZ Principles against TRIZ Principles present in some other parameter of the solution.

# 5.6.7 Overall TRIZ Presence in the Content.

The overall TRIZ presence in the Wow content is never less than 1 (never zero) in any other innovative solution on the portal, hence even the junior reviews could find TRIZ in every innovative solution on Wow. Figure 57 clearly marks this distribution in Wow content.

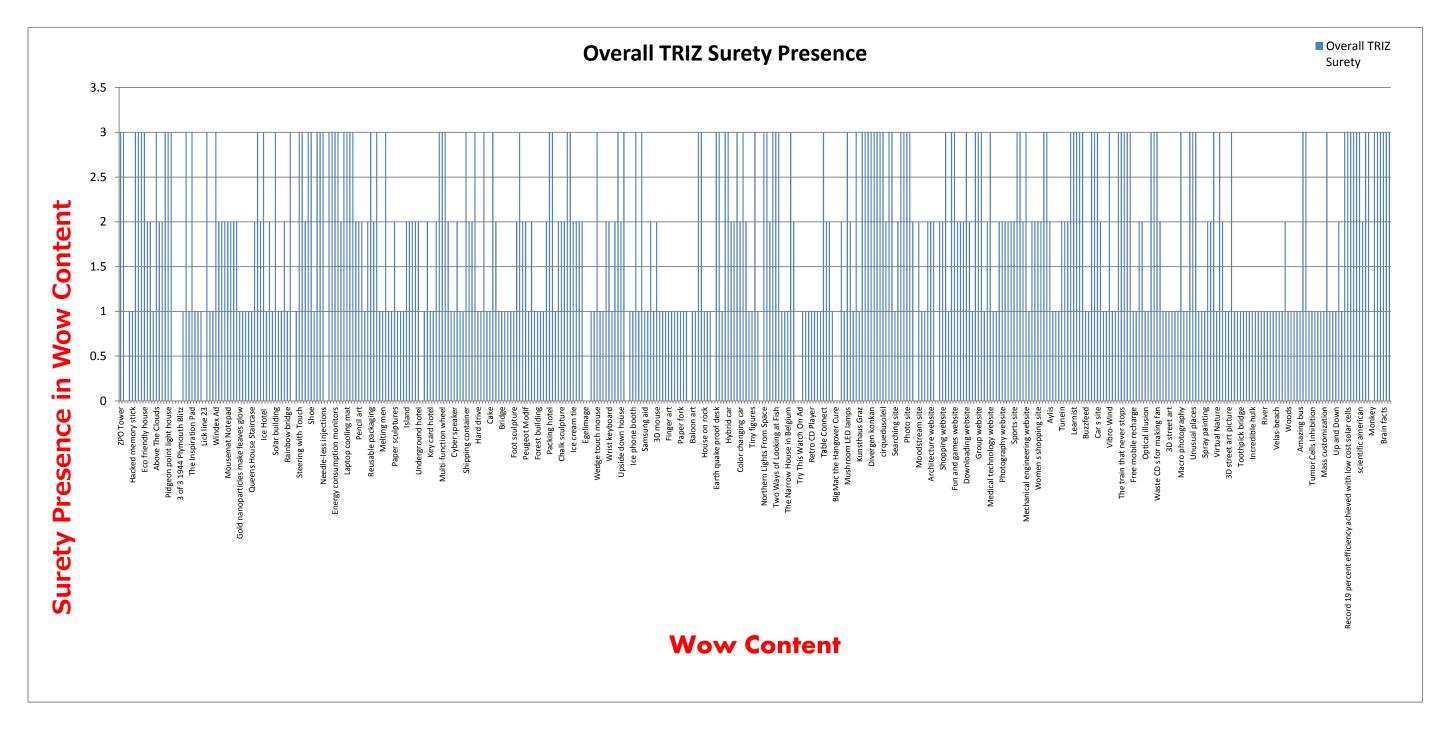

Figure 57: Overall TRIZ Surety presence in Wow content.

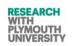

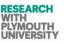

#### 5.6.8 Researcher Marked TRIZ Points.

When researcher intervened and discussed the data with reviewers again, a clear improvement in TRIZ strength, surety, TRIZ count and overall distribution of TRIZ in Wow content was observed. This was then unanimously agreed by the reviewers.

Some examples of improvements are put forward in this section. For example in the Wow solution (ID:7) ,the reviewer explained that the parameter (taking out on the road for public) is not covered under TRIZ Principle but is an important innovative factor for this innovative solution. The researcher came up with Principles: Taking Out, Blessing in Disguise, etc.

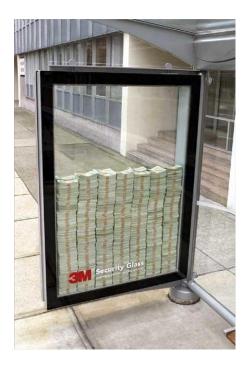

Figure 58: The Security Glass Wow.

#### 5.7 Summary

- 1. In many of the design for wow content, it was seen that the junior level trained TRIZ reviewers could easily come up with TRIZ Principles tagged behind the content, but they were not able to identify the TRIZ Physical Contradictions easily.
- 2. Some of the content was marked as having innovative parameters not covered by TRIZ but at the same time none of these content had TRIZ Principle lacking (the content had TRIZ Principle marked with some other innovative parameter).
- 3. When researcher looked at the data in point 2 above, researcher could identify the Principles linked to the parameters.
- 4. When researcher looked in to the data presented in point 1 above, it was almost equally becoming difficult for researcher to find out the TRIZ Physical Contradictions behind the content in the first revision of the data but during secondary revisions of data, TRIZ Physical Contradictions were more apparent.
- 5. TRIZ is overall not missing in any of the innovative solutions presented on Wow website.

It is concluded that TRIZ Principles directly applied to the problem has more potential in case of junior practitioners as compared to TRIZ Physical Contradictions.

TRIZ has potential to solve problems but at the initial level, junior practitioners need guidance to solve some problems. There may be some innovative parameters where TRIZ seems not applicable, but when looked carefully by experts TRIZ is there and need application carefully (in this case TRIZ may be applied to some other parameter while as being weak or missing in alternate parameters of same problem).

The data presented in the Appendix-VI is of paramount importance and can be used to find out specific TRIZ Principles popularity in specific industries. TRIZ 40 Principles hypothesis stands on its statement with certain recommendations as above.

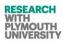

# Chapter 6: Conclusion and Future Work

Plymouth University

Dec 2014

#### 6.1 Overview

The theory of Inventive Problem Solving (TRIZ) is widely acclaimed by its academic experts and academic followers. This is evident from the fact that the training events, workshops and conferences related to TRIZ are on an increase and the literature on TRIZ is on a growing rise especially in this decade.

In order to find how useful TRIZ could be for graphic design, a tool AEGIS has been built in this research and tested and trained by the graphic designers. This section presents a critical overview of the feedback received and what the researcher concludes from the analysis, design and feedback phases of this research.

The second part of this research attempts to measure the strength of TRIZ Principles in one phase and potential of TRIZ Physical Contradictions in the second phase. This was undertaken in order to probe the claims by TRIZ experts that the set of TRIZ Principles can account for all innovations of the world. The TRIZ Physical contradictions probe was conducted to verify various claims in various versions of ARIZ. Some versions of ZRIZ suggest using TRIZ Principles first and if they do not succeed in delivering an ideal solution; then applying TRIZ Physical Contradictions (hence stating that TRIZ Physical Contradictions are stronger than directly applying TRIZ Principles). Some theories suggest that TRIZ Physical Contradictions are stronger than TRIZ Technical Contradictions hence should be able to deliver more robust problem analysis. Three reviewers were involved (including the main researcher) to check the potential of TRIZ Principles and TRIZ Physical Contradictions are presented later in this chapter (6.1.4).

#### 6.1.1 AEGIS- Achievements

The results in this part of research is based on feedback from more than 40 persons over several years during various sessions of questionnaire and feedback (more than 10 sessions, 20 meetings and more than 40 email communications) (See AppendixVII for details).

The feedback from designers as suggested in different questionnaires is promising.

Overall feedback is positive.

• The text section has attracted all types of users and 80% of users have come up with positive feedback about this section.

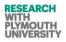

- The background and molecular transformations need refining and the images need to be cleaned after the combination of layers.
- The text (without the other layers) has been rated the most innovative part of this software by the users.
- This tool can mostly be used to generate innovative fonts for graphic labels or other purposes.
- The users are attracted to software because it generates prototypes quickly while keeping the variation speed slow to allow the users to some extent control the direction of outputs.
- As per the latest questionnaire (see appendix-VII), the colour and demeanour is the most innovative output parameter which has met the expectations of the proposed design by users. This was unanimously agreed by majority percentage of participants by marking these parameters to more than 4 on a scale of (0-5) for expectation.

A session of 30 minutes exclusive experimentation in which four persons participated (during different intervals of time), clearly suggested that the font outputs generated during each generation were on an average 250% percentage quicker generated as compared to other tools (MS Paint, Adobe Fireworks and Photoshop). This result combined with that fact presented that more than 60% percentage of designers and other users suggested that the font outputs met their expectations (and sometimes surprised them with creativity) suggests that AEGIS is a useful and an innovative tool and is the next generation CAI tool. Since this tool is based on TRIZ Principles guided GA's, hence clearly TRIZ has proven to be useful while applied to a CAI tool used for graphic designers.

#### 6.1.2 AEGIS- Critical Analysis

100% of the participants from the beginning of this project suggested that the overall idea of this project is in itself innovative (especially the model of 9 outputs during each generation results in rapid prototyping). During 100% of sessions, the users from all backgrounds were trained on AEGIS for a duration between 5-10 minutes in groups ( not individually face to face), despite this they were able to run AEGIS successfully, hence it is a user friendly tool.

Considering all the above factors, TRIZ should not be claimed as the main contributor to the success of this research. The following factors also equally contributed:

- 1. Timely feedback by designers
- 2. Careful iterative analysis
- 3. The idea of 9 point grid for each generation of images
- 4. The layering concept
- 5. The concept of GA took this project to entirely to a new level.

Hence TRIZ when applied with a certain level of research based planning can be a promising framework, we may argue that the 4 points above if analysed could have been a result of applying TRIZ as well (example the layering concept), but here it is necessary to mark a statement that TRIZ cannot result in innovative products or designs or processes unless applied properly. However, successfully we have answered a question: Yes the DNA of innovation can be captured using a component of TRIZ Principles and Contradictions.

#### 6.1.3 AEGIS Future Work

The positive feedback has been discussed in the previous section. Now, it is important to discuss the future of this research. We feel that the real research has been concluded and that now we have a product which could be commercially launched. Key areas to be improved are:-

- AEGIS molecular section needs improvements
  - Images need to be cleaned
  - More manual control is needed by designers to take advantage of the outputs of AEGIS.
  - In AEGIS chapter, 8 molecular and 5 more font transformations are defined but not implemented in AEGIS 7.1, hence a future framework is defined which needs to be taken further.
  - The users of this software still need support of other tools to take the design to completion (either before using AEGIS or after using AEGIS or both). This aspect needs to be analysed further to strengthen the usefulness of AEGIS and especially need to include these aspects in the user guide ( the user guide does not mention about these at present; even if the AEGIS can presently be successfully be used in conjunction with other software).

To conclude this section, we hereby present to the research and design world the first CAI tool for graphic designers based on Genetic Algorithms guided by TRIZ Principles which is available to download from <u>http://designforwow.com</u> website for free trial use and R&D under GNU Licence (please refer to AppendixV for a copy of our GNU Licence terms and conditions).

#### 6.1.4 Design for Wow Conclusions

Three reviewers were involved (including the main researcher) to check the potential of TRIZ Principles and TRIZ Physical Contradictions in the sample innovation database (from DesignforWoW website). The conclusions are presented in this chapter.

- 1. In many of the design for wow content, it was seen that the junior level trained TROZ reviewers could easily come up with TRIZ Principles tagged behind the content, but they were not able to identify the TRIZ Physical Contradictions easily.
- 2. Some of the content was marked as having innovative parameters not covered by TRIZ but at the same time none of these content had TRIZ Principle lacking (the content had TRIZ Principle marked with some other innovative parameter).
- 3. When researcher looked at the data in point 2 above, researcher could identify the Principles linked to the parameters to some extent.
- 4. When researcher looked in to the data presented in point 1 above, it was almost equally becoming difficult for researcher to find out the TRIZ Physical Contradictions behind the content.

It is concluded that TRIZ Principles directly applied to the problem has more potential in case of junior practitioners as compared to TRIZ Physical Contradictions.

TRIZ has potential to solve problems but at the initial level, junior practitioners need guidance to solve some problems. There may be some innovative parameters where TRIZ seems not applicable, but when looked carefully by experts TRIZ is there and need application carefully (in this case TRIZ may be applied to some other parameter while as being weak or missing in alternate parameters of same problem).

#### 6.1.5 Design for Wow Future Work

The future work of this research can be a vast topic to discuss about. It might be possible to link TRIZ Principles to the general 'Wow' database which is built in this tool (Design for Wow) at a later stage. But such work needs a very exhaustive quantity of data from all walks of life. Currently, the basic framework for this is ready on Design for Wow platform which needs to be extended and more data needs to be gathered and contribution from public is a must on a large scale to take this research to such a level.

Another level of description which can be added to the database of this tool is whether the particular principle chalked out in review process was actually used by the designer/ design team. This question has partly been answered in the review process, but the question asked in the research objectives does not directly pose this as research objective. The research question asked here is that has TRIZ Principle been used (knowingly or unknowingly is not a matter of investigation here). This question is answered when the core researcher revised the reviews put by the review team. However, in future investigation and review process can be further strengthened to investigate the literature and history affiliated to the particular product/ design as the designer intentionally used the TRIZ Principle or not. Some of this can automatically be filtered by database of this tool (by checking the date the design came to existence and comparing it with the TRIZ birth date). This can further be added by core subject area researcher's reviews by breaking down the design parameters in terms of the basic elements of the design and then analysing the application of TRIZ Principles (same way as AEGIS problem was carried on- chapter 3).

## **References:**

- 1988. *Mathematica* [Online]. Wolfram. Available: <u>http://www.wolfram.com/mathematica/</u>2013].
- 1998. Human-computer interaction, London : Prentice Hall Europe.
- 2010a. C# (programming language) [Online]. Wikipedia. Available:

http://en.wikipedia.org/wiki/C\_Sharp\_%28programming\_language%29 2013].

- 2010b. *C# programmers guide* [Online]. Microsoft. Available: <u>http://msdn.microsoft.com/en-us/library/vstudio/67ef8sbd.aspx</u> 2013].
- ADELE, C. 2012. Plymouth University Graphic Design Show 2012.
- AFORGE. 2008. Aforge Net [Online]. Available: http://www.aforgenet.com/.
- AIREY, D. 2006. What is the graphic design process? [Online]. Bangor, Northern Ireland. Available: <u>http://www.davidairey.com/what-is-the-graphic-design-process/</u> [Accessed 1 June 2013 2013].
- ALBERS, A., LEON-ROVIRA, N., AGUAYO, H., & MAIER, T. 2009. Development of an engine crankshaft in a framework of computer-aided innovation. Computers in Industry, 60(8), 604-612.
- AL'TSHULLER, G. S. 1984. Creativity as an exact science : the theory of the solution of inventive problems, New York : Gordon & Breach.
- ANDRIU. Z. 2014 *TRIZ*[Online]. Available: http://en.wikipedia.org/wiki/File:TRIZway.svg [Accessed 15-July 2014].
- BOGATYREV, N. 2014. Bio TRIZ UK [Online]. Available: www.biotriz.com
- BLYTHE, R. R. 2013. RE: Cooperative Food Innovative Packaging Designs.
- BRAINS.ORG. 2012. 15 Real-World Uses of Genetic Algorithms. Available: http://brainz.org/15-real-world-applications-genetic-algorithms/.
- BURGESS, T. F. 2013. A general introduction to the design of questionnaires for survey research. 1.1 ed. Leeds UK: University of Leeds.

BURTON, K. 2011. 10+ Inspiring Free Fonts [Online]. Available: <u>http://www.webdesign.org/photoshop/articles/10-inspiring-free-fonts.20874.html</u> [Accessed 01-Feb 2013 2013].

CAMERON, J. 1997. *Jamie Cameron* [Online]. Australia. Available: https://www.facebook.com/jamie.cameron.

- CANADA), C. D. U. 2012. Sample CPSC 444/544 Questionnaire. Canada: UBC University Canada.
- CARTER, R. 2002. Digital color and type, United Kingdom, Rotovision SA.
- CHEN, C.-J., HUANG, Y.-F. & LIN, B.-W. 2012. How firms innovate through R&D internationalization? An S-curve hypothesis. *Research Policy*, 41, 1544-1554.
- COSTELLO, T., & PROHASKA, B. 2013. Innovation. IT Professional, 15(3), 64-64.
- COUGHLAN, T. 2009. Understanding creative interaction: a conceptual framework for use in the design of interactive systems for creative activities. Doctor of Philosophy, University of Bath.

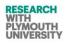

COUNCIL, D. 2012. *Graphic Design* [Online]. Design Council. Available: <u>http://www.designcouncil.org.uk/about-design/Types-of-design/Graphic-design/</u> [Accessed 25/03/2013 2013].

- DOMB, E. (1999). TRIZ: the science of systematic innovation (Vol. 1, pp. 98 vol.91).
- DVORAK, P. 2001. A systematic way to solve technical problems.(Ideation International Inc.). *Machine Design*, 73, 69.
- EIBEN, A. E. & SMITH, J. E. 2012. Introduction to Evolutionary Computing-Genetic Algorithms. [Accessed 13-Apr-2013].
- ELIZABETH, R. 2003. *Design for communication : conceptual graphic design basics*, Hoboken, NJ : Wiley.
- FARKAS, D. K. 2012. Information Design HCDE 510 (Fall 2012) [Online]. University of Washington. Available: <u>http://faculty.washington.edu/farkas/HCDE510-Fall2012/</u> [Accessed 29-March 2013 2013].
- FILMORE, P., MANN, D. & SHAHDAD, A. Computer-Aided (Systematic) Innovation new tools and new ways of thinking. Sixth TRIZ Symposium in Japan, 9-11 September 2010 2010. Atsugi, Kanagawa, Japan: Kanagawa Institute of Technology.
- FORREST, S. 1996. Genetic algorithms. ACM Comput. Surv., 28(1), 77-80.
- GADD, K. 2014. Oxford Creativity [Online]. Available: www.triz.co.uk
- GLYNN, F. 2012. Software Development Life Cycle. Available:

http://www.veracode.com/security/software-development-lifecycle [Accessed 25/02/2013].

- GOLDBERG, D. E. 2000. The Design of Innovation: Lessons from Genetic Algorithms, Lessons for the Real World. Technological Forecasting and Social Change, 64(1), 7-12.
- GORDON, B. & GORDON, M. 2002. *The Complete Guide to Digital Graphic Design,* London, Thames & Hudson Ltd.
- HAGUE, P. 1993. Questionnaire design, Kogan Page.
- HIPPLE, J., CAPLAN, S. & TISCHART, M. 2011. 40 Inventive Principles with Examples-Human Factors and Ergonomics. *TRIZCON*. Detroit, USA: TRIZCON, USA.
- ILEVBARE, I. M., PROBERT, D. & PHAAL, R. 2013. A review of TRIZ, and its benefits and challenges in practice. *Technovation*, 33, 30-37.
- INFORMATICS, F. O. C. 2012. Introduction to Computer Science Research. Cyberjaya, Malaysia: Faculty of Computing & Informatics Multimedia University
- INTERACTIVE, A. 2009. *Airtight Interactive* [Online]. Available: <u>http://www.airtightinteractive.com/</u>.
- JONES, P. 2012. *RE: Meeting regarding graphic design specifications.* Type to SHAHDAD, M. A.
- KAY, R. 2006. LAMP.(QUICK STUDY)(Linux, Apache, MySQL and Perl)(new term in software). *Computerworld*, 40, 32.
- LEON, N. 2006. EDITORIAL: COMPUTER AIDED INNOVATION. Journal of Advanced Manufacturing Systems, 05, 123-125.
- LEON, N. & CHO, S. 2009. Computer aided innovation. Computers in Industry, 60, 537-538.
- LOH, H. T., HE, C. & SHEN, L. 2006. Automatic classification of patent documents for TRIZ users. *World Patent Information*, 28, 6-13.
- LTD, S. I. 2011. Software Tools for TRIZ Catalogue. 2. Available: <u>http://www.systematic-innovation.com/products/ifr\_software\_brochure.pdf</u>.

Engineering Innovation (TRIZ based Computer Aided Innovation)

- MANN, D. L. 2002. Design for Wow 'An exciter hypothesis'. 2009. Available: <u>http://www.triz-journal.com/archives/2002/10/e/index.htm</u>.
- MANN, D. L. 2006. Ev Pot Software Tool [Online]. IFR. 2013].
- MANN, D. L. 2007a. Hands-On Systematic Innovation, Devon, IFR.
- MANN, D. L. 2007b. Hands-on systematic innovation for business and management, CREAX Press.
- MANN, D. L. 2008. Systematic software innovation, Bristol, UK, IFR Press.
- MANN, D. L. 2010. RE: Meeting with SI Ltd. Type to SHAHDAD, M. A.
- MANN, D.L 2014. Systemmatic Innovation Ltd [Online]. Available: www.systematicinnovation.com
- MISHRA, U. 2003. Inventions on Computer Keyboard- A TRIZ based analysis. Available: <u>http://www.triz-journal.com/archives/2003/11/a/01.pdf</u> [Accessed 20-06-2013].
- MOEHRLE, M. G. 2005. What is TRIZ? From Conceptual Basics to a Framework for Research. Creativity and Innovation Management, 14: 3–13. doi: 10.1111/j.1476-8691.2005.00320.x
- NICK GRECO, K. Z. 2001. The designer's guide to web type : your connection to the best fonts online New York, USA, HBI.
- NIELSEN, J., & TRIAS, J. M. (2000). From the times of the first scribes: innovation and technology within graphic design. Digital Creativity, 11(2), 89-98.
- OPENSOURCE. 2012. BSD License. Available: <u>http://opensource.org/licenses/BSD-2-</u> <u>Clause</u>.
- OPPENHEIM, A. N. 1992. *Questionnaire design, interviewing and attitude measurement,* Pinter Publrs.
- PLESK. 2011. Parallels Plesk [Online]. Available: http://www.parallels.com/products/plesk/.
- SEVERANCE, C. 2012. Inventing PHP: Rasmus Lerdorf. Computer, 45, 6-7.
- SHAHDAD, A. & FILMORE, P. 2013. Applying TRIZ to Graphic Design using Genetic Algorithms. *The 2013 Joint International Conference on Systematic Innovation & IFIP Computer-Aided Innovation.* Hsinchu, Taiwan: The Society of Systematic Innovation (SSI) & IFIP Working Group 5.4 (Computer-Aided Innovation).
- SHAHDAD, M. A. 2010. *Engineering Innovation(Computer Aided innovation).* MPhil to PhD, Plymouth University.
- SHANG, S. S. C., LI, E. Y., WU, Y.-L. & HOU, O. C. L. 2011. Understanding Web 2.0 service models: A knowledge-creating perspective. *Information & Management*, 48, 178-184.
- SHEU, D. & LEE, H. 2011. A proposed process for systematic innovation. *International Journal of Production Research*, 49, 847-868.
- SPIEKERMANN.E. & BRODY.N. 2008. *Type Face Anatomy* [Online]. Available: <u>http://www.fontshop.com/education/pdf/typeface\_anatomy.pdf</u> [Accessed 15-Feb 2013 2013].
- SU, C. T., LIN, C. S. & CHIANG, T. L. 2008. Systematic improvement in service quality through TRIZ methodology: An exploratory study. *Total Qual. Manag. Bus. Excell.*, 19, 223-243.
- SU, K. W., LIU, C. L. & LEE, C. C. 2011. A mobile flight case learning system for ATC miscommunications. *Safety Science*, 49, 1331-1339.
- SWANN, A. 1990. Design and marketing, Phaidon
- SWSOFT. 2011. SWsoft Products [Online]. Available: <u>http://download1.parallels.com/Plesk/Plesk8.2/Doc/plesk-8.2-unix-clients-guide/</u>.

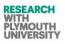

- TAN, S. & MELLES, G. 2010. An activity theory focused case study of graphic designers' tool-mediated activities during the conceptual design phase. *Design studies*, 31.
   TRISOLVER. 1998. *Trisolver* [Online]. Germany. Available:
  - http://www.trisolver.eu/software/cai.htm 2013].
- TSAI, S. K. 2008. Exploring the methods to improve the use of the theory of inventive problem solving (TRIZ) in Design. University of Sussex.
- VERHAEGEN, P. A., D'HONDT, J., VERTOMMEN, J., DEWULF, S., & DUFLOU, J. R. (2009). Relating properties and functions from patents to TRIZ trends. CIRP Journal of Manufacturing Science and Technology, 1(3), 126-130.
- VINCENT, J. F. & MANN, D. L. 2002. Systematic technology transfer from biology to engineering. *Philos Trans A Math Phys Eng Sci*, 360, 159-73.
- VISUALIZATION, G. 2012. Common uses of graphic design [Online]. Available: http://fgcgi.org/common-uses-of-graphic-design/ 2013].
- W3SCHOOLS 2011. PHP.
- WAMP. 2010. WAMP Server Technology [Online]. Available: http://www.wampserver.com/en/.
- WANG, J. 2012. Survival factors for Free Open Source Software projects: A multi-stage perspective. *European Management Journal*, 30, 352-371.
- WEBMIN. 1997. Webmin [Online]. Available: http://www.webmin.com/.
- WEI, T., CHEN, X. & MISHRA, P. 2011. Design of a hard real-time multi-core testbed for energy measurement. *Microelectronics Journal*, 42, 1176-1185.
- WINOGRAD 1986. Understanding computers and cognition : a new foundation for design, Ablex.
- YANHONG, L., RUNHUA, T., CHAOYANG, W. & ZHIGUANG, L. Computer-aided classification of patents oriented to TRIZ. Industrial Engineering and Engineering Management, 2009. IEEM 2009. IEEE International Conference on, 8-11 Dec. 2009 2009. 2389-2393.
- ZEEV, G. 2007. Structural diagram of TRIZ-1.

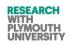

#### **Appendix-I (TRIZ 40 Principles)**

This research is based mainly on three TRIZ tools (besides many other additional tools) (Altschuller 2009),

- TRIZ Principles
- TRIZ Contradictions
- TRIZ Trends

Previous research (Dvorak 2001) shows that application of TRIZ to problem solving not only makes possible solutions to problems which were previously considered non-solvable, but yields results far more quickly compared to other techniques. One of the most powerful methodologies of TRIZ is the use of contradiction. Contradiction enables the problem-solver to solve the root cause of problems in many industries. The TRIZ method was invented by Russian patent analyst Genrich Altshuller after studying patterns and lessons he saw in the inventions on file in thousands of patents. He saw that the same fundamental problem had been addressed by similar inventions in a number of diverse technological areas/ industries (Mann 2007). The effort led him to identify 40 Inventive Principles and around 40 (evolutionary) Trends. Three of the more frequently used Principles are called Segmentation, Inversion and Prior Action (Mann 2007).

In 1984, Altshuller described "creativity as an exact science" (Altschuller 1984). He meant by this that innovation can be achieved systematically and not as many think via a random process. He went on further to reclassify trade-offs as contradictions.

Figure 3 shows the structure of TRIZ solution approach to problem using different TRIZ methodologies and tools.

TRIZ has been widely recognized as highly relevant to innovation in the technological field. (Su 2008). The strength of TRIZ as a method for developing creative solutions to problems lies on its removal of contradictions rather than on the use of the conventional approach by means of compromises or trade-offs (Su 2008).

#### **TRIZ 40 Principles:-**

#### Principle 1: Segmentation

A. Divide an object into independent parts.

- Dividing a work process into separate steps.
- Segregate primary controls from secondary controls.
- Group menu options.

#### B. Make an object easy to disassemble.

• Modular furniture to avoid injury in transportation.

#### C. Increase the degree of fragmentation or segmentation.

- Phone numbers divided into perceptual chunks.
- Layering of information screens based on what is needed.
- Optimizing work processes through individual task analysis.

#### Principle 2: Taking Out

A. Separate an interfering part or property from an object or single out the only necessary part (or property) of an object.

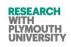

#### Engineering Innovation (TRIZ based Computer Aided Innovation)

- Navigation systems using "turn by turn" versus complex maps.
- Removing hazardous operations to an isolated location.
- Recessed start button to minimize accidental starts.
- Progressive disclosure of information.

#### Principle 3: Local Quality

A. Change an object's structure from uniform to non-uniform, change an external environment (or external influence) from uniform to non-uniform.

- Oversized emergency buttons.
- Simplified cell phone panels for people with motor skills problems.

B. Make each part of an object function in conditions most suitable for its operation.

- Specialized setting on websites and software.
- Offer different ways to have software provide the same function.

C. Make each part of an object fulfill a different and useful function.

- Individual office design to reflect different ergonomic needs.
- Individual televisions on airplanes.
- Mouse performs both point and scroll functions.

#### **Principle 4: Asymmetry**

A. Change the shape of an object from symmetrical to asymmetrical.

- Left and right handed designed products.
- One way insertion for two different parts.

B. If an object is asymmetrical, increase its degree of asymmetry.

• Differ shapes to prevent improper insertion of parts.

#### **Principle 5: Merging**

A. Bring closer together (or merge) identical or similar objects, assemble identical or similar parts to perform parallel operations.

- Combine different functions in one piece of office equipment.
- Joystick changes both direction and speed.
- Electronic chips mounted on both sides of a circuit board or subassembly.
- Using touch screens for audio and climate controls at the same time.

#### B. Make operations contiguous or parallel; bring them together in time.

- Bring together through multi-tasking.
- Group associated controls and functions.

Principle 6: Universality

A. Make a part or object perform multiple functions; eliminate the need for other parts.

- Universal design for a broad range of people.
- Common personal computer operating systems.
- Common procedure standards.
- Multiple back-up methods.
- Icon and label conventions.
- Conventions for links on websites.

#### **Principle 7: Nested Doll**

A. Place one object inside another; in turn, place each object inside the other.

- Nesting with menu hierarchies.
- Nesting within graphic displays.

B. Make one part pass through a cavity in the other.

 Radio graphical user interface (GUI). A selection (such as a radio station or MP3 file / song) that appears as one item among many on a search list that may pass through to the main screen where it is presented as the current status / selection.

#### **Principle 8: Anti-weight**

A. To compensate for the weight of an object, merge it with other objects that provide lift.

• An assembly line counterweights.

B. To compensate for the weight of an object, make it interact with the environment (use aerodynamic, hydrodynamic, buoyancy and other forces).

• Lift / carry an object. Center of gravity is close to the sagittal plane of the human body.

**Principle 9: Preliminary Anti-action** 

A. If necessary to do an action with both harmful and useful effects, this action should be replaced with anti-actions to control harmful effects.

- Use of dead-man controls.
- Pre-flash to eliminate red eye in photography.
- Safety interlocks to prevent access to hazardous equipment.
- Insulation on local hot spots.

B. Create beforehand stresses in an object that will oppose known and undesirable working stresses later on.

- Introduce tension to avoid kickbacks.
- Stress induced training to prepare for actual conditions.
- Close eyes before entering a dark room.

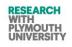

• Synchronous vs. asynchronous defibrillators.

#### Principle 10: Preliminary Action

A. Perform (before it is needed) the required change of an object (either fully or partially).

- Pre-arrange components to make assembly easier.
- Format the report before the data is available.

B. Pre-arrange objects such that they can come into action from the most convenient place and without losing time for their delivery.

- Employee pre-training for hazardous operations.
- Job planning to avoid accidents.

#### Principle 11: Beforehand Cushioning

A. Prepare emergency means beforehand to compensate for the relatively low reliability of an object.

- Shoe cushion inserts.
- Confirmation dialogue box.
- Navigation destiny entry to avoid need for constant attention.
- Undo button.
- A lockout.

#### **Principle 12: Equipotentiality**

A. In a potential field, limit position changes (such as a change in operating conditions to eliminate the need to raise or lower objects in a gravity field).

- Spring loaded parts.
- Spring loaded self-leveling device ("levelator").
- Workplace design for sliding objects.
- Gravity feed soda can dispenser.

#### Principle 13: The Other Way Around

A. Invert the action(s) used to solve the problem (instead of cooling an object, heat it).

• Start / stop buttons.

B. Make movable parts (or the external environment) fixed and fixed parts movable).

• Electric can opener.

C. Turn the object (or process) upside down.

- Parts come to the operator.
- Users help design products.

Write the user manual before writing the computer program.

#### Principle 14: Spheroidality – Curvature

A. Instead of using rectilinear parts, surfaces or forms, use curvilinear ones; move from flat surfaces to spherical ones; from parts shaped as a cube (parallelepiped) to ball-shaped structures.

- Smooth work surfaces to minimize sharp points.
- Smooth work flow angles to avoid sudden turns.
- Ergonomic work stations.
- Use of curved surfaces in handles and grips.

B. Use rollers, balls, spirals, domes.

• Rotaries in gauges.

C. Go from linear to rotary motion. Use centrifugal forces.

- Produce linear motion of the cursor on the computer screen using a mouse or a trackball.
- Replace wringing clothes to remove water with spinning clothes in a washing machine.
- Spherical casters instead of cylindrical wheels to move furniture.
- Spherical casters on luggage and vacuums.

#### **Principle 15: Dynamics**

A. Allow (or design) the characteristics of an object, external environment or process to change to be optimal or to find an optimal operating condition.

- Adjustable steering wheels and seats.
- Unlearning "sounding out words" to enable speed reading.

B. Divide an object into parts capable of movement relative to each other.

• The butterfly or foldable computer keyboard.

C. If an object (or process) is rigid or inflexible, make it movable or adaptive.

- Use gooseneck connections.
- Use coiled cords / tubes / hoses to allow flexible positioning.
- Use a flexible sigmoid scope for medical examination.

#### **Principle 16: Partial or Excessive Actions**

A. If 100 percent of an object is hard to achieve by using a given solution method then, use slightly less or slightly more of the same method. The problem may be considerably easier to solve.

- Apply a safety factor over design.
- Design processes where hazardous operations are done in steps.
- Increase sampling rate of inspection.

Introduce irrelevant stimuli on vigilance tasks.

**Principle 17: Another Dimension** 

A. To move an object in a two- or three-dimensional space.

- Braille for the blind.
- Finger swipe cell phone operation versus a push button.

B. Use a multi-story arrangement of objects instead of a single-story arrangement.

- Add auditory or tactile feedback to visual feedback.
- Use shelves above a work surface.
- C. Tilt or re-orient the object, lay it on its side.
  - Re-orient a dump truck.
  - An automobile rotisserie rotate the car body to work on the underbody.

D. Use another side of a given area.

- Use three dimensional imaging to design tasks.
- Use a shelf hanging below a work surface.

**Principle 18: Mechanical Vibration** 

A. Cause an object to oscillate or vibrate.

- Use vibration rather than mechanical force to dislodge an object.
- Use tactile feedback.
- B. Increase its frequency (even up to the ultrasonic).
  - Distribute powder with vibration.
- C. Use an object's resonant frequency.
  - Use a rough road shoulder to alert drivers.
- D. Use piezoelectric vibrators instead of mechanical ones.
  - Quartz crystal oscillations drive high accuracy clocks.
- E. Use combined ultrasonic and electromagnetic field oscillations.
  - Use vibration and sound to alert a cell phone user of incoming calls.

#### **Principle 19: Periodic Action**

A. Instead of continuous action, use periodic or pulsating actions.

• Do hazardous tasks a little at a time.

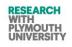

- Replace a continuous siren with a pulsed sound.
- B. If an action is already periodic, change the periodic magnitude or frequency.
  - Use auditory alerts.
  - Replace a continuous siren with a sound that changes amplitude and frequency.

C. Use pauses between impulses to perform a different action.

• Press and hold down buttons.

#### Principle 20: Continuity of Useful Action

A. Carry on work continuously; make all parts of an object work at full load, all the time.

- Avoid lengthy machine startups.
- Employ emergency backups.

B. Eliminate all idle or intermittent actions or work.

• Eliminate repetitive motion.

#### Principle 21: Skipping

A. Conduct a process or a certain stage (destructible, harmful or hazardous operations) at high speed.

- Minimize duration of error consequences.
- Redesign processes to avoid hazardous operations.
- Run hazardous chemical reactions at high speed to minimize inventory.

Principle 22: "Blessing in Disguise" or "Turn Lemons into Lemonade"

A. Use harmful factors (particularly, harmful effects of the environment or surroundings) to achieve a positive effect.

- Stop system progress to prevent more errors.
- The Environmental Protection Agency regulates product changes; new product gives competitive advantage.

B. Eliminate the primary harmful action by adding it to another harmful action to resolve the problem.

- Loud noise (such as a radio) and fatigue are each bad for drivers, but combined they can cancel some negative effects for drowsy drivers.
- Make a component fragile looking to discourage abuse.

**Principle 23: Feedback** 

A. Introduce feedback (referring back, cross-checking) to improve a process or

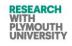

#### action.

• Provide instant and relevant information to operators to provide safe operation.

B. If feedback is already used, change its magnitude or influence.

- Flash a warning light if steady state operation is not acknowledged in "X" seconds.
- Flash an auditory alert if steady state operation is not acknowledged within a given time frame.
- Change the color of the visual effect.

#### **Principle 24: Intermediary**

A. Use an intermediary carrier article or intermediary process.

- Use cushioning.
- Use bins to transport parts between operations.
- Use pop-up windows and a dialogue box.

B. Merge one object temporarily with another (which can be easily removed).

- Chunk numbers in a sequence.
- Track changes in document creation.

#### **Principle 25: Self-service**

A. Make an object self-serve by performing auxiliary helpful functions.

- Use optical illusions.
- Use online stress measurements, adjust equipment or positions.
- Convey depth in drawing via line convergence.

B. Use waste resources, energy or substances.

- Learn from mistakes or errors.
- Excess process heat is used to heat office area.

#### **Principle 26: Copying**

A. Instead of an unavailable, expensive, fragile object, use simpler and inexpensive copies.

- Virtual reality via the computer instead of an expensive vacation.
- Listen to an audio tape instead of attending a seminar.

B. Replace an object or process with optical copies.

• Virtual training for hazardous situations.

C. If visible optical copies are already used, move to infrared or ultraviolet copies.

Mental models of systems.

#### **Principle 27: Cheap Short-living Objects**

A. Replace an inexpensive object with a multiple of inexpensive objects, comprising certain qualities (such as service life).

- Use lightweight temporary pieces versus heavy permanent ones.
- Use temporary blocks to restrain equipment operation.

#### Principle 28: Mechanics Substitution

A. Replace a mechanical means with a sensory (optical, acoustic, taste or smell) means.

- Replacement of any human force with a mechanical force reduces required human energy.
- Use a bad smelling compound in natural gas to alert users to leakage, instead of a mechanical or electrical sensor.
- Use a flashing light instead of a ringing bell to indicate an incoming telephone call.

B. Use electric, magnetic and electromagnetic fields to interact with the object.

- Use artificial intelligence.
- Interaction in a television remote.

C. Change from static to movable fields from unstructured fields to those having structure.

- Use a 3G network for wireless communication.
- Wireless communication improves work flexibility.

D. Use fields in conjunction with field-activated (ferromagnetic) particles.

• Heat a substance containing ferromagnetic material by using varying magnetic fields. When the temperature exceeds the Curie point, the material becomes paramagnetic and no longer absorbs heat.

#### Principle 29: Pneumatics and Hydraulics

A. Use gas and liquid parts of an object instead of solid parts (inflatable, filled with liquids, air cushion, hydrostatic, hydro-reactive).

- Use comfortable shoe sole inserts filled with gel.
- Use pneumatics and hydraulics to minimize human force requirements for heavy parts.
- Make a product use forgiving.

#### Principle 30: Flexible Shells and Thin Films

A. Use flexible shells and thin films instead of three dimensional structures.

• Pre-packaged materials to isolate materials from human contact.

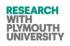

Isolate un-needed features of a product.

B. Isolate the object from the external environment using flexible shells and thin films.

- Barriers to isolate operators from hazardous operations.
- Spam or information filter; personalize electronic information.
- Use shields.

#### **Principle 31: Porous Materials**

A. Make an object porous or add porous elements (inserts, coatings, etc.).

• Use porosity in a structure to reduce weight.

B. If an object is already porous, use the pores to introduce useful substances or functions.

• Use controlled information flow and direction.

#### **Principle 32: Color Changes**

A. Change the color of an object or its external environment.

- Use color to indicate danger or conditions.
- Use highway signs.
- Use color coding.
- B. Change the transparency of an object or its external environment.
  - Use color sensitive labeling.
  - Use clear storage bins.

#### **Principle 33: Homogeneity**

A. Make objects interact with a given object of the same material (or material with identical properties).

- Use affinity mapping.
- Layer consistency in maps or displays.
- Train operators in similar tasks to minimize accidents from different tasks.

#### Principle 34: Discarding and Recovering

A. Make portions of an object that have fulfilled their functions go away (discard by dissolving, evaporating, etc.) or modify these directly during operation.

• Use automatic file deletion.

Use lossy compression.

- B. Conversely, restore consumable parts of an object directly in operation.
  - Lighter-weight, less durable parts to minimize physical stress.
  - Reconstruction of lost images.
  - Pixel interpolation.

#### Principle 35: Parameter Changes

- A. Change an object's physical state (to a gas, liquid or solid).
  - Changes in data density.
  - Gas explosion to deploy seat bag.
- B. Change the concentration or consistency.
  - Font, case, italics changes in documents.
- C. Change the degree of flexibility.
  - Seat belt lockup during a crash.
  - Reaction time changes for different information.

D. Change the temperature.

- Raise the temperature above the Curie point to change a ferromagnetic substance to a paramagnetic substance.
- Raise the temperature of food to cook it (changes taste, aroma, texture, chemical properties, etc.).
- Lower the temperature of medical specimens to preserve them for later analysis.
- Cool a flexible component to make it stiff for assembly.

#### **Principle 36: Phase Transitions**

A. Use phenomena occurring during phase transitions (volume changes, loss or absorption of heat, etc.).

- Melting of weak point to stop current flow.
- Analog versus digital.
- Film to CCD conversion.

**Principle 37: Thermal Expansion** 

A. Use thermal expansion (or contraction) of materials.

- Use heating and cooling to minimize force required to loosen joints.
- Use a differing stimulus.

B. If thermal expansion is used, use multiple materials with different coefficients of thermal expansion.

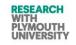

#### Engineering Innovation (TRIZ based Computer Aided Innovation)

- Expand granularity.
- Replace yes / no with a scale of response.

Principle 38: Strong Oxidants

- A. Replace common air with oxygen-enriched air.
  - Oxidizing cleaners to reduce human effort needed.
  - Use a creative outsider in an ideation session.
- B. Replace enriched air with pure oxygen.
  - Enrich the learning environment with visual and auditory stimulation of various sorts.
  - Improved aesthetics or form.
- C. Expose air or oxygen to ionizing radiation.
  - Localized process radiation or ionization to avoid broad exposure or to provide enhanced local properties.
- D. Use ionized oxygen.
  - Focused human factor audits.
- E. Replace ozonized (or ionized) oxygen with ozone.
  - Enrich various hospital environments.

**Principle 39: Inert Atmosphere** 

- A. Replace a normal environment with an inert one.
  - Use gas padding to minimize impacts.
  - Quiet areas in the workplace.
- B. Add neutral parts or inert additives to an object.
  - Use "time outs" during negotiations.

**Principle 40: Composite Materials** 

A. Change from uniform to composite (multiple) materials.

- Change lightweight composites to lower-weight and minimize human effort.
- Heterogeneous focus groups.
- Non-traditional work structures.
- Flow-optimum range of challenge.

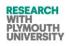

Engineering Innovation (TRIZ based Computer Aided Innovation) Appendix-II-C#.Net Code Samples

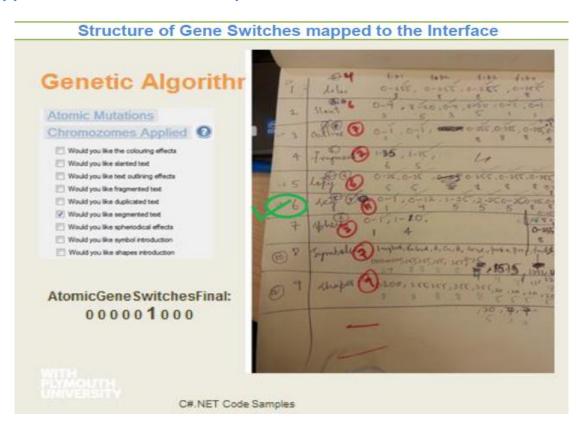

#### **Genome Selection Example**

## Genetic Algorithms: Bits and Decimals

FinalGenome9:Selected(Final):

#### 

95-97-227-251-4-18-0-9-0-0-1-51-153-178-223-10-24-19-20-14-176-76-137-0-1-10-9-5-21-216-95-253-168-96-134-1-13-64393438-31-19-93-244-333-7-0-28-44-188-35-80-91-7-3

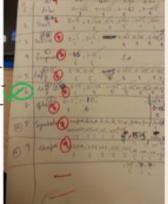

Extraction of Chromosome from Genome Example

## Genetic Algorithms: Bits and Decimals

#### 

95-97-227-251-4-18-0-9-0-0-1-51-153-178-223-10-24-19-20-14-176-76-137-0 10-9-5-21-216-95-253-168-96-134-1-13-64393438-31-19-93-244-333-7-0-28-44-188-35-80-91-7-3

1-10-9-5-21-216-95-253-168-96-134

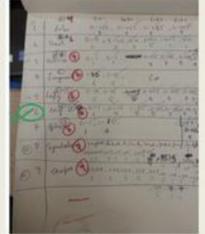

#### Structure of a Chromosome and mapping to Genes

## Genetic Algorithms: Bits and Decimals

| Gene Value | Gene                   |
|------------|------------------------|
| 1          | angle (hor/ vert)      |
| 10         | min_thickness (of seg) |
| 9          | frequency (max times)  |
| 5          | intervals (distance)   |
| 21         | interval_gradient      |
| 216        | colorA                 |
| 95         | colorR                 |
| 253        | colorG                 |
| 168        | colorB                 |
| 96         | color Gradient         |
| 134        | color Grad Increment   |

#### 1-10-9-5-21-216-95-253-168-96-134

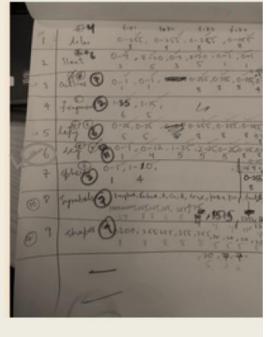

Code for extraction of bits to decimals (genes)

| $\slashed{linear}//\slashed{linear}$ the decimal values from the genome passed as an argument $\slashed{linear}/\slashed{linear}$ as usual $\slashed{linear}$ |
|----------------------------------------------------------------------------------------------------|
| <pre>f1p1 = (int)GeneticAlgorithms.binarytoDecimal(GeneticAlgorithms.grayToBinary(genome to apply.Substring(0, 8)));</pre>                                    |
| fip2 = (int)GeneticAlgorithms.binarytoDecimal(GeneticAlgorithms.grayToBinary(genome to apply.Substring(8, 8)));                                               |
| f1p3 = (int)GeneticAlgorithms.binarytoDecimal(GeneticAlgorithms.grayToBinary(genome to apply.Substring(16, 8)));                                              |
| <pre>f1p4 = (int)GeneticAlgorithms.binarytoDecimal(GeneticAlgorithms.grayToBinary(genome_to_apply.Substring(24, 8)));</pre>                                   |
| <pre>f2p1 = (int)GeneticAlgorithms.binarytoDecimal(GeneticAlgorithms.grayToBinary(genome_to_apply.Substring(32, 3)));</pre>                                   |
| <pre>f2p2 = (int)GeneticAlgorithms.binarytoDecimal(GeneticAlgorithms.grayToBinary(genome_to_apply.Substring(35, 5)));</pre>                                   |
| <pre>f2p3 = (int)GeneticAlgorithms.binarytoDecimal(GeneticAlgorithms.grayToBinary(genome_to_apply.Substring(40, 3)));</pre>                                   |
| <pre>f2p4 = (int)GeneticAlgorithms.binarytoDecimal(GeneticAlgorithms.grayToBinary(genome_to_apply.Substring(43, 5)));</pre>                                   |
| <pre>f2p5 = (int)GeneticAlgorithms.binarytoDecimal(GeneticAlgorithms.grayToBinary(genome_to_apply.Substring(48, 1)));</pre>                                   |
| <pre>f2p6 = (int)GeneticAlgorithms.binarytoDecimal(GeneticAlgorithms.grayToBinary(genome_to_apply.Substring(49, 1)));</pre>                                   |
| <pre>f3p1 = (int)GeneticAlgorithms.binarytoDecimal(GeneticAlgorithms.grayToBinary(genome_to_apply.Substring(50, 1)));</pre>                                   |
| <pre>f3p2 = (int)GeneticAlgorithms.binarytoDecimal(GeneticAlgorithms.grayToBinary(genome_to_apply.Substring(51, 1)));</pre>                                   |
| <pre>f3p3 = (int)GeneticAlgorithms.binarytoDecimal(GeneticAlgorithms.grayToBinary(genome_to_apply.Substring(52, 8)));</pre>                                   |
| <pre>f3p4 = (int)GeneticAlgorithms.binarytoDecimal(GeneticAlgorithms.grayToBinary(genome_to_apply.Substring(60, 8)));</pre>                                   |
| <pre>f3p5 = (int)GeneticAlgorithms.binarytoDecimal(GeneticAlgorithms.grayToBinary(genome_to_apply.Substring(68, 8)));</pre>                                   |
| <pre>f3p6 = (int)GeneticAlgorithms.binarytoDecimal(GeneticAlgorithms.grayToBinary(genome_to_apply.Substring(76, 8)));</pre>                                   |
| <pre>f3p7 = (int)GeneticAlgorithms.binarytoDecimal(GeneticAlgorithms.grayToBinary(genome_to_apply.Substring(84, 4)));</pre>                                   |
| <pre>f4p1 = (int)GeneticAlgorithms.binarytoDecimal(GeneticAlgorithms.grayToBinary(genome_to_apply.Substring(88, 6)));</pre>                                   |
| <pre>f4p2 = (int)GeneticAlgorithms.binarytoDecimal(GeneticAlgorithms.grayToBinary(genome_to_apply.Substring(94, 5)));</pre>                                   |
| <pre>f5p1 = (int)GeneticAlgorithms.binarytoDecimal(GeneticAlgorithms.grayToBinary(genome_to_apply.Substring(99, 5)));</pre>                                   |
| <pre>f5p2 = (int)GeneticAlgorithms.binarytoDecimal(GeneticAlgorithms.grayToBinary(genome_to_apply.Substring(104, 5)));</pre>                                  |
| <pre>f5p3 = (int)GeneticAlgorithms.binarytoDecimal(GeneticAlgorithms.grayToBinary(genome_to_apply.Substring(109, 8)));</pre>                                  |
| (int) Constitution the bigger to be intituded in the second bigger (second to be and the bigger (447 - 0))).                                                  |

f504 = (int)GeneticAlgorithms.binarytoDecimal(GeneticAlgorithms.grayToBinary(genome\_to\_apply.Substring(117, 8)));

#### Mutation method in c#

```
public static string mutation(string genotype,int degree)
{
    int index;
    char temp;
    char[] temp1 = new char[share1.genome_size_font];
    temp1 = genotype.ToCharArray();
    degree=degree * genotype.Length/ 100;
    for (int i = 1; i <=degree ;i++ )</pre>
    {
        index _____share1.rnd.Next(0, share1.genome___size__font);
             =genotype[inde
        if (temp.Equals('1')
            temp = '0';
        else
            temp =
       temp1 inuex]-
                     cemp:
    }
    return new string(temp1);
}
```

Dec 2014

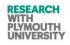

```
Crossover method in c#
public static void crossover(string genotype1, string genotype2, int no_of_points)
{
    int sp;
    char[] temp1 = new char[share1.genome_size_font];
    char[] temp2 = new char[share1.genome_size_font];
    temp1 = genotype1.ToCharArray();
    temp2 = genotype2.ToCharArray();
    for (int j = 0; j < no_of_points;j++)</pre>
    {
        sp = share1.rnd.Next(0, share1.no_of_genes_font);
        for (int i = 0; i < share1.crossover_noints[s
            temp1[share1.crossover_points[sp, 0] + i] = genotype2[share1.crossover_points[sp, 0] + i];
            temp2[share1.crossover_points[sp, 0] + i] = genotype1[share1.crossover_points[sp, 0] + i];
        3
        share1.crossover_points_done += share1.crossover_points[sp, 0] + ",";
    }
    share1.crossover_result1 = new string(temp1);
    share1.crossover_result2= new string(temp2);
}
```

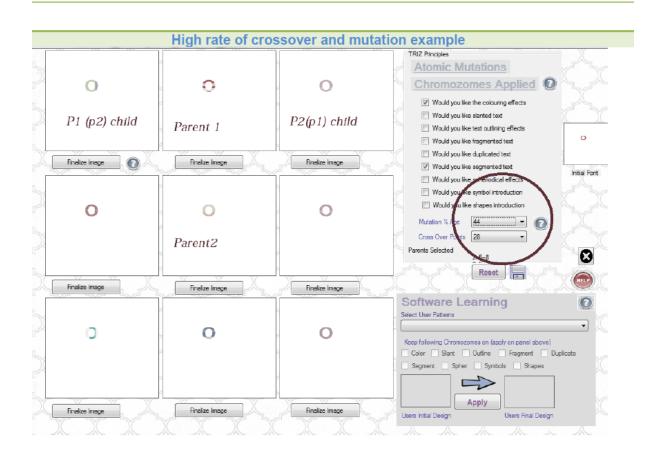

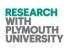

#### Engineering Innovation (TRIZ based Computer Aided Innovation)

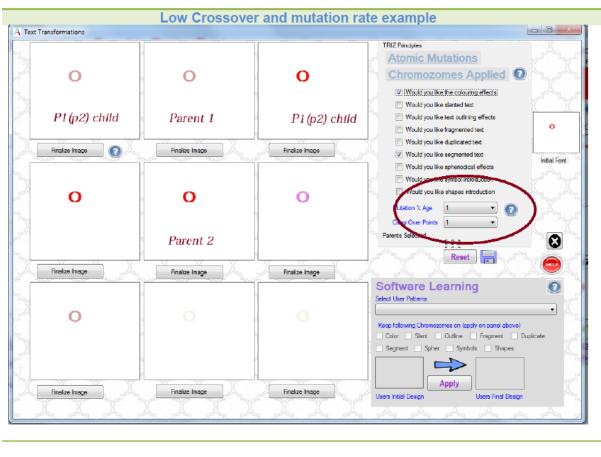

Layering Code for combining layers in c# public static Bitmap CreateBitmapImage(Bitmap backLayer, string charr, Color color, int size, int position x, int position y, int font, int style) string FontName = font\_selector(font); string iontName = ron\_selecto Color FontColor = new Color(); Color BackColor = new Color(); int FontSize = size; int Width = 297; string character = charr; bool loop = true; // Brush myBrush = new Brush(Color.Blue); //fontsize times 1.5 is just high enough
//to encase the text without spacer above or below.
int h = 318;
int Height = h; //file to save as
 string FileName = "MyImage"; 11 FontColor = color; BackColor = System.Drawing.Color.White; //fore color SolidBrush objBrushForeColor = new SolidBrush(FontColor); //back color
SolidBrush objBrushBackColor = new SolidBrush(BackColor); //the point to start the text. I chose horizontal value of zero
//vertical starts at 2 pixels down.
//Point objPoint = new Point(position \* fontsize - fontsize, 65);
Point objPoint;
if ((charr == "i" || charr == "I" || charr == "1") && share1.position\_pointer != 0 && position < 5 && position > 1) 11 11 { // share1.position\_pointer -= 10; 11

```
objPoint = new Point(position_x,position_y);
Font objFont;
try
{
    //font object
  objFont = new Font(FontName, FontSize + 1, style selector(style));
catch (Exception e)
{
finally {
    objFont = new Font(FontName, FontSize + 1,System.Drawing.FontStyle.Italic);
//bitmap object
Bitmap objBitmap = new Bitmap(Width, Height);
//graphics object
Graphics objGraphics =
System.Drawing.Graphics.FromImage(objBitmap);
//the following line is not needed, but is shown
//in the vb example.. dont know why.
//Color objColor;
//draw a white rectangle
objGraphics.FillRectangle(objBrushBackColor, 0, 0, Width,
Height);
// Color(objBitmap, 255, 255, 255);
//draw the text
objGraphics.DrawString(character.ToString(), objFont, objBrushForeColor,
objPoint);
```

```
//save the bitmap.
// objBitmap.Save(FileName + ".bmp", ImageFormat.Bmp);
 /* for (int k = 0; k <= objBitmap.Height - 1; k++)</pre>
  {
      for (int l = objBitmap.Width - 1; l >= 0; l--)
      ł
          if (objBitmap.GetPixel(l, k).R < 220 || objBitmap.GetPixel(l, k).B < 220 || objBitmap.GetPixel(l, k).G < 220)
          {
              if (share1.position_pointer < 1)</pre>
              {
                   share1.position_pointer = 1;
                   loop = false;
                  break;
              }
          }
      if (!loop) break;
  }
*/
// share1.position_pointer += 5;
// if ((charr == "i" || charr == "I") && share1.position_pointer != 0 && position < 4)</pre>
 11
        share1.position_pointer -= 10;
  return LayerImage(objBitmap, backLayer, backLayer, backLayer, backLayer, backLayer, backLayer);
```

Dec 2014

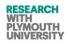

Engineering Innovation (TRIZ based Computer Aided Innovation) Appendix-III-AEGIS Logs Samples

Welcome to AEGIS log

Introduction Log

\*\*Introduction Section Version:AEGIS 7.1 StartTime:03/11/2013 22:01:31 Speciality:Information\_Technology Speciality1:Information Technology UserId:AEGIS000W0001

#### Typography Options Log

\*\*Typography Config Section AtomicConfigStartTime:03/11/2013 22:01:37 AtomicConfigStartTimer:5 FontConfigText:Dove! FontConfigType:Seagull Bold BT FontConfigSize:51 InitialFontConfigColor:Red InitialFontConfigColorARGB:255-255-0-0

Log for Software Auto Learn for future users

InitialTextImage1:Logs/Learning\_Experience/AEGIS000W0001(Information\_Technology)0\_1\_pictureBox16.jpg InitialTextImage2:Logs/Learning\_Experience/AEGIS000W0001(Information\_Technology)0\_1\_pictureBox15.jpg InitialTextImage3:Logs/Learning\_Experience/AEGIS000W0001(Information\_Technology)0\_1\_pictureBox14.jpg InitialTextImage4:Logs/Learning\_Experience/AEGIS000W0001(Information\_Technology)0\_1\_pictureBox13.jpg InitialTextImage5:Logs/Learning\_Experience/AEGIS000W0001(Information\_Technology)0\_1\_pictureBox13.jpg

#### Atomic Log for each Iteration

\*\*Atomic Transformation Section AtomicFormCall:1 AtomicLetterSelectedTime:03/11/2013 22:01:40 AtomicLetterSelectedTimer:8 LetterNumberSelected:14 LetterSelected:v

#### Atomic Genome Log

\*\*Atomic Finalization Section AtomicFinalGeneration:True AtomicGeneration:1 AtomicGenerationStartTime:03/11/2013 22:01:41 AtomicGenerationStartTimer:9

Atomic Gene Switches (on/off) preferences Log

AtomicGeneSwitchesFinal:100001000

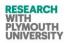

AtomicMutationFinal:3

AtomicCrossOverFinal:2

FinalGenome1Decimal::47-238-230-240-0-18-2-13-1-0-1-0-225-121-206-49-9-3-12-24-23-120-11-76-99-1-9-25-2-4-169-209-95-105-193-174-0-9-298507-9-28-479-47-458-2-3-13-86-253-224-171-167-10-17

#### Indication of Successful Final Child

FinalGenome2Decimal:Selected(Final):47-238-230-240-0-18-2-13-1-0-1-0-225-121-206-49-9-3-12-24-23-120-11-76-99-1-9-25-2-4-169-209-95-105-193-174-0-9-298507-9-28-479-47-458-2-3-13-86-253-224-171-167-10-17

FinalGenome3Decimal::47-238-230-240-0-18-2-13-1-0-1-0-225-121-206-49-9-3-12-24-23-120-11-76-99-1-9-25-2-4-169-209-95-105-193-174-0-9-298507-9-28-479-47-458-2-3-13-86-253-224-171-167-10-17

FinalGenome4Decimal::47-238-230-240-0-18-2-13-1-0-1-0-225-121-206-49-9-3-12-24-23-120-11-76-99-1-9-25-2-4-169-209-

95-105-193-174-0-9-298507-9-28-479-47-458-2-3-13-86-253-224-171-167-10-17 FinalGenome5Decimal::47-238-230-240-0-18-2-13-1-0-1-0-225-121-206-49-9-3-12-24-23-120-11-76-99-1-9-25-2-4-169-209-95-105-193-174-0-9-298507-9-28-479-47-458-2-3-13-86-253-224-171-167-10-17 FinalGenome6Decimal::47-238-230-240-0-18-2-13-10-1-0-225-121-206-49-9-3-12-24-23-120-11-76-99-1-9-25-2-4-169-209-95-105-193-174-0-9-298507-9-28-479-47-458-2-3-13-86-253-224-171-167-10-17 FinalGenome7Decimal::47-238-230-240-0-18-2-13-1-0-1-0-225-121-206-49-9-3-12-24-23-120-11-76-99-1-9-25-2-4-169-209-95-105-193-174-0-9-298507-9-28-479-47-458-2-3-13-86-253-224-171-167-10-17 FinalGenome8Decimal::47-238-230-240-0-18-2-13-1-0-1-0-225-121-206-49-9-3-12-24-23-120-11-76-99-1-9-25-2-4-169-209-95-105-193-174-0-9-298507-9-28-479-47-458-2-3-13-86-253-224-171-167-10-17

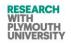

#### Engineering Innovation (TRIZ based Computer Aided Innovation)

FinalGenome9Decimal::47-238-230-240-0-18-2-13-1-0-1-0-225-121-206-49-9-3-12-24-23-120-11-76-99-1-9-25-2-4-169-209-95-105-193-174-0-9-298507-9-28-479-47-458-2-3-13-86-253-224-171-167-10-17 AtomicFinalizedText3:Logs/Learning\_Experience/AEGIS000W0001(Information\_Technology)0\_1\_3.jpg AtomicFinalizedBox:2 AtomicFinalizedText5:Logs/Learning Experience/AEGIS000W0001(Information Technology)0 1 5.jpg AtomicFinalizedText4:Logs/Learning\_Experience/AEGIS000W0001(Information\_Technology)0\_1\_4.jpg AtomicFinalizedText2:Logs/Learning\_Experience/AEGIS000W0001(Information\_Technology)0\_1\_2.jpg AtomicFinalizedText1:Logs/Learning\_Experience/AEGIS000W0001(Information\_Technology)0\_1\_1.jpg

\*\*Molecular Transformation Section MolecularFormCall:1 MolecularFormCallTime:03/11/2013 22:01:48 MolecularFormCallTimer:16 InitialBackGround1:Logs/Learning\_Experience/AEGIS000W0001(Information\_Technology)0\_1initialback.jpg InitialLogo:1:Logs/Learning\_Experience/AEGIS000W0001(Information\_Technology)0\_1initiallogo.jpg InitialExtraLogo:1:Logs/Learning\_Experience/AEGIS000W0001(Information\_Technology)0\_1extralogo.jpg

#### Molecular Genome Log

\*\*Molecular Finalization Section MolecularFinalGeneration:True MolecularGeneration 1 MolecularGenerationStartTime:03/11/2013 22:01:41 MolecularGenerationStartTimer:9

#### Molecular Gene Switches (on/off) preferences Log

MolecularGeneSwitchesFinal:10001 MolecularFinalMutation:2 MolecularFinalCrossOver:1 

0101000001000011100101111111010000111001

MolecularGenomeFinal1Decimal::118-88-87-11-1-405-1-1-239-129-76-65-80-18-0-123-59-48-16-235-176-26-63-129-81-68-192-125-229-167-46

MolecularBack1::Logs/Transitions/AEGIS000W0001(Information\_Technology)0\_2backBox1.jpg MolecularExtra1::Logs/Transitions/AEGIS000W0001(Information\_Technology)0\_2extraBox1.jpg

#### Indication of Successful Final Child

MolecularGenomeFinal2Decimal:Selected(Final):5-3-2-21-0-741-1-1-70-156-89-119-246-80-1-142-19-21-16-99-14-86-118-111-197-276-112-1-1-1

MolecularBack2:Selected(Final):Logs/Transitions/AEGIS000W0001(Information\_Technology)0\_2backBox2.jpg MolecularExtra2:Selected(Final):Logs/Transitions/AEGIS000W0001(Information\_Technology)0\_2extraBox2.jpg 

MolecularGenomeFinal3Decimal::74-93-25-214-1-485-1-0-185-72-82-252-150-142-0-176-1-34-4-199-171-220-99-254-60-201-267-142-39-111-56

Final Generation Image Components Log

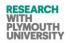

#### Engineering Innovation (TRIZ based Computer Aided Innovation)

MolecularBack3::Logs/Transitions/AEGIS000W0001(Information\_Technology)0\_2backBox3.jpg MolecularExtra3::Logs/Transitions/AEGIS000W0001(Information\_Technology)0\_2extraBox3.jpg MolecularGenomeFinal4Decimal::104-97-98-136-0-178-1-1-251-13-208-26-124-293-0-24-70-48-11-116-253-154-40-175-109-290-33-153-12-164-62 MolecularBack4::Logs/Transitions/AEGIS000W0001(Information\_Technology)0\_2backBox4.jpg MolecularExtra4::Logs/Transitions/AEGIS000W0001(Information\_Technology)0\_2extraBox4.jpg MolecularGenomeFinal5Decimal::72-73-15-233-1-131-1-0-180-59-210-48-210-269-1-191-5-71-14-230-235-180-251-59-207-67-222-27-76-18-44 MolecularBack5::Logs/Transitions/AEGIS000W0001(Information\_Technology)0\_2backBox5.jpg MolecularExtra5::Logs/Transitions/AEGIS000W0001(Information\_Technology)0\_2extraBox5.jpg 11000110000010111010100000101101110101000 MolecularGenomeFinal6Decimal::146-87-206-135-1-367-0-1-253-6-127-190-65-53-0-85-62-50-0-10-164-125-190-83-148-90-264-26-96-109-207 MolecularBack6::Logs/Transitions/AEGIS000W0001(Information\_Technology)0\_2backBox6.jpg MolecularExtra6::Logs/Transitions/AEGIS000W0001(Information\_Technology)0\_2extraBox6.jpg 

#### **Decimal Equivalent of Genome Log**

MolecularGenomeFinal7Decimal::215-161-14-64-1-917-0-1-151-11-71-144-254-133-1-151-5-31-20-223-111-72-9-136-21-177-154-243-130-137-234

MolecularBack7::Logs/Transitions/AEGIS000W0001(Information\_Technology)0\_2backBox7.jpg

MolecularExtra7::Logs/Transitions/AEGIS000W0001(Information\_Technology)0\_2extraBox7.jpg

MolecularGenomeFinal8Decimal::77-143-54-167-0-169-1-1-131-128-186-108-287-115-1-172-67-47-14-195-180-148-143-96-143-177-166-42-64-110-96

MolecularBack8::Logs/Transitions/AEGIS000W0001(Information\_Technology)0\_2backBox8.jpg

MolecularExtra8::Logs/Transitions/AEGIS000W0001(Information\_Technology)0\_2extraBox8.jpg

MolecularGenomeFinal9Decimal::110-14-33-250-0-662-1-1-150-38-214-73-107-222-1-8-13-13-19-149-85-246-197-54-184-1-267-24-132-165-191

MolecularBack9::Logs/Transitions/AEGIS000W0001(Information\_Technology)0\_2backBox9.jpg

MolecularExtra9::Logs/Transitions/AEGIS000W0001(Information\_Technology)0\_2extraBox9.jpg

MolecularFinalizedComplex:Logs/Learning\_Experience/AEGIS000W0001(Information\_Technology)0\_molecularfinal\_1.jpg OutputsUsefulFor:Packaging Design

User Exiting Log \*\*User closed the application on Form1- Main form ApplicationClosingTime:03/11/2013 22:02:35 ApplicationClosingTimer:62

### Appendix IV (Design and Development of Design for Wow)

#### IV.1 Technology Platform

The site is implemented using PHP, flash, My SQL, Fedora8, Web-min, AJAX, XHTML, XML. PHP: Hypertext Pre-processor is a widely used, general-purpose scripting language that was originally designed for web development to produce dynamic web pages. For this purpose, PHP code is embedded into the HTML source document and interpreted by a web server with a PHP processor module, which generates the web page document (PHP wiki 2010). As a general-purpose programming language, PHP code is processed by an interpreter application in command-line mode performing desired operating system operations and producing program output on its standard output channel. It may also function as a graphical application. PHP is available as a processor for most modern web servers and as standalone interpreter on most operating systems and computing platforms (W3Schools, 2011).

PHP was originally created by Rasmus Lerdorf (Severance, 2012) in 1995 and has been in continuous development ever since. The main implementation of PHP is now produced by The PHP Group and serves as the *de facto* standard for PHP as there is no formal specification (W3Schools, 2011). PHP is free software released under the PHP License (W3Schools, 2011).

#### **IV.2 Server Specifications**

#### **Initial Server**

Initially Webmin admin interface based server was used. A typical Webmin control panel is shown in figure IV.1. Webmin is a web-based system configuration tool for Unix-like systems. With it, it is possible to configure operating system control specifications like users, disk quotas, services or configuration files, as well as modify and control open source apps, such as the Apache HTTP Server, PHP or MySQL.

Webmin is largely based on Perl, running as its own process and web server. It defaults to TCP port 10000 for communicating, and can be configured to use SSL if OpenSSL is installed with additional required Perl Modules. It is built around modules, which have an interface to the configuration files and the Webmin server. This makes it easy to add new functionality. Due to Webmin's modular design, it is possible for anyone who is interested to write plugins for desktop configuration. Webmin also allows for controlling many machines through a single interface, or seamless login on other webmin hosts on the same subnet or LAN.Webmin is primarily coded by Australian Jamie Cameron (Cameron, 1997) and released under the BSD license (Opensource, 2012).

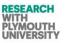

The server was based on Fedora Linux (Wei et al., 2011), and LAMP Technologies (Kay, 2006).

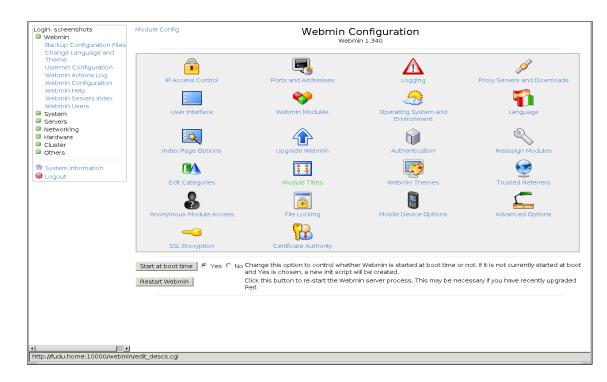

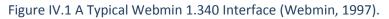

#### **Current Server**

The website was then shifted to Plesk control panel based WAMP Server (Plesk, 2011). The server employs WAMP (WAMP, 2010). The Parallels Plesk Panel (ex: Parallels Plesk Control Panel, Plesk Server Administrator, PSA,or just Plesk) software package is a commercial web hosting automation program. Originally released under the U.S. company Plesk Inc. and designed in Novosibirsk, Russia, Plesk was acquired by SWSoft in July 2003. SWSoft renamed themselves under the Parallels name (a brand which had been acquired by SWSoft) in 2008 (SWsoft, 2011).

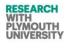

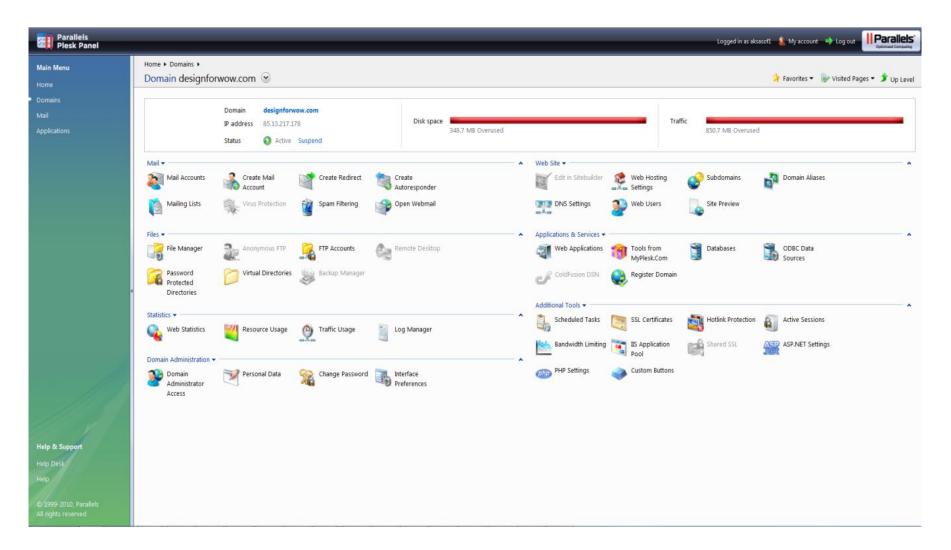

Figure IV.2: A Typical Parallels Plesk 9.5.5 Interface (Webmin, 1997)

#### *IV.3 Sections (previous version of portal)*

Home Page: This page (See Figure IV.3) gives an introduction to users. Every user views this first. Since, it is difficult to tell what a 'wow' actually is, we have mentioned some tips about how to feel a 'wow' and declare 'wow' about something. Also, we have tried to define (research) questions in this page: **Can we really capture and reproduce the mechanism of 'wow'?** 

#### Why is it then that we rarely get a 'wow' feeling?

This site will hopefully identify whether it is by random mechanism that we get a 'wow' generated or by some systematic innovation approach.

Apart from the home page, this site also has many other pages of information and reviews. For example, the theory page introduces the 40 Inventive Principles (Mann, 2007a). As suggested by many TRIZ experts, almost all the problems in the world can be tracked down to have contradictions, and those contradictions can be solved by the use of TRIZ Principles (Al'tshuller, 1984).

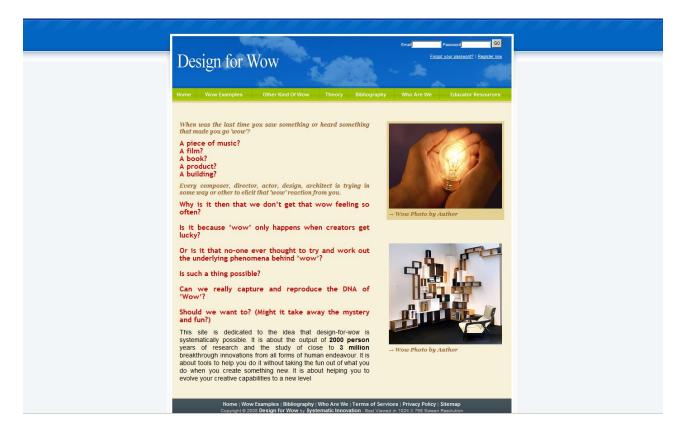

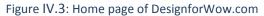

*Reviewers (R&D) Page:* This page is the key to the analysis and report generation for the site. It has been assembled with some useful search coding mechanisms. The key search mechanism uses a query to locate uploaded content which has been tagged by reviewers to specific Inventive Principles. Having performed this search, a reviewer can see all the content which has been uploaded and whether it had been tagged differently by any other reviewer. Also any text comment from the general public and other reviews comments, including ratings, are displayed. Hence, in this page, a reviewer gets an overall view of the research data collected for each 'wow' example. In addition to its search capabilities, the web site was designed for high visitor traffic and large database capacity. Figure IV.4 shows a typical display for the end reviewer or site data administrator.

| Design fo                        | or Wow               |                   | -         | <b>k</b>                |                                                                                                    | Hi Abuba                                                                                                    | kr   Sign out                                                                  |
|----------------------------------|----------------------|-------------------|-----------|-------------------------|----------------------------------------------------------------------------------------------------|----------------------------------------------------------------------------------------------------|--------------------------------------------------------------------------------|
| 200.8.1                          |                      |                   |           |                         |                                                                                                    |                                                                                                    |                                                                                |
| Home Wow Exam                    | ples Other Kind      | Of Wow Theor      | y Biblio  | ography                 | Who Are We                                                                                                    | Educator                                                                                                    | Resources                                                                      |
| Upload Image                     | • Upload Document Up | load Music Upload |           | Upload<br>Graphics      | Link Videos Sul                                                                                                    | omit Sites                                                                                                    | Research<br>Review                                                             |
| Research Review                  |                      |                   |           |                         |                                                                                                    |                                                                                                    |                                                                                |
| Method : TRIZ                    | •                    |                   | Re        | viewer St               | atistics                                                                                                    |                                                                                                    |                                                                                |
| Principle : Segmentation         |                      |                   |           |                         |                                                                                                    |                                                                                                    |                                                                                |
| . ,                              |                      |                   |           | view on D<br>view on Vi |                                                                                                    |                                                                                                    |                                                                                |
| Media Type :                     | •                    |                   |           | view on A               |                                                                                                    |                                                                                                    |                                                                                |
| Search                           |                      |                   |           |                         | ) Graphics 0                                                                                                    |                                                                                                    |                                                                                |
|                                  |                      |                   | Total rev | view on 3l              | O Graphics 0                                                                                                    |                                                                                                    |                                                                                |
|                                  |                      |                   | Total rev | view recei              | ived 1                                                                                                    |                                                                                                    |                                                                                |
| Title                            | Industry             | Average Ratin     | <b>a</b>  | mber Of<br>eview        | What has<br>ach                                                                                                    | been do<br>ive wow                                                                                                    | ne to                                                                          |
| ZPO Tower                        | Engineering          | ****              | 0         |                         | From the land<br>comes anothe<br>architecture ar<br>add to the emi<br>skyline. The s<br>design for the<br>Observation (Z<br>incorporates rr<br>extensive sola<br>geothermal co<br>ventilation in a<br>inspired struct<br>three observat | r amazing<br>nd enginee<br>rates extra<br>piraling tut<br>Zaabeel P<br>PO) Towe<br>of garden<br>r paneling<br>oling and<br>n organica<br>ure topped | feat of<br>ring to<br>avagant<br>bular<br>ark<br>r<br>s,<br>and<br>Ily<br>I by |
| Spiderman Urinal                 | NA                   | ****              | 0         |                         | NA                                                                                                    |                                                                                                    |                                                                                |
| Virtual Nature                   | Graphic Design       | ****              | 0         |                         | Nature has be<br>virtual effects                                                                                                    | en mixed v                                                                                                    | with                                                                           |
| Woods                            | GD                   | ****              | 0         |                         | Woods are vis<br>picture                                                                                                    | ible from t                                                                                                    | he                                                                             |
| Thirty Minutes<br>From Andromeda | Patents              | ****              | 0         |                         | Some aspects<br>have been exp<br>document                                                                                                    |                                                                                                    |                                                                                |
| Pepsi Truck                      | advertising          | ****              | 0         |                         | make sodas a<br>emphasise lov                                                                                                    |                                                                                                    |                                                                                |
| Security Glass                   | Glass                | ****              | 0         |                         | Put something<br>behind the gla                                                                                                    |                                                                                                    | able                                                                           |
| Human voices as<br>music         | Entertainment        | ****              | 0         |                         | Human voice a                                                                                                    | icts as mu                                                                                                    | isic                                                                           |

Figure IV.4: Design for Wow Reviewers (R&D) Analysis Page.

Dec 2014

Contents Upload Page: To allow registered users to upload the content they think is 'wow', a content upload page has been designed for this website. The site at present allows uploading 'wow' examples which can be of the following types:

- A piece of music
- A film
- A book
- A product
- A building

Hence, to capture these 'wow' examples, at present four types of media content have been implemented:

- Audio (music or speech)
- Video (audio visual)
- Document (literature or a book)
- Image (e.g., screen shots of 'wow' effects)
- Website
- Youtube and other online videos

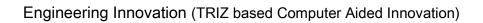

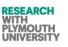

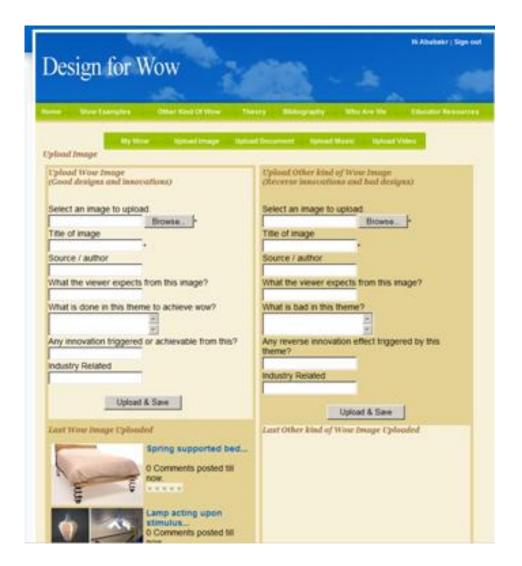

Figure IV.5: Design for Wow; Wow's content Upload Page

Wow examples view page: To ensure that any viewer (i.e. non registered users) also have access to content uploaded by other users, we have kept the content open to be viewed

by everyone. Hence, one of the efficient and elegant tools is the free source 'Tilt Viewer' (Interactive, 2009) for images. This page is shown in Figure IV.6.

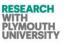

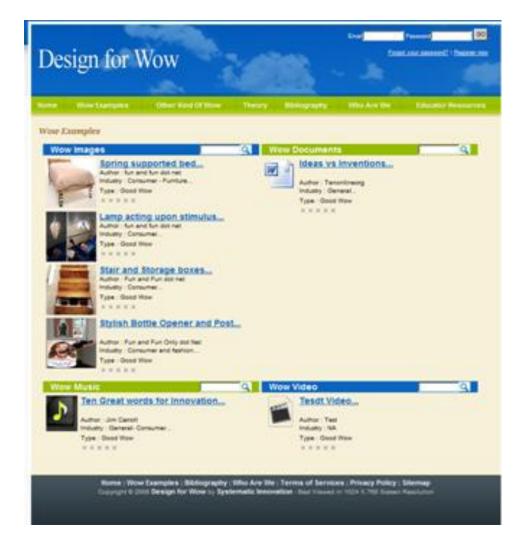

Figure IV.6: Design for Wow; Wow Examples View Page (2009 version)

The site was slow launched in April 2009 and the contents started to be uploaded by users in June 2009. July saw maximum number of contents being uploaded by users. See Figure IV.7.

#### IV.4 Previous Data (before April 2010)

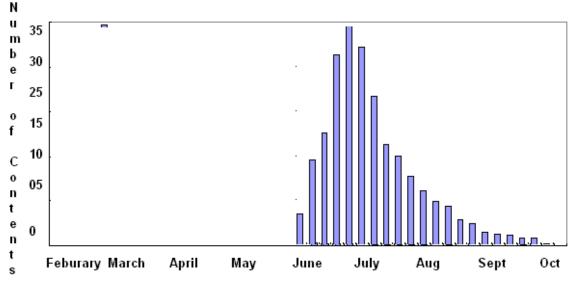

Date Range

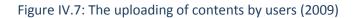

Figure IV.8 shows the categorization of contents after the reviewers linked the contents to TRIZ Principles. Principles 2 and 5 were the most frequent Principles in the designs. But, at this stage a comprehensive conclusion cannot be made until more data will be available at a later stage. The preliminary study of existing content on design for wow has been done. The pilot study of contents in context of TRIZ will be done when the number of uploads will be at least 200 and at least 500 ratings will be done by the users of the site. After this study, the next phase is conclusive phase of study of contents on site, which will be carried on when the site will have at least 1000 contents and 3000 ratings.

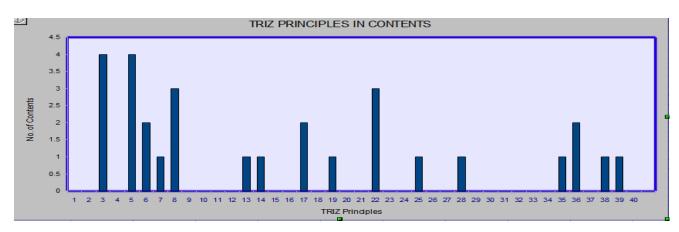

Figure IV.8: Results after linking TRIZ Principles with the contents (2009 version).

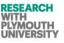

Total number of hits (cumulative hits) is increasing at a greater speed on the site (with present number of hits reaching 21,000 hits). This is because of promoting the site within TRIZ groups and other online communities. Furthermore, the optimization work has contributed to the search engine listings of the site.

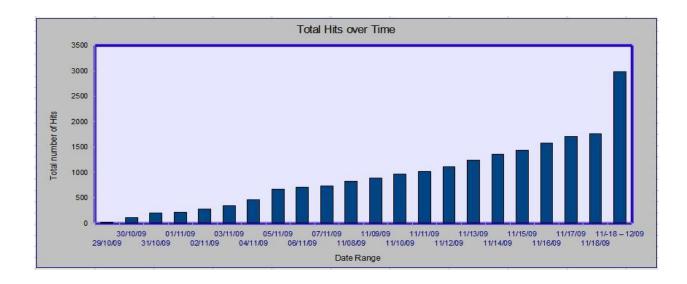

Figure IV.9: Total hits over time (number of hits are 21,000 till 12/09)

# **Appendix V (AEGIS GNU Licence Note)**

Only the trial version of this software is distributed under GNU Licence for academic and research purposes strictly and any other use should be taken permission from the research team.

For any queries or defects, contact admin@designforwow.com

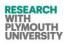

# Appendix-VI (D4W Review Data)

Physical Contradiction Data

|     | Title                                      | Contradiction     | value2       | Value1          |
|-----|--------------------------------------------|-------------------|--------------|-----------------|
| :   | L ZPO Tower                                | NA                |              |                 |
| 5   | Hacked memory stick                        | NA                |              |                 |
| 7   | 2 Typewriter octopus                       | NA                |              |                 |
| 72  | 2 Typewriter octopus                       | NA                |              |                 |
| 9   | L Motor cycle hat stand                    | NA                |              |                 |
|     | 7 Security Glass                           | strength          | weak         | strong          |
|     | 7 Security Glass                           | strength          | weak         | strong          |
| 1   | 5 Above The Clouds                         | reality           | real         | unreal          |
| 1   | 5 Above The Clouds                         | reality           | real         | unreal          |
| 1   | 5 Above The Clouds                         | reality           | real         | unreal          |
| 1   | 5 Above The Clouds                         | reality           | real         | unreal          |
| 1   | 7 Northern Lights From Space               | direction         | north        | south           |
| 13  | 3 Pidgeon point light house                | na                | na           | na              |
| 19  | Two Ways of Looking at Fish                | facial expression | cat:hungry   | baby:astonished |
| 3   | 5 bottle design                            | shape             | preserved    | unpreserved     |
| 39  | 9 Safety Trump Card                        | purpose           | entertaining | educating       |
| 43  | 3 Panadol Sneeze Ad                        | na                | na           | na              |
| 53  | 2 The Inspiration Pad                      | portability       | portable     | static          |
| 54  | 1 Mr Kaktus                                | condition         | playful      | useful          |
| 54  | 1 Mr Kaktus                                | condition         | playful      | useful          |
| 54  | 1 Mr Kaktus                                | condition         | playful      | useful          |
| 5   | HACKED Memory Stick                        | na                | na           | na              |
| 6   | ) Aquila Handart                           | purpose           | entertaining | educating       |
| 225 | Vir Abubakr Shahdad University of Plymouth | Dec 2014          |              |                 |

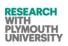

|     | Title                               | Contradiction  | value2       | Value1              |
|-----|-------------------------------------|----------------|--------------|---------------------|
| 60  | Aquila Handart                      | purpose        | entertaining | educating           |
| 61  | Windex Ad                           | cleaning       | concentrated | dilute(environment) |
| 62  | Paper draggon sclupture             | texture        | real         | fake                |
| 67  | Mousemat Notepad                    | function       | writing      | sliding             |
| 67  | Mousemat Notepad                    | function       | writing      | sliding             |
| 67  | Mousemat Notepad                    | function       | writing      | sliding             |
| 71  | Gold nanoparticles make leaves glow | expense        | costly       | cheap               |
| 71  | Gold nanoparticles make leaves glow | expense        | costly       | cheap               |
| 71  | Gold nanoparticles make leaves glow | expense        | costly       | cheap               |
| 71  | Gold nanoparticles make leaves glow | expense        | costly       | cheap               |
| 73  | Lego Ad                             | reality        | real         | unreal              |
| 73  | Lego Ad                             | reality        | real         | unreal              |
| 74  | Queens House Staircase              | architecture   | comfortable  | decorative          |
| 74  | Queens House Staircase              | architecture   | comfortable  | decorative          |
| 75  | Square Melons                       | characteristic | small        | large               |
| 75  | Square Melons                       | characteristic | small        | large               |
| 76  | Ice Hotel                           | temperature    | cold         | hot                 |
| 76  | Ice Hotel                           | temperature    | cold         | hot                 |
| 76  | Ice Hotel                           | temperature    | cold         | hot                 |
| 83  | Transparent B Iron 715              | characteristic | opaque       | transparent         |
| 83  | Transparent B Iron 715              | characteristic | opaque       | transparent         |
| 111 | Solar building                      | energy         | production   | conservation        |
| 112 | Sculptures                          | texture        | real         | unreal              |
| 113 | Food packaging                      | condition      | edible       | educative           |
| 114 | Pirate ship wedding cake            | characteristic | edible       | decorative          |
| 118 | Rainbow bridge                      | characteristic | beautiful    | safe                |

|     | Title                       | Contradiction  | value2      | Value1    |
|-----|-----------------------------|----------------|-------------|-----------|
|     |                             |                |             |           |
| 120 | Toaster                     | characteristic | small       | big       |
| 122 | Mirror tie                  | na             | na          | na        |
| 123 | Steering with Touch         | na             | na          | na        |
| 123 | Steering with Touch         | na             | na          | na        |
| 124 | Smart car                   | characteristic | fast        | slow      |
| 125 | Shoe                        | size           | big         | small     |
| 125 | Shoe                        | size           | big         | small     |
| 126 | Eye glasses                 | characteristic | transparent | opaque    |
| 127 | Umbrella charger            | size           | cheap       | expensive |
| 128 | Green phones                | characteristic | safe        | dangerous |
| 129 | Needle-less injections      | safety         | safe        | dangerous |
| 137 | 2D gel image scanner        | NA             |             |           |
| 135 | Energy consumption monitors | NA             |             |           |
| 134 | Big dog robot               | NA             |             |           |
| 133 | Laptop cooling mat          | NA             |             |           |
| 132 | Laundry POD                 | NA             |             |           |
| 144 | Barcelona rock              | NA             |             |           |
| 143 | Pencil art                  | NA             |             |           |
| 142 | Sand art                    | NA             |             |           |
| 139 | Reusable packaging          | Cost           | cheap       | expensive |
| 138 | Food Package product        | Cost           | cheap       | expensive |
| 149 | Fruit                       | NA             | -           | -         |
| 148 | Rainbow fountain            | NA             |             |           |
| 147 | Melting men                 | NA             |             |           |
| 146 | Paper art                   | NA             |             |           |
| 145 | Paper sculptures            | NA             |             |           |

RESEARCH WITH PLYMOUTH UNIVERSITY

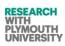

|     | Title                 | Contradiction | value2 | Value1    |
|-----|-----------------------|---------------|--------|-----------|
| 141 | Peacock wedding dress | Cost          | cheap  | expensive |
| 145 | Paper sculptures      | NA            |        |           |
| 151 | Cubic house           | NA            |        |           |
| 150 | Island                | NA            |        |           |
| 152 | Sleep profiler        | NA            |        |           |
| 153 | Cycle                 | NA            |        |           |
| 155 | Underground hotel     | NA            |        |           |
| 157 | Toothpicks boat       | NA            |        |           |
| 157 | Toothpicks boat       | NA            |        |           |
| 158 | Key card hotel        | NA            |        |           |
| 159 | Solar car             | NA            |        |           |
| 160 | Multi-function wheel  | NA            |        |           |
| 161 | Finger-nose stylus    | NA            |        |           |
| 162 | warcraft-mouse        | NA            |        |           |
| 163 | Cyber speaker         | NA            |        |           |
| 164 | Shipping container    | NA            |        |           |
| 165 | Egg mouse             | NA            |        |           |
| 166 | Blue tooth webcam     | NA            |        |           |
| 167 | laptop desk           | NA            |        |           |
| 168 | Hard drive            | NA            |        |           |
| 169 | eye ring              | NA            |        |           |
| 171 | Sinking airport       | NA            |        |           |
| 172 | Car house             | NA            |        |           |
| 173 | Cake                  | NA            |        |           |
| 174 | Motor cycle man       | NA            |        |           |
| 175 | LED umbrella          | NA            |        |           |

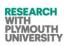

|     | Title                      | Contradiction | value2 | Value1   |
|-----|----------------------------|---------------|--------|----------|
| 176 | Rock road                  | NA            |        |          |
| 177 | Bridge                     | NA            |        |          |
| 183 | Dog shaped hotel           | NA            |        |          |
| 185 | Car charger                | NA            |        |          |
| 186 | Butter sculptures          | NA            |        |          |
| 187 | Foot sculpture             | NA            |        |          |
| 188 | Sculpture garden           | NA            |        |          |
| 190 | Furniture                  | NA            |        |          |
| 192 | Peugeot Modif              | space         | Tight  | flexible |
| 193 | Basket building            | NA            |        |          |
| 194 | Piano house                | NA            |        |          |
| 195 | Replay building            | NA            |        |          |
| 198 | Forest building            | NA            |        |          |
| 199 | Mind house                 | NA            |        |          |
| 203 | Tianzi Hotel               | NA            |        |          |
| 204 | Salt hotel                 | NA            |        |          |
| 205 | Packing hotel              | NA            |        |          |
| 209 | Lipstick sculpture         | NA            |        |          |
| 213 | Replica of empire building | NA            |        |          |
| 215 | Chalk sculpture            | NA            |        |          |
| 216 | Little milk people         | NA            |        |          |
| 229 | watch part motorcycle      | NA            |        |          |
| 230 | Rock garden                | NA            |        |          |
| 231 | Ice cream tie              | NA            |        |          |
| 232 | Parrot tie                 | NA            |        |          |
| 233 | Keyboard tie               | NA            |        |          |
|     |                            |               |        |          |

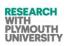

|     | Title                   | Contradiction | value2 | Value1 |
|-----|-------------------------|---------------|--------|--------|
| 285 | Tea men                 | NA            |        |        |
| 286 | Egelimage               | NA            |        |        |
| 287 | Wedding dress           | NA            |        |        |
| 288 | Tree restaurant         | NA            |        |        |
| 289 | Dish hat                | NA            |        |        |
| 290 | Wedge touch mouse       | NA            |        |        |
| 291 | Rolling keyboard        | NA            |        |        |
| 292 | Wrist keyboard          | NA            |        |        |
| 293 | Spider mouse            | NA            |        |        |
| 294 | Spiral staircase        | NA            |        |        |
| 298 | Paper phone             | NA            |        |        |
| 299 | Upside down house       | NA            |        |        |
| 301 | Telephone booth         | NA            |        |        |
| 302 | Ice phone booth         | Strengh       | Melt   | freeze |
| 303 | Pencil fence            | NA            |        |        |
| 304 | Samsung aid             | NA            |        |        |
| 305 | Wow ads                 | NA            |        |        |
| 306 | Creative shoes          | NA            |        |        |
| 307 | Jet shapped mouse       | NA            |        |        |
| 308 | 3D mouse                | NA            |        |        |
| 309 | Amazing cake            | NA            |        |        |
| 310 | Banana man              | NA            |        |        |
| 312 | Finger art              | NA            |        |        |
| 313 | Grass car               | NA            |        |        |
| 314 | Water drops photography | NA            |        |        |
| 320 | Coin balance            | NA            |        |        |
|     |                         |               |        |        |

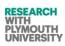

|     | Title                       | Contradiction | value2  | Value1     |
|-----|-----------------------------|---------------|---------|------------|
| 321 | Paper fork                  | NA            |         |            |
| 322 | Sand men                    | NA            |         |            |
| 323 | Sandle chair                | NA            |         |            |
| 325 | Baloon art                  | NA            |         |            |
| 326 | Book art                    | NA            |         |            |
| 327 | Computer inside keyboard    | space         | Less    | More       |
| 330 | House on rock               | NA            |         |            |
| 331 | Tree house                  | NA            |         |            |
| 332 | Lake house                  | NA            |         |            |
| 335 | Earth quake proof desk      | Safety        | safe    | unsafe     |
| 336 | Double chair                | NA            |         |            |
| 337 | Hybrid car                  | Flexibility   | comfort | discomfort |
| 338 | Air car                     | Safety        | safe    | unsafe     |
| 339 | Sim card reader             | Benificial    | Recover | Lost       |
| 340 | Color changing car          | Look          | Static  | Dynamic    |
| 341 | Toy friend                  | NA            |         |            |
| 342 | Backlit keyboard            | Use           | Useful  | useless    |
| 343 | Bridging home               | NA            |         |            |
| 344 | Tiny figures                | NA            |         |            |
| 345 | Spiral tower                | NA            |         |            |
| 2   | Spiderman Urinal            | NA            |         |            |
| 6   | Pepsi Truck                 | NA            |         |            |
| 66  | Spread Your Love bicycle    | NA            |         |            |
| 80  | The British Library         | NA            |         |            |
| 82  | let them wear wedding cakes | NA            |         |            |
| 84  | Retro CD Player             | NA            |         |            |
|     |                             |               |         |            |

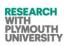

|     | Title                    | Contradiction | value2    | Value1 |
|-----|--------------------------|---------------|-----------|--------|
| 85  | Glove Shoes              | NA            |           |        |
| 86  | Andre Perugia            | NA            |           |        |
| 87  | Mighty Strange Bread     | Look          | Dangerous | Safe   |
| 88  | Table Connect            | NA            |           |        |
| 78  | Melting Staircase        | NA            |           |        |
| 79  | Desert Chair             | NA            |           |        |
| 89  | Bodegas Ysios in Spain   | NA            |           |        |
| 93  | BigMac the Hangover Cure | NA            |           |        |
| 96  | Artist Jack Featherstone | NA            |           |        |
| 97  | ReadDot                  | NA            |           |        |
| 98  | uk_bookshelf             | NA            |           |        |
| 100 | Mushroom LED lamps       | NA            |           |        |
| 101 | LED origami cards        | NA            |           |        |
| 102 | latte art                | NA            |           |        |
| 104 | Solar bridge             | NA            |           |        |
| 106 | Kunsthaus Graz           | NA            |           |        |
| 107 | High House               | NA            |           |        |
| 109 | Real time data system    | NA            |           |        |
| 217 | Divergen konkan          | NA            |           |        |
| 218 | Cloudy sunset            | NA            |           |        |
| 219 | Bullcart.                | NA            |           |        |
| 235 | Angel falls              | NA            |           |        |
| 24  | cirquedusoleil           | NA            |           |        |
| 58  | The Daily Smell Blog     | NA            |           |        |
| 117 | Cool website             | NA            |           |        |
| 178 | Space site               | NA            |           |        |
|     |                          |               |           |        |

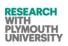

|     | Title                        | Contradiction | value2       | Value1         |
|-----|------------------------------|---------------|--------------|----------------|
| 179 | Searching site               | NA            |              |                |
| 180 | Maps                         | Behaviour     | Old          | New            |
| 181 | Email                        | Space         | Less         | more           |
| 196 | Searching website            | Searching     | Quick        | slow           |
| 197 | Photo site                   | NA            |              |                |
| 318 | Amazing website              | NA            |              |                |
| 346 | Music website                | NA            |              |                |
| 347 | Brain facts                  | Informative   | Less         | More           |
| 407 | Moodstream site              | NA            |              |                |
| 408 | Stone laboratory website     | NA            |              |                |
| 409 | Photo editing website        | NA            |              |                |
| 410 | College website              | NA            |              |                |
| 411 | Architecture website         | NA            |              |                |
| 412 | Beginers website             | NA            |              |                |
| 413 | Book review website          | NA            |              |                |
| 414 | Business website             | NA            |              |                |
| 415 | Shopping website             | Time          | Satisfactory | Unsatisfactory |
| 416 | Music website                | Searching     | Less         | More           |
| 417 | News and information website | Informative   | Less         | More           |
| 418 | Productivity website         | NA            |              |                |
| 419 | Fun and games website        | NA            |              |                |
| 420 | Meta search engine           | NA            |              |                |
| 421 | Video website                | NA            |              |                |
| 422 | Books searc engine website   | NA            |              |                |
| 423 | Downloading website          | NA            |              |                |
| 424 | Kids website                 | NA            |              |                |

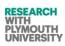

|     | Title                          | Contradiction |        | Value1 |
|-----|--------------------------------|---------------|--------|--------|
|     |                                |               | valuez | Valuer |
| 425 | Learning website               | NA            |        |        |
| 426 | Teaching website               | NA            |        |        |
| 427 | Group website                  | NA            |        |        |
| 428 | Learning website               | NA            |        |        |
| 429 | Footwear website               | NA            |        |        |
| 430 | Tech news website              | NA            |        |        |
| 431 | Medical technology website     | NA            |        |        |
| 432 | E news website                 | NA            |        |        |
| 433 | Art website                    | NA            |        |        |
| 434 | Photography website            | NA            |        |        |
| 435 | Photography website            | NA            |        |        |
| 436 | Health website                 | NA            |        |        |
| 437 | Health website                 | NA            |        |        |
| 438 | Food packaging site            | NA            |        |        |
| 439 | Sports site                    | NA            |        |        |
| 440 | Car s website                  | NA            |        |        |
| 441 | Mechanical engineering website | NA            |        |        |
| 444 | Electrical engineering site    | NA            |        |        |
| 445 | Civil engineering site         | NA            |        |        |
| 446 | Men s shopping site            | NA            |        |        |
| 447 | Women s shopping site          | NA            |        |        |
| 448 | children s site                | NA            |        |        |
| 449 | Gift rocket                    | NA            |        |        |
| 450 | Opresume                       | NA            |        |        |
| 451 | Aylis                          | NA            |        |        |
| 452 | Evoluxion site                 | NA            |        |        |
|     |                                |               |        |        |

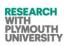

|     | Title                                  | Contradiction | value2       | Value1          |
|-----|----------------------------------------|---------------|--------------|-----------------|
| 453 | Funny website                          | NA            |              |                 |
| 454 | Lastpass                               | NA            |              |                 |
| 455 | Tunein                                 | Cost          | Cheap        | Expensive       |
| 456 | Songza                                 | NA            |              |                 |
| 457 | Devour                                 | NA            |              |                 |
| 458 | Quartetothree                          | NA            |              |                 |
| 459 | Gamasutra                              | Output        | Professional | un-professional |
| 460 | Learnist                               | NA            |              |                 |
| 461 | Coursera                               | Informative   | Less         | More            |
| 462 | Codecademy                             | NA            |              |                 |
| 463 | Vocabulary                             | NA            |              |                 |
| 464 | Buzzfeed                               | NA            |              |                 |
| 465 | Theverge                               | NA            |              |                 |
| 466 | Shopittome                             | NA            |              |                 |
| 467 | Wantful                                | Usability     | simple       | complex         |
| 468 | Car s site                             | NA            |              |                 |
| 469 | File sharing site                      | NA            |              |                 |
| 47  | Audio slideshow - Britain from the Air | NA            |              |                 |
| 57  | Interactive CD Cover                   | NA            |              |                 |
| 63  | The T-Mobile Welcome Back              | NA            |              |                 |
| 92  | Vibro-Wind                             | NA            |              |                 |
| 95  | War Horse puppets                      | NA            |              |                 |
| 8   | Lives Leak                             | NA            |              |                 |
| 23  | BMW South Africa Defining innovation   | NA            |              |                 |
| 28  | U3-X Personal Mobility Prototype       | NA            |              |                 |
| 30  | The train that never stops             | NA            |              |                 |
|     |                                        |               |              |                 |

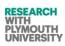

|     | Title                                   | Contradiction | value2 | Value1 |
|-----|-----------------------------------------|---------------|--------|--------|
| 90  | Sloan Digital Sky Survey Data Release 8 | NA            |        |        |
| 348 | How to turn water into ice in 5 secs    | NA            |        |        |
| 349 | Egg in bottle                           | NA            |        |        |
| 350 | Free mobile recharge                    | NA            |        |        |
| 351 | 3D pictures                             | NA            |        |        |
| 352 | Breaking bridge                         | NA            |        |        |
| 353 | Hand advertisement                      | NA            |        |        |
| 354 | Optical illusion                        | NA            |        |        |
| 382 | Color illusion                          | NA            |        |        |
| 383 | Shocking facts                          | NA            |        |        |
| 384 | Concrete sink                           | NA            |        |        |
| 385 | Coin balance                            | NA            |        |        |
| 386 | Waste CD s for making fan               | NA            |        |        |
| 387 | Charge iPOD with fruits                 | NA            |        |        |
| 388 | Working of brain                        | NA            |        |        |
| 389 | Underwater drive                        | NA            |        |        |
| 390 | Underwater restaurant                   | NA            |        |        |
| 391 | 3D street art                           | NA            |        |        |
| 392 | Fruit art                               | NA            |        |        |
| 393 | Apple swan                              | NA            |        |        |
| 394 | Sugar art                               | NA            |        |        |
| 395 | Macro photography                       | NA            |        |        |
| 396 | Invisible computer mouse                | NA            |        |        |
| 397 | Water fountain                          | NA            |        |        |
| 398 | Photos                                  | NA            |        |        |
| 399 | Unusual places                          | NA            |        |        |

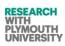

|     |                             | Contraction   |        |        |
|-----|-----------------------------|---------------|--------|--------|
|     | Title                       | Contradiction | value2 | Value1 |
| 400 | Snow sculpture              | NA            |        |        |
| 401 | Clay sculpture              | NA            |        |        |
| 402 | 3D projection               | NA            |        |        |
| 403 | Spray painting              | NA            |        |        |
| 404 | Kinetic architecture        | NA            |        |        |
| 405 | Needle art                  | NA            |        |        |
| 406 | Microscopic art             | NA            |        |        |
| 3   | Virtual Nature              | NA            |        |        |
| 12  | ship underwater             | NA            |        |        |
| 81  | Skull Sunglasses            | NA            |        |        |
| 103 | Graffiti Desktop Wallpapers | NA            |        |        |
| 115 | Photo                       | NA            |        |        |
| 136 | 3D street art picture       | NA            |        |        |
| 140 | Macro photography           | NA            |        |        |
| 206 | Little people               | NA            |        |        |
| 207 | Sweing needle               | NA            |        |        |
| 208 | Toothpick bridge            | NA            |        |        |
| 210 | Camel inside needle         | NA            |        |        |
| 211 | Bull sculpture              | NA            |        |        |
| 212 | Replica of lloyd            | NA            |        |        |
| 214 | Incredible hulk             | NA            |        |        |
| 220 | Resort                      | NA            |        |        |
| 221 | Train                       | NA            |        |        |
| 222 | Tunnel                      | NA            |        |        |
| 223 | River                       | NA            |        |        |
| 224 | Mountain                    | NA            |        |        |
|     |                             |               |        |        |

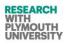

|       | Title                                                                           | Contradiction  | value2      | Value1          |
|-------|---------------------------------------------------------------------------------|----------------|-------------|-----------------|
| 225   | Sea                                                                             | NA             |             |                 |
| 226   | Waterfall                                                                       | NA             |             |                 |
| 227   | Velas-beach                                                                     | NA             | na          | na              |
| 228   | Konkan-monsoon                                                                  | NA             | na          | na              |
| 284   | Tiny photograph                                                                 | size           | small       | big             |
| 295   | 4D painting                                                                     | reality        | real        | unreal          |
| 296   | Amazing sculpture                                                               | NA             | na          | na              |
| 297   | Tree branches                                                                   | NA             | na          | na              |
| 319   | Amazing painting                                                                | NA             | na          | na              |
| 333   | Mountain house                                                                  | NA             | na          | na              |
| 4     | Woods                                                                           | strength       | strong      | weak            |
| 33    | Worlds best 12 packaging designs                                                | design         | clear       | flashy(unclear) |
| 36    | Book packaging design                                                           | design         | clear       | flashy(unclear) |
| 77    | Stop n Grow                                                                     | growth         | slow        | fast            |
| 316   | Amazing bus                                                                     | speed          | fast        | slow            |
| 5     | Thirty Minutes From Andromeda                                                   | Time           | slow        | fast            |
| 13    | Vista - The Wow Starts Now                                                      | NA             | na          | na              |
| 14    | wall-e                                                                          | NA             | na          | na              |
| 15    | ORQUIDEORAMA- Stunning Sustainable Botanical Garden                             | characteristic | beautiful   | useful          |
| 20    | Tumor Cells Inhibition                                                          | Safety         | safe        | unsafe          |
| 21    | Battery made of paper charges up                                                | time           | longlasting | shortlasting    |
| 22    | Switchable Glass Shower Screens                                                 | switch         | on          | off             |
| 29    | Training the Immune System to Fight Cancer                                      | safety         | safe        | unsafe          |
| 31    | Mass customization<br>Inkjet Cell Fabricator Prints Healing Flesh Directly Onto | time           | fast        | slow            |
| 32    | Wounds                                                                          | sideffects     | safe        | unsafe          |
| 37    | Innovation at the Verge by Joel A Barker                                        | NA             | na          | na              |
| 238 M | ir Abubakr Shahdad University of Plymouth                                       | Dec 2014       |             |                 |

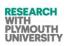

|     | Title                                                                                                    | Contradiction | value2 | Value1    |
|-----|----------------------------------------------------------------------------------------------------|---------------|--------|-----------|
| 38  | U2 Stage                                                                                                    | size          | large  | small     |
| 40  | Up and Down                                                                                                    | quality       | up     | down      |
| 41  | Bluetooth over wi-fi brings huge speed boosts<br>SunPower claims new solar cell efficiency record of 24 2                 | switch        | on     | off       |
| 42  | percent                                                                                                    | size          | large  | small     |
| 43  | Terrafugia Transition flying car cleared by the FAA                                                                       | speed         | fast   | slow      |
| 44  | Record 19 percent efficiency achieved with low cost solar cells<br>French team smashes five year efficiency record in eco | cost          | cheap  | expensive |
| 45  | marathon                                                                                                    | NA            | na     | na        |
| 46  | Self repairing photovoltaics not damaged by the Sun                                                                       | NA            | na     | na        |
| 49  | The Smart Fridge                                                                                                    | size          | small  | big       |
| 50  | Leafy Sea Dragon Phycodurus Eques                                                                                         | reality       | real   | unreal    |
| 51  | Dazzle Laser Sailboat                                                                                                    | speed         | fast   | slow      |
| 56  | Natura Morta                                                                                                    | NA            | na     | na        |
| 94  | scientific american                                                                                                    | size          | big    | small     |
| 99  | Teuco Bathtub Sorgente                                                                                                    | NA            | na     | na        |
| 154 | Unbelievable facts                                                                                                    | information   | useful | useless   |
| 182 | Unknown facts about mobile phones                                                                                         | quality       | good   | bad       |
| 184 | Monkey                                                                                                    | NA            | na     | na        |
| 189 | Taj mahal                                                                                                    | age           | old    | new       |
| 200 | Windows unknown magic                                                                                                    | information   | Useful | useless   |
| 201 | Science facts                                                                                                    | information   | Useful | useless   |
| 202 | Brain facts                                                                                                    | information   | Useful | useless   |
| 315 | Amazing science facts                                                                                                    | information   | Useful | useless   |
| 317 | Amazing facts                                                                                                    | information   | useful | useless   |
|     |                                                                                                    |               |        |           |

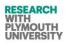

#### **TRIZ** Principles Data

| NAME                  | PARAMETER                                                         | PRIN | SP | SURETY | TRIZ<br>MISSING             | MISSING<br>STRENGT<br>H |
|-----------------------|-------------------------------------------------------------------|------|----|--------|-----------------------------|-------------------------|
| ZPO Tower             | Principle 22(a) is applied on roof                                | 22   | а  | 3      | energy<br>saving            | 2                       |
| ZPO Tower             | principle 25(b) is applied for waste used on the site             | 25   | b  | 3      | exagera                     |                         |
| Spiderman Urinal      |                                                                   |      |    | 0      | tion of<br>facts<br>driving | 3                       |
| Pepsi Truck           | Principle 4(a) is applied on truck                                | 4    | а  | 1      | lorry                       | 2                       |
| Hacked memory stick   | Principle 21(a) is applied on it                                  | 21   | а  | 1      |                             |                         |
| Typewriter octopus    | Principle 1(b) is applied on whole sculpture                      | 1    | b  | 3      |                             |                         |
| Typewriter octopus    | Principle 25(b) is applied on whole sculpture                     | 25   | b  | 3      |                             |                         |
| Motor cycle hat stand | Principle 25(b)is applied on whole product                        | 25   | b  | 3      |                             |                         |
| Eco friendly house    | This principle 25(b)is applied on the roof of the house           | 25   | b  | 3      |                             |                         |
| Security Glass        | Principle 17(b) is applied on the cash which is put in stack form | 17   | b  | 2      | placed<br>on road<br>openly | 3                       |
| Security Glass        | priciple 22(c ) is applied on the glass                           | 22   | с  | 2      |                             |                         |
|                       |                                                                   |      |    |        |                             |                         |

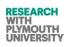

| NAME                                 | PARAMETER                                                             | PRIN | SP | SURETY | TRIZ<br>MISSING     | MISSING<br>STRENGT<br>H |
|--------------------------------------|-----------------------------------------------------------------------|------|----|--------|---------------------|-------------------------|
| WAINE                                |                                                                       | FRIN | Эг | JUNET  | cloudy<br>outlet in |                         |
| Above The Clouds                     | principle 3(c ) is applied on parts of camera used in this photograph | 3    | С  | 1      | betwee<br>n         | 2                       |
| Above The Clouds                     | 7(b) is applied on lens                                               | 5    | b  | 3      |                     | 2                       |
|                                      |                                                                       |      |    | C      |                     |                         |
| Above The Clouds                     | principle 13 (b) is applied on camera,                                | 13   | b  | 2      |                     |                         |
| Above The Clouds                     | Principle 26(b) is applied on photograph                              | 26   | b  | 2      |                     |                         |
|                                      |                                                                       |      |    |        | color               |                         |
| Iorthern Lights From Space           | Principle 28(b) is applied on earth                                   | 28   | b  | 3      | sparklin<br>g       |                         |
| 0                                    |                                                                       | _    | -  | _      | 800                 |                         |
|                                      |                                                                       |      |    |        | pound               |                         |
| idgeon point light house             | Principle 7(b) is applied on camera                                   | 7    | b  | 3      | pig<br>guard        |                         |
|                                      |                                                                       | ,    | 0  | 5      | cat                 | ·                       |
|                                      |                                                                       |      |    |        | hungry              |                         |
| wo Ways of Looking at Fish           | Principle 7(b) is applied on camera                                   | 7    | b  | 3      | for fish            |                         |
| of 3 1940 Plymouth Blitz begins      |                                                                       |      |    | 0      |                     |                         |
| of 3 1941 Plymouth Blitz<br>ontinues |                                                                       |      |    | 0      |                     |                         |
| of 3 1944 Plymouth Blitz             |                                                                       |      |    | 0      |                     |                         |
| ottle design                         | Principle 4(a) is applied on bottle                                   | 4    | а  | 1      |                     |                         |
| afety Trump Card                     | Principle 6(a) is applied on trump cards                              | 6    | а  | 3      |                     |                         |
| Panadol Sneeze Ad                    | Principle 6(a) is applied on ad                                       | 6    | a  | 1      | the                 | 2                       |

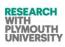

| NAME                    | PARAMETER                                                                      | PRIN | SP | SURETY | TRIZ<br>MISSING | MISSING<br>STRENGT<br>H |
|-------------------------|--------------------------------------------------------------------------------|------|----|--------|-----------------|-------------------------|
|                         |                                                                                |      |    |        | mask            |                         |
|                         |                                                                                |      |    |        | sneezed<br>far  |                         |
|                         |                                                                                |      |    |        | wifi            |                         |
|                         |                                                                                |      |    |        | capture         |                         |
| The Inspiration Pad     | This principle is applied on the whole product                                 | 6    | а  | 3      | d               | 1                       |
|                         |                                                                                |      |    |        | manneri         |                         |
| Mr Kaktus               | principle 4(a) is applied on chilli portion                                    | 4    | а  | 1      | sm              | 1                       |
|                         |                                                                                |      |    |        |                 |                         |
|                         |                                                                                |      |    |        | sex .           | _                       |
| Mr Kaktus               | Principle 15(a) is applied on the red chilli portion as it can be also changed | 15   | а  | 1      | appeal          | 2                       |
| Mr Kaktus               | principle 15(b) is applied on the object as it can be divided into parts       | 15   | h  | 1      |                 |                         |
| Lick line 23            | principle 15(b) is applied on the object as it can be divided into parts       | 12   | D  | 1<br>0 |                 |                         |
| LICK IIIIe 25           |                                                                                |      |    | 0      |                 |                         |
| HACKED Memory Stick     | Principle 21(a) is applied on its speed                                        | 21   | а  | 3      |                 |                         |
| Aquila Handart          | Principle 3(c () is applied on fingers                                         | 3    | С  | 1      |                 |                         |
| Aquila Handart          | principle 4(a) is applied on fingers                                           | 4    | а  | 1      |                 |                         |
|                         |                                                                                |      |    |        | placed          |                         |
|                         |                                                                                | c    | _  | 2      | on the          |                         |
| Windex Ad               | Principle 6(a) is applied on windex                                            | 6    | а  | 3      | road<br>Tools   | 1                       |
| Paper draggon sclupture | Principle 4(a) is applied on paper                                             | 4    | а  | 2      | used            |                         |
|                         |                                                                                | ·    | u  | -      | prevent         |                         |
|                         |                                                                                |      |    |        | scrunchi        |                         |
| Mousemat Notepad        | Principle 3(c ) is applied on its parts like mouse and mat                     | 3    | С  | 2      | ng              | 1                       |
|                         |                                                                                |      |    |        |                 |                         |

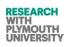

| NAME                                                                     | PARAMETER                                                                                    | PRIN | SP | SURETY | TRIZ<br>MISSING     | MISSING<br>STRENGT<br>H |
|--------------------------------------------------------------------------|----------------------------------------------------------------------------------------------|------|----|--------|---------------------|-------------------------|
| Mousemat Notepad                                                         | principle 6(a) is applied on the whole object as it can be used both as mouse and as notepad | 6    | а  | 2      |                     |                         |
| Mousemat Notepad                                                         | principle 15 (c ) is applied on whole product                                                | 15   | С  | 2      | reductio<br>n light |                         |
| Gold nanoparticles make leaves<br>glow<br>Gold nanoparticles make leaves | Principle 9(a) is applied on leaves,                                                         | 9    | а  | 2      | pollutio<br>n       | 1                       |
| glow                                                                     | principle 9(b) is applied on which which will produce light                                  | 9    | b  | 2      |                     |                         |
| Gold nanoparticles make leaves glow                                      | principle 22(a) is applied on tree and principle                                             | 22   | а  | 2      |                     |                         |
| Gold nanoparticles make leaves<br>glow                                   | 32(a) is applied on leaves which changes color.                                              | 32   | а  | 1      |                     |                         |
| Lego Ad                                                                  | Principle 13(c ) is applied on equipment used to capture this photograph                     | 13   | с  | 1      | decorat<br>ed       | 1                       |
| Lego Ad                                                                  | principle 26(b) is applied on photograph captured by device                                  | 26   | b  | 1      |                     |                         |
| Queens House Staircase                                                   | Principle 14(a) is applied on structure of stairs                                            | 14   | а  | 1      |                     |                         |
| Queens House Staircase                                                   | 25(a ) is applied on base of staircases                                                      | 25   | а  | 1      |                     |                         |

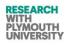

| NAME                     | PARAMETER                                                                              | PRIN | SP | SURETY | TRIZ<br>MISSING | MISSING<br>STRENGT<br>H |
|--------------------------|----------------------------------------------------------------------------------------|------|----|--------|-----------------|-------------------------|
| Square Melons            | Principle 4(a) is applied on whole object as shape of whole object changes             | 4    | а  | 2      |                 |                         |
| Square Melons            | Principle 6(a) is applied on whole object as object can perform multiple functions     | 6    | а  | 3      |                 |                         |
| Ice Hotel                | Principle 3(c ) is applied on different rooms in hotel which serve different functions | 3    | С  | 2      | Freezed<br>ice  | 1                       |
| Ice Hotel                | ,principle 35 (a) is applied on hotel material                                         | 35   | а  | 3      |                 |                         |
| Ice Hotel                | principle 35(d) is applied on whole hotel.                                             | 35   | d  | 1      |                 |                         |
| Transparent B Iron 715   | principle 3(b) is applied on floor of iron                                             | 3    | b  | 2      |                 |                         |
| Transparent B Iron 715   | Principle 4(a) is applied on structure of object                                       | 4    | а  | 1      |                 |                         |
| Solar building           | Principle 25(b) is applied on roof of building                                         | 25   | b  | 3      |                 |                         |
| Sculptures               | Principle 4(a) is applied on sculptures                                                | 4    | а  | 1      |                 |                         |
| Food packaging           | principle 7(a) is applied on straw which is inserted inside candy                      | 7    | а  | 1      |                 |                         |
| Pirate ship wedding cake | Principle 4(a) is applied on shape of object                                           | 4    | а  | 2      |                 |                         |

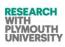

|                             |                                                                           |      |    |        | TRIZ    | MISSING<br>STRENGT |
|-----------------------------|---------------------------------------------------------------------------|------|----|--------|---------|--------------------|
| NAME                        | PARAMETER                                                                 | PRIN | SP | SURETY | MISSING | Н                  |
| Rainbow bridge              | Principle 20(a) is applied on bridge                                      | 20   | а  | 1      |         |                    |
| Toaster                     | principle 6(a) is applied on toaster                                      | 6    | а  | 3      |         |                    |
| Vial<br>Mirror tie          | Drinciple ((a) is applied on the                                          | 4    |    | 0      |         |                    |
|                             | Principle 4(a) is applied on tie                                          | 4    | a  | 1      |         |                    |
| Steering with Touch         | Priciple 10(a) is applied on steering                                     | 10   | a  | 3      |         |                    |
| Steering with Touch         | principle 23(a) is applied on steering wheel                              | 23   | а  | 3      |         |                    |
| Smart car                   | Principle 10(a) is applied on camera laser rangefinder                    | 10   | а  | 2      |         |                    |
| Shoe                        | Principle 7(a) is applied on sensors sewn into the sole                   | 7    | а  | 3      |         |                    |
|                             | ,principle 10(a) is applied on smartphone connected through Bluetooth and |      |    |        |         |                    |
| Shoe                        | principle                                                                 | 10   | а  | 3      |         |                    |
| Eye glasses                 | Principle 21(a) is applied on filters                                     | 21   | а  | 1      |         |                    |
| Umbrella charger            | Principle 25(b) is applied on device which is rec ycled                   | 25   | b  | 3      |         |                    |
| Green phones                | Principle 22(a) is applied on material used in phone                      | 22   | а  | 3      |         |                    |
|                             | Principle 28(b) is applied on device as it is electromagnetically powered |      |    |        |         |                    |
| Needle-less injections      | device                                                                    | 28   | b  | 3      |         |                    |
| Mobile based locks          |                                                                           |      |    | 0      |         |                    |
| 2D gel image scanner        | Principle 6(a) is applied on device                                       | 6    | а  | 3      |         |                    |
| Energy consumption monitors | principle 6(a) is applied on all parts                                    | 6    | а  | 3      |         |                    |

# Engineering Innovation (Computer Aided Innovation)

| NAME                        | PARAMETER                                              | PRIN | SP | SURETY | TRIZ<br>MISSING | MISSING<br>STRENGT<br>H |
|-----------------------------|--------------------------------------------------------|------|----|--------|-----------------|-------------------------|
| Energy consumption monitors | Principle 23(a) is applied on monitor                  | 23   | а  | 3      |                 |                         |
| Big dog robot               | principle 6(a) is applied on whole device              | 6    | а  | 3      |                 |                         |
| Big dog robot               | Priciple 8(a) is applied on engine                     | 8    | а  | 2      |                 |                         |
| Laptop cooling mat          | Principle 6(a) is applied on device                    | 6    | а  | 3      |                 |                         |
| Laptop cooling mat          | principle 10(a) is applied on fan                      | 10   | а  | 3      |                 |                         |
| Laundry POD                 | Principle 6(a) is applied on whole device              | 6    | а  | 3      |                 |                         |
| Barcelona rock              | Principle 6(a) is applied on whole building            | 6    | а  | 3      | Teel            |                         |
| Pencil art                  | Principle 4(a) is applied on pencils                   | 4    | а  | 2      | Tool<br>used    | 2                       |
| Pencil art                  | 5(a) is applied on pencils                             | 5    | а  | 2      |                 |                         |
| Sand art                    | Principle 3(a) is applied on sand                      | 3    | а  | 2      |                 |                         |
| Sand art                    | principle 15(a) is applied on sand                     | 15   | а  | 1      |                 |                         |
| Reusable packaging          | Principle 6(a) is applied on product                   | 6    | а  | 2      |                 |                         |
| Reusable packaging          | principle 22(a) is applied on material used in product | 22   | а  | 3      |                 |                         |
| Food Package product        | Principle 6(a) is applied on product                   | 6    | а  | 2      |                 |                         |
|                             |                                                        |      |    |        | Carving         |                         |
| Fruit                       | Principle 4(a) is applied on fruit or vegetable        | 4    | а  | 3      | tool            | 1                       |
| Rainbow fountain            | Principle 32 (a) is applied on LED nozzles             | 32   | а  | 1      |                 |                         |
| Melting men                 | Principle 3(a) is applied on object                    | 3    | а  | 1      |                 |                         |

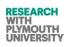

| NAME                  | PARAMETER                                                             | PRIN | SP | SURETY | TRIZ<br>MISSING  | MISSING<br>STRENGT<br>H |
|-----------------------|-----------------------------------------------------------------------|------|----|--------|------------------|-------------------------|
| Melting men           | principle 35(a) is applied on water which is converted into ice cubes | 35   | а  | 3      |                  |                         |
| Paper art             | Principle 4(a) is applied on shape of object                          | 4    | а  | 1      |                  |                         |
| Paper sculptures      | Principle 4(a) is applied on paper                                    | 4    | а  | 1      |                  |                         |
| Paper sculptures      | ,principle 5(a) is applied on paper pieces                            | 5    | а  | 2      |                  |                         |
| Peacock wedding dress | Principle 4(a) is applied on dress                                    | 4    | а  | 1      |                  |                         |
| Paper sculptures      | principle 32(a) is applied on paper                                   | 32   | а  | 1      |                  |                         |
| Cubic house           | Principle 4(a) is applied on structure of building                    | 4    | а  | 1      |                  |                         |
| Island                | Principle 4(a) on shape of island                                     | 4    | а  | 2      |                  |                         |
| Cubic house           | Principle 4(a) is applied on shape of house                           | 4    | а  | 2      |                  |                         |
| Sleep profiler        | Principle 23(a) is applied on 3 channel frontal EEG                   | 23   | а  | 2      |                  |                         |
| Cycle                 | Principle 4(a) is applied on shape of cycle                           | 4    | а  | 2      |                  |                         |
| Underground hotel     | Principle 14(b) is applied on hotel                                   | 14   | b  | 2      |                  |                         |
| Park                  |                                                                       |      |    | 0      |                  |                         |
|                       |                                                                       |      |    |        | Glue<br>material |                         |
| Toothpicks boat       | Principle 3(a) is applied on structure of boat                        | 3    | а  | 1      | used             | 2                       |
| Toothpicks boat       | principle 5(a) is applied on toothpicks                               | 5    | а  | 2      |                  |                         |

## Engineering Innovation (Computer Aided Innovation)

| NAME                                       | PARAMETER                                                                       | PRIN | SP     | SURETY | TRIZ<br>MISSING | MISSING<br>STRENGT<br>H |
|--------------------------------------------|---------------------------------------------------------------------------------|------|--------|--------|-----------------|-------------------------|
| Key card hotel                             | Principle 5(a) is applied on plastic key cards                                  | 5    | а      | 1      |                 |                         |
| Key card hotel                             | principle 17(b) is applied on key cards                                         | 17   | b      | 1      |                 |                         |
| Solar car                                  | Principle 3(a) is applied on structure of car                                   | 3    | а      | 2      |                 |                         |
| Solar car                                  | prinicple 25(b) is applied on its energy                                        | 25   | b      | 3      |                 |                         |
| Multi-function wheel                       | principle 5(a) is applied on revolving modules                                  | 5    | а      | 3      |                 |                         |
| Multi-function wheel<br>Finger-nose stylus | Principle 6(a) is applied on spinning wall<br>Principle 6(a) is applied on nose | 6    | a<br>a | 3<br>2 | device          | 1                       |
| warcraft-mouse                             | Principle 4(a) is applied on shape of mouse                                     | 4    | а      | 1      |                 |                         |
| Cyber speaker                              | principle 21(a) is applied on its wireless connection                           | 21   | а      | 1      |                 |                         |
| Cyber speaker                              | Principle 3(c ) is applied on parts of speaker                                  | 3    | С      | 2      |                 |                         |
| Shipping container                         | Principle 17(a) is applied on container                                         | 17   | а      | 1      |                 |                         |
| Shipping container                         | principle 35(c ) is applied on its flexibility                                  | 35   | с      | 1      |                 |                         |
| Shipping container                         | d principle22(a) is applied on its recycled material                            | 22   | а      | 3      |                 |                         |

## Engineering Innovation (Computer Aided Innovation)

| NAME              | PARAMETER                                                                 | PRIN | SP | SURETY | TRIZ<br>MISSING | MISSING<br>STRENGT<br>H |
|-------------------|---------------------------------------------------------------------------|------|----|--------|-----------------|-------------------------|
| Egg mouse         | Principle 26(b) is applied on its technique                               | 26   | b  | 2      |                 |                         |
| Blue tooth webcam | Principle 35(c ) is applied on its flexibility                            | 35   | С  | 2      |                 |                         |
| laptop desk       | Principle 1(b) is applied on device                                       | 1    | b  | 3      | Texture         | 2                       |
| Hard drive        | Principle 3(a) is applied on hard drive                                   | 3    | а  | 1      |                 |                         |
| eye ring          | Principle 35(c ) is applied on its flexibility                            | 35   | с  | 1      |                 |                         |
|                   | Principle 10(a) is applied on harmful conditions which exiists like earth |      |    |        |                 |                         |
| Sinking airport   | quake                                                                     | 10   | а  | 3      |                 |                         |
| Car house         | Principle 4(a) is applied on car                                          | 4    | а  | 1      |                 |                         |
| Cake              | Principle 4(a) is applied on shape of cake                                | 4    | а  | 1      |                 |                         |
| Motor cycle man   | Principle 22(a) is applied on material used for sculpture                 | 22   | а  | 3      |                 |                         |
| LED umbrella      | Principle 6(a) is applied on object                                       | 6    | а  | 2      |                 |                         |
| Rock road         | Principle 14(a) is applied on shape of road surface                       | 14   | а  | 1      |                 |                         |
| Bridge            | Principle 14(a) is applied on structure of bridge                         | 14   | а  | 1      |                 |                         |
| Dog shaped hotel  | Principle 4(a) is applied on shape of hotel                               | 4    | а  | 1      |                 |                         |
| Car charger       | Principle 6(a) is applied on charger                                      | 6    | а  | 1      |                 |                         |

| NAME              | PARAMETER                                         | PRIN | SP | SURETY | TRIZ<br>MISSING | MISSING<br>STRENGT<br>H |
|-------------------|---------------------------------------------------|------|----|--------|-----------------|-------------------------|
| Butter sculptures | Principle 4(a) is applied on shape of butter      | 4    | а  | 1      |                 |                         |
| Foot sculpture    | Principle 4(a) is applied on foot                 | 4    | а  | 1      |                 |                         |
| Sculpture garden  | Principle 10(a) is applied on garden plants       | 10   | а  | 2      |                 |                         |
| Furniture         | Principle 1(b) is applied on furniture            | 1    | b  | 3      |                 |                         |
| Peugeot Modif     | Principle 10(a) is applied on size of car         | 10   | а  | 2      |                 |                         |
| Peugeot Modif     | Principle 35(c) is applied on center shaft        | 35   | С  | 2      |                 |                         |
| Basket building   | Principle 3(a) is applie on structure of building | 3    | а  | 1      |                 |                         |
| Piano house       | Principle 8(b) is applied on escalator            | 8    | b  | 2      |                 |                         |
| Replay building   | Principle 4(a) is applied on house                | 4    | а  | 1      |                 |                         |
| Forest building   | Principle 4(a) is applied on building             | 4    | а  | 1      |                 |                         |
| Mind house        | Principle 4(a) is applied on building             | 4    | а  | 1      |                 |                         |
| Tianzi Hotel      | Principle 4(a) is applied on hotel                | 4    | а  | 1      |                 |                         |
| Salt hotel        | Principle 5(a) is applied on salt blocks          | 5    | а  | 2      |                 |                         |
| Packing hotel     | Principle 1(b) is applie on whole hotel           | 1    | b  | 3      |                 |                         |

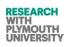

| Packing hotel<br>Lipstick sculpturePrinciple 3(c) is applied on various parts of hotel like romte control and<br>different rooms in hotel<br>Principle 3(a) is applied on lipstick3c331Replica of empire buildingPrinciple 3(a) is applied on structure of object3a22Chalk sculpturePrinciple 4(a) is applied on shape of object4a22Little milk peoplePrinciple 3(a) is applied on boat and man3a2watch part motorcyclePrinciple 22(a) is applied on parts of motorcycle22a3Rock gardenPrinciple 22(a) is applied on plugs, switches, tubelights, bangles, crockery,<br>wash basins, marbles22a3Ice cream tiePrinciple 4(a) is applied on shape of tie4a2Parrot tiePrinciple 4(a) is applied on shape of tie4a2Keyboard tie<br>Tegemage<br>Wedding dressPrinciple 3(a) is applied on tea men3a2Wedding dressPrinciple 3(a) is applied on tea men3a2Wedding dressPrinciple 3(a) is applied on tea men3a2Wedding dressPrinciple 3(a) is applied on tea men3a2Wedding dressPrinciple 3(a) is applied on tea men3a2Wedding dressPrinciple 3(a) is applied on tea men3a2Wedding dressPrinciple 3(a) is applied on tea men3a2Wedding dressPrinciple 3(a) is applied on tea men3a2<                                                                                                    | NAME                       | PARAMETER                                         | PRIN | SP | SURETY | TRIZ<br>MISSING | MISSING<br>STRENGT<br>H |
|----------------------------------------------------------------------------------------------------|----------------------------|---------------------------------------------------|------|----|--------|-----------------|-------------------------|
| Lipstick sculpturePrinciple 3(a) is applied on lipstick3a1Replica of empire buildingPrinciple 3(a) is applied on structure of object3a2Chalk sculpturePrinciple 4(a) is applied on shape of object4a2Little milk peoplePrinciple 3(a) is applied on boat and man3a2watch part motorcyclePrinciple 22(a) is applied on parts of motorcycle22a3Rock gardenPrinciple 22(a) is applied on plugs, switches, tubelights, bangles, crockery,<br>wash basins, marbles22a3Ice cream tiePrinciple 4(a) is applied on shape of tie4a2Parrot tiePrinciple 4(a) is applied on shape of tie4a2Reck gardenPrinciple 4(a) is applied on shape of tie4a2Parrot tiePrinciple 4(a) is applied on shape of tie4a2Reck gardenPrinciple 4(a) is applied on shape of tie4a2Parrot tiePrinciple 4(a) is applied on tea men3a2RegelimagePrinciple 4(a) is applied on tea men3a2RegelimagePrinciple 4(a) is applied on tea men3a2RegelimagePrinciple 4(a) is applied on tea men3a2RegelimagePrinciple 4(a) is applied on tea men3a2RegelimagePrinciple 4(a) is applied on tea men3a2RegelimagePrinciple 4(a) is applied on tea men3a2 <td></td> <td></td> <td></td> <td></td> <td></td> <td></td> <td></td>                                                                                                    |                            |                                                   |      |    |        |                 |                         |
| Replica of empire buildingPrinciple 3(a) is applied on structure of object3a2Chalk sculpturePrinciple 4(a) is applied on shape of object4a2Little milk peoplePrinciple 3(a) is applied on boat and man3a2watch part motorcyclePrinciple 22(a) is applied on parts of motorcycle22a3Rock gardenPrinciple 22(a) is applied on plugs, switches, tubelights, bangles, crockery, wash basins, marbles22a3Ice cream tiePrinciple 4(a) is applied on shape of tie4a2Parrot tiePrinciple 4(a) is applied on shape of tie4a2Keyboard tie<br>Tea men<br>EgelimagePrinciple 3(a) is applied on shape of tie4a2Rock gardenPrinciple 4(a) is applied on shape of tie4a2Parrot tiePrinciple 4(a) is applied on shape of tie4a2Reyboard tie<br>Tea men<br>EgelimagePrinciple 3(a) is applied on tea men3a2OOOOOOO                                                                                                    | -                          |                                                   |      |    |        |                 |                         |
| Chalk sculpturePrinciple 4(a) is applied on shape of object4a2Little milk peoplePrinciple 3(a) is applied on boat and man3a2watch part motorcyclePrinciple 22(a) is applied on parts of motorcycle22a3Rock gardenPrinciple 22(a) is applied on plugs, switches, tubelights, bangles, crockery, wash basins, marbles22a3Ice cream tiePrinciple 4(a) is applied on shape of tie4a2Parrot tiePrinciple 4(a) is applied on shape of tie4a2Keyboard tie<br>Tea men<br>EgelimagePrinciple 3(a) is applied on tea men3a2OOOOOO                                                                                                    | Lipstick sculpture         | Principle 3(a) is applied on lipstick             | 3    | а  | 1      |                 |                         |
| Little milk peoplePrinciple 3(a) is applied on boat and man3a2watch part motorcyclePrinciple 22(a) is applied on parts of motorcycle22a3Rock gardenPrinciple 22(a) is applied on plugs, switches, tubelights, bangles, crockery,<br>wash basins, marbles22a3Ice cream tiePrinciple 4(a) is applied on shape of tie4a2Parrot tiePrinciple 4(a) is applied on shape of tie4a2Keyboard tie<br>Tea men<br>EgelimagePrinciple 3(a) is applied on tea men3a2OOOOOO                                                                                                    | Replica of empire building | Principle 3(a) is applied on structure of object  | 3    | а  | 2      |                 |                         |
| watch part motorcyclePrinciple 22(a) is applied on parts of motorcycle22a3Rock gardenPrinciple 22(a) is applied on plugs, switches, tubelights, bangles, crockery,<br>wash basins, marbles22a3Ice cream tiePrinciple 4(a) is applied on shape of tie4a2Parrot tiePrinciple 4(a) is applied on shape of tie4a2Keyboard tie<br>Tea men<br>EgelimagePrinciple 3(a) is applied on tea men3a2OOOOOO                                                                                                    | Chalk sculpture            | Principle 4(a) is applied on shape of object      | 4    | а  | 2      |                 |                         |
| Principle 22(a) is applied on plugs, switches, tubelights, bangles, crockery,<br>wash basins, marbles22a3Ice cream tiePrinciple 4(a) is applied on shape of tie4a2Parrot tiePrinciple 4(a) is applied on shape of tie4a2Keyboard tie<br>Tea men<br>EgelimagePrinciple 3(a) is applied on tea men3a2EgelimageImage: State of tea men<br>Image: State of tea men3a2Image: State of tea men<br>Image: State of tea men3a2Image: State of tea men<br>Image: State of tea men3a2Image: State of tea men<br>Image: State of tea men3a2Image: State of tea men<br>Image: State of tea men3a2Image: State of tea men<br>Image: State of tea men3a2Image: State of tea men<br>Image: State of tea men3a2Image: State of tea men<br>Image: State of tea men3a2Image: State of tea men<br>Image: State of tea men3a2Image: State of tea men<br>Image: State of tea men3a2Image: State of tea men<br>Image: State of tea men3a2Image: State of tea men<br>Image: State of tea men3a2Image: State of tea men<br>Image: State of tea men3a2Image: State of tea men<br>Image: State of tea men3a3Image: State of tea men<br>Image: State of tea men3a3Image: State of tea men <br< td=""><td>Little milk people</td><td>Principle 3(a) is applied on boat and man</td><td>3</td><td>а</td><td>2</td><td></td><td></td></br<> | Little milk people         | Principle 3(a) is applied on boat and man         | 3    | а  | 2      |                 |                         |
| Rock gardenwash basins, marbles22a3Ice cream tiePrinciple 4(a) is applied on shape of tie4a2Parrot tiePrinciple 4(a) is applied on shape of tie4a2Keyboard tie<br>Tea men<br>EgelimagePrinciple 3(a) is applied on tea men3a2Egelimage11111                                                                                                    | watch part motorcycle      | Principle 22(a) is applied on parts of motorcycle | 22   | а  | 3      |                 |                         |
| Parrot tiePrinciple 4(a) is applied on shape of tie4a2Keyboard tiePrinciple 4(a) is applied on shape of tie4a2Tea menPrinciple 3(a) is applied on tea men3a2EgelimageEgelimage00                                                                                                    | Rock garden                |                                                   | 22   | а  | 3      |                 |                         |
| Keyboard tiePrinciple 4(a) is applied on shape of tie4a2Tea menPrinciple 3(a) is applied on tea men3a2Egelimage0                                                                                                    | Ice cream tie              | Principle 4(a) is applied on shape of tie         | 4    | а  | 2      |                 |                         |
| Tea menPrinciple 3(a) is applied on tea men3 a2Egelimage0                                                                                                    | Parrot tie                 | Principle 4(a) is applied on shape of tie         | 4    | а  | 2      |                 |                         |
| Egelimage                                                                                                    | Keyboard tie               | Principle 4(a) is applied on shape of tie         | 4    | а  | 2      |                 |                         |
|                                                                                                    | Tea men                    | Principle 3(a) is applied on tea men              | 3    | а  | 2      |                 |                         |
| Wedding dress 0                                                                                                    | Egelimage                  |                                                   |      |    | 0      |                 |                         |
|                                                                                                    | Wedding dress              |                                                   |      |    | 0      |                 |                         |

| NAME              | PARAMETER                                                                     | PRIN | SP | SURETY | TRIZ<br>MISSING | MISSING<br>STRENGT<br>H |
|-------------------|-------------------------------------------------------------------------------|------|----|--------|-----------------|-------------------------|
| Tree restaurant   | Principle 14(a) is applied on wood used in restaurent                         | 14   | а  | 1      |                 |                         |
| Dish hat          | Principle 4(a) is applied on shape of hat                                     | 4    | а  | 1      |                 |                         |
| Wedge touch mouse | Principle 4(a) is applied on shape of mouse                                   | 4    | а  | 3      |                 |                         |
| Wedge touch mouse | Principle 35(c ) is applied on its compatibility with any operationg system   | 35   | с  | 1      |                 |                         |
| Rolling keyboard  | Principle 3(a) is applied on keyboard                                         | 3    | а  | 1      |                 |                         |
| Wrist keyboard    | Principle 3(a) is applied on structure of keyboard                            | 3    | а  | 2      |                 |                         |
| Wrist keyboard    | Principle 10(a) is applied on its compatibility with environmental conditions | 10   | а  | 2      |                 |                         |
| Spider mouse      | Principle 3(a) is applied on sturcture of mouse                               | 3    | а  | 1      |                 |                         |
| Spiral staircase  | Principle 3(a) is applied on sturcture of staircase                           | 3    | а  | 2      |                 |                         |
| Paper phone       | Principle 22(a) is applied on paper                                           | 22   | а  | 3      |                 |                         |
| Upside down house | Principle 3(a) is applied on structure of house                               | 3    | а  | 2      |                 |                         |
| Upside down house | Principle 13(c) is applied on house                                           | 13   | С  | 3      |                 |                         |
| Woolen art        |                                                                               |      |    | 0      |                 |                         |

# Engineering Innovation (Computer Aided Innovation)

| NAME              | PARAMETER                                                   | PRIN | SP | SURETY | TRIZ<br>MISSING | MISSING<br>STRENGT<br>H |
|-------------------|-------------------------------------------------------------|------|----|--------|-----------------|-------------------------|
| Telephone booth   | Principle 4(a) is applied on shape of telephone booth       | 4    | а  | 1      |                 |                         |
| Ice phone booth   | Principle 4(a) is applied on shape of telephone booth       | 4    | а  | 1      |                 |                         |
| Ice phone booth   | Principle 35(a) is applied on snow used for telephone booth | 35   | а  | 3      |                 |                         |
| Pencil fence      | Principle 4(a) is applied on shape of fence                 | 4    | а  | 1      |                 |                         |
| Pencil fence      | Principle 13(c) is applied on pencils                       | 13   | С  | 3      |                 |                         |
| Samsung aid       | Principle 4(a) is applied on samsung phone's shape          | 4    | а  | 1      |                 |                         |
| Wow ads           | Principle 4(a) is applied on words used in this ad          | 4    | а  | 1      |                 |                         |
| Creative shoes    | Principle 4(a) is applied on shape of sandle                | 4    | а  | 2      |                 |                         |
| Jet shapped mouse | Principle 4(a) is applied on shape of mouse                 | 4    | а  | 1      |                 |                         |
| 3D mouse          | Principle 4(a) is applied on shape of mouse                 | 4    | а  | 2      |                 |                         |
| 3D mouse          | Principle 17(a) is applied on mouse                         | 17   | а  | 1      |                 |                         |
| Amazing cake      | Principle 4(a) is applied on shape of cake                  | 4    | а  | 1      |                 |                         |
| Banana man        | Principle 4(a) is applied on shape of banana                | 4    | а  | 1      |                 |                         |

253 Mir Abubakr Shahdad

## Engineering Innovation (Computer Aided Innovation)

| NAME                     | PARAMETER                                       | PRIN | SP | SURETY | TRIZ<br>MISSING | MISSING<br>STRENGT<br>H |
|--------------------------|-------------------------------------------------|------|----|--------|-----------------|-------------------------|
| Finger art               | Principle 4(a) is applied on shape of finger    | 4    | а  | 1      |                 |                         |
| Grass car                | Principle 4(a) is applied on shape of car       | 4    | а  | 1      |                 |                         |
| Water drops photography  | Principle 26(b) is applied on photograph        | 26   | b  | 1      |                 |                         |
| Coin balance             | Principle 3(a) is applied on coins              | 3    | а  | 1      |                 |                         |
| Paper fork               | Principle 4(a) is applied on the shape of frok  | 4    | а  | 1      |                 |                         |
| Sand men                 | Principle 4(a) is applied on sand               | 4    | а  | 1      |                 |                         |
| Sandle chair             | Principle 3(a) is applied on sturcture of chair | 3    | а  | 1      |                 |                         |
| Micro art                |                                                 |      |    | 0      |                 |                         |
| Baloon art               | Principle 4(a) is applied on baloons            | 4    | а  | 1      |                 |                         |
| Book art                 | Principle 4(a) is applied on paper              | 4    | а  | 1      |                 |                         |
| Computer inside keyboard | Principle 6(a) is applied on whole object       | 6    | а  | 3      |                 |                         |
| Computer inside keyboard | Principle 3(c ) is applied on parts of product  | 3    | С  | 3      |                 |                         |
| House on rock            | Principle 4(a) is applied on structure of rock  | 4    | а  | 1      |                 |                         |
| Tree house               | Principle 3(a) is applied on shape of house     | 4    | а  | 1      |                 |                         |
| Lake house               | Principle 4(a) is applied on shape of house     | 4    | а  | 1      |                 |                         |
| 254 Mir Abubakr Sh       | nahdad University of Plymouth Dec 2014          |      |    |        |                 |                         |

| NAME                   | PARAMETER                                         | PRIN | SP | SURETY | TRIZ<br>MISSING | MISSING<br>STRENGT<br>H |
|------------------------|---------------------------------------------------|------|----|--------|-----------------|-------------------------|
| Glass house            |                                                   |      |    | 0      |                 |                         |
| Earth quake proof desk | Principle 10(a) is applied on desk                | 10   | а  | 3      |                 |                         |
| Double chair           | Principle 35(c ) is applied on arms of chair      | 35   | С  | 3      |                 |                         |
| Hybrid car             | Principle 4(a) is applied on shape of car         | 4    | а  | 1      |                 |                         |
| Hybrid car             | Principle 10(a) is applied on wheels of car       | 10   | а  | 3      |                 |                         |
| Hybrid car             | Principle 28(b) is applied on car                 | 28   | b  | 3      |                 |                         |
| Air car                | Principle 35(a) is applied on fuel of car         | 35   | а  | 2      |                 |                         |
| Air car                | Principle 10(a) is applied on micro transmitters  | 10   | а  | 2      |                 |                         |
| Sim card reader        | Principle 6(a) is applied on whole product        | 6    | а  | 3      |                 |                         |
| Color changing car     | Principle 28(b) is applied on polymer             | 28   | b  | 2      |                 |                         |
| Toy friend             | Principle 28(a) is applied on sensors used in toy | 28   | а  | 3      |                 |                         |
| Backlit keyboard       | Principle 6(a) is applied on product              | 6    | а  | 2      |                 |                         |
| Bridging home          | Principle 3(a) is applied on structure of house   | 3    | а  | 1      |                 |                         |
| Tiny figures           | Principle 3(a) is applied on structure of watch   | 3    | а  | 1      |                 |                         |
| Spiral tower           | Principle 5(a) is applied on books                | 5    | а  | 3      |                 |                         |

|                                   |                                                 |      |    |             | TRIZ    | MISSING<br>STRENGT |
|-----------------------------------|-------------------------------------------------|------|----|-------------|---------|--------------------|
| NAME<br>Spiderman Urinal          | PARAMETER                                       | PRIN | SP | SURETY<br>O | MISSING | Н                  |
| Spiderman Ofman                   |                                                 |      |    | 0           |         |                    |
| Pepsi Truck                       | Principle 3(a0 is applied on structure of truck | 3    | а  | 1           |         |                    |
| Security Glass                    |                                                 |      |    | 0           |         |                    |
| Northern Lights From Space        | Principle 28(b) is applied on earth             | 28   | b  | 3           |         |                    |
| Northern Lights From Space        | Principle 7(b) is applied on camera             | 7    | b  | 3           |         |                    |
| Pidgeon point light house         | Principle 32(a) is applied on light house       | 32   | а  | 2           |         |                    |
| Pidgeon point light house         | Principle 7(b) is applied on camera             | 7    | b  | 3           |         |                    |
| Two Ways of Looking at Fish       | Principle 7(b) is applied on camera             | 7    | b  | 3           |         |                    |
| 1 of 3 1940 Plymouth Blitz begins |                                                 |      |    | 0           |         |                    |
| 2 of 3 1941 Plymouth Blitz        |                                                 |      |    | 0           |         |                    |
| continues                         |                                                 |      |    | 0           |         |                    |
| 3 of 3 1944 Plymouth Blitz        |                                                 |      |    | 0           |         |                    |
| bottle design                     | Principle 4(a) is applied on shape of bottle    | 4    | а  | 3           |         |                    |
| Safety Trump Card                 | Principle 6(a) is applied on trump cards        | 6    | а  | 1           |         |                    |
| Panadol Sneeze Ad                 | Principle 6(a) is applied on ad                 | 6    | а  | 1           |         |                    |
| The Narrow House in Belgium       | Principle 6(a) is applied on house              | 6    | а  | 1           |         |                    |
| Windex Ad                         | Principle 6(a) is applied on product            | 6    | а  | 3           |         |                    |
| Paper draggon sclupture           | Principle 4(a) is applied on shape of paper     | 4    | а  | 2           |         |                    |
| Multi-color Splash Sink           |                                                 |      |    | 0           |         |                    |
| Try This Watch On Ad              |                                                 |      |    | 0           |         |                    |

| NAME                        | PARAMETER                                      | PRIN | SP | SURETY | TRIZ<br>MISSING | MISSING<br>STRENGT<br>H |
|-----------------------------|------------------------------------------------|------|----|--------|-----------------|-------------------------|
|                             |                                                |      |    |        |                 |                         |
| Spread Your Love bicycle    | Principle 3(a) is applied on structure of tyre | 3    | а  | 1      |                 |                         |
| The British Library         | Principle 6(a) is applied on library           | 6    | а  | 1      |                 |                         |
| let them wear wedding cakes | Principle 4(a) is applied on dress             | 4    | а  | 1      |                 |                         |
| Retro CD Player             | Principle 3(a) is applied on product           | 3    | а  | 1      |                 |                         |
| Glove Shoes                 | Principle 4(a) is applied on shape of product  | 4    | а  | 1      |                 |                         |
| Andre Perugia               | Principle 4(a) is applied on shape of product  | 4    | а  | 1      |                 |                         |
| Mighty Strange Bread        | Principle 4(a) is applied on shape of bread    | 4    | а  | 1      |                 |                         |
| Table Connect               | Principle 6(a) is applied on product           | 6    | а  | 3      |                 |                         |
| Melting Staircase           | Principle 4(a) is applied on staircase         | 4    | а  | 2      |                 |                         |
| Desert Chair                | Principle 4(a) is applied on chair             | 4    | а  | 2      |                 |                         |
| Bodegas Ysios in Spain      | Principle 4(a) is apllied on building          | 4    | а  | 1      |                 |                         |
| BigMac the Hangover Cure    |                                                |      |    | 0      |                 |                         |
| Artist Jack Featherstone    |                                                |      |    | 0      |                 |                         |
| ReadDot                     | Principle 6(a) is applied on product           | 6    | а  | 2      |                 |                         |
| uk_bookshelf                | Princple 4(a) is applied on shape of books     | 4    | а  | 1      |                 |                         |
| Mushroom LED lamps          | Principle 6(a) is applied on product           | 6    | а  | 3      |                 |                         |
| LED origami cards           | Principle 17(b) is applied on cards            | 17   | b  | 2      |                 |                         |
| latte art                   | Principle 4(a) is applied on shape of cofee    | 4    | а  | 1      |                 |                         |
| Solar bridge                | Principle 25(b) is applied on rooftop          | 25   | b  | 3      |                 |                         |

| NAME                  | PARAMETER                                                          | PRIN | SP | SURETY | TRIZ<br>MISSING   | MISSING<br>STRENGT<br>H |
|-----------------------|--------------------------------------------------------------------|------|----|--------|-------------------|-------------------------|
| Kunsthaus Graz        | Principle 3(c) is applied on building parts                        | 3    | С  | 1      |                   |                         |
| High House            | Principle 25(b) is applied on thermal mass                         | 25   | b  | 3      |                   |                         |
| EP 09 Tower           | Principle 25(b) is applied on building                             | 25   | b  | 3      |                   |                         |
| Real time data system | Principle 23(a) is applied on real time system                     | 23   | а  | 3      |                   |                         |
| Divergen konkan       | Principle 7(b) is applied on lens of camera                        | 7    | b  | 3      |                   |                         |
| Cloudy sunset         | Principle 7(b) is applied on lens of camera                        | 7    | b  | 3      |                   |                         |
| Bullcart.             | Principle 7(b) is applied on lens of camera                        | 7    | b  | 3      |                   |                         |
| Angel falls           | Principle 7(b) is applied on lens of camera                        | 7    | b  | 3      |                   |                         |
| cirquedusoleil        | Principle 6(a) is applied on shows performed in this theatre       | 6    | а  | 3      |                   |                         |
| The Daily Smell Blog  | Principle 6(a) is applied on the website                           | 6    | а  | 2      |                   |                         |
| Cool website          | Principle 6(a) is applied on the website                           | 6    | а  | 3      |                   |                         |
|                       |                                                                    |      |    |        | Videos<br>used in |                         |
| Space site            | Principle 7(b) is applied on photographs which are in this website | 7    | b  | 3      | this site         | 1                       |
| Searching site        | Principle 6(a) is applied on search option of this site            | 6    | a  | 1      |                   |                         |
| Maps                  | Principle 21(a) is applied on features provided by the site        | 21   | а  | 2      |                   |                         |
| Email                 | Principle 6(a) is applied on features of bluebottle                | 6    | а  | 3      |                   |                         |

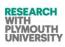

| NAME                         | PARAMETER                                                                | PRIN | SP | SURETY | TRIZ<br>MISSING     | MISSING<br>STRENGT<br>H |
|------------------------------|--------------------------------------------------------------------------|------|----|--------|---------------------|-------------------------|
| Searching website            | Principle 21(a) is applied on features provided by the site              | 21   | а  | 3      |                     |                         |
| Photo site                   | Principle 6(a) is applied on its tools                                   | 6    | а  | 3      |                     |                         |
| Amazing website              | Principle 21(a) is applied on google earth used by this site             | 21   | а  | 3      |                     |                         |
| Music website                | Principle 6(a) is applied on features of website                         | 6    | а  | 2      |                     |                         |
| Brain facts                  |                                                                          |      |    | 0      |                     |                         |
| Moodstream site              | Principle 6(a) is applied on features provided by this site              | 6    | а  | 2      |                     |                         |
| Stone laboratory website     | Principle 6(a) is applied on features provided by this site              | 6    | а  | 1      |                     |                         |
|                              |                                                                          |      |    |        | Standal             |                         |
|                              |                                                                          |      |    |        | one                 |                         |
|                              |                                                                          |      |    |        | projects<br>provide |                         |
|                              |                                                                          |      |    |        | d in this           |                         |
| Photo editing website        | Principle 6(a) is applied on flauntR software                            | 6    | а  | 1      | website             | 2                       |
| College website              | Principle 6(a) is applied on features provided by this site              | 6    | а  | 2      |                     |                         |
| Architecture website         | Principle 6(a) is applied on features provided by this site              | 6    | а  | 2      |                     |                         |
| Beginers website             | Principle 6(a) is applied on features provided by this site              | 6    | а  | 2      |                     |                         |
| Book review website          |                                                                          |      |    | 0      |                     |                         |
| Business website             | Principle 6(a) is applied on the features which is provided by this site | 6    | а  | 2      |                     |                         |
| Shopping website             | Principle 21 (a) is applied on time which is saved by using this site    | 21   | а  | 2      |                     |                         |
| Music website                | Principle 25(a) is applied on Gnod system                                | 25   | а  | 3      |                     |                         |
| News and information website | Principle 6(a) is applied on features provided by this site              | 6    | а  | 1      |                     |                         |
| Productivity website         | Principle 21(a) is applied on its conversion technique                   | 21   | а  | 3      |                     |                         |
| Fun and games website        | Principle 4(a) is applied on paper used for making toys                  | 4    | а  | 3      |                     |                         |
| Meta search engine           | Principle 6(a) is applied on search engine                               | 6    | а  | 2      |                     |                         |
| Video website                | Principle 6(a) is applied on features provied by this video site         | 6    | а  | 2      |                     |                         |
| Books searc engine website   | Principle 21(a) is applied on its search options                         | 21   | а  | 2      |                     |                         |

259 Mir Abubakr Shahdad

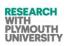

|                                                               |                                                                                                    |         |    |        |                 | MISSING      |
|---------------------------------------------------------------|----------------------------------------------------------------------------------------------------|---------|----|--------|-----------------|--------------|
| NAME                                                          | PARAMETER                                                                                                    | PRIN    | SP | SURETY | TRIZ<br>MISSING | STRENGT<br>H |
| Downloading website                                           | Principle 3(c ) is applied on each e book which this website provides                                                                          | 3       | С  | 3      |                 |              |
| Kids website                                                  | Princple 6(a) is applied on features provided by this website                                                                                  | 6       | а  | 2      |                 |              |
| Learning website                                              | Princple 6(a) is applied on features provided by this website                                                                                  | 6       | а  | 1      |                 |              |
| Teaching website                                              | Princple 6(a) is applied on features provided by this website                                                                                  | 6       | а  | 3      |                 |              |
| Group website                                                 | Principle 5(a) is applied on groups                                                                                                    | 5       | а  | 3      |                 |              |
| Learning website                                              | Principle 21(a) is applied on learning methodology of this website                                                                             | 21      | а  | 3      |                 |              |
| Footwear website                                              | Principle 21(a) is applied on saving time by using this site<br>Principle 6(a) is applied on information, insight and support provided by this | 21      | а  | 1      |                 |              |
| Tech news website                                             | site                                                                                                    | 6       | а  | 2      |                 |              |
| Medical technology website                                    | Principle 3(c) is applied on menu items provided in this website                                                                               | 3       | С  | 3      |                 |              |
| E news website                                                | Principle 3(c) is applied on news portions provided by this website                                                                            | 3       | С  | 1      |                 |              |
| Art website                                                   | Princple 4(a) is applied on shape of art work provided in this site                                                                            | 4       | а  | 1      |                 |              |
| Photography website                                           | Principle 3(c) is applied on features provided by this website                                                                                 | 3       | С  | 2      |                 |              |
| Photography website                                           | Principle 3(c) is applied on features provided by this website                                                                                 | 3       | С  | 2      |                 |              |
| Health website                                                | Principle 3(c) is applied on features provided by this website                                                                                 | 3       | С  | 2      |                 |              |
| Health website                                                | Principle 3(c) is applied on features provided by this website                                                                                 | 3       | С  | 2      |                 |              |
| Food packaging site                                           | Principle 21(a) is applied on its processing time                                                                                              | 21      | а  | 2      |                 |              |
| Sports site                                                   | Principle 3(c) is applied on features provided by this website                                                                                 | 3       | С  | 2      |                 |              |
|                                                               | Principle 21(a) is applied on the features which this website provides and                                                                     |         |    |        |                 |              |
| Car s website                                                 | saves time                                                                                                    | 21      | а  | 3      |                 |              |
| Mechanical engineering website                                | Principle 3(c) is applied on features provided by this website                                                                                 | 3       | С  | 3      |                 |              |
| Mechanical engineering website                                | Principle 3(c) is applied on features provided by this website<br>Principle 21(a) is applied on the features which this website provides and   | 3       | С  | 2      |                 |              |
| Machanical anginopring website                                | Principle 21(a) is applied on the features which this website provides and saves time                                                          | 21      | а  | 3      |                 |              |
| Mechanical engineering website<br>Electrical engineering site | Principle 6(a) is applied on functions provided by this website                                                                                | 6       | a  | 3<br>1 |                 |              |
| Civil engineering site                                        | Principle 6(a) is applied on learning technique provided by this site                                                                          | 6<br>21 | •  | 1      |                 |              |

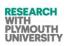

|                                    |                                                                   |      |    |        |                 | MISSING      |
|------------------------------------|-------------------------------------------------------------------|------|----|--------|-----------------|--------------|
| NAME                               | PARAMETER                                                         | PRIN | SP | SURETY | TRIZ<br>MISSING | STRENGT<br>H |
| Men s shopping site                | Principle 21(a) is applied on time which is saved using this site | 21   | а  | 2      |                 |              |
| Women s shopping site              | Principle 21(a) is applied on time which is saved using this site | 21   | а  | 2      |                 |              |
| children s site                    | Principle 3(c) is applied on features provided by this website    | 3    | С  | 2      |                 |              |
| Gift rocket                        | Principle 21(a) is applied on time which is saved using this site | 21   | а  | 3      |                 |              |
| Opresume                           | Principle 21(a) is applied on time which is saved using this site | 21   | а  | 3      |                 |              |
| Aylis                              | Principle 3(c) is applied on features provided by this website    | 3    | С  | 2      |                 |              |
| Evoluxion site                     | Principle 21(a) is applied on time which is saved using this site | 21   | а  | 1      |                 |              |
| Funny website                      | Principle 21(a) is applied on time which is saved using this site | 21   | а  | 1      |                 |              |
| Lastpass                           | Principle 21(a) is applied on time which is saved using this site | 21   | а  | 1      |                 |              |
| Tunein                             | Principle 3(c) is applied on features provided by this website    | 3    | С  | 2      |                 |              |
| Songza                             | Principle 3(c) is applied on features provided by this website    | 3    | С  | 2      |                 |              |
| Devour                             | Principle 21(a) is applied on time which is saved using this site | 21   | а  | 2      |                 |              |
| Quartetothree                      |                                                                   |      |    | 0      |                 |              |
| Gamasutra                          | Principle 21(a) is applied on time which is saved using this site | 21   | а  | 3      |                 |              |
| Learnist                           | Principle 21(a) is applied on time which is saved using this site | 21   | а  | 3      |                 |              |
| Coursera                           | Principle 21(a) is applied on time which is saved using this site | 21   | а  | 3      |                 |              |
| Codecademy                         | Principle 3(c) is applied on courses provided by this site        | 3    | С  | 3      |                 |              |
| Vocabulary                         | Principle 21(a) is applied on time which is saved using this site | 21   | а  | 3      |                 |              |
| Buzzfeed                           | Principle 21(a) is applied on time which is saved using this site | 21   | а  | 1      |                 |              |
| Theverge                           | Principle 21(a) is applied on time which is saved using this site | 21   | а  | 1      |                 |              |
| Shopittome                         | Principle 21(a) is applied on time which is saved using this site | 21   | а  | 3      |                 |              |
| Wantful                            | Principle 21(a) is applied on time which is saved using this site | 21   | а  | 3      |                 |              |
| Car s site                         | Principle 21(a) is applied on time which is saved using this site | 21   | а  | 3      |                 |              |
| File sharing site                  | Principle 21(a) is applied on time which is saved using this site | 21   | а  | 2      |                 |              |
| Audio slideshow - Britain from the | Principle 21(a) is applied on time which is saved using this site | 21   | а  | 1      |                 |              |

|                                      |                                                |      |    |        | TRIZ    | MISSING<br>STRENGT |
|--------------------------------------|------------------------------------------------|------|----|--------|---------|--------------------|
| NAME<br>Air                          | PARAMETER                                      | PRIN | SP | SURETY | MISSING | Н                  |
| Interactive CD Cover                 | Principle 4(a) is applied on CD cover          | 4    | а  | 1      |         |                    |
| The T-Mobile Welcome Back            |                                                |      | u  | 0      |         |                    |
| Vibro-Wind                           | Principle 18(a) is applied on generator        | 14   | а  | 3      |         |                    |
| War Horse puppets                    | Principle 4(a) is applied on horse             | 4    | а  | 1      |         |                    |
| Lives Leak                           |                                                |      | 6. | 0      |         |                    |
| BMW South Africa Defining            |                                                |      |    | Ū      |         |                    |
| innovation                           | Principle 4(a) is applied on sculpture         | 4    | а  | 1      |         |                    |
| U3-X Personal Mobility Prototype     | Principle 28(b) is applied on vehicle          | 28   | b  | 3      |         |                    |
| The train that never stops           | Principle 5(a) is applied on compartments      | 5    | а  | 3      |         |                    |
| Sloan Digital Sky Survey Data        |                                                |      |    |        |         |                    |
| Release 8                            | Principle 7(b) is applied on telescope         | 7    | b  | 3      |         |                    |
| How to turn water into ice in 5 secs | Principle 35 (a) is applied on water           | 35   | а  | 3      |         |                    |
| Egg in bottle                        | Principle 35(d) is applied on air              | 35   | d  | 3      |         |                    |
| Free mobile recharge                 | Principle 21(a) is applied on recharge process | 21   | а  | 1      |         |                    |
| 3D pictures                          | Principle 17(a) is applied on drawings         | 17   | а  | 1      |         |                    |
| Breaking bridge                      | Principle 3(a) is applied on bridge            | 3    | а  | 2      |         |                    |
| Hand advertisement                   | Principle 4(a) is applied on hands             | 4    | а  | 2      |         |                    |
| Optical illusion                     | Principle 28(a) is applied on illusions        | 28   | а  | 1      |         |                    |
| Color illusion                       | Principle 28(a) is applied on illusions        | 28   | а  | 1      |         |                    |
| Shocking facts                       |                                                |      |    | 0      |         |                    |
| Concrete sink                        | Principle 14(a) is applied on channels         | 14   | а  | 3      |         |                    |
| Coin balance                         | Principle 8(a) is applied on coins             | 8    | а  | 3      |         |                    |
| Waste CD s for making fan            | Principle 22(a) is applied on CD's             | 22   | а  | 3      |         |                    |
| Charge iPOD with fruits              | Principle 24(a) is applied on fruits           | 24   | а  | 2      |         |                    |
| Working of brain                     | Principle 21(a) is applied on animation        | 21   | а  | 1      |         |                    |

RESEARCH WITH PLYMOUTH UNIVERSITY

|                             |                                                 |      |    |        |                 | MISSING      |
|-----------------------------|-------------------------------------------------|------|----|--------|-----------------|--------------|
| NAME                        | PARAMETER                                       | PRIN | SP | SURETY | TRIZ<br>MISSING | STRENGT<br>H |
| Underwater drive            |                                                 |      |    | 0      |                 |              |
| Underwater restaurant       | Principle 3(a) is applied on structure of hotel | 3    | а  | 1      |                 |              |
| 3D street art               | Principle 17(a) is applied on artwork           | 17   | а  | 1      |                 |              |
| Fruit art                   | Principle 4(a) is applied on frit               | 4    | а  | 1      |                 |              |
| Apple swan                  | Priniciple 4(a) is applied on apple             | 4    | а  | 1      |                 |              |
| Sugar art                   | Principel 4(a) is applied on sugar              | 4    | а  | 1      |                 |              |
| Macro photography           | Principle 7(b) is applied on camera             | 7    | b  | 3      |                 |              |
| Invisible computer mouse    | Principel 21(a) is applied on mouse             | 21   | а  | 1      |                 |              |
| Water fountain              | Principle 19(a) is applied on music             | 19   | а  | 1      |                 |              |
| Photos                      | Principle 7(b) is applied on camera             | 7    | b  | 3      |                 |              |
| Unusual places              | Principle 7(b) is applied on camera             | 7    | b  | 3      |                 |              |
| Snow sculpture              | Principle 35(a) is applied on snow              | 35   | а  | 3      |                 |              |
| Clay sculpture              | Principle 4(a) is applied on clay               | 4    | а  | 1      |                 |              |
| 3D projection               | Principle 17(a) is applied on projection        | 17   | а  | 1      |                 |              |
| Spray painting              | Principle 32(a) is applied on painting          | 32   | а  | 1      |                 |              |
| Kinetic architecture        | Principle 13(b) is applied on uni system        | 13   | b  | 2      |                 |              |
| Needle art                  | Principle 4(a) is applied on sculpture          | 4    | а  | 2      |                 |              |
| Microscopic art             | Principle 7(b) is applied on microscope         | 7    | b  | 3      |                 |              |
| Virtual Nature              | Principle 17(a) is applied on image             | 17   | а  | 1      |                 |              |
| ship underwater             | Principle 7(b) is applied on camera             | 7    | b  | 3      |                 |              |
|                             |                                                 |      |    |        | Embedd          |              |
|                             |                                                 |      |    |        | ed              |              |
|                             | Dringials (/a) is concluded on our places       | c    | -  | 2      | graphica        | 4            |
| Skull Sunglasses            | Principle 6(a) is applied on sun glasses        | 6    | а  | 2      | l picture       | 1            |
| Graffiti Desktop Wallpapers | Density $(17/2)$ is concluded as whether work   | 47   | -  | 0      |                 |              |
| Photo                       | Principle 17(a) is applied on photograph        | 17   | а  | 1      |                 |              |

263 Mir Abubakr Shahdad

ubakr Shahdad Uni

| NAME                  | PARAMETER                                           | PRIN | SP | SURETY | TRIZ<br>MISSING     | MISSING<br>STRENGT<br>H |
|-----------------------|-----------------------------------------------------|------|----|--------|---------------------|-------------------------|
| 3D street art picture | Principle 17(a) is applied on art                   | 17   | a  | 1      |                     |                         |
| Macro photography     | Principle 7(b) is applied on camera                 | 7    | b  | 3      |                     |                         |
| Little people         | Principle 3(a) is applied on structure of sculpture | 3    | а  | 1      |                     |                         |
| Sweing needle         | Principle 3(a) is applied on sculpture              | 3    | а  | 1      | Needle              | 3                       |
| Toothpick bridge      | Principle 3(a) is applied on bridge                 | 3    | а  | 1      | Glue                | 5                       |
| Camel inside needle   | Principle 3(a) is applied on camel                  | 3    | а  | 1      |                     |                         |
| Bull sculpture        | Principle 17(a) is applied on sculpture             | 17   | а  | 1      | Plastic<br>Plateniu | 2                       |
| Replica of lloyd      | Principle 3(a) is applied on structure              | 3    | а  | 1      | m                   | 2                       |
| Incredible hulk       | Principle 3(a) is applied on structure              | 3    | а  | 1      |                     |                         |
| Resort                | Principle 7(b) is applied on camera                 | 7    | b  | 1      |                     |                         |
| Train                 | Principle 7(b) is applied on camera                 | 7    | b  | 1      |                     |                         |
| Tunnel                | Principle 7(b) is applied on camera                 | 7    | b  | 1      |                     |                         |
| River                 | Principle 7(b) is applied on camera                 | 7    | b  | 1      |                     |                         |
| Mountain              | Principle 7(b) is applied on camera                 | 7    | b  | 1      |                     |                         |
| Sea                   | Principle 7(b) is applied on camera                 | 7    | b  | 1      |                     |                         |
| Waterfall             | Principle 7(b) is applied on camera                 | 7    | b  | 1      |                     |                         |
| Velas-beach           | Principle 7(b) is applied on camera                 | 7    | b  | 1      |                     |                         |
| Konkan-monsoon        | Principle 7(b) is applied on camera                 | 7    | b  | 1      |                     |                         |
| Tiny photograph       | Principle 4(a) is applied on tiny people            | 4    | а  | 1      |                     |                         |
| 4D painting           |                                                     |      |    | 0      |                     |                         |
| Amazing sculpture     | Principle 5(a) is applied on natural materials      | 5    | а  | 2      |                     |                         |
| Tree branches         |                                                     |      |    | 0      |                     |                         |
| Amazing painting      |                                                     |      |    | 0      |                     |                         |
| Mountain house        |                                                     |      |    | 0      |                     |                         |

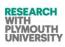

| NAME                                                             | PARAMETER                                         | PRIN | SP | SURETY | TRIZ<br>MISSING     | MISSING<br>STRENGT<br>H |
|------------------------------------------------------------------|---------------------------------------------------|------|----|--------|---------------------|-------------------------|
| Woods                                                            | Principle 16(a) is applied on painting            | 16   | а  | 1      |                     |                         |
| Worlds best 12 packaging designs                                 | Principle 21(a) is applied on packaging           | 21   | а  | 1      |                     |                         |
| Book packaging design                                            | Principle4(a) is applied on pakaging              | 4    | а  | 1      |                     |                         |
| Stop n Grow                                                      | Principle 4(a) is applied on shape of bag         | 4    | а  | 1      |                     |                         |
| Amazing bus                                                      | Principle 4(a) is applied on bus                  | 4    | а  | 1      |                     |                         |
| Oil painting                                                     |                                                   |      |    | 0      |                     |                         |
| Thirty Minutes From Andromeda                                    |                                                   |      |    | 0      |                     |                         |
| Vista - The Wow Starts Now                                       | Principle 6(a) is applied on vista                | 6    | а  | 3      |                     |                         |
| wall-e                                                           | Principle 15(c) is applied on robot               | 15   | С  | 3      |                     |                         |
| ORQUIDEORAMA- Stunning                                           |                                                   |      |    |        |                     |                         |
| Sustainable Botanical Garden                                     | Principle 22(a) is applied on petals              | 22   | а  | 1      |                     |                         |
| Tumor Cells Inhibition                                           | Principle 5(b) is applied on therapy              | 5    | b  | 1      |                     |                         |
|                                                                  |                                                   |      |    |        | Lithium<br>containi |                         |
|                                                                  |                                                   |      |    |        | ng                  |                         |
| Battery made of paper charges up                                 | Principle 26(a) is applied on copier paper        | 26   | а  | 1      | solution            | 2                       |
| Switchable Glass Shower Screens<br>Training the Immune System to | Principle 6(a) is applied on screens              | 6    | а  | 1      |                     |                         |
| Fight Cancer                                                     | Principle 5(b) is applied on therapy              | 5    | b  | 1      |                     |                         |
| Mass customization<br>Inkjet Cell Fabricator Prints Healing      | Principle 21(a) is applied on its processing time | 21   | а  | 1      |                     |                         |
| Flesh Directly Onto Wounds<br>Innovation at the Verge by Joel A  | Principle 6(a) is applied on device               | 6    | а  | 3      | Tank                | 1                       |
| Barker                                                           | Principle 6(a) is applied on program              | 6    | а  | 1      |                     |                         |
| U2 Stage                                                         | Principel 6(a) is applied on stage                | 6    | а  | 1      |                     |                         |
| Up and Down                                                      | Principle 21(a) is applied on report              | 21   | а  | 1      |                     |                         |

265 Mir Abubakr Shahdad

RESEARCH WITH PLYMOUTH UNIVERSITY

| NAME                                                                     | PARAMETER                                           | PRIN | SP | SURETY | TRIZ<br>MISSING | MISSING<br>STRENGT<br>H |
|--------------------------------------------------------------------------|-----------------------------------------------------|------|----|--------|-----------------|-------------------------|
| Bluetooth over wi-fi brings huge                                         |                                                     |      |    |        |                 |                         |
|                                                                          | inciple 6(a) is applied on device                   | 6    | а  | 2      |                 |                         |
| SunPower claims new solar cell                                           |                                                     |      |    |        |                 |                         |
|                                                                          | inciple 23(a) is applied on solar cell efficiency   | 23   | а  | 1      |                 |                         |
| Terrafugia Transition flying car                                         |                                                     |      |    |        |                 |                         |
| •                                                                        | inciple 6(a) is applied on car                      | 6    | а  | 3      |                 |                         |
| Record 19 percent efficiency                                             | inciple ((a) is applied on device                   | c    | _  | n      |                 |                         |
| achieved with low cost solar cells Prin<br>French team smashes five year | inciple 6(a) is applied on device                   | 6    | а  | 3      |                 |                         |
| •                                                                        | inciple 6(a) is applied on car                      | 6    | а  | 3      |                 |                         |
| Self repairing photovoltaics not                                         |                                                     | 0    | u  | 5      |                 |                         |
|                                                                          | inciple 25(a) is applied on photovoltaic cell       | 25   | а  | 3      |                 |                         |
|                                                                          | inciple 6(a) is applied on fridge                   | 6    | а  | 3      |                 |                         |
| Leafy Sea Dragon Phycodurus                                              |                                                     |      |    |        |                 |                         |
| Eques                                                                    |                                                     |      |    |        |                 |                         |
| Dazzle Laser Sailboat Prin                                               | inciple 21(a) is applied on sailing speed           | 21   | а  | 1      |                 |                         |
| Natura Morta                                                             |                                                     |      |    | 0      |                 |                         |
| scientific american Pri                                                  | inciple 25(a) is applied on sheets                  | 25   | а  | 3      |                 |                         |
| Teuco Bathtub Sorgente Prin                                              | incipel 3(c ) is applied on bath tub                | 3    | С  | 2      |                 |                         |
| Unbelievable facts Prin                                                  | inciple 1(a) is applied on contents of this article | 1    | а  | 3      |                 |                         |
| Unknown facts about mobile                                               |                                                     |      |    |        |                 |                         |
| phones Pri                                                               | inciple 1(a) is applied on contents of this article | 1    | а  | 3      |                 |                         |
| Monkey                                                                   |                                                     |      |    | 0      |                 |                         |
| Taj mahal Pri                                                            | inciple 14(b) is applied on building                | 14   | b  | 3      |                 |                         |
| Windows unknown magic Pri                                                | inciple 6(a) is applied on windows operating system | 6    | а  | 3      |                 |                         |
| Science facts Prin                                                       | inciple 1(a) is applied on contents of this article | 1    | а  | 3      |                 |                         |
| Brain facts Pri                                                          | inciple 1(a) is applied on contents of this article | 1    | а  | 3      |                 |                         |

266 Mir Abubakr Shahdad

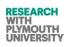

| NAME                  | DADANATTED                                            | DDIN | 60 | CUDETY | TRIZ    | MISSING<br>STRENGT |
|-----------------------|-------------------------------------------------------|------|----|--------|---------|--------------------|
| NAME                  | PARAMETER                                             | PRIN | SP | SURETY | MISSING | н                  |
| Amazing science facts | Principle 1(a) is applied on contents of this article | 1    | а  | 3      |         |                    |
| Amazing facts         | Principle 1(a) is applied on contents of this article | 1    | а  | 3      |         |                    |

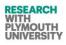

# **Appendix-VII (Meetings and Questionnaires)**

| Meeting/<br>Questionnaire<br>ID | Туре                                                                                   | With                                                                                                    | Date         | Meeting Location                                                                    | Extra Information         |
|---------------------------------|----------------------------------------------------------------------------------------|----------------------------------------------------------------------------------------------------|--------------|-------------------------------------------------------------------------------------|---------------------------|
| AEGISP1.<br>1 person            | Meeting/ Questionnaire<br>(Personal interview)<br>AEGIS Analysis/ Conceptual<br>Phase. | Peter Jones<br>(Graphic Designer/ head<br>of TC)<br>Highly experienced<br>designer and<br>researcher.           | 11-June 2009 | Typographic<br>Communication Design<br>Group<br>RLB Plymouth University,<br>Level 7 | Attachment<br>AEGISP1/01. |
| AEGISP2.<br>1 person            | Meeting/ Questionnaire<br>(Personal interview)<br>AEGIS Analysis/ Conceptual<br>Phase. | Simon Standing<br>(Graphic Designer for<br>DPC Plymouth<br>University)<br>Highly experienced print<br>designer. | 16-July 2009 | Department of Design<br>and Printing, Plymouth<br>University                        | Personal interview        |
| AEGISP3<br>1 person.            | Meeting/ Questionnaire<br>(Personal Interview)<br>AEGIS Analysis/ Conceptual<br>Phase. | Lee Mattock<br>(Graphic Designer for<br>DPC Plymouth<br>University)<br>Highly experienced print<br>designer.    | 30-June-2009 | Department of Design<br>and Printing, Plymouth<br>University                        | Personal interview        |

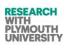

| Meeting/<br>Questionnaire<br>ID | Туре                                                                                                    | With                                                                                                    | Date         | Meeting Location                                | Extra Information                                                                    |
|---------------------------------|----------------------------------------------------------------------------------------------------|----------------------------------------------------------------------------------------------------|--------------|-------------------------------------------------|--------------------------------------------------------------------------------------|
| AEGISQ4<br>3 persons.           | Group Questionnaire.<br>AEGIS Analysis/ Conceptual<br>Phase.<br>AEGIS Version 6.0<br>demonstrated and discussed | Jake Jennings,<br>Richard Gray,<br>Mario Picariello.<br>(Graphic Designers)<br>Junior level<br>experienced. | 21-June 2010 | PSQ- C4 Lecture Theatre,<br>Plymouth University | Group<br>questionnaire, focus<br>group and group<br>interviews.<br>AEGIS demo shown. |
| AEGIST5<br>1 person             | Personal Interview.                                                                                             | Thomas<br>Weekeners<br>(Computational<br>Neuroscience)                                                      | 22-June 2010 | PSQ, Plymouth University                        | Attachment-<br>AEGIST5/01.                                                           |
| AEGISQ6<br>5 persons            | Group Questionnaire.                                                                                            | Graphic Designers<br>At TC Plymouth<br>University                                                           | 23-Nov-2010  | PSQ Plymouth University                         | Group<br>Questionnaire                                                               |
| AEGISP7<br>1 person             | Personal Meeting                                                                                                | Dr. Phil<br>Culverhouse<br>Center for Robotics                                                              | July 2011    | PSQ Plymouth University                         | Attachment-<br>AEGISP7/01.                                                           |
| AEGIST8                         | User Testing and Data<br>Logging for Analysis.                                                                  | Graphic Designers                                                                                           | 27-0ct-2013  | RLB Plymouth<br>University                      | Attachment-<br>AEGIST9/01                                                            |
| 269 N                           | /ir Abubakr Shahdad L                                                                                           | Iniversity of Plymouth                                                                                      | Dec 2014     |                                                 |                                                                                      |

| Meeting/<br>Questionnaire<br>ID | Туре                                                                                                    | With                                                                                 | Date                 | Meeting Location                                             | Extra Information         |
|---------------------------------|----------------------------------------------------------------------------------------------------|--------------------------------------------------------------------------------------|----------------------|--------------------------------------------------------------|---------------------------|
|                                 |                                                                                                    |                                                                                      |                      |                                                              | AEGIST9/02                |
| AEGISQ9                         | Group Questionnaire<br>AEGIS v 6.6 demo                                                                             | Graphic Designers                                                                    | May 2012             | RLB Plymouth                                                 | Group<br>Questionnaire    |
| AEGISP10 <pre>1 person</pre>    | Personal meeting<br>To discuss possibility of GA's                                                                  | Angelo Cangelosi<br>Artificial Intelligence<br>and Cognition                         | June 2012            | PSQ Plymouth                                                 | Attachment<br>AEGISP10/01 |
| AEGISQ11<br>12 persons          | Different sessions plus<br>individual sessions of<br>questionnaire along<br>with demo of version<br>AEGIS v 7.0/7.1 | 7 Graphic<br>Designers<br>1 Fashion Designer<br>2 IT Engineers<br>1 Business Manager | Oct 2013<br>Nov 2013 | <b>PSQ Plymouth</b><br>Riyadh Saudi Arabia<br>Srinagar India |                           |

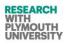

### AEGISP1, AEGISP2, AEGISP3. Questionnaire Data for AEGIS Project.

|                   | How has CAI been<br>Used in GD in the past                                                                                                    | How would the outputs (<br>referred)<br>be rated                                                                                                    | What approaches would a<br>GD use<br>for this type of project                                                                                       | Recommendation<br>of<br>Specific tools                                                                                                    | Evaluation<br>Criteria                                                                                   | General<br>Comments                                                                                 | Attachments /<br>Future meetings                                |
|-------------------|----------------------------------------------------------------------------------------------------|----------------------------------------------------------------------------------------------------|----------------------------------------------------------------------------------------------------|----------------------------------------------------------------------------------------------------|----------------------------------------------------------------------------------------------------|----------------------------------------------------------------------------------------------------|-----------------------------------------------------------------|
| Simon<br>Standing | <ul> <li>Manipulation<br/>Advertising</li> <li>Pdesign</li> <li>Packaging and S<br/>Design</li> <li>Book design<br/>Publishing digital<br/>press</li> </ul>                                       | <ul> <li>Potentially seen as<br/>very systematic</li> <li>A non-expressive<br/>system</li> <li>Mathematically driven</li> </ul>                          | <ul> <li>Using prior knowledge<br/>and exp.</li> <li>Using people to test<br/>and generate new ideas<br/>Research and<br/>questionnaires</li> </ul> | No                                                                                                    | <ul> <li>Customer<br/>focus<br/>groups</li> <li>Pilot<br/>product<br/>on retail<br/>locations</li> </ul> | It will be interesting to see<br>how designers view the idea<br>of mathematical sys                 | Happy to meet<br>again                                          |
| Lee Mattock       | <ul> <li>Cowgum fumes<br/>were used before<br/>computers</li> <li>Now they use<br/>Photoshop etc</li> <li>Before computers,<br/>it was harder<br/>(Example, 1/2 a day<br/>for b cards)</li> </ul> | <ul> <li>Changing colours may<br/>not be noticed by<br/>users</li> <li>Black and Red ones are<br/>good</li> <li>Company brands are<br/>tricky</li> </ul> | <ul> <li>First customer gives an idea</li> <li>Then iteratively taking feedback</li> <li>Shape sketch is tricky</li> </ul>                          | <ul> <li>GD is ideas<br/>centred design</li> <li>Some questions<br/>need<br/>formulated</li> <li>certain<br/>automation<br/>used in<br/>Photoshop</li> </ul> | Questions     attached                                                                                   | It could just be a basic trigger<br>for ideas<br>Even computer automation is<br>not fully automatic | Enclosed<br>Would like to see<br>the further dev of<br>CAI tool |
| Peter Jones       | • Experimentation<br>Interactive media                                                                                                    | Useful for discussion                                                                                                    | <ul> <li>Mood Boards</li> <li>Radically diff solutions<br/>that raise a variety of<br/>issues</li> </ul>                                            | Adobe packages                                                                                                    | <ul> <li>Yes , but<br/>these</li> <li>would be</li> <li>fuzzy eg</li> <li>cheap</li> </ul>               |                                                                                                    | Enclosed below<br>Future joint<br>venture possible              |

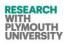

### AEGISQ4-Part A Questionnare Data.

| Name          | From your experience of specific design tools like<br>Photoshop and Illustrator, please identify any<br>advantages (and disadvantages) that AEG<br>IS would give graphic designers.AdvantagesDisadvantages                 |                                                                   | How could the layering<br>system help graphic<br>designers; specifically<br>packaging designers? | From your experience<br>of previous methods<br>used by Graphic<br>Designers, how<br>innovative do you<br>think AEGIS is?                                                                                                    | What features would<br>you like to see<br>developed further and<br>why?                                                                                                    | Seeing the TRIZ Principles<br>overview today, which<br>Principles you suggest can be<br>applied to Graphic Design? |
|---------------|----------------------------------------------------------------------------------------------------|-------------------------------------------------------------------|--------------------------------------------------------------------------------------------------|----------------------------------------------------------------------------------------------------|----------------------------------------------------------------------------------------------------|----------------------------------------------------------------------------------------------------|
|               | Auvantages                                                                                                    | Disauvantages                                                     |                                                                                                  |                                                                                                    |                                                                                                    |                                                                                                    |
| Jake Jennings | Quickly provides a range of<br>alternate ideas/ variations.<br>Works with a variety of<br>elements to see how<br>text/shapes/photos- (all 3<br>creative suite programs)<br>working together in a variety<br>of situations. | Too easy to rely on.<br>(what will happen to<br>the human talent) | Ability to see the designs<br>in a variety of situations<br>very quickly changing.               | There are filter<br>galleries available in<br>each CS program,<br>however do not go<br>to the same extent<br>as what has been<br>shown today.<br>Alternate methods<br>is own creative<br>mind. It is<br>innovative.<br>Currently I know<br>nothing in the<br>market like this or at<br>least where it is<br>trying to achieve-<br>needs to push to be<br>different. | Interface should look<br>friendlier (but then<br>windows never were<br>friendly).<br>There are a million<br>choices to be<br>considered to be<br>made when designing<br>something yet to use<br>this over existing<br>programs it needs to<br>cover all bases:-<br>Size/colour/<br>position/type.<br>Range of options for<br>variations, gradients,<br>specific shades of<br>colour particular type<br>styles etc. | 1,2,3,4,5,6,8,13,15,17,<br>19,23,25,26,32,33,40                                                                    |

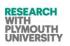

| Richard Gray        | It would help to create a<br>finalized outcome and help<br>the designer in considering a<br>broader range of options to<br>create exactly what the<br>designer wants. | AEGIS is not able to<br>create ideas for the<br>designer it can only<br>assist in creating<br>what the designer<br>wants.           | I think the layering<br>system would help in<br>design as it can offer a<br>range of different<br>combinations which the<br>designer may not have<br>thought of using, so that<br>the best combination of<br>layers is used. | I definitely think this<br>will be the future of<br>how graphic design<br>will be, but I still<br>think that a program<br>cannot create<br>design ideas.                          | I really like the feature<br>which gives you a<br>range of options<br>which you can choose,<br>and then move on to<br>the next layer and<br>choose what will work<br>with that.<br>I would like it more if<br>it was more flexible<br>with how you can<br>arrange layers in<br>different sizes,<br>positions.<br>The layers feature<br>could be fine-tuned so<br>that the layers went in<br>to more detail. | <ul> <li>1-Segmentation</li> <li>2-Extraction</li> <li>8-Counterweight</li> <li>9- Prior counteraction</li> <li>Prior action</li> <li>Moving to a new dimension</li> <li>Convert harm in to benefits</li> <li>Changing the colour.</li> </ul> |
|---------------------|----------------------------------------------------------------------------------------------------|----------------------------------------------------------------------------------------------------|----------------------------------------------------------------------------------------------------|----------------------------------------------------------------------------------------------------|----------------------------------------------------------------------------------------------------|----------------------------------------------------------------------------------------------------|
| Mario<br>Picariello | For fast responses to a<br>problem, it is ideal but may<br>lack personality.<br>Good for a non-designer to<br>design something<br>aesthetically pleasing.             | Giving the designer<br>options, takes away<br>their creative<br>thinking and<br>knowledge and puts<br>it in the computer<br>system. | This will help by be able<br>to isolate certain graphic<br>e.g. the text from the<br>background colour,<br>instead of the whole<br>image/ graphic changing-<br>this is very important.                                       | It is very innovative<br>when it comes to<br>the thinking and<br>technical side of the<br>design.<br>But the way<br>program looks; its<br>navigation system<br>could be improved. | The idea of selecting<br>the best out of 9<br>images works so keep<br>the separate layers as<br>this is key to making<br>each design<br>individual.<br>The option to change<br>just the colour of the                                                                                                    | <ul> <li>13-Inversion</li> <li>23-Feedback</li> <li>32-Change the colour</li> <li>33-Homogeneity</li> <li>34-Rejecting &amp; regenerating</li> <li>40-Composite materials</li> </ul>                                                          |

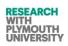

|  | whole image doesn't<br>work and look very<br>immature, instead<br>each layers colour<br>needs to be carefully<br>considered.                                                                                                    |
|--|----------------------------------------------------------------------------------------------------|
|  | The feature to be able<br>to move layers freely<br>where you wish to<br>make adjustments will<br>give the designer<br>more freedom. Also,<br>may be a use of a grid<br>to design to (like<br>InDesign).<br>The menu that gets<br>loft on the right needs<br>to be much more<br>vocal. |

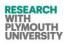

#### AEGISQ4-Part B Questionnare Data.

| Name          | Have you any other comments/ ideas<br>etc which may help in this<br>development?                                                                                                    | sample o<br>you will | you rate<br>for Graph<br>rs?<br>10-<br>50 % | shown to<br>e as | Using the scale of 1-5<br>what will you rate<br>this tool as in terms<br>of helping the Graphic<br>Designers to make<br>better packaging<br>designs?<br>(1= best/innovative,<br>5= worst), | How much will you<br>rate the layering<br>concept as a<br>contribution to the<br>innovative capability<br>of this tool on a scale<br>of 1 to 5<br>( 1=most, 5= least) | Would you recome<br>to Graphic Design<br>without slight me<br>fine tuning)<br>Yes<br>Yes but in<br>combination<br>with other<br>tools | ners ( with or |
|---------------|----------------------------------------------------------------------------------------------------|----------------------|---------------------------------------------|------------------|----------------------------------------------------------------------------------------------------|----------------------------------------------------------------------------------------------------|----------------------------------------------------------------------------------------------------|----------------|
| Jake Jennings | <ul> <li>Present thoughts are that it is similar to variant galleries on CS programs. I feel it is almost edging in a design for everyday consumer, taking creativity out of the equation of design.</li> <li>However, it will speed the whole design process up which when time=money and everyone demanding on faster production, it does have a use.</li> <li>However, it needs to encompass all areas of design choices.</li> <li>It would be hard to shake peoples' confidence + user loyalty in programs such as Photoshop. Could this be developed as a plugin application as an extension to existing workflow, I</li> </ul> |                      | ,                                           |                  | 3 (50%)                                                                                                    | 2 (75%)                                                                                                    | other tools.                                                                                                    | needs further  |

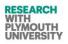

|                  | see more if a use through this.                                                                                                    |        |         |         |                                       |
|------------------|----------------------------------------------------------------------------------------------------|--------|---------|---------|---------------------------------------|
| Richard Gray     |                                                                                                    | 50-60% | 2 (75%) | 2 (75%) | Yes but needs further improvement.    |
| Mario Picariello | You have to be careful you are not<br>taking the graphic designers job and<br>replacing it with a computer. This tool<br>would be best used to enhance the<br>designer skillset by making the<br>process easier and quicker but not<br>less creative. |        | 3 (50%) | 2 (75%) | Yes but needs further<br>improvement. |

## AEGISQ4-Part C Questionnare Data.

| Name             |                     | of 0-100%, has<br>develop this |      | Using the scale of 1-5, is<br>AEGIS coming up with<br>images which you might | Is AEGIS coming up with<br>images which you would<br>not have easily achieved | Amongst the TRIZ Principles<br>shown to you, how many TRIZ<br>Principles would you recommend |         |       |  |  |
|------------------|---------------------|--------------------------------|------|------------------------------------------------------------------------------|-------------------------------------------------------------------------------|----------------------------------------------------------------------------------------------|---------|-------|--|--|
|                  | <10% 10-50 % 50-60% |                                |      | not expect and are                                                           | using already existing tools.                                                 | as useful;/ applicable to this tool                                                          |         |       |  |  |
|                  | 60-90%              |                                | >90% | exciting.                                                                    | If yes, then what                                                             | at some point of implementation                                                              |         |       |  |  |
|                  |                     |                                |      |                                                                              | percentage?                                                                   | and design?                                                                                  |         |       |  |  |
|                  |                     |                                |      | (1= mostly, 5= none)                                                         |                                                                               | <10                                                                                          | 10-20   | 20-30 |  |  |
|                  |                     |                                |      |                                                                              | ( 1=mostly, 5= none)                                                          | 30-40                                                                                        |         | >40   |  |  |
| Jake Jennings    | 50-60 %             |                                |      | 3 (50%)                                                                      | 3 (50%)                                                                       | 20-30 %                                                                                      | 20-30 % |       |  |  |
| Richard Gray     | >90%                |                                |      | 4 (25%)                                                                      | 4 (25%)                                                                       | 10-20 %<br>10-20%                                                                            |         |       |  |  |
| Mario Picariello | 60-90%              |                                |      | 5 (0%)                                                                       | 4 (25%)                                                                       |                                                                                              |         |       |  |  |

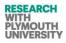

#### AEGIST5/01 Attachment – Meeting with Thomas Weekenders.

#### Possibility of Intelligent Learner/ Experimental Mode of working in AEGIS

#### Meeting with Thomas Wennekers.

#### Brief description:-

AEGIS is designed to be a CAI based tool to help graphic designers innovate. It takes images as input layers and combines them with a typographic font. All the layers (font layers, background image layer and logo layer) can be mutated. The mutation algorithms are guided by TRIZ Principles. The output is a set of user preferred images.

#### **Problem Specification:-**

Following issues will need to be addressed in the upcoming version of AEGIS.

If the user likes certain sets of images while operating the AEGIS and the user wants the software to "remember" the preferences and trends of operations for the subsequent use.

For implementing this, AEGIS will need to have two modes of operations (experimental/learner and advanced mode). The data/ information collected by AEGIS in "learner" mode should be used by AEGIS as a "guide" to mutations in "advanced" mode.

#### Background reading/ work done by other researchers:-

- 1. Learning Algorithms for Human-Machine Interfaces [6].
- 2. Applying digital evolution to the design of self-adaptive software [2].
- 3. A controller synthesis algorithm for building self-adaptive software. Information and Software Technology [3].
- 4. A computer language that supports general formal expression with evolving data structures [4].

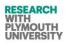

- 5. A genetic algorithm as the learning procedure for neural networks [1].
- 6. Retrieval of movie scenes by semantic matrix and automatic feature weight update [5]

Note for discussion:

Key here (for the meeting) is how can we get AEGIS to learn which images the user likes (i.e., train AEGIS) and secondly how do we implement an 'expert' mode where AEGIS mutates the images automatically under e.g., the control of a GA?

In reference to this we have seen papers e.g., ref 1 where a genetic algorithm has been used as learning procedure for neural networks. In this case, reverse engineering approach has been followed. The genetic algorithms have been used as a learning algorithm for neural networks. The neural networks are iteratively improvised using genetic algorithms. (Normally, the neural networks are genetically cross fertilized in an attempt to improve the neural networks, but this has been an attempt to implement the scenario in opposite direction).

In example 6 (ref6), the HMI mapping is iteratively improved where the software learns during each iteration of user action. The meantime error is constantly reduced by constantly screening the user actions during each session of user input. In this case, the end point errors were removed by implementing four data sets. The data manipulation has been implemented using matrixes in this case study.

In yet another example (ref 4), a computer language has been developed to support better presentation of objects and data for evolving data structures (evolutionary computation). This language is called as GENETICA. In this language, the regularly used criterion in genetic algorithms can be easily implemented (such as selection, breeding, termination, etc).

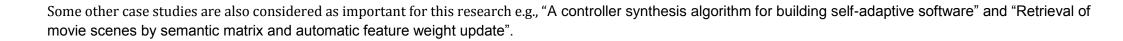

RESEARCH WITH PLYMOUTH UNIVERSITY

Considering the data manipulation and binding requirements of the proposed feature and to facilitate this learning feature, the following has been implemented: an XML data logger which captures user key stokes and images. This module catches the clicks, images, user actions, key inputs and other aspects of Human Machine Interfaces.

There are two approaches to tracking the image offspring generated during the learner mode of AEGIS. One approach is to store the images produced during each iteration. Second approach is to store the image data or mutation algorithm parameters in a database/ XML.

Today's discussion mainly focuses on the possible approach and suitable algorithm groups which will be suitable for the new feature in AEGIS.

References:-

- 1. Gonzalez-Seco, J. (1992, 7-11 Jun 1992). A genetic algorithm as the learning procedure for neural networks. Paper presented at the Neural Networks, 1992. IJCNN., International Joint Conference on.
- 2. Beckmann, B. E., Grabowski, L. M., McKinley, P. K., & Ofria, C. (2009, March 3 2009-April 2 2009). *Applying digital evolution to the design of self-adaptive software*. Paper presented at the Artificial Life, 2009. ALife '09. IEEE Symposium on.
- 3. Tziallas, G., & Theodoulidis, B. (2004). A controller synthesis algorithm for building self-adaptive software. *Information and Software Technology, 46*(11), 719-727.
- 4. Virirakis, L. (2003). GENETICA: A computer language that supports general formal expression with evolving data structures. *Evolutionary Computation, IEEE Transactions on, 7*(5), 456-481.
- 5. Yoo, H.-W. (2008). Retrieval of movie scenes by semantic matrix and automatic feature weight update. *Expert Systems with Applications, 34*(4), 2382-2395.
- 6. Danziger, Z., Fishbach, A., & Mussa-Ivaldi, F. A. (2009). Learning Algorithms for Human-Machine Interfaces. *Biomedical Engineering, IEEE Transactions* on, 56(5), 1502-1511.

Dec 2014

Notes in meeting:

#### A. Discussions

- 1. A long and detailed discussion was initiated by the participants of this meeting. The project was described by researcher and TRIZ awareness was created in the meeting.
- 2. The inputs, outputs and processing units of current AEGIS version were discussed in detail and the iterations were considered as an important factor for determining the method of data mining, data collection and data reproduction during the proposed two modes of AEGIS.
- 3. The bitmaps in AEGIS are more or less already represented by objects at the current stage. Each object has its attributes. The objects and attributes in each iteration (state of each iteration) need to be stored in the data store during "learning phase" and retrieved in the "advanced phase".

#### B. Possibility of implementation of some algorithms/ methods

Two types of implementations have been

#### 1. Trees and Statistical Analysis

- a. To represent all iterations in a tree structure. The iterations will be stored in subsequent level nodes along with the attributes (each object can act as a node with particular attributes).
- b. To traverse the iterations in advanced mode, particular traversal algorithm will be followed.
- c. The nodes can either represent the object data directly or point towards the image data and other data or it can represent the object and algorithms used (example Gaussian) parameters.
- d. For advanced mode operation of AEGIS, the parameters from nodes can be retrieved and special algorithms (which we can call as replay algorithms) can be used to replay the scenario and reproduce the sets of images using the parameters retrieved from nodes.
- e. Before finalizing the above method and before deciding whether to opt for this or not, a mini experiment has to be followed.
- f. The mini experiment consists of steps a through c. After step c, as series of statistical analysis has to be followed. If the statistical analysis yields predictable results then it is recommended to continue with this methodology, otherwise methodology 2 has to be followed.
- g. The method 1 can be supported by the existing XML framework being implemented in AEGIS.

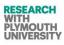

#### 2. Neural Networks

- a. If method 1 fails, then a neural network has to be implemented to cover the unpredictable statistical behaviour of users and software.
- b. "Support vector machines" or "back propagation" neural network types are being recommended suitable for this project.
- c. Training patterns and other functions have to be implemented through neural networks.

#### Conclusion

The conclusion of this meeting has been categorized in to different actions to be taken as below.

- 1. Modify the XML schema and XML implementation to cover the objects and attributes along with the mutation algorithm information taking place in each iteration.
- 2. Using full support of XML framework, the tree structure has to be implemented. The statistical analysis has to be carried out after this step. After these steps are followed, as decision can be taken whether to switch over to original neural networks or not.
- 3. Neural networks, HMI, and genetic algorithm literature review should be considered in simultaneously.

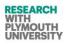

#### AEGISQ6-Part A/B Questionnare Data.

| Participant | Please compare AEGIS with<br>the tools currently being<br>used by you group (e.g.<br>Photoshop). What do you like<br>and what do you dislike?                                                                                         | Please comment on the<br>layering system used by<br>AEGIS. Does this software<br>need more layering<br>functionalities, if so what<br>and why? | Considering<br>layering,<br>typography,<br>mutations and<br>algorithms, which<br>of the area do you<br>think needs further<br>work and why | Compared to the tools you<br>use presently, would you<br>consider AEGIS gives useful<br>outputs faster? (yes/no /not<br>sure)<br>Why do you think this is?          | What percent of to<br>outputs shown to<br>would rate as 'use<br>Graphic Designers<br>Less than 10%<br>Between<br>quarter and a<br>half | you<br>eful' for  | innovative, 5= least<br>innovative)<br>Typography                                        |  |  |
|-------------|----------------------------------------------------------------------------------------------------|----------------------------------------------------------------------------------------------------|----------------------------------------------------------------------------------------------------|----------------------------------------------------------------------------------------------------|----------------------------------------------------------------------------------------------------|-------------------|------------------------------------------------------------------------------------------|--|--|
|             |                                                                                                    |                                                                                                    | (suggestions and<br>comments<br>appreciated).                                                                                              |                                                                                                    | Over three<br>quarters but<br>less than 90%                                                                                            | Greater th<br>90% |                                                                                          |  |  |
| AEGISQ6#1   | Like: could be quite useful<br>as a starter tool for initial<br>designs.<br>Dislike: it doesn't seem<br>usually innovative. Lose<br>personal touch as you are<br>using existing typefaces.<br>May be better used for 3D<br>prototype. | You need to design the<br>layers elsewhere you<br>can only edit them using<br>the software, so you<br>don't really need more<br>layers.        | Because there<br>isn't much choice<br>for where each<br>layer is placed this<br>could be<br>developed more.<br>More choice of<br>mutation. | It gives examples quicker<br>but doesn't give as<br>successful final output as<br>the tools used presently.                                                         | 50-75%                                                                                                    |                   | % ageTypography0Merging of<br>layers25layers100Layering75Mutations/Alg<br>orithms50      |  |  |
| AEGISQ6#2   | Like: would be used as a<br>starter tool to younger<br>designers who have not<br>used Photoshop.<br>Able to see multiple<br>outcomes on one screen.<br>Dislike: no personal                                                           | More layering options<br>would be good, in<br>Photoshop you are able<br>to change layer effects,<br>e.g. multiplier and<br>lighting.           | Areas which make<br>typography stand<br>out need work.                                                                                     | Yes, for initial stages of<br>design.<br>It gives examples of<br>combinations quicker.<br>However when it comes<br>to more developed design<br>it could become more | 25-50%                                                                                                    |                   | Typography<br>Merging of<br>layers<br>Iterations<br>Layering<br>Mutations/Alg<br>orithms |  |  |

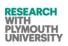

|           | touches to work as they are computer generated.                                                                                                    |                                                                                                    |                                                                                                    | time consuming.                                                                                                    |        |                                                                                          |                            |
|-----------|----------------------------------------------------------------------------------------------------|----------------------------------------------------------------------------------------------------|----------------------------------------------------------------------------------------------------|----------------------------------------------------------------------------------------------------|--------|------------------------------------------------------------------------------------------|----------------------------|
| AEGISQ6#3 | It is very east to create<br>visuals without having any<br>knowledge of creativity in<br>terms of design. However, I<br>would argue this is not<br>necessarily a good thing. In<br>my mind this tool would<br>actively downgrade<br>people's perception of<br>graphic design as an<br>occupation that requires<br>vast amounts of creativity.<br>Not everyone can do<br>graphic design. | I did not fully<br>understand how the<br>layering system worked<br>as it was so far removed<br>from the current<br>layering system used by<br>Adobe.<br>I am therefor unable to<br>give an informed answer<br>to this question. | Typography first<br>and foremost-<br>there is far much<br>more to designing<br>and arranging type<br>on a document<br>than this program<br>provides. | No.<br>This program effectively<br>negates the needs for a<br>human being to design<br>something as the designs<br>are produced on a<br>mechanical basis and are<br>selected purely due to<br>preference.<br>I am not obliged to<br>answer this. | 50-75% | Typography<br>Merging of<br>layers<br>Iterations<br>Layering<br>Mutations/Alg<br>orithms | 0<br>0<br>0<br>0           |
|           | Typography tool is severely<br>basic as is the layout of the<br>program.                                                                                                    |                                                                                                    |                                                                                                    |                                                                                                    |        |                                                                                          |                            |
| AEGISQ6#4 | AEGIS has a very different<br>approach to graphic design<br>in my opinion- it is clever in<br>a sense by the way it<br>almost replaces the need<br>for an actual designer using<br>it- anyone could create an<br>interesting visual without<br>having a design<br>background. Photoshop for                                                                                             | To be used by designers<br>successfully I think the<br>layering system would<br>have to be more<br>versatile- meaning you<br>could change small<br>aspects of the final<br>ourcome e.g. position,<br>size.                      | Typography-<br>Size, positioning                                                                                                    | Yes.<br>Has the potential to<br>produce a fast outcome<br>but may not be used as a<br>first option if designers<br>have the time to produce<br>the outcome using<br>original programmers.                                                        | 25-50% | Typography<br>Merging of<br>layers<br>Iterations<br>Layering<br>Mutations/Alg<br>orithms | 0<br>25<br>100<br>50<br>75 |

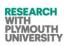

|           | example gives more scope<br>for the designer and AEGIS<br>would be something that<br>could work very well<br>alongside a program like<br>Photoshop.                                                         |                                                                                                    |                                                                                                    |                                                                                                    |                                                                                          |                          |
|-----------|----------------------------------------------------------------------------------------------------|----------------------------------------------------------------------------------------------------|----------------------------------------------------------------------------------------------------|----------------------------------------------------------------------------------------------------|------------------------------------------------------------------------------------------|--------------------------|
| AEGISQ6#5 | This software seems useful<br>as a tool for graphic<br>designers starting out, but<br>the current available<br>software is a lot more<br>developed. However, the<br>simplicity of AEGIS might<br>be useful. | It is important to have<br>the option infinite<br>layers, and not be<br>constricted to only a few<br>layers. So this may need<br>to be developed. | The typography<br>section might<br>benefit from work,<br>as line spacing etc.<br>options are<br>important. Unless<br>this program<br>would just act as a<br>pre software to<br>Photoshop &<br>other programs<br>where you could<br>finish editing text. | Not sure.<br>It might show a variety of<br>options simultaneously<br>faster that than current<br>programs.<br>With Photoshop you don't<br>get given options to<br>choose from you have to<br>know what you are aiming<br>for. | Typography<br>Merging of<br>layers<br>Iterations<br>Layering<br>Mutations/Alg<br>orithms | 0<br>25<br>75<br>4<br>75 |

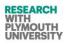

## AEGISQ7-Part C1 Questionnare Data.

| Partici-pant |              | Considering the TRIZ Principles, please select the ones which you think are relevant to this project |               |           |         |              |             |             |                             |                    |                          |                  |                        |           |          |                                 |                      |                         |                 |                                |
|--------------|--------------|----------------------------------------------------------------------------------------------------|---------------|-----------|---------|--------------|-------------|-------------|-----------------------------|--------------------|--------------------------|------------------|------------------------|-----------|----------|---------------------------------|----------------------|-------------------------|-----------------|--------------------------------|
|              | 1            | 2                                                                                                    | 3             | 4         | 5       | 6            | 7           | 8           | 9                           | 10                 | 11                       | 12               | 13                     | 14        | 15       | 16                              | 17                   | 18                      | 19              | 20                             |
|              | Segmentation | Taking out                                                                                           | Local quality | Asymmetry | Merging | Universality | Nested doll | Anti-weight | Preliminary anti-<br>action | Preliminary action | Beforehand<br>cushioning | Equipotentiality | The other way<br>round | Curvature | Dynamics | Partial or<br>excessive actions | Another<br>dimension | Mechanical<br>vibration | Periodic action | Continuity of<br>useful action |
| AEGISQ6#1    | 1            | 1                                                                                                    | 0             | 0         | 1       | 0            | 0           | 0           | 0                           | 1                  | 0                        | 0                | 0                      | 1         | 0        | 0                               | 1                    | 0                       | 0               | 0                              |
| AEGISQ6#2    | 1            | 0                                                                                                    | 0             | 0         | 1       | 0            | 0           | 0           | 1                           | 1                  | 0                        | 0                | 0                      | 0         | 0        | 0                               | 0                    | 0                       | 0               | 0                              |
| AEGISQ6#3    | 1            | 0                                                                                                    | 1             | 0         | 0       | 0            | 0           | 0           | 0                           | 0                  | 0                        | 0                | 0                      | 0         | 0        | 0                               | 0                    | 0                       | 0               | 0                              |
| AEGISQ6#4    | 1            | 1                                                                                                    | 0             | 0         | 1       | 0            | 0           | 1           | 0                           | 1                  | 1                        | 0                | 0                      | 0         | 1        | 0                               | 1                    | 0                       | 0               | 0                              |
| AEGISQ6#5    | 1            | 0                                                                                                    | 0             | 0         | 1       | 1            | 0           | 0           | 1                           | 0                  | 0                        | 0                | 0                      | 0         | 0        | 0                               | 0                    | 0                       | 0               | 0                              |

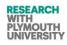

## AEGISQ7-Part C2 Questionnare Data.

| Partici-pant |          | Considering the TRIZ Principles, please select the ones which you think are relevant to this project |          |              |              |         |                               |              |            |                 |                  |                |             |                              |                   |                   |                   |                 |                  |                     |
|--------------|----------|----------------------------------------------------------------------------------------------------|----------|--------------|--------------|---------|-------------------------------|--------------|------------|-----------------|------------------|----------------|-------------|------------------------------|-------------------|-------------------|-------------------|-----------------|------------------|---------------------|
|              | 21       | 22                                                                                                   | 23       | 24           | 25           | 26      | 27                            | 28           | 29         | 30              | 31               | 32             | 33          | 34                           | 35                | 36                | 37                | 38              | 39               | 40                  |
|              | Skipping | Blessing in disguise                                                                                 | Feedback | Intermediary | Self-service | Copying | Cheap short living<br>objects | Substitution | Hydraulics | Flexible shells | Porous materials | Colour changes | Homogeneity | Discarding and<br>recovering | Parameter changes | Phase transitions | Thermal expansion | Strong oxidants | lnert atmosphere | Composite materials |
| AEGISQ7#1    | 0        | 0                                                                                                    | 1        | 0            | 1            | 0       | 0                             | 0            | 0          | 0               | 0                | 1              | 0           | 0                            | 0                 | 0                 | 0                 | 0               | 0                | 0                   |
| AEGISQ6#2    | 0        | 0                                                                                                    | 0        | 1            | 0            | 0       | 0                             | 0            | 0          | 0               | 0                | 1              | 0           | 0                            | 0                 | 0                 | 0                 | 0               | 0                | 0                   |
| AEGISQ6#3    | 0        | 0                                                                                                    | 0        | 0            | 0            | 0       | 0                             | 0            | 0          | 0               | 0                | 0              | 0           | 0                            | 0                 | 0                 | 0                 | 0               | 0                | 0                   |
| AEGISQ6#4    | 0        | 0                                                                                                    | 1        | 0            | 0            | 0       | 0                             | 0            | 0          | 0               | 0                | 0              | 0           | 0                            | 0                 | 0                 | 0                 | 0               | 0                | 0                   |
| AEGISQ6#5    | 0        | 0                                                                                                    | 0        | 0            | 0            | 1       | 0                             | 0            | 0          | 0               | 0                | 1              | 0           | 0                            | 0                 | 0                 | 0                 | 0               | 0                | 0                   |

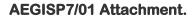

Possibility of Intelligent Learner/ Experimental Mode of working in AEGIS

RESEARCH WITH PLYMOUTH UNIVERSITY

#### Meeting with Dr. Phil Culverhouse.

#### Brief description:-

AEGIS is being designed to be a CAI based tool to help graphic designers innovate. It takes images as input layers and combines them with a typographic font which is mutated. The mutations in the layers and font are guided by TRIZ Principles. Output is a set of user preferred images.

#### Problem Specification:-

Following issues will need to be addressed in the upcoming version of AEGIS.

- 1. If the user likes certain sets of images while operating the AEGIS and does want the AEGIS to remember those. For this, the AEGIs has image save feature.
- 2. If the user wants to work on AEGIS in an "experimental/learner" mode and likes certain sets of images, and wants the AEGIS to run in "advanced" mode next time, where the AEGIS is guided and seeded by the data collected in the experimental mode.

#### Background reading/ work done by other researchers:-

<u>Case Study1</u>: A genetic algorithm (GA) is a search heuristic that mimics the process of natural evolution. This heuristic is routinely used to generate useful solutions to optimization and search problems. Genetic algorithms belong to the larger class of evolutionary algorithms (EA), which generate solutions to optimization problems using techniques inspired by natural evolution, such as inheritance, mutation, selection, and crossover.

The essential steps involved are:

- Initialization
- Selection

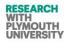

- Reproduction
- Termination

The termination stage is reached, if one of the following is achieved :

- A solution is found that satisfies minimum criteria
- Fixed number of generations reached
- Allocated budget (computation time/money) reached
- The highest ranking solution's fitness is reaching or has reached a plateau such that successive iterations no longer produce better results
- Manual inspection
- Combinations of the above

#### Case Study 2: RAPID Research on Automated Plankton Identification

The important aspect of this case study is the imaging systems used to identify the zooplanktons. Some of the key factors studied under this case study, which may be related to AEGIS in future are:-

- 1. Direct digitization
- 2. Advanced scanner technology
- 3. Solving resolution problems
- 4. Classification and other functions performed by the software.

Note for discussion:

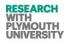

As far as AEGIS is concerned, two types of coding can be done to achieve the learning feature:-

- 1. Data oriented
- 2. Image oriented

#### References:-

7. Fraser, Alex (1957). "Simulation of genetic systems by automatic digital computers. I. Introduction". *Aust. J. Biol. Sci.* **10**: 484–491.

Dec 2014

8. RAPID Research on Automated Plankton Identification- Dr Phil Culverhouse.

#### Notes in meeting:

Following points were discussed with Dr Phil Culverhouse during the meeting.

- A. Actions to be taken
  - 1. Need to put more comments in the code.
  - 2. Structured diagram/ UML/UML2 to be made for the AEGIS.
  - 3. To make a system to collect statistical information while the users are using the software
    - a. Interactions
    - b. History trace of their interactions
    - c. Frequency of usage
    - d. Different techniques followed
    - e. Trends over time followed

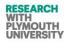

- f. User of the software information
- g. Automatically save interactions as a log file (at the end of the week).
- 4. This will be a mini experiment with a few users with the following steps
  - a. Log the interactions (3 above)
  - b. Analyse interactions (data analysis)
  - c. Report "a" and "b".
- 5. After this experiment subsequent steps can be taken.
- 6. Before proceeding to step 3 through 6, the TRIZ implementation in AEGIS should be strengthened with more TRIZ Principles or to be defined clearly the application of TRIZ Principles to the AEGIS.

#### Technical discussions held about the AEGIS design and moderation.

Two types of iterative designs for a software can be followed

- 1. Breadth first search
- 2. Depth first search

The approach 1 is more practical for research projects.

User perspective

| AEGIS | EU                  | NU                       |
|-------|---------------------|--------------------------|
| ED    | EUI                 | Guided UI                |
| ND    | Guided Design Space | Guided UI with guided DS |

RESEARCH WITH PLYMOUTH UNIVERSITY

US= User interface DS= Design space

#### AEGISQ9-Part A Questionnare Data.

| Participant | Q1. Please list the basic graphic<br>design forms (elements, building<br>blocks) you are aware of (e.g.,<br>what are the basic building blocks/<br>components of graphic<br>communication design).                                                                                    | Q2. Referring to the question 1 above,<br>please mention any software package (and<br>other non-digital tools) and the relevant<br>tools in that software or tool which help you<br>implement these graphic design forms<br>(building blocks/elements). | Q3. Considering the AEGIS software, where (in which sub-tool and in which process) do<br>you recommend implementing these graphic design elements (as mentioned in your<br>answer for Q1 and Q2)? In your comments, please indicate if you think these are<br>already implemented in AEGIS.                                                                                                    |
|-------------|----------------------------------------------------------------------------------------------------|----------------------------------------------------------------------------------------------------|----------------------------------------------------------------------------------------------------|
| AEGISQ9#1   | <ul> <li>Colour</li> <li>Form</li> <li>Context</li> <li>Type/letters-text</li> <li>Image-graphic/ drawn photographic</li> <li>Static moving/ interactive</li> </ul>                                                                                                    | <ul> <li>Photoshop</li> <li>Illustrator</li> <li>InDesign</li> <li>Pencil</li> <li>Paper</li> <li>Pencil</li> <li>Photoshop</li> <li>(size, position, colour, shape, distortion, interface, format, layer tools).</li> </ul>                            | Typography- Type tool selection<br>Font Atomic section-Layers- distortion<br>Background/ Extra layers<br>Mutation Process-distortion pallete                                                                                                    |
| AEGISQ9#2   | <ul> <li>Colour</li> <li>Size</li> <li>Typography</li> <li>Positioning</li> <li>Image and text relationships</li> <li>Shapes</li> <li>Is it interesting</li> <li>Finished format print</li> <li>Web/animation</li> <li>File-types</li> <li>Styled effects</li> <li>Message</li> </ul> | Adobe-colour picker- lets you hover above<br>anything<br>Adobe Typo window-choice of point size,<br>bold/light, tracking etc<br>Adobe illustrator- positioning any object or<br>segment of an object can be dragged around<br>and moved                 | Typography- should have its own window for point size and editing etc<br>Font layers- useful to be able to see the different mutations/ shapes side by side.<br>Background- layers- needs to be able to add more than one logo and extras<br>Mutation process- not sure if every letter needs it own layer but sometimes yes<br>Shapes- a separate window/ process is needed for a shape tool<br>Colours- this needs ot have its own section where you can choose your colour etc. |

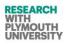

| Aesthetics                                                                                                    |                                                                                                    |                                                                                                    |
|----------------------------------------------------------------------------------------------------|----------------------------------------------------------------------------------------------------|----------------------------------------------------------------------------------------------------|
| <ul> <li>Typeface</li> <li>Colour</li> <li>Size</li> <li>Shape</li> <li>Information needed to be included</li> <li>Positioning</li> <li>Printing documents</li> <li>Layout</li> <li>Saving types of file e.g.pdf</li> </ul> | <ul> <li>Adobe Package</li> <li>Pen</li> <li>Pencil</li> <li>Colour picker</li> <li>Shape-tool</li> <li>Selection tool</li> <li>Eraser</li> <li>Typeface selection</li> <li>Ruler</li> <li>Grids</li> <li>Paper sized documents</li> <li>Saving document section</li> <li>Typeface-font choice (b/I U)</li> </ul> | Typography- should sit on its own, it is used regularly         Font- should have bold italic etc options         Background etc layers- should be linked to colour choice         Mutation process- should be linked to type face etc and should have >5 layers         Colour- being able to change the tones of colour.         Shapes- shape tool needed. |

Dec 2014

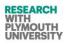

#### AEGISQ9-Part B Questionnare Data.

| Considering the non-digital tools and software you are using at present, please compare the present<br>application of these elements (as per your answer for Q1 and Q2) in AEGIS? (Comparison can be on the basis of<br>speed of implementation, presence and absence of these elements, method of application of these forms,<br>convenience and user friendliness of implementation of these forms, etc. |            |                                  |                                                      |                        | Please list the graphic design<br>characteristics which you<br>implement and define in<br>graphic design practices (e.g.<br>tone, colour, shape). | Among the list of characteristics which<br>you listed above in your answer for Q4,<br>please shortlist the characteristics which<br>you recommend in being implemented<br>though a computer aided innovation<br>tool. Please list the characteristics which<br>according to your observation are<br>already implemented in AEGIS. |
|----------------------------------------------------------------------------------------------------|------------|----------------------------------|------------------------------------------------------|------------------------|----------------------------------------------------------------------------------------------------|----------------------------------------------------------------------------------------------------|
| Application Tool                                                                                                    | GD Element | List of Criteria                 | Comments                                             | Rating (1-5)<br>5=best | <ul> <li>Colour</li> <li>Shape</li> <li>position</li> <li>context</li> <li>sequence</li> </ul>                                                    | Shape/distortion- well implemented in<br>AEGIS<br>Colour combinations- implemented by<br>AEGIS to a satisfactory level.                                                                                                    |
| AEGIS                                                                                                    | Text       | Size/position/ layout            | Poor/ slow to operate                                | 1                      | • tone                                                                                                    |                                                                                                    |
| AEGIS                                                                                                    | Text       | Shape/colour<br>distortion speed | Unforeseen<br>possibilities , rapid<br>generation    | 4                      |                                                                                                    |                                                                                                    |
| AEGIS                                                                                                    | Image      | Shape / distortion               | Variable of shape<br>distortion is rather<br>limited | 2                      |                                                                                                    |                                                                                                    |
|                                                                                                    | Image      | Color                            | Good range of variants                               | 4                      |                                                                                                    |                                                                                                    |
|                                                                                                    | Image      | Speed                            | Good                                                 | 4                      | ]                                                                                                    |                                                                                                    |
| Photoshop                                                                                                    | Text       | Shape/colour<br>distortion       | Good                                                 | 2                      | ]                                                                                                    |                                                                                                    |

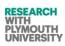

|             |                   | Speed and complexity of variables                         |                                                              | 2 |                                                                                        |                                                                                                    |  |
|-------------|-------------------|-----------------------------------------------------------|--------------------------------------------------------------|---|----------------------------------------------------------------------------------------|----------------------------------------------------------------------------------------------------|--|
| AEGIS       | Size, measurement | No way of measuring<br>as object that has<br>been placed. |                                                              |   | <ul> <li>Applying colour</li> <li>Ability to move objects<br/>around</li> </ul>        | AEGIS has:<br>• Font choice<br>• Font colour                                                                                           |  |
| Adobe       | Colour            | User friendly speed                                       | Easy to pick a colour                                        |   | Typography detailing                                                                   | Font size                                                                                                    |  |
| AEGIS       | Typography        | Almost presence                                           | Need editing                                                 |   | Measuring system- rules                                                                | Easy to import files                                                                                                    |  |
| AEGIS       | Shapes tool       | Not present                                               | Would be necessary                                           |   |                                                                                        | AEGIS needs:                                                                                                    |  |
| AEGIS       | File saving       | Export as                                                 | Need to be able to<br>export as different<br>file type       |   | -                                                                                      | <ul> <li>Font detailing</li> <li>Colour picker with codes for iterms</li> <li>Rulers for measuring</li> </ul>                          |  |
| Adobe       | Typography        | Present                                                   | Full editing options                                         |   |                                                                                        |                                                                                                    |  |
| AEGIS       |                   | Speed                                                     | Fast and quick                                               |   | Designing onto different                                                               | AEGIS has:                                                                                                    |  |
|             |                   | Appearance                                                | Grey colours are used more                                   |   | <ul><li>shapes</li><li>Creating different shapes in</li></ul>                          | <ul> <li>Import an image/logo image to change it to what you want</li> <li>Using the layering system.</li> <li>AEGIS Needs:</li> </ul> |  |
| Adobe       |                   | Speed                                                     | Sometimes slow                                               |   | a design document                                                                      |                                                                                                    |  |
| AEGIS       | Mutation          |                                                           | Seems to adapt<br>quickly and<br>responses well to<br>user.  |   | <ul> <li>Using more than one<br/>typeface in a design</li> <li>Using layers</li> </ul> |                                                                                                    |  |
| AEGIS       |                   | Presence                                                  | Not a complicated<br>interface, simple<br>layout and design. |   | -                                                                                      | <ul> <li>Shapes</li> <li>Importing more than one logo</li> <li>Being able to import more than 5</li> </ul>                             |  |
| AEGIS       | Typography        |                                                           | Wide selection of<br>type good for<br>graphic designer       |   |                                                                                        | <ul> <li>letters</li> <li>Wider choice of colours</li> <li>Having the choice to move everything</li> </ul>                             |  |
| AEGIS       | Colour            | Present                                                   | Choices of colour if<br>only a few to<br>choose from.        |   |                                                                                        | where you want                                                                                                    |  |
| Adobe/AEGIS | Shapes            |                                                           | Can create shapes in Adobe not in AEGIS                      |   |                                                                                        |                                                                                                    |  |

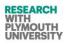

#### AEGISQ9-Part C Questionnare Data.

| S.No | Name          | Relevant / Not<br>Relevant<br>(tick/ cross) Y/N | Corresponding Graphic Design Elements (please make a sketch or point to relevant tool in your industry to help us with relevant examples). |
|------|---------------|-------------------------------------------------|----------------------------------------------------------------------------------------------------|
| 1.   | Segmentation  | • 1<br>• 1<br>• 1                               | <ul> <li>Project Stages,</li> <li>Different Skills, responsibilities</li> <li>Ungrouping an object</li> <li>Ungrouping</li> </ul>          |
| 2.   | Taking out    | • 1<br>• 1<br>• 1                               | <ul> <li>Edit / crop image</li> <li>Lines of shapes removed from an object</li> <li>Cut out a shape</li> <li>Reverse out</li> </ul>        |
| 3.   | Local quality | • 1<br>• 0                                      | Lateral thinking                                                                                                    |
| 4.   | Asymmetry     | • 1<br>• 1                                      | <ul><li>Composition or layout</li><li>The ability to rotate</li></ul>                                                                      |
| 5.   | Merging       | • 1<br>• 1<br>• 1                               | <ul> <li>Merging</li> <li>Groups of items and objects can be merged</li> <li>Reflecting / 3D effects</li> </ul>                            |
| 6.   | Universality  | • 1                                             | <ul> <li>Lateral thinking</li> <li>Universal file type save</li> </ul>                                                                     |
| 7.   | Nested Doll   | • 1<br>• 1                                      | <ul> <li>Placing an object</li> <li>Insert/ invert / merge</li> </ul>                                                                      |

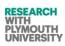

| S.No | Name                            | Relevant / Not<br>Relevant<br>(tick/ cross) Y/N | Corresponding Graphic Design Elements (please make a sketch or point to relevant tool in your industry to help us with relevant examples).                          |
|------|---------------------------------|-------------------------------------------------|----------------------------------------------------------------------------------------------------|
| 8.   | Anti-Weight                     | • 1<br>• 1                                      | <ul><li>Emboss or level to appear 3D.</li><li>3D effect</li></ul>                                                                                                   |
| 9.   | Preliminary Anti-Action         | • 0                                             | Masked                                                                                                    |
| 10.  | Preliminary Action              | •                                               | Initial layout                                                                                                    |
| 11.  | Before hand cushioning          | •                                               | •                                                                                                    |
| 12.  | Equipotentiality                | • 1                                             | Lateral thinking                                                                                                    |
| 13.  | The other way round             | • 1<br>• 1                                      | <ul> <li>Filp objects opposite way</li> <li>Inverting a shape into colour for example white logo out of black screen</li> </ul>                                     |
| 14.  | Curvature                       | • 1<br>• 1                                      | <ul> <li>Experimentation</li> <li>Warp shapes and text to apply curves.</li> <li>Using the white arrow in Adobe to change the shape something curved etc</li> </ul> |
| 15.  | Dynamics                        | • 1                                             | • User characteristics to be remembers for future use.                                                                                                    |
| 16.  | Partial or excessive<br>Actions | •                                               | •                                                                                                    |
| 17.  | Another dimension               | • 1<br>• 1<br>• 1                               | <ul> <li>Lateral thinking</li> <li>Make an object/ shape 3D.</li> <li>Changing or rotating something</li> </ul>                                                     |
| 18.  | Mechanical vibration            | •                                               | •                                                                                                    |
| 19.  | Periodic action                 | • 1                                             | Sequence layout                                                                                                    |
| 20.  | Continuity of useful action     | • 1<br>• 1                                      | <ul> <li>Have multiple windows open at the same time</li> <li>Choosing typeface/ colour/ saving / printing</li> </ul>                                               |

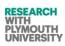

| S.No | Name                             | Relevant / Not<br>Relevant<br>(tick/ cross) Y/N | Corresponding Graphic Design Elements (please make a sketch or point to relevant tool in your industry to help us with relevant examples). |
|------|----------------------------------|-------------------------------------------------|----------------------------------------------------------------------------------------------------|
| 21.  | Skipping                         | •                                               | •                                                                                                    |
| 22.  | Blessing in disguise<br>Feedback | • 1<br>• 1<br>• 1                               | <ul> <li>Experimentation</li> <li>Put noise or distortion filter on an image</li> <li>Image noise</li> </ul>                               |
| 23.  | Feedback                         | •                                               | Discussion                                                                                                    |
| 24.  | Intermediary                     | •                                               | •                                                                                                    |
| 25.  | Self-service                     | •                                               | •                                                                                                    |
| 26.  | Copying                          | • 1<br>• 1                                      | <ul><li>Duplicate objects</li><li>Duplicate text shape etc</li></ul>                                                                       |
| 27.  | Cheap shortliving objects        | • 0                                             | •                                                                                                    |
| 28.  | Substitution                     | •                                               | •                                                                                                    |
| 29.  | Hydraulics                       | •                                               | •                                                                                                    |
| 30.  | Flexible shells                  | •                                               | •                                                                                                    |
| 31.  | Porous materials                 | • 1<br>• 1                                      | <ul><li>Change the opacity of an item.</li><li>Opacity making something solid or see through</li></ul>                                     |
| 32.  | Colour changes                   | • 1<br>• 1<br>• 1                               | <ul> <li>Change colour mode (RGB, CMKY etc)</li> <li>Tonal colours</li> <li>Making image black/white etc (RGB, CMRY etc)</li> </ul>        |
| 33.  | Homogeneity                      |                                                 | •                                                                                                    |
| 34.  | Discarding and recovering        | •                                               | •                                                                                                    |

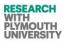

| S.No | Name                | Relevant / Not<br>Relevant<br>(tick/ cross) Y/N | Corresponding Graphic Design Elements (please make a sketch or point to relevant tool in your industry to help us with relevant examples). |
|------|---------------------|-------------------------------------------------|----------------------------------------------------------------------------------------------------|
| 35.  | Parameter changes   | • 1<br>• 1                                      | <ul> <li>Alter the shape of an object- drag edges in an out.</li> <li>Shape of object (curves/ straight/ edges/ both etc)</li> </ul>       |
| 36.  | Phase transitions   | •                                               | •                                                                                                    |
| 37.  | Thermal expansion   |                                                 | •                                                                                                    |
| 38.  | Strong oxidants     | •                                               | •                                                                                                    |
| 39.  | Inert atmosphere    | •                                               | •                                                                                                    |
| 40.  | Composite materials | • 1                                             | Different textures.                                                                                                    |

#### AEGISP10/01 Questionnaire Data.

In the meeting with Angelo, TRIZ application to GD was discussed in which expert advice was taken for applying TRIZ through GA's to GD.

It was recommended that TRIZ effects be applied to images in the form of functions/ methods as chromosomes and each gene in a chromosome represented as parameter for each function. Decisions were taken considering the existing framework and supporting functionality of AEGIS plus the requirements of whole project.

|                    |          |                        | ata (Participant    |                    | Pocosish                   |                  |
|--------------------|----------|------------------------|---------------------|--------------------|----------------------------|------------------|
| Qualification      | Gender   | Qualification<br>Level | Expertise in        | Expertise<br>Level | Research<br>Experience (0- | GD<br>Experience |
|                    |          | Levei                  |                     | (0-5)              | 5)                         | (0-5)            |
| AEGIS000W0003      | Female   | UG                     | Graphic Design      | 3                  | 2                          | 3                |
| AEGIS000W0004      | Male     | UG                     | Graphic Design      | 3                  | 2                          | 4                |
| AEGIS000W0005      | Female   | UG                     | Graphic Design      | 3                  | 3                          | 3                |
| AEGIS000W0006      | Female   | UG                     | Graphic Design      | 3                  | 3                          | 3                |
| AEGIS000W0007      | Male     | UG                     | Graphic Design      | 2                  | 1                          | 2                |
| AEGIS000W0008      | Male     | UG                     | Graphic Design      | 2                  | 0                          | 2                |
| AEGIS000W0009      | Male     | UG                     | Graphic Design      | 3                  | 3                          | 3                |
| AEGIS000W0010      | Male     | Doctorate              | Business            | 5                  | 4                          | 1                |
|                    |          |                        | Administration      | -                  |                            |                  |
| AEGIS003W0001      | Male     | PG                     | Computer            | 0                  | 0                          | 1                |
|                    |          |                        | Science             |                    |                            |                  |
| AEGIS003W0002      | Male     | PG                     | Computer            | 1                  | 1                          | 1                |
|                    |          |                        | Science             |                    |                            |                  |
| AEGIS003W0003      | Male     | PG                     | Computer            | 0                  | 0                          | 1                |
|                    |          |                        | Science             |                    |                            |                  |
| AEGIS003W0004      | Female   | PG                     | Computer            | 0                  | 0                          | 0                |
|                    |          |                        | Science             |                    |                            |                  |
| AEGIS003W0005      | Male     | PG                     | Computer            | 0                  | 0                          | 1                |
|                    |          |                        | Science             |                    |                            |                  |
| AEGIS003W0006      | Male     | PG                     | Computer            | 3                  | 0                          | 1                |
|                    |          |                        | Science             |                    |                            |                  |
| AEGIS003W0007      | Female   | PG                     | Computer            | 0                  | 0                          | 0                |
|                    |          |                        | Science             |                    |                            |                  |
| AEGIS003W0008      | Male     | PG                     | Computer            | 5                  | 0                          | 1                |
|                    |          |                        | Science             |                    |                            |                  |
| AEGIS003W0009      | Male     | PG                     | Computer            | 3                  | 0                          | 1                |
| 150100000000000000 |          |                        | Science             |                    |                            |                  |
| AEGIS003W0010      | Female   | PG                     | Computer            | 0                  | 0                          | 0                |
| AFCIC00234/0011    | Mala     | DC                     | Science             | 0                  | 0                          | 1                |
| AEGIS003W0011      | Male     | PG                     | Computer<br>Science | 0                  | 0                          | 1                |
| AEGIS003W0012      | Male     | PG                     | Computer            | 2                  | 0                          | 1                |
| ALGIJUUSWUUIZ      | iviale   | rU                     | Science             | ۷                  | 0                          | Ŧ                |
| AEGIS003W0013      | Female   | PG                     | Computer            | 0                  | 0                          | 0                |
| ALGINOD WOOTO      | i cinale |                        | Science             | U                  | 0                          | 0                |
| AEGIS003W0014      | Male     | PG                     | Computer            | 0                  | 1                          | 1                |
|                    |          |                        | Science             | -                  | -                          | -                |
| AEGIS003W0015      | Female   | PG                     | Computer            | 0                  | 0                          | 0                |
|                    |          |                        | Science             |                    |                            |                  |
| AEGIS003W0016      | Female   | PG                     | Computer            | 0                  | 0                          | 0                |
|                    |          |                        | Science             |                    |                            |                  |
| AEGIS003W0017      | Female   | PG                     | Computer            | 0                  | 0                          | 0                |
|                    |          |                        | Scionco             |                    |                            |                  |

### AEGISQ11-Part A Questionnare Data (Participants)

Science

| Qualification | Gender | Qualification<br>Level | Expertise in        | Expertise<br>Level<br>(0-5) | Research<br>Experience (0-<br>5) | GD<br>Experience<br>(0-5) |
|---------------|--------|------------------------|---------------------|-----------------------------|----------------------------------|---------------------------|
| AEGIS003W0018 | Male   | PG                     | Computer<br>Science | 2                           | 0                                | 1                         |
| AEGIS003W0019 | Male   | PG                     | Computer<br>Science | 2                           | 0                                | 0                         |
| AEGIS003W0020 | Male   | PG                     | Computer<br>Science | 2                           | 0                                | 0                         |
| AEGIS003W0021 | Male   | PG                     | Computer<br>Science | 0                           | 0                                | 0                         |
| AEGIS003W0022 | Male   | PG                     | Graphic Design      | 2                           | 0                                | 1                         |
| AEGIS003W0023 | Male   | PG                     | Computer<br>Science | 3                           | 0                                | 2                         |
| AEGIS003W0024 | Male   | PG                     | Computer<br>Science | 2                           | 0                                | 2                         |
| AEGIS003W0025 | Male   | PG                     | Computer<br>Science | 2                           | 0                                | 0                         |
| AEGIS003W0026 | Female | PG                     | Computer<br>Science | 0                           | 0                                | 0                         |
| AEGIS003W0027 | Female | PG                     | Computer<br>Science | 2                           | 0                                | 0                         |
| AEGIS003W0028 | Female | PG                     | Computer<br>Science | 2                           | 0                                | 0                         |
| AEGIS003W0029 | Female | PG                     | Computer<br>Science | 2                           | 0                                | 0                         |
| AEGIS003W0030 | Female | PG                     | Computer<br>Science | 2                           | 0                                | 0                         |
| AEGIS003W0031 | Female | PG                     | Computer<br>Science | 0                           | 0                                | 0                         |
| AEGIS003W0032 | Female | PG                     | Computer<br>Science | 2                           | 0                                | 0                         |
| AEGIS003W0033 | Male   | PG                     | Computer<br>Science | 3                           | 0                                | 0                         |
| AEGIS003W0034 | Female | PG                     | Computer<br>Science | 0                           | 0                                | 0                         |
| AEGIS003W0035 | Female | PG                     | Computer<br>Science | 0                           | 0                                | 0                         |
| AEGIS003W0036 | Male   | PG                     | Computer<br>Science | 0                           | 0                                | 0                         |
| AEGIS003W0037 | Female | PG                     | Computer<br>Science | 3                           | 0                                | 0                         |
| AEGIS003W0038 | Female | PG                     | Computer<br>Science | 0                           | 0                                | 0                         |
| AEGIS003W0039 | Female | PG                     | Computer<br>Science | 1                           | 0                                | 0                         |
| AEGIS003W0040 | Male   | PG                     | Computer            | 1                           | 0                                | 0                         |

| Qualification | Gender | Qualification<br>Level | Expertise in        | Expertise<br>Level<br>(0-5) | Research<br>Experience (0-<br>5) | GD<br>Experience<br>(0-5) |
|---------------|--------|------------------------|---------------------|-----------------------------|----------------------------------|---------------------------|
|               |        |                        | Science             | (0.07                       |                                  |                           |
| AEGIS003W0041 | Female | PG                     | Computer<br>Science | 1                           | 0                                | 0                         |
| AEGIS003W0042 | Female | PG                     | Computer<br>Science | 1                           | 0                                | 0                         |
| AEGIS003W0043 | Female | PG                     | Computer<br>Science | 1                           | 0                                | 0                         |
| AEGIS003W0044 | Female | PG                     | Computer<br>Science | 1                           | 0                                | 0                         |
| AEGIS003W0045 | Female | PG                     | Computer<br>Science | 0                           | 0                                | 0                         |
| AEGIS003W0046 | Female | PG                     | Computer<br>Science | 3                           | 0                                | 0                         |
| AEGIS003W0047 | Male   | PG                     | Computer<br>Science | 3                           | 0                                | 3                         |
| AEGIS003W0048 | Male   | PG                     | Computer<br>Science | 3                           | 0                                | 0                         |
| AEGIS003W0049 | Female | PG                     | Computer<br>Science | 1                           | 0                                | 0                         |
| AEGIS003W0050 | Female | PG                     | Computer<br>Science | 0                           | 0                                | 0                         |
| AEGIS003W0051 | Male   | PG                     | Computer<br>Science | 0                           | 0                                | 1                         |
| AEGIS003W0052 | Male   | PG                     | Computer<br>Science | 2                           | 0                                | 3                         |
| AEGIS003W0053 | Male   | PG                     | Computer<br>Science | 3                           | 0                                | 4                         |
| AEGIS003W0054 | Male   | PG                     | Computer<br>Science | 0                           | 0                                | 0                         |
| AEGIS003W0055 | Male   | PG                     | Computer<br>Science | 0                           | 0                                | 0                         |
| AEGIS003W0056 | Male   | PG                     | Computer<br>Science | 2                           | 0                                | 0                         |
| AEGIS003W0057 | Male   | PG                     | Computer<br>Science | 2                           | 1                                | 1                         |
| AEGIS003W0058 | Male   | PG                     | Computer<br>Science | 0                           | 0                                | 0                         |
| AEGIS003W0059 | Male   | PG                     | IT                  | 0                           | 0                                | 0                         |
| AEGIS003W0060 | Male   | PG                     | Computer<br>Science | 0                           | 0                                | 0                         |
| AEGIS003W0061 | Male   | PG                     | Computer<br>Science | 0                           | 0                                | 0                         |
| AEGIS003W0062 | Male   | PG                     | Computer<br>Science | 0                           | 0                                | 0                         |

| Qualification | Gender | Qualification<br>Level | Expertise in               | Expertise<br>Level<br>(0-5) | Research<br>Experience (0-<br>5) | GD<br>Experience<br>(0-5) |
|---------------|--------|------------------------|----------------------------|-----------------------------|----------------------------------|---------------------------|
| AEGIS003W0063 | Male   | PG                     | Computer<br>Science        | 0                           | 0                                | 0                         |
| AEGIS003W0064 | Male   | PG                     | Computer<br>Science        | 0                           | 0                                | 0                         |
| AEGIS003W0065 | Male   | PG                     | Computer<br>Science        | 0                           | 0                                | 0                         |
| AEGIS003W0066 | Male   | PG                     | Computer<br>Science        | 1                           | 0                                | 0                         |
| AEGIS003W0067 | Male   | PG                     | Computer<br>Science        | 2                           | 0                                | 2                         |
| AEGIS003W0068 | Male   | PG                     | Computer<br>Science        | 2                           | 0                                | 3                         |
| AEGIS003W0069 | Male   | PG                     | Computer<br>Science        | 0                           | 1                                | 0                         |
| AEGIS003W0070 | Male   | PG                     | Computer<br>Science        | 3                           | 0                                | 3                         |
| AEGIS003W0071 | Male   | PG                     | Computer<br>Science        | 0                           | 0                                | 0                         |
| AEGIS003W0072 | Male   | PG                     | Computer<br>Science        | 0                           | 0                                | 0                         |
| AEGIS003W0073 | Male   | PG                     | Computer<br>Science        | 0                           | 0                                | 0                         |
| AEGIS004W0001 | 1      | PG                     | Business<br>Administration | 5                           | 2                                | 4                         |
| AEGIS011W0001 | Male   | UG                     | IT                         | 2                           | 1                                | 1                         |
| AEGIS011W0002 | Female | PG                     | IT                         | 1                           | 0                                | 1                         |
| AEGIS011W0003 | Female | UG                     | IT                         | 3                           | 0                                | 1                         |
| AEGIS011W0004 | Male   | UG                     | Business<br>Administration | 3                           | 0                                | 1                         |
| AEGIS013W0001 | Female | PG                     | Other                      | 5                           | 5                                | 1                         |
| AEGIS014W0001 | Female | PG                     | Computer<br>Science        | 2                           | 2                                | 2                         |
| AEGIS015W0001 | Male   | UG                     | Business<br>Administration | 3                           | 3                                | 3                         |
| AEGIS000W0011 | Male   | UG                     | Computer<br>Science        | 5                           | 2                                | 2                         |

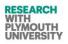

#### AEGISQ11-Part B Questionnare Data.

| Questionnaire<br>Personal Code | Tell us about                         | Brand Visual Asset<br>the project you want to      | o execute today                                                        | <ul> <li>comment on and compare the processes/ outputs/ modules of AEGIS, for exa</li> <li>Present manipulation process to achieve outputs in AEGIS.</li> <li>Any process/ module in AEGIS (example selection of font configuratio</li> <li>Any component of output image (eg background, etc).</li> <li>Comparison can be on the basis of criterion like:</li> <li>Speed of implementation</li> <li>Presence and absence of something in the elements of outputs (e effects on the line of the letter A),</li> <li>Convenience and user friendliness of implementation, etc.</li> </ul> |                                                                                                    |                                                                                                    |                                                                                                    |  |  |  |  |  |  |
|--------------------------------|---------------------------------------|----------------------------------------------------|------------------------------------------------------------------------|----------------------------------------------------------------------------------------------------|----------------------------------------------------------------------------------------------------|----------------------------------------------------------------------------------------------------|----------------------------------------------------------------------------------------------------|--|--|--|--|--|--|
|                                | Idea Chosen                           | Any logo used from<br>an existing brand            | What kind of<br>outputs do you<br>want to achieve<br>from this project | Application/<br>Tool<br>(Example AEGIS)                                                                                                    | Element/<br>Process/ Sub<br>tool criterion<br>(Example how the<br>manipulation of<br>background takes<br>place) | List of Criteria<br>(E.g. Speed,<br>presence, absence,<br>user-friendliness to<br>achieve that feature<br>etc.)               | Rating and<br>Comments<br>(Scale of 0-5)<br>Please rate the<br>feature/ element<br>output or process on<br>the scale in<br>comparison to each<br>other. |  |  |  |  |  |  |
| AEGIS000W0003                  | Impacting<br>combination of<br>images | Logo from a little<br>known video game<br>reviewer | Set as other but<br>couldn't have<br>been clear to act                 | <ul> <li>AEGIS</li> <li>Illustrator</li> <li>Photoshop</li> <li>Paint</li> </ul>                                                                                                    | Overall final outcome                                                                                           | <ul> <li>Very fast,<br/>simple</li> <li>Slow</li> <li>Bad for text,<br/>slow</li> <li>Constricting,<br/>bad so far</li> </ul> | <ul> <li>4/10</li> <li>7/10</li> <li>6/10</li> <li>3/10</li> </ul>                                                                                      |  |  |  |  |  |  |

303 Mir Abubakr Shahdad

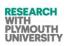

| AEGIS000W0004 | A space agency                                                                            | IBM/American<br>Airlines                             | I wanted to bring<br>the energetic and<br>dynamic lines of<br>the American<br>airlines logo | <ul><li>AEGIS</li><li>Photoshop</li><li>Illustrator</li></ul>                            | <ul> <li>Background<br/>adaption</li> </ul>                                                                             | • Speed                                                                                                    | <ul><li>Good</li><li>Quite Slow</li><li>Slow</li></ul>                                                                                      |
|---------------|-------------------------------------------------------------------------------------------|------------------------------------------------------|---------------------------------------------------------------------------------------------|------------------------------------------------------------------------------------------|----------------------------------------------------------------------------------------------------|----------------------------------------------------------------------------------------------------|----------------------------------------------------------------------------------------------------|
| AEGIS000W0005 | Branding for<br>young toy                                                                 | Android CBC                                          | Clean, purple<br>colours that<br>appeal to young<br>girls                                   | <ul><li>AEGIS</li><li>Paper</li><li>Illustrator</li></ul>                                | <ul> <li>Graphic<br/>design</li> </ul>                                                                                  | <ul><li>OK Speed</li><li>Slow</li><li>Fast</li></ul>                                                                                       | <ul> <li>Doesn't<br/>produce clean<br/>desing needs<br/>backtool</li> <li>Allows<br/>freedom</li> <li>Allows more<br/>freedom</li> </ul>    |
| AEGIS000W0006 | Promoting a<br>pop up bar on a<br>beach or any<br>location                                | Pimm's brand                                         | A clear logo                                                                                | <ul><li>AEGIS</li><li>Paper</li><li>Illustrator</li></ul>                                | <ul> <li>Graphic<br/>design</li> </ul>                                                                                  | <ul><li>Speed OK</li><li>Slow</li><li>Fast</li></ul>                                                                                       | •                                                                                                    |
| AEGIS000W0007 | I chose the FIAT<br>car logo and<br>create a poster<br>advertising their<br>new punto car | I used the FIAT car<br>logo and Nokia<br>Phones logo | Bright colourful<br>and extremely<br>eye catching<br>typography and<br>background.          | <ul> <li>AEGIS</li> <li>AEGIS</li> <li>Photoshop</li> <li>Photoshop<br/>AEGIS</li> </ul> | <ul> <li>Typography</li> <li>Import Files</li> <li>Image size</li> <li>Image quality</li> <li>User interface</li> </ul> | <ul> <li>Quick</li> <li>really quick</li> <li>quick and<br/>simple</li> <li>adjusting is<br/>easy</li> <li>simple and<br/>clear</li> </ul> | <ul> <li>very good</li> <li>loved it</li> <li>text<br/>adjustment</li> <li>image<br/>resolution</li> <li>need a reset<br/>button</li> </ul> |
| AEGIS000W0008 | Promotional piece for a car                                                               | Yes Volkswagen<br>Logo                               | Colourful, unique                                                                           | <ul><li>AEGIS</li><li>Pen+paper</li></ul>                                                | <ul> <li>Background<br/>easy</li> </ul>                                                                                 | <ul><li>Very quick</li><li>slower</li></ul>                                                                                                | • complex to follow                                                                                                    |

304 Mir Abubakr Shahdad

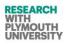

|               | campaign,<br>maybe a<br>business card<br>design |               |                                                                                                    |                                             | Mark making                                                                                                    |                                                                                                    | more control                                                                                          |
|---------------|-------------------------------------------------|---------------|----------------------------------------------------------------------------------------------------|---------------------------------------------|----------------------------------------------------------------------------------------------------|----------------------------------------------------------------------------------------------------|----------------------------------------------------------------------------------------------------|
| AEGIS000W0009 | A poster for<br>Artistically<br>Minded people   | Yes           | Create something<br>fun and beautiful                                                                                                    | <ul><li>AEGIS</li><li>Pen + Paper</li></ul> | <ul> <li>Elements,<br/>structure</li> <li>Experiment</li> </ul>                                                                                                    | <ul> <li>Fast but less<br/>effective</li> <li>Easy to create</li> </ul>                                        | <ul> <li>There is very<br/>limited<br/>control</li> <li>Represents<br/>thought<br/>process</li> </ul> |
| AEGIS014W0001 | Promoting<br>Medical Drug for<br>Scabies.       | Permethrine   | Advertising the<br>Brand                                                                                                    | • AEGIS                                     | Manipulation<br>takes place very<br>nicely and gives<br>us about 9<br>different outputs<br>at a same time<br>•                                                             | <ul> <li>This software<br/>has excellent<br/>speed</li> </ul>                                                  | • 3.5                                                                                                 |
| AEGIS015W0001 | Come to Dubai<br>with FlyDubai<br>Airlines      | Yes, FlyDubai | I think this will be a<br>very good<br>promotion for Fly<br>Dubai for which<br>they can use in<br>their social media<br>and other<br>corporate<br>advertisements | • AEGIS                                     | I suggest to add<br>more tool options<br>like position the<br>font exactly to<br>users preference<br>on the<br>background<br>image, and an<br>option not to<br>manipulate/ | <ul> <li>On the plus<br/>side speed is<br/>very good</li> <li>Very<br/>simplistic<br/>design layout</li> </ul> | • 3                                                                                                   |

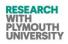

|  | change an image/ |  |
|--|------------------|--|
|  | background, etc. |  |

#### AEGISQ11-Part C Questionnare Data.

| Questionnaire<br>Personal Code | The outputs you generated will<br>possibly fit most for:                                                                                                    | GD Stage where AEGIS can be useful.                                                                                                    | Any areas of<br>improvement in<br>AEGIS                                 | Any drawbacks in<br>AEGIS                                               | Any general<br>suggestions or<br>comment                                  | What did you/<br>learn or achieve<br>from this session                                              |
|--------------------------------|----------------------------------------------------------------------------------------------------|----------------------------------------------------------------------------------------------------|-------------------------------------------------------------------------|-------------------------------------------------------------------------|---------------------------------------------------------------------------|----------------------------------------------------------------------------------------------------|
| AEGIS000W0003                  | <ul> <li>Creative Art (looks interesting<br/>and visuals appeasing)</li> <li>Other (anything anyone could<br/>find suitable)</li> </ul>                                                                                                    | <ul> <li>Design-<br/>(could help generate<br/>ideas)</li> </ul>                                                                                                    | <ul><li>Back button</li><li>More control</li><li>More choices</li></ul> | Restrictive                                                             | It cannot be better<br>than an actual<br>designer deciding<br>on aspects. | TRIZ seems<br>complicated for a<br>simple process.                                                  |
| AEGIS000W0004                  | <ul> <li>Creative art (I feel it did a good<br/>job and allowed me to quickly<br/>conceptualize my ideas)</li> </ul>                                                                                                    | <ul> <li>Briefing (I think it would<br/>work well in initial<br/>concept creation)</li> <li>Design (Good at creativity<br/>patterns at random<br/>intervals)</li> </ul> |                                                                         | really shows AEGIS<br>could easily push quick<br>and iterative examples |                                                                           |                                                                                                    |
| AEGIS000W0005                  | <ul> <li>Packaging design<br/>(could be used as a box for the<br/>product)</li> <li>Presentation<br/>(could be used as part of a<br/>presentation about the<br/>product)</li> <li>Advertisement<br/>(selling the product)</li> <li>Fun<br/>(it is a fun, sweet, young<br/>image)</li> </ul> | • Design (helps generate ideas)                                                                                                    | Cleaner designs<br>Back-tool                                            | No back tool<br>Little control                                          | Backtool                                                                  | Sometimes certain<br>images and colours<br>don't go together<br>however the<br>mutations work well. |

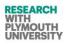

| Questionnaire<br>Personal Code | The outputs you generated will<br>possibly fit most for:                                                                                                    | GD Stage where AEGIS can be useful.                                                                                                    | Any areas of<br>improvement in<br>AEGIS                                                                                                    | Any drawbacks in<br>AEGIS                                                                                                    | Any general<br>suggestions or<br>comment                                                                                                    | What did you/<br>learn or achieve<br>from this session                                                                                                    |
|--------------------------------|----------------------------------------------------------------------------------------------------|----------------------------------------------------------------------------------------------------|----------------------------------------------------------------------------------------------------|----------------------------------------------------------------------------------------------------|----------------------------------------------------------------------------------------------------|----------------------------------------------------------------------------------------------------|
| AEGIS000W0006                  | <ul> <li>Packaging Design<br/>(promoting product)</li> <li>Creative Art<br/>(communication- appealing to<br/>an audience)</li> <li>General Purpose<br/>(advertising plus promoting)</li> <li>Advertisement<br/>(Appeal)</li> </ul>                                          | <ul> <li>Design<br/>(Useful showing the<br/>different elements plus<br/>different outcomes).</li> </ul>                                                                                                    | Updates clearer,<br>change the colours<br>too immature use of<br>white space.                                                                                                    | <ul> <li>Relies on other<br/>programmes</li> <li>Copyright issues</li> <li>Images are too<br/>small</li> </ul>                                                                                         |                                                                                                    | Nothing                                                                                                    |
| AEGIS000W0007                  | <ul> <li>Creative art (really quick and easy to use)</li> <li>General purpose (creates finished product in seconds)</li> <li>Advertisement (the ability to upload your own files it extremely handy)</li> <li>Fun (easy to save any work you create by accident)</li> </ul> | <ul> <li>Briefing (AEGIS is easier<br/>to use for solving a brief<br/>rather than allowing the<br/>user to be given a brief)</li> <li>Design (the final designs<br/>and concepts are<br/>extremely creative)</li> <li>Artwork (the ability to<br/>create tools 100's of<br/>solutions makes work<br/>easier).</li> <li>Production (There should<br/>be an option to adjust the<br/>size of the file and quality<br/>when saving)</li> </ul> | I feel though you<br>need to adjust the<br>look of the user-<br>interface and add a<br>refresh / reset and<br>back button and if<br>possible add a part<br>for adjusting the text<br>size and logo size as<br>the finished image<br>compositions. | <ul> <li>You should be able<br/>to adjust the<br/>amount of text<br/>and logo layers<br/>you can<br/>implement per<br/>design</li> <li>Should be able to<br/>save more than<br/>one outcome</li> </ul> | I found it really<br>easy to use and it<br>was very quick, I<br>was surprised at<br>how creative the<br>final outcomes<br>were and this is<br>definitely<br>something to look<br>out for in the<br>future. | I learnt how powerful<br>computer<br>programmers can be<br>and learnt about the<br>principles of TRIZ and<br>how you can apply<br>Genetics to real life<br>problem solving. |
| AEGIS000W0008                  | Advertisement                                                                                                    | <ul> <li>Design         <ul> <li>(When brainstorming ideas or<br/>experimenting to gain effects<br/>for typography).</li> </ul> </li> </ul>                                                                                                    | Needs to be<br>simplified for the<br>average person<br>Fairly complex to get<br>your head around                                                                                                    | <ul> <li>Computer does all<br/>of the work you<br/>don't have much<br/>input other than<br/>clicking on certain</li> </ul>                                                                             | Really like the idea,<br>the software<br>produces some<br>experimental and<br>very useful                                                                                                    | The TRIZ Principles<br>were very interesting<br>to learn about and<br>the software though<br>complex could be                                                               |

307 Mir Abubakr Shahdad

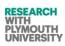

| Questionnaire<br>Personal Code | The outputs you generated will<br>possibly fit most for:                                                                                                    | GD Stage where AEGIS can be useful.                                                                                                    | Any areas of<br>improvement in<br>AEGIS                                                                                                    | Any drawbacks in<br>AEGIS                                                                      | Any general<br>suggestions or<br>comment                                                                                        | What did you/<br>learn or achieve<br>from this session                                                                                    |
|--------------------------------|----------------------------------------------------------------------------------------------------|----------------------------------------------------------------------------------------------------|----------------------------------------------------------------------------------------------------|------------------------------------------------------------------------------------------------|----------------------------------------------------------------------------------------------------|----------------------------------------------------------------------------------------------------|
|                                |                                                                                                    |                                                                                                    |                                                                                                    | options.                                                                                       | interesting results.                                                                                                    | really interesting to<br>use to produce<br>experimental type<br>and imagery.                                                              |
| AEGIS000W0009                  | <ul> <li>Creative art (example poster design)</li> </ul>                                                                                                    | <ul> <li>Briefing-as a quick way to<br/>sketch up brief ideas or<br/>visual aids.</li> </ul>                                                      | The ability to move<br>components on the<br>image<br>To revert back<br>Layout and usage of<br>the software needs<br>to be improved for<br>easier use | <ul> <li>Severe limitations<br/>in the design<br/>process</li> <li>Confusing to use</li> </ul> | The basic idea is<br>good, but needs a<br>lot of<br>considerations<br>about page layout,<br>type layout, use of<br>colour, etc. |                                                                                                    |
| AEGIS014W0001                  | <ul> <li>Packaging design</li> <li>Creative art</li> <li>General purpose</li> <li>Presentation</li> <li>Image enhancement</li> <li>Advertisement</li> <li>Fun</li> <li>Research purpose</li> </ul>                                    | <ul> <li>Briefing (as a quick way<br/>to sketch up brief idea or<br/>visual aids)</li> <li>Design</li> <li>Artwork</li> <li>Production</li> </ul> | AEGIS                                                                                                    | <ul> <li>Manipulation<br/>takes place very<br/>nicely</li> </ul>                               | This software has<br>excellent speed                                                                                            | Using this software                                                                                                    |
| AEGIS015W0001                  | <ul> <li>Packaging design</li> <li>Creative art</li> <li>General purpose</li> <li>Presentation (can be possible<br/>as this software is easy and<br/>quick in assembling the images<br/>needed)</li> <li>Image enhancement</li> </ul> | <ul> <li>Briefing</li> <li>Design</li> <li>Artwork</li> <li>Production</li> <li>•</li> </ul>                                                      | <ul> <li>I would like to<br/>add more than<br/>five letter texts,<br/>and would like to<br/>add more text<br/>position options</li> </ul>            | • None                                                                                         | <ul> <li>Was able to<br/>come up with<br/>output within 5<br/>minutes</li> </ul>                                                | \I learned how to use<br>a new type of<br>software and was<br>able to make a<br>campaign design for<br>an airline company in<br>5 minutes |

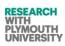

| Questionnaire<br>Personal Code | The outputs you generated will<br>possibly fit most for:                                                                                                    | GD Stage where AEGIS can be useful.                                                                                                    | Any areas of<br>improvement in<br>AEGIS                    | Any drawbacks in<br>AEGIS | Any general<br>suggestions or<br>comment                                                                 | What did you/<br>learn or achieve<br>from this session                                                                                                    |
|--------------------------------|----------------------------------------------------------------------------------------------------|----------------------------------------------------------------------------------------------------|------------------------------------------------------------|---------------------------|----------------------------------------------------------------------------------------------------|----------------------------------------------------------------------------------------------------|
|                                | <ul> <li>Advertisement (yes this is very quick in assembling images together making this software an easy tool for almost any one with good computer literacy to make use for it in advertising especially on social media)</li> <li>Fun</li> <li>Research purpose</li> </ul> |                                                                                                    |                                                            |                           |                                                                                                    |                                                                                                    |
| AEGISO00W0011                  | <ul> <li>Packaging Design – Used for<br/>project</li> <li>Creative Art – really useful for<br/>this area</li> <li>General Purpose – can be used<br/>easier than Adobe</li> <li>Image Enhancement</li> <li>Advertisement</li> <li>Fun</li> <li>Other</li> </ul>                | <ul> <li>Briefing – can be used to<br/>run with an idea and<br/>generate ideas in front of<br/>real world client</li> <li>Design – hugely useful for<br/>design, far easier to use<br/>than competitors and<br/>also generates more<br/>iterations of the image in<br/>a short space of time</li> <li>Artwork – useful for<br/>developing your finished<br/>art and using as a concept<br/>idea for a business.</li> <li>Production – I would use<br/>this software to produce<br/>packaging for a product</li> </ul> | Confirmation<br>Message after<br>applying Triz to<br>font. | None that I can<br>see    | It is good software<br>that I feel could be<br>commercialised<br>and sold as a<br>competitor to<br>Adobe | Lots, much more<br>about how<br>Computers and<br>design need to work<br>in more harmony<br>together and how<br>Triz can be used to<br>generate the designs<br>of the future. |

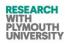

#### AEGISQ11-Part D Group 2 (for Text outputs and final designs rating) Questionnare Data.

| Questionnaire<br>Personal Code |            |              |                |              |            |              |            |              |            |              |            |              |            |              |            |              |            | 0 = co       | onfus      | ing co       | ommi       | unica        | tion)      |              |            |              |            |              |            |                    |
|--------------------------------|------------|--------------|----------------|--------------|------------|--------------|------------|--------------|------------|--------------|------------|--------------|------------|--------------|------------|--------------|------------|--------------|------------|--------------|------------|--------------|------------|--------------|------------|--------------|------------|--------------|------------|--------------------|
|                                | Commu      | nication     | Recogni        | tion         | Tone       |              | Colour     |              | Shape      |              | Form       |              | Fabric     |              | Time       |              | Style      |              | Demea      | nour         | Voice      |              | Langua     | 98           | Geogra     | уhq          | Feel       |              | Aesthet    | ic<br>strengt<br>L |
|                                | Text/ Font | Final Design | <br>Text/ Font | Final Design | Text/ Font | Final Design | Text/ Font | Final Design | Text/ Font | Final Design | Text/ Font | Final Design | Text/ Font | Final Design | Text/ Font | Final Design | Text/ Font | Final Design | Text/ Font | Final Design | Text/ Font | Final Design | Text/ Font | Final Design | Text/ Font | Final Design | Text/ Font | Final Design | Text/ Font | Final Design       |
| AEGIS014W0001                  | 5          | 4.<br>5      | 4              | 3            | 4          | 3            | 4          | 4            | 3          | 3            | 4          | 4            | 3          | 3            | 4          | 4            | 4          | 3            | 5          | 4            | 2          | 3            | 2          | 3            | 3          | 3            | 4          | 4            | 4          | 3                  |
| AEGIS015W0001                  | 5          | 4            | 5              | 4            | 5          | 3            | 4          | 3            | 3          | 3            | 4          | 4            | 3          | 3            | 4          | 4            | 4          | 4            | 5          | 5            | 2.5        | 2.5          | 2.5        | 2.5          | 2.5        | 2.5          | 3          | 4            | 4          | 4                  |
| AEGIS003W0002                  | 2          | 3            | 4              | 2            | 5          | 3            | 5          | 1            | 3          | 1            | 4          | 2            | 3          | 5            | 0          | 1            | 5          | 4            | 3          | 0            | 1          | 5            | 2          | 2            | 3          | 3            | 4          | 4            | 5          | 4                  |
| AEGIS003W0003                  | 0          | 2            | 4              | 3            | 1          | 4            | 2          | 3            | 0          | 4            | 2          | 5            | 5          | 1            | 0          | 2            | 1          | 0            | 0          | 4            | 2          | 5            | 3          | 0            | 4          | 1            | 1          | 1            | 0          | 2                  |
| AEGIS003W0004                  | 3          | 3            | 1              | 5            | 2          | 2            | 5          | 3            | 4          | 0            | 0          | 4            | 2          | 3            | 3          | 5            | 1          | 3            | 3          | 3            | 5          | 4            | 2          | 4            | 5          | 2            | 2          | 2            | 2          | 0                  |
| AEGIS003W0005                  | 1          | 4            | 5              | 4            | 4          | 1            | 5          | 1            | 1          | 1            | 0          | 2            | 5          | 2            | 2          | 5            | 3          | 3            | 5          | 4            | 1          | 5            | 1          | 2            | 1          | 0            | 4          | 0            | 3          | 4                  |
| AEGIS003W0007                  | 3          | 0            | 5              | 3            | 1          | 4            | 5          | 2            | 5          | 0            | 5          | 0            | 3          | 2            | 2          | 5            | 1          | 2            | 0          | 3            | 2          | 4            | 3          | 0            | 2          | 2            | 5          | 0            | 4          | 3                  |
| AEGIS003W0008                  | 4          | 4            | 3              | 2            | 4          | 1            | 3          | 4            | 1          | 0            | 1          | 1            | 2          | 0            | 4          | 5            | 2          | 3            | 2          | 5            | 4          | 0            | 5          | 2            | 5          | 3            | 0          | 2            | 4          | 5                  |
| AEGIS003W0010                  | 2          | 1            | 0              | 0            | 4          | 0            | 3          | 5            | 1          | 0            | 2          | 3            | 3          | 1            | 5          | 5            | 2          | 0            | 5          | 4            | 1          | 4            | 2          | 5            | 2          | 4            | 4          | 0            | 2          | 0                  |
| AEGIS003W0011                  | 1          | 1            | 0              | 1            | 3          | 5            | 0          | 2            | 2          | 4            | 2          | 3            | 1          | 2            | 2          | 0            | 2          | 4            | 2          | 0            | 0          | 5            | 2          | 5            | 4          | 4            | 4          | 1            | 3          | 5                  |
| AEGIS003W0013                  | 1          | 3            | 5              | 1            | 2          | 3            | 0          | 5            | 1          | 3            | 1          | 3            | 5          | 4            | 0          | 4            | 1          | 2            | 3          | 2            | 0          | 2            | 1          | 1            | 4          | 0            | 4          | 2            | 0          | 2                  |
| AEGIS003W0014                  | 3          | 3            | 3              | 5            | 1          | 2            | 1          | 2            | 4          | 5            | 2          | 4            | 1          | 2            | 0          | 4            | 4          | 0            | 4          | 2            | 1          | 3            | 3          | 0            | 2          | 1            | 2          | 3            | 3          | 0                  |
| AEGIS003W0016                  | 5          | 0            | 0              | 5            | 0          | 4            | 1          | 4            | 1          | 4            | 1          | 4            | 2          | 1            | 5          | 5            | 5          | 4            | 2          | 2            | 4          | 0            | 4          | 1            | 4          | 1            | 4          | 4            | 4          | 2                  |
| AEGIS003W0018                  | 3          | 1            | 2              | 1            | 5          | 0            | 2          | 2            | 4          | 5            | 0          | 4            | 2          | 0            | 4          | 1            | 0          | 2            | 4          | 0            | 1          | 1            | 2          | 0            | 2          | 3            | 2          | 1            | 4          | 4                  |
| AEGIS000W0003                  | 1          | 1            | 5              | 5            | 3          | 3            | 5          | 5            | 3          | 3            | 3          | 3            | 3          | 3            | 5          | 5            | 4          | 4            | 1          | 1            | 4          | 4            | 2          | 2            | 1          | 1            | 5          | 5            | 4          | 4                  |
| AEGIS000W0004                  | 3          | 3            | 1              | 1            | 2          | 2            | 5          | 5            | 3          | 5            | 3.5        | 5            | 3          | 3            | 5          | 5            | 5          | 5            | 4          | 4            | 5          | 5            | 4          | 4            | 5          | 5            | 5          | 5            | 5          | 5                  |
| AEGIS000W0005                  | 0          | 0            | 1              | 1            | 4          | 4            | 4          | 4            | 4          | 3            | 0          | 0            | 3          | 3            | 3          | 3            | 2          | 2            | 0          | 0            | 0          | 0            | 1          | 1            | 4          | 4            | 4          | 4            | 3          | 3                  |
| AEGIS000W0006                  | 0          | 0            | 0              | 0            | 2          | 2            | 5          | 5            | 3          | 3            | 3          | 3            | 2          | 2            | 2          | 2            | 2          | 2            | 2          | 2            | 3          | 3            | 3          | 3            | 5          | 5            | 3          | 3            | 0          | 0                  |

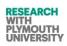

| Engineering Innovation | (Computer Aided Innovation) |
|------------------------|-----------------------------|
|------------------------|-----------------------------|

| AEGIS000W0007 | 4 | 4 | 3 | 3 | 5 | 5 | 5 | 5 | 0 | 0 | 4 | 4 | 0 | 0 | 5 | 5 | 4 | 4 | 5 | 5 | 5 | 5 | 0 | 0 | 5 | 5 | 0 | 0 | 5 | 5 |
|---------------|---|---|---|---|---|---|---|---|---|---|---|---|---|---|---|---|---|---|---|---|---|---|---|---|---|---|---|---|---|---|
| AEGIS000W0008 | 0 | 0 | 2 | 2 | 3 | 3 | 4 | 4 | 4 | 4 | 5 | 5 | 0 | 0 | 5 | 5 | 5 | 5 | 0 | 0 | 5 | 5 | 2 | 2 | 2 | 2 | 5 | 5 | 1 | 1 |
| AEGIS000W0009 | 1 | 1 | 0 | 0 | 2 | 2 | 3 | 3 | 3 | 3 | 4 | 4 | 0 | 0 | 3 | 3 | 4 | 4 | 0 | 0 | 4 | 4 | 4 | 4 | 0 | 0 | 4 | 4 | 0 | 0 |
| AEGIS000W0011 | 4 | 4 | 4 | 4 | 5 | 5 | 3 | 3 | 3 | 3 | 2 | 2 | 3 | 3 | 4 | 4 | 3 | 4 | 4 | 5 | 4 | 4 | 3 | 3 | 4 | 5 | 5 | 3 | 4 | 5 |

# AEGISQ11-Part D Group 1 and Group2 (for Final Design outputs against what was expected) Questionnare Data.

| Questionnaire<br>Personal Code |               |                                                                                                    |      |        |       |      |        |      |       |           |       |          |           |      |                    |
|--------------------------------|---------------|----------------------------------------------------------------------------------------------------|------|--------|-------|------|--------|------|-------|-----------|-------|----------|-----------|------|--------------------|
|                                | 5-0           | omparing the outputs against what the user wanted to achieve (from<br>-0) (Example 5=exactly what you wanted and 0 = it is not all all what<br>ou wanted) |      |        |       |      |        |      |       |           |       |          |           |      |                    |
|                                | Communication | Recognition                                                                                                    | Tone | Colour | Shape | Form | Fabric | Time | Style | Demeanour | Voice | Language | Geography | Feel | Aesthetic strength |
| AEGIS014W0001                  | 4.<br>5       | 3.<br>5                                                                                                    | 4    | 4      | 3     | 4    | 3      | 5    | 4     | 4         | 3     | 3.<br>5  | 3         | 4    | 4                  |
| AEGIS015W0001                  | 5             | 5                                                                                                    | 5    | 4      | 4     | 4    | 3      | 5    | 4     | 4         | 3     | 3        | 3         | 5    | 5                  |
| AEGIS003W0002                  | 2             | 1                                                                                                    | 5    | 4      | 5     | 3    | 2      | 2    | 0     | 0         | 0     | 4        | 3         | 5    | 4                  |
| AEGIS003W0003                  | 0             | 2                                                                                                    | 3    | 0      | 0     | 1    | 4      | 4    | 4     | 5         | 1     | 2        | 2         | 5    | 1                  |
| AEGIS003W0004                  | 1             | 2                                                                                                    | 0    | 5      | 5     | 1    | 3      | 4    | 4     | 0         | 0     | 4        | 3         | 1    | 5                  |
| AEGIS003W0005                  | 1             | 1                                                                                                    | 1    | 2      | 1     | 2    | 1      | 5    | 5     | 4         | 0     | 1        | 5         | 1    | 3                  |
| AEGIS003W0007                  | 4             | 3                                                                                                    | 5    | 1      | 1     | 4    | 0      | 4    | 4     | 5         | 4     | 0        | 2         | 3    | 0                  |
| AEGIS003W0008                  | 5             | 1                                                                                                    | 0    | 2      | 4     | 3    | 4      | 3    | 2     | 2         | 4     | 3        | 4         | 5    | 4                  |
| AEGIS003W0010                  | 5             | 2                                                                                                    | 3    | 5      | 1     | 3    | 1      | 1    | 2     | 1         | 0     | 4        | 1         | 1    | 2                  |
| AEGIS003W0011                  | 2             | 0                                                                                                    | 2    | 5      | 3     | 1    | 3      | 0    | 5     | 3         | 0     | 2        | 0         | 2    | 1                  |
| AEGIS003W0013                  | 3             | 5                                                                                                    | 0    | 3      | 1     | 3    | 1      | 1    | 0     | 0         | 5     | 5        | 3         | 2    | 4                  |
| AEGIS003W0014                  | 5             | 0                                                                                                    | 1    | 2      | 5     | 1    | 4      | 4    | 4     | 0         | 1     | 0        | 5         | 3    | 5                  |
| AEGIS003W0016                  | 0             | 3                                                                                                    | 2    | 1      | 1     | 2    | 5      | 4    | 4     | 4         | 3     | 3        | 2         | 5    | 4                  |
| AEGIS003W0018                  | 4             | 5                                                                                                    | 1    | 3      | 1     | 2    | 2      | 1    | 4     | 2         | 2     | 4        | 4         | 0    | 2                  |
| AEGIS000W0003                  | 2             | 3                                                                                                    | 2    | 4      | 3     | 4    | 2      | 5    | 4     | 3         | 3     | 4        | 2         | 5    | 3                  |
| AEGIS000W0004                  | 3             | 2                                                                                                    | 1    | 4      | 0     | 5    | 0      | 3    | 4     | 4         | 4     | 3        | 5         | 4    | 4                  |
| AEGIS000W0005                  | 0             | 2                                                                                                    | 5    | 3      | 2     | 0    | 3      | 3    | 2     | 0         | 0     | 1        | 4         | 4    | 3                  |
| AEGIS000W0006                  | 0             | 0                                                                                                    | 3    | 5      | 3     | 2    | 3      | 4    | 3     | 2         | 3     | 3        | 5         | 5    | 0                  |
| AEGIS000W0007                  | 4             | 3                                                                                                    | 2    | 5      | 5     | 5    | 5      | 5    | 4     | 5         | 5     | 4        | 5         | 3    | 5                  |
| AEGIS000W0008                  | 2             | 3                                                                                                    | 2    | 5      | 5     | 5    | 5      | 5    | 4     | 5         | 5     | 4        | 5         | 3    | 5                  |
| AEGIS000W0009                  | 4             | 3                                                                                                    | 2    | 5      | 5     | 0    | 5      | 5    | 4     | 3         | 4     | 5        | 2.5       | 4    | 5                  |
| AEGIS000W0011                  | 4             | 4                                                                                                    | 4    | 3      | 5     | 5    | 5      | 4    | 5     | 5         | 4     | 4        | 5         | 4    | 5                  |

AEGISQ11 Questionnare Structure.

## A-1 Questionnaire Data

| Questionnaire Code       |                  |
|--------------------------|------------------|
| University/ Organization |                  |
| Mode of Registration     | Offline Online O |

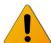

Please fill the following section (A-2) only if you are registering offline; otherwise skip to section B on page 3.

Data Protection: Please note the research team will not use any of your personal data for any purpose other than this research. You will not be spammed by emails or by call agents.

## A-2 Personal Information

| Name:                        |                                                                     |
|------------------------------|---------------------------------------------------------------------|
| (First Name, Last Name)      |                                                                     |
| Gender:                      | Male () emale ()                                                    |
| Email id:                    |                                                                     |
| (Example abc@xyz.com)        |                                                                     |
| Phone Number:                |                                                                     |
| (Example +xxxxxx. format)    |                                                                     |
| Address:                     |                                                                     |
|                              |                                                                     |
| (Street, House Name/ Number) | (If you wish, you can prefer to mention office/ university address) |
| District/ County:            |                                                                     |
| (Example Devon or Baramulla) |                                                                     |
| Pin/Post Code:               |                                                                     |

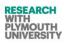

| (Example 190005 or PL4 8AA)                       |                                                                |                                                                                       |   |  |
|---------------------------------------------------|----------------------------------------------------------------|---------------------------------------------------------------------------------------|---|--|
| Age in Years:                                     |                                                                |                                                                                       |   |  |
| Education Level:                                  | U.G ().G D()tor                                                | ate O                                                                                 |   |  |
| Speciality :                                      | Graphic Design                                                 | ○ Social (<br>○ Photography (                                                         | 2 |  |
| (Your field of expertise)                         | Computer Science<br>Engineering<br>Business Administra<br>Arts | O Photography (<br>O Creativity (<br>O Architecture (<br>ation O Fashion (<br>O Other |   |  |
|                                                   |                                                                | <u> </u>                                                                              |   |  |
| Speciality Level:                                 | No experience                                                  | Oettled experience                                                                    | 0 |  |
| (The level of expertise you have in above field)  | (Well settled in your field)<br>Weak experience                |                                                                                       |   |  |
|                                                   | Starter experience                                             | (Team lead/ senior trainer)<br>Odvanced experience<br>(Run the department)            | 0 |  |
| Research Experience:                              | No experience                                                  | Qualified experience<br>(Doctorate/ Post Doc)                                         | 0 |  |
| (Any previous or current involvement in research) | Weak experience                                                | Substantial experience                                                                | 0 |  |
|                                                   | Starter experience                                             | (Published in journals)<br>Odvanced experience<br>(IP owner of patents)               | 0 |  |
| Graphic Design Experience:                        | No experience                                                  | Qualified experience<br>(Hold a qualification)                                        | 0 |  |
| (Any graphic design experience)                   | Weak experience                                                | (Hold a qualification)<br>Oubstantial experience<br>(Designed many packages)          | 0 |  |
|                                                   | Casual experience                                              | Odvanced experience                                                                   | 0 |  |
|                                                   | (Sometimes play with to                                        | ools) (Successful at commercial level)                                                |   |  |

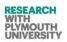

## **B- Brand Visual Asset**

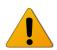

The section B-1 needs to be executed before using or running AEGIS.

### **B-1** Today, a project work will be executed using AEGIS

### Tasks (Brand Visual Asset):

- ✓ Start with an idea
- ✓ Choose background, logo and extra logo
- ✓ Upload them to AEGIS
- ✓ Start Atomic Transformations
- ✓ Start Molecular Transformations
- ✓ Finalize the Design

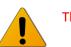

The section B-2 needs to be executed before using or running AEGIS.

### **B-2** Tell us about your project idea:

| Idea Chosen                                 |  |
|---------------------------------------------|--|
|                                             |  |
|                                             |  |
|                                             |  |
|                                             |  |
|                                             |  |
|                                             |  |
| Any logo used from an existing brand?       |  |
| ,                                           |  |
|                                             |  |
|                                             |  |
|                                             |  |
|                                             |  |
|                                             |  |
|                                             |  |
| What kind of outputs do you want to achieve |  |
| from this project?                          |  |
|                                             |  |
|                                             |  |
|                                             |  |
|                                             |  |
|                                             |  |
|                                             |  |

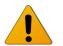

The section B-3 needs to be executed after running AEGIS and obtaining the relevant output files.

## **B-3 Graphic Design Outcomes Feedback**

### (Usage of Outputs)

The outputs you obtained using AEGIS will possibly be used by you for:

| Purpose           | Please<br>Select | Comments |
|-------------------|------------------|----------|
| Packaging Design  | ✓<br>            |          |
| Creative Art      | ✓                |          |
| General Purpose   | ✓                |          |
| Presentation      | ✓                |          |
| Image Enhancement | ✓<br>            |          |
| Advertisement     | ✓<br>            |          |
| Fun               | ×                |          |
| Research Purpose  | ✓                |          |
| Other             | ✓                |          |

## **B4. Stage (Graphic Design Process) at which AEGIS will be useful**

| Process                                                                                                    | Tick | Comments |
|----------------------------------------------------------------------------------------------------|------|----------|
| Briefing                                                                                                    | ~    |          |
| Design                                                                                                    | ~    |          |
| ArtWork                                                                                                    | ~    |          |
| Production                                                                                                    | ~    |          |
| If you do not have any knowledge or information<br>about above processes, then please mention in<br>your own words where AEGIS software/ outputs<br>could be used according to your knowledge. | V    |          |

Please answer this section considering overall features of AEGIS and the outputs obtained.

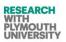

## **B5. Rate Your Output Image with respect to following:**

| Usefulness    | Please mark th           | e output image            | es you         | Comment on and compare the                                                                                      | Suggest any improvement to |  |  |
|---------------|--------------------------|---------------------------|----------------|----------------------------------------------------------------------------------------------------|----------------------------|--|--|
| Parameter     | obtained.                |                           |                | outputs to what you wanted to                                                                                   | the AEGIS to achieve this  |  |  |
|               | Please rate on a scale b | etween 5 (e.g., Clear) to | 0 (Confusing)' | achieve.                                                                                                    | better.                    |  |  |
|               |                          | Appl                      | icable to:     | <ul> <li>(Against what you wanted to achieve- see<br/>section B-2 )</li> </ul>                                  |                            |  |  |
|               | Ratings Guide            | Text Output               | Full Design    | Rating Guide                                                                                                    |                            |  |  |
|               |                          |                           | (Final Output) | Please rate on a scale between 5 (e.g., It is exactly what you wanted) to 0 (It is not at all what you wanted)' |                            |  |  |
| Communication | Clear (5)                |                           |                |                                                                                                    |                            |  |  |
|               | Confusing (0)            |                           |                |                                                                                                    |                            |  |  |
| Recognition   | Known (5)                |                           |                |                                                                                                    |                            |  |  |
|               | Stranger (0)             |                           |                |                                                                                                    |                            |  |  |
| Tone          | Warm (5)                 |                           |                |                                                                                                    |                            |  |  |
|               | Cold (0)                 |                           |                |                                                                                                    |                            |  |  |
| Color         | Bright (5)               |                           |                |                                                                                                    |                            |  |  |
|               | Muted (0)                |                           |                |                                                                                                    |                            |  |  |

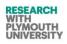

| Shape(s)  | Round (5)           |  |  |
|-----------|---------------------|--|--|
|           | Square (0)          |  |  |
| Form      | Complex (5)         |  |  |
|           | Simple (0)          |  |  |
| Fabric    | Soft/Natural (5)    |  |  |
|           | Hard/Mechanical (0) |  |  |
| Time      | Modern (5)          |  |  |
|           | Traditional (0)     |  |  |
| Style     | Confident (5)       |  |  |
|           | Reserved (0)        |  |  |
| Demeanour | Formal (5)          |  |  |
|           | Informal (0)        |  |  |
| Voice     | Loud(5)             |  |  |
|           | Quiet (0)           |  |  |
| Language  | Poetic (5)          |  |  |
|           | Prosaic (0)         |  |  |

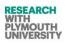

| Geography          | Global (5)      |  |  |
|--------------------|-----------------|--|--|
|                    | Local (0)       |  |  |
|                    |                 |  |  |
|                    |                 |  |  |
| Feel               | Dramatic (5)    |  |  |
|                    | Calm (0)        |  |  |
|                    |                 |  |  |
|                    |                 |  |  |
| Aesthetic Strength | Pleasure (5)    |  |  |
|                    | Displeasure (0) |  |  |
|                    |                 |  |  |
|                    |                 |  |  |

## PART-C Comparative Evaluation

Considering the non-digital tools and/or software you are using at present, please comment on and compare the processes/ outputs/ modules of AEGIS, for example:

- Present manipulation process to achieve outputs in AEGIS.
- Any process/ module in AEGIS (example selection of font configuration).
- Any component of output image (eg background, etc).

Comparison can be on the basis of criterion like:

- Speed of implementation
- Presence and absence of something in the elements of outputs (example effects on the line of the letter A),
- Convenience and user friendliness of implementation, etc.

| Application/    | Element/ Process/                                              | List of Criteria                                                                          | Rating and                                                                                                    |
|-----------------|----------------------------------------------------------------|-------------------------------------------------------------------------------------------|----------------------------------------------------------------------------------------------------|
| ΤοοΙ            | Sub tool criterion                                             |                                                                                           | Comments                                                                                                    |
| (Example AEGIS) | (Example how the<br>manipulation of<br>background takes place) | (E.g. Speed, presence,<br>absence, user-<br>friendliness to achieve<br>that feature etc.) | (Scale of 0-5)<br>Please rate the feature/<br>element output or process<br>on the scale in comparison<br>to each other. |
| AEGIS           |                                                                |                                                                                           |                                                                                                    |
|                 |                                                                |                                                                                           |                                                                                                    |
|                 |                                                                |                                                                                           |                                                                                                    |
|                 |                                                                |                                                                                           |                                                                                                    |
|                 |                                                                |                                                                                           |                                                                                                    |
|                 |                                                                |                                                                                           |                                                                                                    |
|                 |                                                                |                                                                                           |                                                                                                    |
|                 |                                                                |                                                                                           |                                                                                                    |
|                 |                                                                |                                                                                           |                                                                                                    |
|                 |                                                                |                                                                                           |                                                                                                    |
|                 |                                                                |                                                                                           |                                                                                                    |

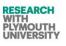

## PART-D Software Feedback

**D-1**. With respect to the version of AEGIS 7.1 currently installed on your machine, please indicate the extent to which you agree or disagree with the following statements:

SD = Strongly Disagree D = Disagree N = Neutral A = Agree SA = Strongly Agree

| Criteria                                                                 |   |    | :          | 1 <sup>st</sup> Cho | ice  |   |   |    |
|--------------------------------------------------------------------------|---|----|------------|---------------------|------|---|---|----|
| This software is easy to use.                                            | 0 | SD | 0 [        |                     | 0    | A | 0 | SA |
| I am in control of the contents of the menus and toolbars.               | 0 | SD | <u>о</u> с | 1 ()                | 1 🔿  | A | 0 | SA |
| I will be able to learn how to use all that is offered in this software. | 0 | SD | 0 [        | 1 🔾                 | 1 () | A | 0 | SA |
| Navigating through the menus and toolbars is easy to do.                 | 0 | SD | 0 [        | 1 ()                | 1 () | A | 0 | SA |
| This software is engaging.                                               | 0 | SD | 0 [        |                     | 1 🔿  | A | 0 | SA |
| The contents of the menus and the toolbars match my needs.               | 0 | SD | <u>о</u> с | 1 ()                | 1 () | A | 0 | SA |
| Getting started with this version of the software is easy.               | 0 | SD | 0 [        | 1 ()                | 1 () | A | 0 | SA |
| This software is flexible.                                               | 0 | SD | 0 [        |                     | 0    | A | 0 | SA |
| Finding the options that I want in the menus and toolbars is easy.       | 0 | SD | <u>о</u> с | 1 ()                | 0    | A | 0 | SA |

| It is easy to make the software do exactly what I want. | 0 | SD | 0 | DO | N ( | С | A | 0 | SA |
|---------------------------------------------------------|---|----|---|----|-----|---|---|---|----|
|---------------------------------------------------------|---|----|---|----|-----|---|---|---|----|

| AEGIS= AEGIS Tool                                                      |   |    |   |   |            |   |   |   |    |
|------------------------------------------------------------------------|---|----|---|---|------------|---|---|---|----|
| *Fill the name of other tool(s) in<br>Equal = Other tool and AEGIS sat |   | -  |   |   | qually     |   |   |   |    |
| Discovering new features is easy.                                      | 0 | SD | 0 | D | O N        | 0 | A | 0 | SA |
| I get my graphic tasks done quickly with this software.                | 0 | SD | 0 | D | ⊖ N        | 0 | A | 0 | SA |
| This software is satisfying to use.                                    | 0 | SD | 0 | D | <u>о</u> N | 0 | A | 0 | SA |

**D-2**. There are a number of criteria listed below. Please select the software that would be your 1st choice according to each of the criteria. If you really cannot make a choice for a given criteria please select "Equal".

| Criteria                                                                 | 1st Choice       |
|--------------------------------------------------------------------------|------------------|
| This software is easy to use.                                            | AEGIS OO Equal O |
| I am in control of the contents of the menus and toolbars.               | AEGIS OO Equal O |
| I will be able to learn how to use all that is offered in this software. | AEGIS OO Equal O |
| Navigating through the menus and toolbars is easy to do.                 | AEGIS OO Equal O |
| This software is engaging.                                               | AEGIS OO Equal O |
|                                                                          |                  |

| RESEARCH   |
|------------|
| WITH       |
| PLYMOUTH   |
| UNIVERSITY |

| The contents of the menus and the toolbars match my needs.         | AEGIS O | -O Equal O |
|--------------------------------------------------------------------|---------|------------|
| Getting started with this software is easy.                        | AEGIS O | -O Equal O |
| This software is flexible.                                         | AEGIS O | -O Equal O |
| Finding the options that I want in the menus and toolbars is easy. | AEGIS O | -O Equal O |
| It is easy to make the software do exactly what I want.            | AEGIS O | -O Equal O |
| Discovering new features is easy.                                  | AEGIS O | -O Equal O |
| I get my graphic tasks done quickly with this software.            | AEGIS O | -O Equal O |
| This software is satisfying to use.                                | AEGIS O | -O Equal O |

## **D-3 Suggestions**

In view of your answers to sections D1 and D2, please suggest any improvements in AEGIS which will help to address above issues.

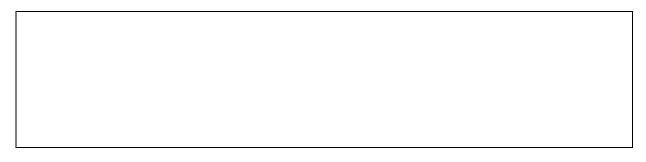

# PART-E General Feedback

| <b>E1.</b> Please comment on any areas of improvemen | t in AEGIS Interface Elements.                  |
|------------------------------------------------------|-------------------------------------------------|
| Buttons of Software                                  | Background of Software                          |
| Colour and Theme of the Software                     | Layout of Elements with respect to each other   |
| Menus, Header( Control box), Footer, icons, etc.     | Navigation from one form to another             |
| E2. Please comment on any drawbacks in AEGIS         | and any suggestions to improve them (especially |

University of Plymouth

Nov 2013

Mir Abubakr Shahdad

327

keeping in view the other tools you might have used for graphic design).

**E3.** Any general suggestions or comments

**E4.** What did you learn/ achieve from this session?

**E5.** Would you suggest coupling this software with other existing software (or designing the graphics using AEGIS at one stage and another software package/ non-digital tool at other stage), please suggest?

| E6. Do you conside | r this software as inr | novative? (p | lease explain)                                                     |
|--------------------|------------------------|--------------|--------------------------------------------------------------------|
|                    |                        |              |                                                                    |
|                    |                        |              |                                                                    |
|                    |                        |              |                                                                    |
|                    |                        |              |                                                                    |
| <b>E7</b> 16       |                        |              |                                                                    |
| innovative.        | to E6 was yes, what j  | percentage   | of all processes/ modules of this software are                     |
| 0-15 %             | 15-30 %                | 0            |                                                                    |
| 30-45 %            | 45-60%                 | 0            |                                                                    |
| 60-75 %            | 75-100 %               | 0            |                                                                    |
|                    |                        |              | s software implementing automated innovation on)? (please explain) |
|                    |                        | manipalati   |                                                                    |
|                    |                        |              |                                                                    |
|                    |                        |              |                                                                    |
|                    |                        |              |                                                                    |
|                    |                        |              |                                                                    |
| -                  |                        | centage of i | nnovation do you consider is automatically                         |
| implemented throu  |                        |              |                                                                    |
| 0-15 %             | 15-30 %                | 0            |                                                                    |
| 30-45 %            | 45-60%                 | 0            |                                                                    |
| 60-75 %            | 75-100 %               | 0            |                                                                    |

Thank you for helping develop AEGIS. I really appreciate your thoughts and time.

You can contact us at <a href="mailto:admin@designforwow.com">admin@designforwow.com</a>

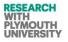

#### Appendix-VIII- AEGIS v7.0/7.1 User Guide

#### **AEGIS Introductory Form**

#### How to use this form:

This form is used to enter the:

1. Questionnaire personal code (this code is generated from Design for Wow) website after user registration.

2. Select your field of expertise from the drop down list below the Questionnaire Code box.

3. Select the mutation percentage and crossover rates from the drop down boxes respectively (these will be used for font transformations later on).

4. User preferences for font transformations can be selected from the 9 mini sections on the left of form (these will be used for font transformations later on).

5. User Key (enter user key if you are installing your software for first time or the key has expired, the form will indicate if the key has expired).

a. This key is supplied by researcher and is valid for 31 days and for 1000000 uses.

b. The key is case sensitive so be careful while copy pasting key.

6. Finally press the start button and you are ready to go to next form.

RESEARCH WITH PLYMOUTH UNIVERSITY Engineering Innovation (Computer Aided Innovation) A AEGIS Introductory Form RESEARCH WITH 3 AEGIS PLYMOUTH **User Preference Form** Font Chromozome Preferences Finally press the Would you like text outlining effects Would you like the colouring effects button to go A A A A star Enter Would you like fragmented text Would you like spheriodical effects Enter Your Questionnaire Personal Code Questionnaire A A A AEGIS000W0001 A Personal Code Select Your Speciality here -Would you like duplicated text Would you like slanted text Mutation % Age 3 • Select the mutation A A. A A Cross Over Points 2 and crossover rat Would you like segmented text Would you like symbol introduction Aegis 7.0 is Activated Enter your AEGIS on your System on A A A A key here **OEM Basis.** Would you like shapes introduction Select the effects yo want in text A A Programmer's

### **AEGIS Main Form (for text configuration)**

RESEARCH WITH PLYMOUTH UNIVERSITY

#### How to use this form:

After entering this form through the introductory form, you need to follow following steps to configure the text and apply TRIZ Principles to the font letters.

First step is to select the font congirutaion on this form. You can select/ provide following information for your font.

Text- Input five letters example the brand name);

Font Type- Select from the list);

Font size- optimum is approximately 50);

Font color- choose from the advanced pallet);

Then press the button- Apply Typography.

Accelerated Evolutionary Graphics Interface System File **Complete Design Previews** Layers Used Font Library/ Typography: Font Color Text Perpetua Italic + Font Type 56 -Font Size Background Extra Branding Info Apply Typography Fataliza Design Finaliza Design Finalize Design Before TRIZ>->->After TRIZ Logo Color Spherodalty Outlining / Segmentation Finalize Design Finalize Design Finalize Design Select the fon preferences Letter-V Letter-IV here to create Color Drifte Mutation 5 Age 3 the font letter Cross Over Points . Letter-III Letter-II Finalize Design Finalize Design Finalize Design restart Outputs will be useful for: Apply to Whole Font Load Experience List . 0 Select User Patterns Outputs Apply Letter-I Keep following Chromozomes on (apply on panel above) Users Final Design Back\_Color Spherodety Outering Segmentation Users Initial Designs

RESEARCH WITH PLYMOUTH UNIVERSITY

Engineering Innovation (Computer Aided Innovation)

After this step, the form will display 5 letter layers and you can choose which letter you want to take through different iterations/ generations for TRIZ application.

RESEARCH WITH PLYMOUTH UNIVERSITY

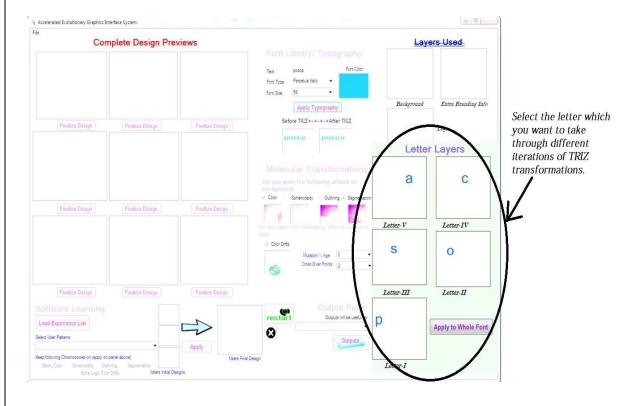

3. This will take you to the letter transformation form which is explained in the next section of this help document.

### AEGIS Text Transformation Form (for applying TRIZ to text)

### How to use this form:

After entering this form through the main form, you will find nine transformations of your letter on the left hand side (this is called as generation one.

1. If you already like some letter format (and want to stop here), then you can click the "Finalize Image" button as shown below.

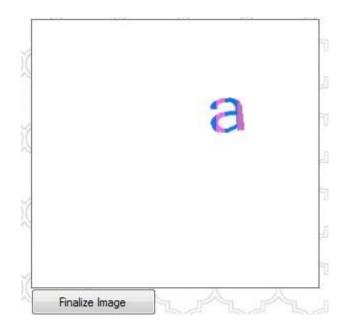

2. If you like few images and want to explore further generations baed on their genomes, then you need to select three parents. Selection of parents is done by clicking on the image itself (not on any button) as shown below.

If you like few images and want to explore further generations baed on their genomes, then you need to select three parents. Selection of parents is done by clicking on the image itself (not on any button) as shown below.

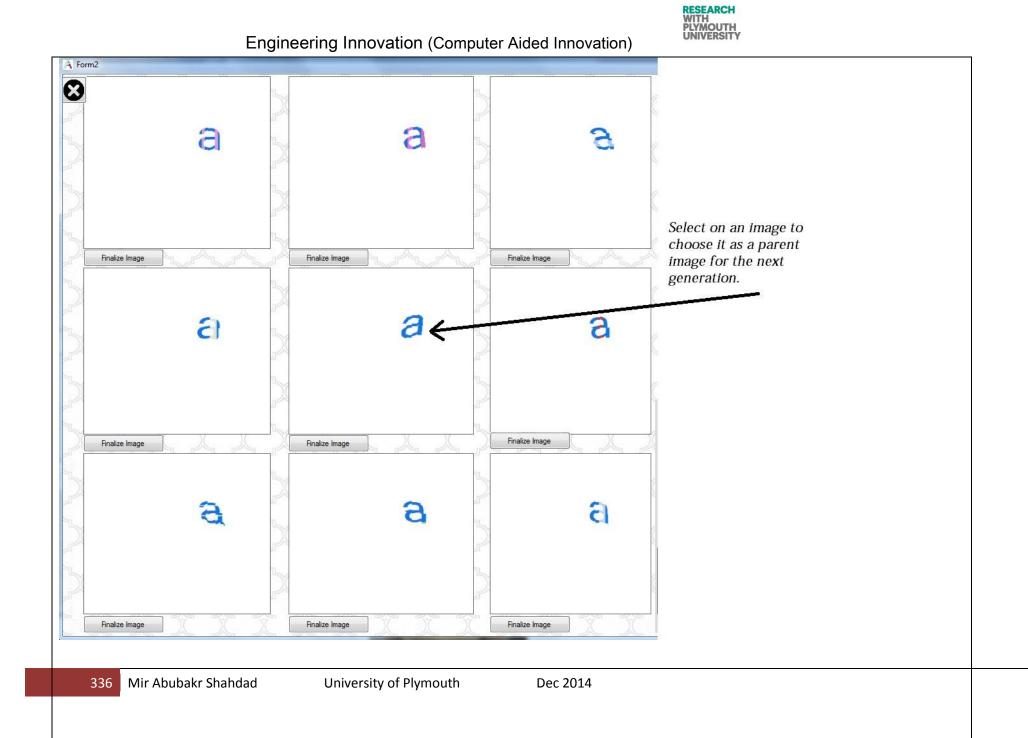

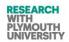

3. When you have completed selecting the three parents, you can then proceed for next generation by clicking the "Generate New Generation" button on the right side of this form as shown below. During each iteration, you can also change the mutation rate, chromosomes applied and crossover points rate for the parents crossover and mutation. Once you are satisfied with any output, you can go to step 1. You can any time press reset button to restart the first generation randomly again.

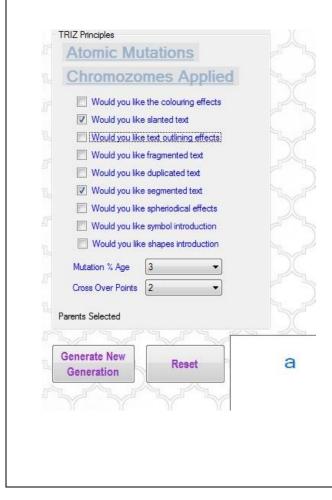

#### **AEGIS Software Learning Module**

### **Special AEGIS Software Learning Module:**

While you are on the text transformations page, you can also checkout what how others have utilized this software.

1. Press the loadexperience button, that will enable you to view and select from the user sessions list- what patterns/ designs have they created using this software.

2. If you like any of the user designs, you can apply these genes to your design by clicking the apply button.

3. Once you click the apply button, these genes will be applied to the box number 2 (of the 3x3 grid on the left).

4. You can repeat as many times as you want.

| Select User Patterns    |                                  |
|-------------------------|----------------------------------|
| Keep following Chromozo | mes on (apply on panel above)    |
| 🗌 Color 🔄 Slant 📋       | ] Outline 📃 Fragment 📃 Duplicate |
| Segment Spher           | Symbols Shapes                   |
|                         |                                  |
|                         |                                  |
|                         | Apply                            |
|                         |                                  |
|                         |                                  |

### AEGIS Complete Design Transformation Form (for applying TRIZ to Complete Design)

### How to use this form:

After selecting the finzlied font on font form, you will be redirected to main form.

- 1. You need to apply the effects to all letters to your design-word (all five letters).
- 2. This can be done by pressing the "Apply to Whole Font" button on right hand side as shown below.

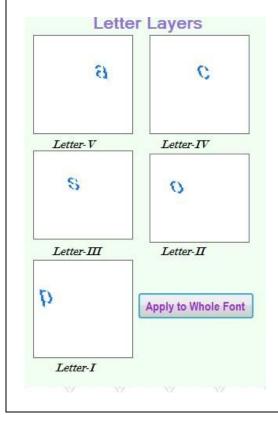

1. After this you need to load your initial design files for the components- Background Image, Logo Image and Extra Branding Information Image (example slogan text, etc). This can be dont by clicking on file menu -> Load as shown below.

RESEARCH WITH PLYMOUTH UNIVERSITY

The minimum width x height dimensions acceptable are (in px):

Background (150,161) Logo (40x40) Extra Logo (40x40)

The images should be uploaded in above sequence as the software will prompt you every time about this sequence to guide you promptly.

| ile         |               | 7                  | ~~~~~ |
|-------------|---------------|--------------------|-------|
| Load Ctrl+L | Complete De   | sign Previews      |       |
| Save        | anganga       |                    | sa sa |
| Exit        |               | 2                  | S.    |
|             |               |                    |       |
|             |               |                    | 25    |
|             |               | 2                  | 5     |
|             |               |                    | 65    |
|             |               |                    | T     |
| A (***      |               |                    |       |
| Finalize De | sign Finalize | Design Finalize De | esign |
|             |               |                    | TE    |
|             |               |                    | C     |
|             | 8             |                    |       |
|             |               |                    |       |
|             |               |                    | 11    |

2. After this step all your files will be loaded. If you are satisfied with any of the complete designs on left, you can press the finalize design button below it (you will also need to provide the information that what purpose this output can be used for). This can be done on the Output panel as shown below.

RESEARCH WITH PLYMOUTH UNIVERSITY

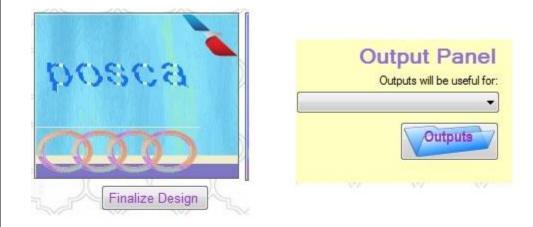

3. If you are not satisfied with the output, you can select three parents by clicking on the images (not on any button) and to generate the next generation you need to press the next generation button as shown below. You can start with a random first generation any time by clicking on the "Reset Transformations" button as shown below.

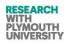

|      | Molecular Transformations:                                             |
|------|------------------------------------------------------------------------|
|      | Do you want the following effects on background:                       |
|      | Color Spheriodality Outlining Z Segmentation                           |
|      |                                                                        |
|      | Do you want the following effects on extra                             |
|      | logo:                                                                  |
|      | Color Drifts                                                           |
|      | Mutation % Age 3                                                       |
|      |                                                                        |
|      | Cross Over Points 2                                                    |
|      |                                                                        |
|      | Reset Transformations Next Generation                                  |
|      |                                                                        |
|      |                                                                        |
|      |                                                                        |
|      |                                                                        |
| 6. D | uring each generation, you can change your preferences as follows:     |
| Yo   | ou can change the chromosomes which are active during each generation. |
| Ye   | bu can change the mutation rate and crossover rate.                    |
| 10   | a can enange the intration fate and eropporer fate.                    |

This is shown below.

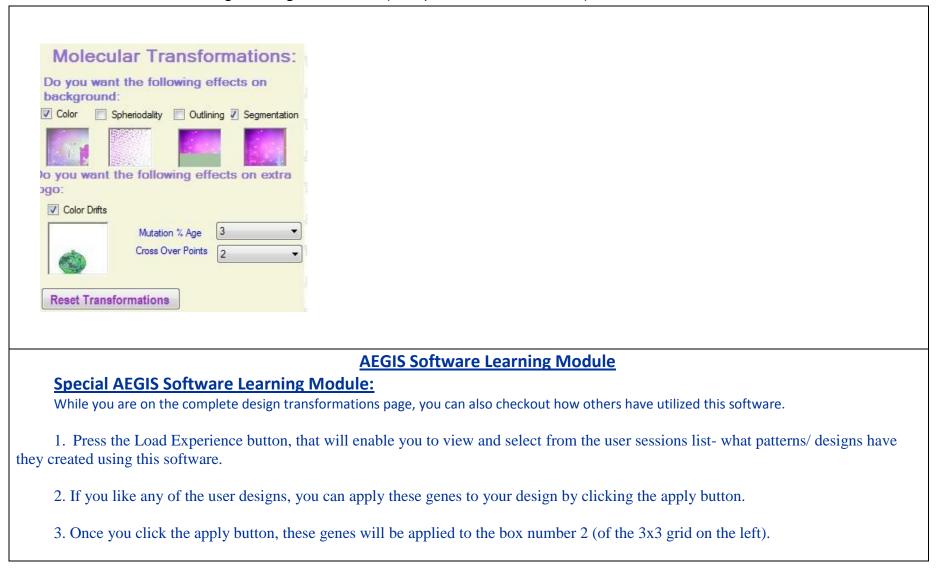

RESEARCH WITH PLYMOUTH UNIVERSITY

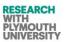

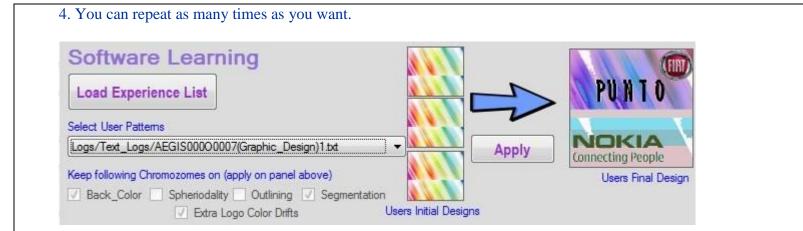

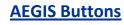

### **Button Formats:**

Pages have different butttons for common functionality.

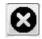

Close button is used to close the application in case of introductory form and main form. In case of text transformations form, it will take you to the main form.

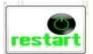

Restart button is used to restart the application (you need to be patient to allow enough time for the application to close and start again). This allows you to reload every file and input every information again. This is not mostly needed as almost all forms allow you to repeat your actions if you feel you want to make a new design.

While this software is running you can create more than one design. The software is capable of displaying more than 20,000 generations every time.

### **AEGIS What is Applied Where**

### **Brief about the transformations:**

1. The font transformations are applied to the font letter selected first.

The three chromosomes are applied to the background layer as on main form - Color Change, Spheriodality, Outlining and Segmentation.
 One chromosome is applied to extra branding information (extra logo) - Color Drifts.

## **AEGIS Software Settings**

### **Mutation and Crossover Rate settings:**

While you are on the iterations, you can adjust these settings for each iteration.

### Wide Search Space

In the initial generations, you can use higher values of mutation and crossover this will enable the software to produce highly versatile results.

### **Narrow Search Space**

When you have reached an advanced stage of generations where you have started liking some designs, you can use lower values of mutation and crossover this will enable the software to produce slightly varied results of the parents.

## **Appendix IX- (New Layout of Design for WoW Web Portal)**

The site was shifted to new server (refer to IV.2 -Appendix). The following figures reveal the latest design of wow site. The template of this portal was changed. A more innovative theme was selected; the users were given a new feel and look of user interface. In this design the slideshow of home page changes the pictures randomly and dynamically from the wow website/2D and 3D sections of this web portal database. Figure IX.1 reveals the latest home page on <a href="http://designforwow.com">http://designforwow.com</a>.

The content is also listed industry wise and latest wow content (up to three documents) are displayed on home page).

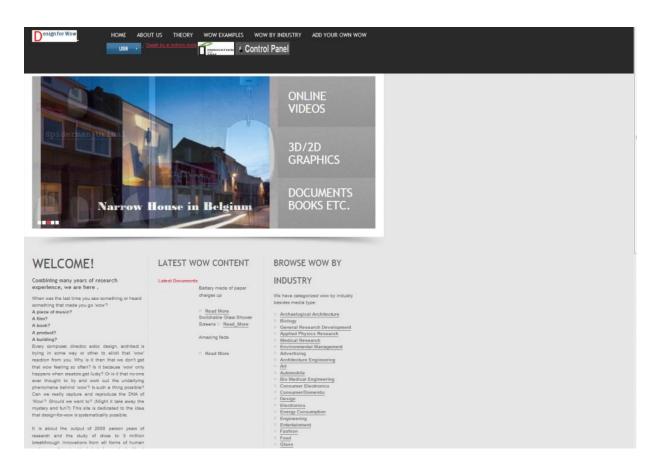

Figure IX.1: Home page of new version of Wow (the slide show on left is dynamically and randomly linked to the database).

### IX.1 Site Maps (Navigation Structure)

The Figure IX.2 reveals a detailed sitemap of this portal with detailed name of each dynamic and static file. This site map also reveals the dynamically generated url's resulting in more than one apparent pages on each page (separated by querystring variables viz-id,min,max and Industry Category etc). Figure IX.3 shows the specific site diagram of wow.

Here it may be noted that the menu and lists of industrial sectors are dynamically generated.

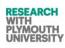

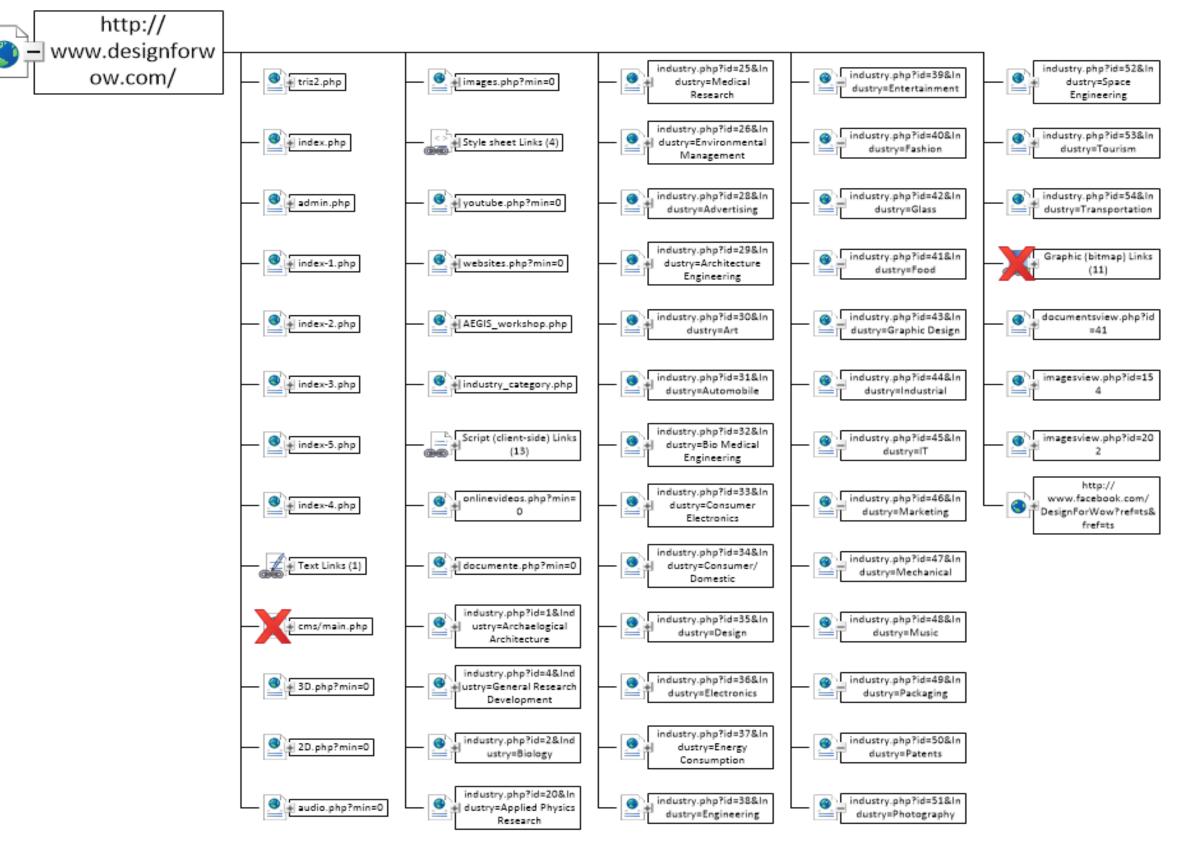

Figure IX.2: Detailed Site Map of wow site generated detailing each dynamic and static page on web root.

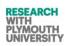

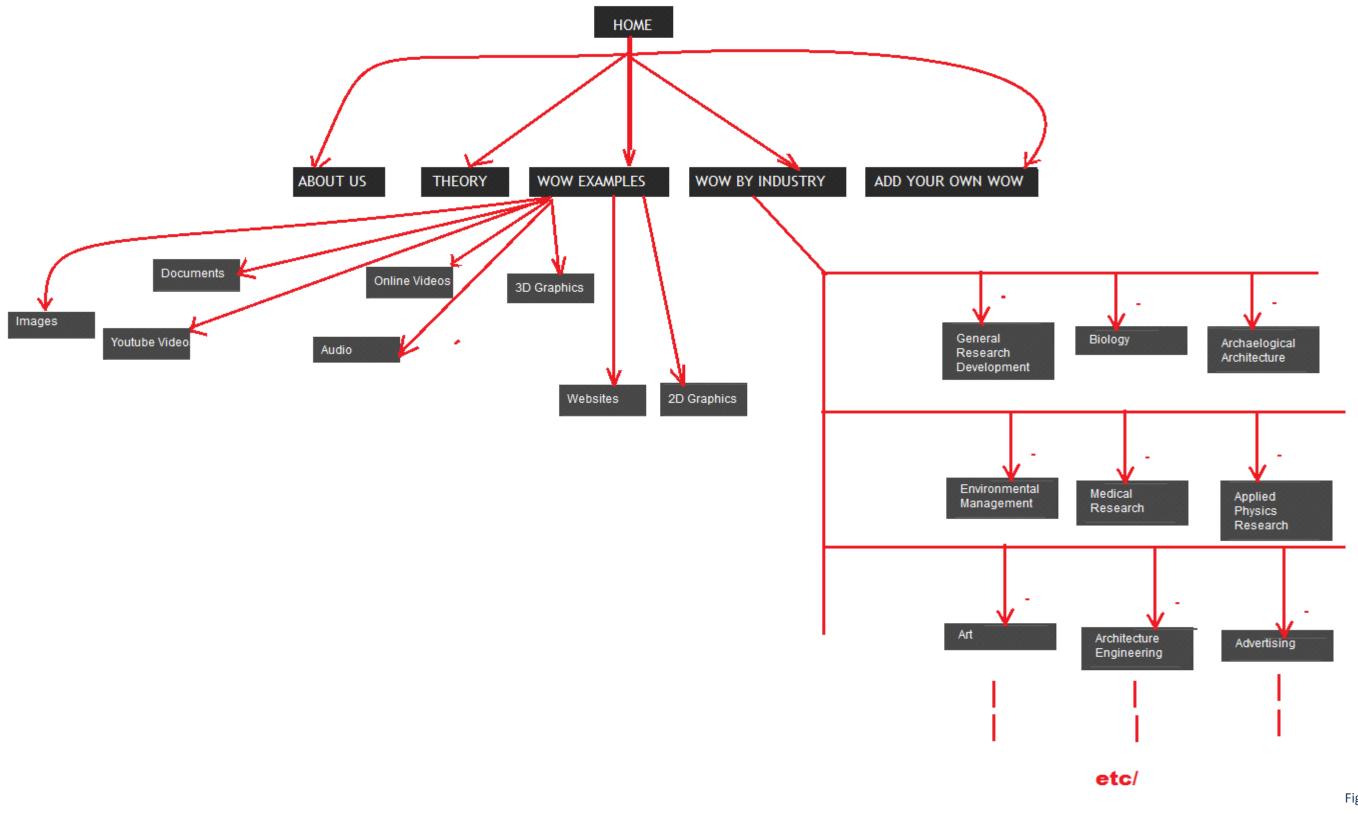

IX.3 Site Map of wow site detailing main pages.

#### Figure 60:

## IX.2 Design for Wow Pages (current version)

Figure IX.4 shows the team associated with this project. Anyone interested about the project can then email the contacts for any queries. The team involved people from Plymouth University and other universities of South West UK along with some leading South West UK companies (innovation solution consultants).

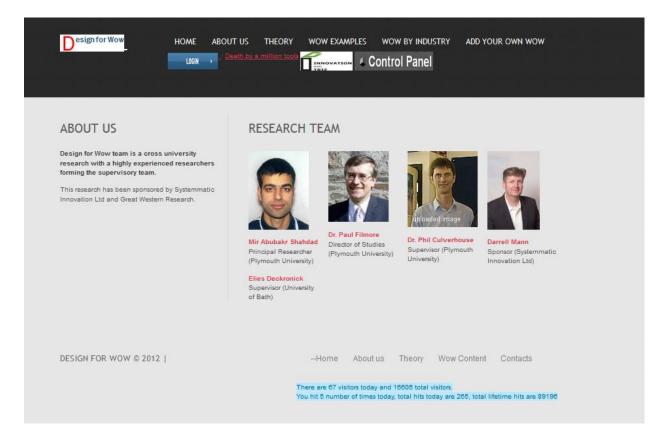

Figure IX.4: Team page (About Us).

The theory page (shown in figure IX.5) is of paramount important to this project website. Any user will be able to have a brief outlook of the TRIZ and a brief about thinking out of the box (at least will be informed that innovation is not random but is a science in itself).

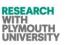

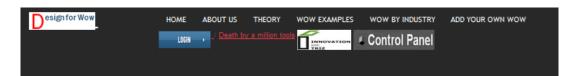

#### DESIGN FOR WOW THEORY

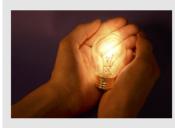

So much for a bunch of examples. The big question now is, what happens when we bring together many thousands of examples and try and distill from them any common features? The start of an answer is that 'wow' happens when some kind of an expectation in the mind of the recipient is confounded. They expect one thing to happen, but something else happens instead. Put another way, wow is about identifying and resolving conflicts, paradoxes and contradictions.

If this is true, then the next thing we need to think about is what that 'something else' might be. Clearly, it seems to us, that something else could just as easily be something negative as it is positive. Actually, like random mutation, there appear to be many more ways to get something wrong than get it right. The global patent database gives us ample evidence of this phenomenon. 97% of inventions will never even pay back the cost of filing the patent application. Spend a few hours looking through patents and two things will become very apparent: there is a lot of rubbish there is a lot of rive-inventing the wheel'

We propose that we will see exactly the same phenomena when we look at any other form of human endeavour – lots of bad solutions, and lots of repitition. With this as a background, what we did next in our research was to look at the successful solutions and try and see what makes them successful. The perhaps starting result of this research – nearly three million analyses (and counting!) later – is that the extent of the wheel re-invention is massive. If creating wow is all about challenging conflicts and paradoxes, what the research shows is that, so far, there are only 40 known ways of achieving that end. Take a look at each of our 'design for wow' categories and you will notice how each and every one can be related to one or more of these 40 ways.

There may be a 41st or (Douglas Adams fans please note) a 42nd way, but so far, wherever we look we can't find them. To all intents and purposes, therefore, creating our 'wow' is going to be all about using one or more of these 40 ways; 40 shortunts to wow. If you are like us, you will not believe that this can be true. Only 40 ways to create a wow? Nonsense, surely. If this is you, we invite – nay challenge – you to try and find a wow solution that has come from something other than these 40 ways. This is the main reason we are asking for people to contribute their own wow examples. Every day we are trying to test and extend these 40 ways to find new ones. Why would we want to do this, and how difficult will it be? The way we think about it is this. If every 'wow' in the world has come from one or more of these 40 ways, and suddenly we find ourselves armed with a 41st way, we have a tool that will allow us to re-inventing every world works. If every patent that has ever been comes from one of these patents. That kind of re-inventing the world.

Okay, enough of the theory. Here are links to those 40 wow short-cuts. We have segmented them into different industry and interest topics. If you look at each different category, you will quickly see that the 40 ways, strategies or 'Principles' are all the same, but the examples of where they have been used is different. If you would like to use the 40 short-cuts to solve your problem or create your own wow solution, the way it works is this: find a trade-off, conflict, contradiction or paradox (usually easiest to, first, think of something you would like to improve, and then to work out what is it that prevents you from making the improvement) working through the 40 Principles, try to connect the Principle to the paradox and see if the direction suggested by the Principle solves the paradox.

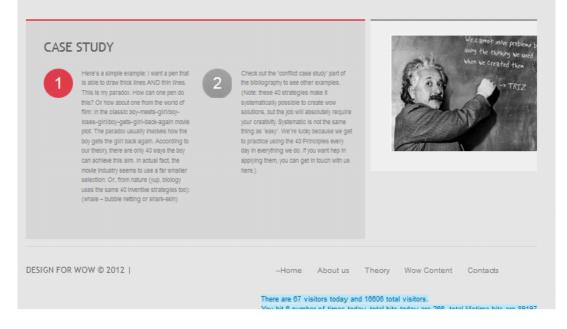

#### Figure IX.5: Theory page (TRIZ and thinking out of the box).

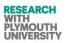

The wow example link on home page directs the user to wow category page, wherefrom the user can select the appropriate categories of wow content to view the contents in that category. Currently the portal hosts following type of content (figure IX.6 shows the page):

| Images      | Documer                                                                              | nts YouTube V                                                                                            | ideos 2D (                                                                                                    | Graphics                                                                                                    |
|-------------|--------------------------------------------------------------------------------------|----------------------------------------------------------------------------------------------------|----------------------------------------------------------------------------------------------------|----------------------------------------------------------------------------------------------------|
| Audio/Music | 3D Graph                                                                             | nics Online Videos                                                                                       | Vide                                                                                                    | eos Websites                                                                                                    |
|             | Design for Wow                                                                       | HOME ABOUT US THEORY                                                                                     | WOW EXAMPLES WOW BY IND                                                                                                |                                                                                                    |
|             |                                                                                      |                                                                                                    |                                                                                                    |                                                                                                    |
|             | WOW IMAGES                                                                           | WOW DOCUMENTS                                                                                            | 2D GRAPHICS                                                                                                    | 3D GRAPHICS                                                                                                    |
|             | Innovation                                                                           |                                                                                                    |                                                                                                    | B                                                                                                    |
|             | These are images of products,<br>invented machineries, innovative<br>pieces of work. | This section contains pieces of<br>literature/books, research about<br>innovation and wow based content. | This section contains portraits, art<br>boards, paintings and photographed<br>sceneries which are 'wow' and are<br>2D. | This section contains portraits, art<br>boards, paintings and photographed<br>sceneries which are 'wow' and are<br>3D. |
|             | Click Here                                                                           | Click Here                                                                                               | Click Here                                                                                                    | Click Here                                                                                                    |
|             | YOUTUBE VIDEOS                                                                       | VIDEOS                                                                                                   | WEBSITES                                                                                                    | ONLINE VIDEOS                                                                                                    |
|             | This section contains youtube videos which depict wow content.                       |                                                                                                    | http://www                                                                                                    | <b>u Tube, <sub>A</sub>vick</b><br>S <b>imeo hulu</b>                                                                  |
|             |                                                                                      | This section contains Videos which<br>are wow.<br>Click Here                                             | This section contains websites which<br>are wow.<br>Click Here                                                         | This section contains online vidoes<br>(other than youtube).<br>Click Here                                             |
|             | AUDIO/ MUSIC                                                                         |                                                                                                    |                                                                                                    |                                                                                                    |
|             | 8. <b>D</b>                                                                          |                                                                                                    |                                                                                                    |                                                                                                    |
|             | This section contains pieces of<br>audio/ music which are wow.<br>Click Here         |                                                                                                    |                                                                                                    |                                                                                                    |
|             |                                                                                      |                                                                                                    |                                                                                                    |                                                                                                    |

Figure IX.6: Wow Examples category page.

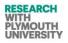

Right from the beginning of this project, it has been made sure that the users are given a choice of freedom and flexibility to submit content to the site. The content is then approved by the researcher (please see figure IX.7, user does not need to register for this operation).

| Design for Wow                             | HOME ABOUT US                  | THEORY WOV          | V EXAMPLES         |              |                                    | DD YOUR OWN WOW |
|--------------------------------------------|--------------------------------|---------------------|--------------------|--------------|------------------------------------|-----------------|
|                                            |                                |                     | INNOVATION<br>TRIZ | Contro       | ol Panel                           |                 |
| SUBMIT YOUR OWN W                          | /OW/                           |                     |                    |              |                                    |                 |
|                                            |                                |                     |                    |              |                                    |                 |
| Anything which makes you say 'wov<br>Title | v', please feel free to inform | n us below about ti | hat 'wow'.         |              |                                    |                 |
| Source                                     |                                |                     |                    |              |                                    |                 |
| What the viewer expects from this wo       | w                              |                     |                    |              |                                    |                 |
|                                            |                                |                     |                    |              |                                    |                 |
|                                            |                                |                     |                    |              |                                    |                 |
|                                            |                                |                     |                    |              |                                    |                 |
| What is done in this theme to achieve      | WOW                            |                     |                    |              |                                    |                 |
|                                            |                                |                     |                    |              |                                    |                 |
|                                            |                                |                     |                    |              |                                    |                 |
|                                            |                                |                     |                    | .at          |                                    |                 |
| Any Innovation triggered by this 'wow'     | content                        |                     |                    |              |                                    |                 |
|                                            |                                |                     |                    |              |                                    |                 |
|                                            |                                |                     |                    |              |                                    |                 |
|                                            |                                |                     |                    | ÷t.          |                                    |                 |
| Industry                                   | Archaelogical Archite          | ecture 🚽            |                    |              |                                    |                 |
| Media Type<br>Reference                    | Image 🚽                        |                     |                    |              |                                    |                 |
| File for upload                            | Browse No file :               | selected.           |                    |              |                                    |                 |
| User_Email                                 | (Prest) (share)                |                     |                    |              |                                    |                 |
| Submit Wow                                 | Reset Values                   |                     |                    |              |                                    |                 |
| Any technical problems, please rep         | ort to following email id, o   | r use our contact p | age to reach       | U5.          |                                    |                 |
| admin@designforwow.com                     |                                |                     |                    |              |                                    |                 |
|                                            |                                |                     |                    |              |                                    |                 |
| DESIGN FOR WOW © 2012                      |                                | Home                | About us           | Theory       | Wow Content                        | Contacts        |
|                                            |                                |                     |                    |              |                                    |                 |
|                                            |                                | There are 67 vis    |                    | d 16606 tota | l visitors.<br>s today are 271, to |                 |

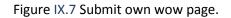

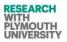

The current version of site only allows the registered users (mostly researcher and the research team and reviewers) to edit and add the content more efficiently through a CMS panel as shown in figure IX.8.

|   | Design                                               | for Wow<br>Des                     | ign for Wow                                                                      |                                                                                                    |                                                            |                     |                     |           |                        | Hi abubakr.shahdad@               | yahoo.com Sig | n out |
|---|------------------------------------------------------|------------------------------------|----------------------------------------------------------------------------------|----------------------------------------------------------------------------------------------------|------------------------------------------------------------|---------------------|---------------------|-----------|------------------------|-----------------------------------|---------------|-------|
|   |                                                      | HOME                               | YOUTUBE VIDEOS                                                                   | ONLINE VIDEOS                                                                                                    | IMAGES                                                     | I MU                | SIC                 | DOCUN     | IENTS                  | 3D'S   2D'S   WEBSITES            | S             |       |
|   | Online \                                             |                                    |                                                                                  |                                                                                                    |                                                            |                     |                     |           |                        |                                   |               |       |
|   | o to <mark>Page 1</mark>  <br>D Title                | Source                             | What the<br>viewer expect<br>from this<br>content                                | What is done in this<br>theme to acheive<br>wow                                                                                                    | Any<br>innovation<br>trigerred or<br>achieved<br>from this | Industry<br>Related | Type<br>of<br>media | Reference | Dated                  | Preview                           | IP Address    | User  |
| 4 | Audio<br>slideshow<br>7 - Britain<br>from the<br>Air | http://www.bbc.co.uk/i<br>11427007 | exhibition -<br>jointly created<br>by The Royal<br>Geographical<br>Society, IBG, | From glacier-carved<br>mountain valleys to<br>lagged saw-toothed<br>coastlines, the UKS<br>diverse physical and<br>human geography -<br>as seen from above<br>- is being celebrated<br>in a new street<br>exhibition in Bath. | from the                                                   | Tourism             | Online<br>Video     | Hannah    | 2012-01-01<br>15:15:15 | website_preview_112423britain.png | 192.168.0.108 | 1     |

Figure IX.8: Edit page for CMS for research team and review panel.

Figure IX.9 shows the page which is shown to user after selecting a particular wow content on the CMS panel.

|                                         | Field Name                                        | Edit Facility                                                                                                    |                                     |                                                                                 |  |  |  |
|-----------------------------------------|---------------------------------------------------|----------------------------------------------------------------------------------------------------|-------------------------------------|---------------------------------------------------------------------------------|--|--|--|
|                                         | D                                                 | 47                                                                                                    |                                     |                                                                                 |  |  |  |
|                                         | Title                                             | Audio slideshow - Britain from the Air                                                                                                    |                                     |                                                                                 |  |  |  |
|                                         | Source                                            | http://www.bbc.co.uk/news/uk-11427007<br>http://www.bbc.co.uk/news/uk-11427007                                                                                                    |                                     |                                                                                 |  |  |  |
|                                         | What the viewer expect from this content          | <sup>1</sup> Britain from the Air' is a free exhibition - jointly cree<br>Royal Geographical Society, IBG, Wecommunic8 and Ordnance                                                                                                    |                                     |                                                                                 |  |  |  |
| Prevjous Online Video Online Video Live | What is done in this theme to achieve wow         | From glacier-cerved mountain valleys to jagged saw-toothed<br>the UK's diverse physical and human geography - as seen fr<br>being celebrated in a new street exhibition in Bath.                                                                                                    |                                     | Confirm Edited Changes Next Online Video>> Online Video Screenshot (File_Name): |  |  |  |
|                                         | Any innovation trigerred or achievement from this | Britain from the Air is a major national touring exhibitio<br>enhlarating perspective of some of the UK's more breach-<br>thought providing landscapes and landmark, from the well-<br>less familiar. Since its launch in 2010 Britain from the A<br>visited Bath, Goford and Chatham, and has been seen by mor<br>million people. | aking and<br>known to the<br>ir has |                                                                                 |  |  |  |
|                                         | Industry Related                                  | Tourism - Tourism                                                                                                    | -                                   |                                                                                 |  |  |  |
|                                         | Type of media                                     | Online Video 🗸                                                                                                    |                                     |                                                                                 |  |  |  |
|                                         | Reference                                         | Hannah                                                                                                    |                                     |                                                                                 |  |  |  |
|                                         | Dated                                             | 2012-01-01 15:15:15                                                                                                    |                                     |                                                                                 |  |  |  |
|                                         | File_Name                                         | Browse. No file selected.<br>website_preview_112423britain.png                                                                                                    |                                     |                                                                                 |  |  |  |
|                                         | IP Address                                        | 192.168.0.108                                                                                                    |                                     |                                                                                 |  |  |  |
|                                         | User                                              | 1                                                                                                    |                                     | *                                                                               |  |  |  |

Figure IX.9: Edit page for CMS.

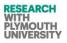

Figure IX.10 shows the TRIZ Principles page for the users who are curious to know about the TRIZ 40 Principles with some practical examples for each Principle. Each Principle section is associated with the information about its sub-Principle.

| Design for Wow                                                                                                    | HOME ABOUT US THEORY WOW EXAMPLES WOW BY INDUSTRY ADD YOUR OWN WOW                                                                                                    |
|----------------------------------------------------------------------------------------------------|----------------------------------------------------------------------------------------------------|
|                                                                                                    |                                                                                                    |
|                                                                                                    |                                                                                                    |
|                                                                                                    |                                                                                                    |
| 40 Inventive Principles With E                                                                                                    | xamples                                                                                                    |
| Principle 1. Segmentation                                                                                                    |                                                                                                    |
| Divide an object into independen<br>Replace mainframe computer by<br>Replace a large truck by a truck<br>Use a work breakdown structure<br>Make an object easy to disasse<br>Modular fumiture<br>Quick disconnect joints in plum | personal computers.<br>and trailer.<br>for a large project.<br>nble.                                                                                                    |
| Increase the degree of fragmenta<br>Replace solid shades with Vene<br>Use powdered welding metal inst<br>Principle 2. Taking out                                                                                                 |                                                                                                    |
| Locate a noisy compressor outs<br>Use fiber optics or a light pipe to                                                                                                    | operty from an object, or single out the only necessary part (or property) of an object.<br>de the building where compressed air is used.<br>· separate the hot light source from the location where light is needed.<br>without the dog, as a burglar alarm.                                               |
| Use a temperature, density, or p<br>Make each part of an object fund                                                                                                    | n uniform to non-uniform, change an external environment (or external influence) from uniform to non-uniform.<br>essure gradient instead of constant temperature, density or pressure.<br>tion in conditions most suitable for its operation.<br>nents for hot and cold solid foods and for liquids<br>ge.) |
| Make each part of an object fulfil<br>Pencil with eraser<br>Hammer with nail puller                                                                                                    | a different and useful function.                                                                                                    |

#### Figure IX.10: TRIZ Forty Principles page.

'Death by a Million Tools' is the name given to the bunch of tools which were studied by the researcher in this research to gain knowledge and then categorize the tools in to various problem and solution based tools from the innovation and creative problem literature (Mann, 2008). The information about these tools can be found on the 'Death by a Million Tools' link. Figure IX.11 reveals this page (opens separately in new tab as a pdf file attachment).

Specific findings about this section of this research can be found in Appendix-IX of this thesis and section 2.1.1 of chapter 2 of this thesis.

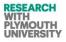

2.1.1 TRIZ Name: TRIZ Type: Set of Methodologies, tools and frameworks Origin: Former USSR Context: Set of problem solving tools and methodologies and innovation framework. Description: TRIZ means "The theory of solving inventor's problems" and is also called as "The theory of inventor's problem solving". Developed by a Soviet patent investigator and researcher Genrich Altshuller and his colleagues starting in 1946, TRIZ has been evolving ever since (Altschuller 1984). TRIZ is a Methodology Tool set, Knowledge base, Model-based technology for generating innovative ideas and solutions for problem solving. TRIZ provides tools and methods for use in problem formulation, system analysis, failure analysis, and patterns of system. TRIZ, in contrast to techniques such as brainstorming (which is based on random idea generation), aims to create an algorithmic approach to the invention of new systems, and the refinement of old systems (Altschuller 1984). Some TRIZ is in the public domain. Some TRIZ resides in knowledge bases held by commercial consulting organizations. A complete and open TRIZ development process is not yet evident. Various camps vie for control of TRIZ and interpretation of its findings and applications.

This research is based mainly on three TRIZ tools (besides many other additional tools) (Altschuller 2009),

Figure IX.11:' Death by a Million Tools' page.

# Appendix-X –Image breeder and Other Graphic Tools Image Breeder, Pic Breeder and Adobe Photoshop CS 2009

#### Adobe Photoshop

Adobe Photoshop is one of the most popular tools used by graphic designers. This fact was revealed in the questionnaires. One of Photoshop's most powerful features is the use of layers. Each layer in a Photoshop document is a separate image which can be edited apart from any other layer. A layer can be envisioned as an image on a sheet of clear material. Together, all the layers form a stack of images (Adobe Products 2010).

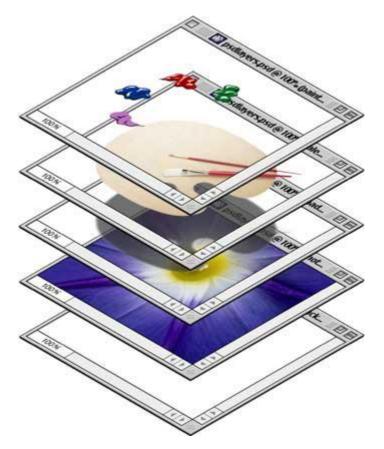

Figure X.1: Depicting the working of adobe Photoshop in layers.

Layers are managed with the Layers palette. The Layers palette displays a small thumbnail view of each layer to help identify it. The appearance of a Photoshop document is a view of the layer stack from the top down.

#### Image-Breeder and Pic Breeder

The idea of AEGIS started Image-Breeder (Image Breeder 2009), which was the basic and first step towards an automated 'wow' design capability. What was desirable about the site, that it allowed users to mutate and create new images in a nice and user-friendly format? What was undesirable about it is was that the mutations were random and therefore it took too long to generate an attractive (useful) image.

One of the things desirable in this project was to make a better version of image breeder. Rather than have it as a tool for making just pretty pictures, making to do a more useful design job.

A considerable step was to integrate some of the TRIZ Principles into the mutation algorithms so that instead of being random they are much more guided towards the 'wow' direction. A sample preview of the transformations has been provided in Figure X.1.

There are three modules in image breeder website namely gallery, breeder and blog. In the breeder module, evolution / mutation start with very simple images. Users click on any one that shows more complexity to get things moving forward in the direction of evolution (increasing complexity). "Fast and free" clicking is entertained in the site to enable users at some point of execution select some images of the interest. If nothing more interesting than last image pops up then users can click it again.

There are two modes of working of image breeder- simple and advanced. In the simple version, the image selected is mutated randomly and random off springs are displayed in 16 boxes (4x4). After that the user can select on the desired mutation to carry on. The execution of breeder module of image breeder does not start with any input image; hence the random images are displayed in the 16 boxes during the first iteration. This webtool basically generates combinations four basic shapes-circle, rectangle, line and curve.

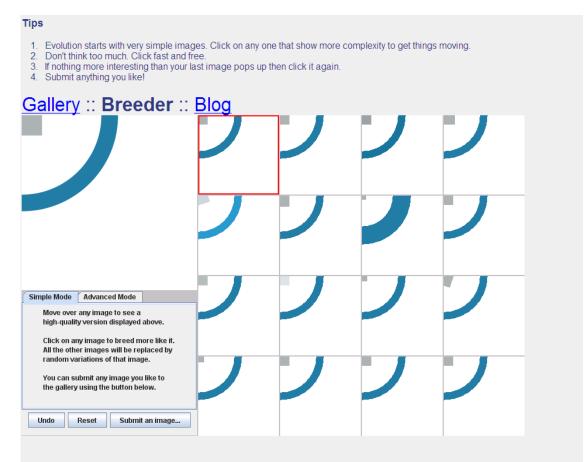

#### Figure X.2: A preview of how the image breeder manipulates the images in simple mode.

To summarize, the drawbacks in image breeder which were necessary to be removed and hence AEGIS development was inevitable to achieve the objectives of this research are listed as under:

- Initial images are not supplied by the user; hence the user is forced to start with the randomly generated parent images.
- All the mutations are random in nature as mentioned in the website specifications ( see figure X.2)
- The user is not given any option of choosing any particular algorithm or direction of the evolution of images. The only control which the user has over the evolution is the ability to select the off springs during each iteration.
- The webtool enters a deadlock phase if the user selects all 16 images in advanced mode as parents.

Another mode of operating the image breeder is the advanced mode (see figure 3.26) in which the user can cross-breed the parents. The user in this mode can select more than one (up to 16 off springs) as new parent. Hence in this case, the iterations can have more than one parent. Off springs can be toggle locked. If the user likes any offspring, that offspring can be toggle locked, in subsequent iterations the toggle locked image will remain static irrespective of the iterations going on.

The gallery module of image breeder allows the user to 'remember' good images and rate them. The blog module allows the users to interact with each other to discuss the functionalities of image breeder and to compare it with other tools like picbreeder using blog threads.

To summarize, the features from which the design team got some aspirations about the design of advanced features in AEGIS are listed below:

- The 'good' images can be saved in gallery by the user.
- The images can be rated by users.
- Advanced mode allows users to pick and choose more than one parent image for the subsequent mutations.

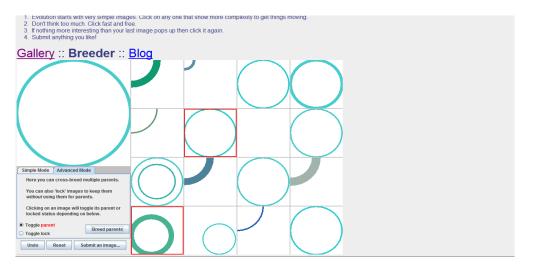

#### Figure X.3 : A preview of how the image breeder manipulates the images in advanced mode

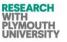

#### Appexdix XI- References for Appendix Section and D4W Site

Adobe Photoshop Product (2010), URL: http://www.adobe.com/products, accessed 20/07/2010.

Aforge Net (2010) http://aforgenet.com, accessed 01/03/09.

Aforge Net Wiki (2010) http://en.wikipedia.org/wiki/AForge.NET, accessed 15/03/09.

Aggogeri, F, & Gentili, E. (2008). Six sigma methodology: An effective tool for quality management. International Journal of Manufacturing Technology and Management, 14(3/4), 1-1.

Altschuller Web Site (2009) http://www.altshuller.ru/world/eng/, accessed 20/02/09.

Altschuller, G. S., (1984) Creativity as an exact science: The Theory of the Solution of Inventive Problems, Translated Williams, A., Gordon & Breach, New York, ISBN: 9780677212302.

Anderton, Jim. (2009). Pareto problem-solving. Canadian Plastics, 67(6), 30-30.

Andrew, T, & Jiju, A. (2004). Applying shainin. Assembly Automation, 24(2), 184-191.

Boo, Y C, Syachrani, S, Hyung, S J, et al. (2009). Applying process simulation technique to value engineering model: A case study of hospital building project. IEEE transactions on engineering management, 56(3), 549-559.

BUISSON, B. (2010). Blue ocean or fast-second innovation? a four-breakthrough model to explain successful market domination. International journal of innovation management, 14(3), 359-378.

C# (2010) http://en.wikipedia.org/wiki/C\_Sharp\_(programming\_language), accessed 10/04/2010.

Carmignani, G. (2009). Modified qfd and problem-solving techniques integrated approach implementing corrective actions: A case study inanitalian manufacturing plant. Quality and reliability engineering international, 25(2), 241-252.

Carnevalli, J A. (2010). Axiomatic design application for minimising the difficulties of qfd usage. International journal of production economics, 125(1), 1-12.

Chelai, Yin, Lixing, Z, & Yini, Luo. (2008). Applications of chaos theory on partial discharge detection and character analysis. In Industrial technology, 2008. icit 2008. ieee international conference on. (pp. 1-4).

Chen, C. (2010). Application of quality function deployment in the semiconductor industry: A case study. Computers & industrial engineering, 58(4), 672-679.

Christian, G. (2008). The art of war--spirituality for conflict. annotated and explained by thomas huynh. Library Journal, 133(4), 72-72.

Daly, Siobhan. "The Ladder of Abstraction: A Framework for the Systematic Classification of Democratic Regime Types." Politics 23.2 (2003):96.

Design: Packaging. (2009). Applied arts magazine, URL: http://www.appliedartsmag.com/, accessed 15/03/2010.

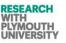

Dura, C, & Isac, C. (2009). Using taguchi methods to improve the production process quality: A case study. Total Quality Management & Business Excellence, 20(11), 1189-1212. Dvorak, P. (2001) A Systematic Way to Solve Technical Problems, Machine Design, 73 (11), 69-70.

Flagan, Are. (2002). Layers: Looking at photography and photoshop. URL: http://findarticles.com/p/articles/mi\_m2479/is\_1\_30/ai\_89985961/, accessed 01/03/2010.

Fortino, A. (2008). A pattern language for innovation management. In Management of engineering & technology, 2008. picmet 2008. portland international conference on. (pp. 415-419).

Fu-Kwun, W, & Kao-Shan, C. (2010). Applying lean six sigma and triz methodology in banking services. Total Quality Management & Business Excellence, 21(3), 301-315.

Harkins, Ray. (2009). Gimme five. Quality Progress, 42(8), 72-72.

Hirano, H. (1995). 5 pillars of the visual workplace: The sourcebook for 5s implementation.

Huff, R J. (1988). Bright star of graphic design: Richelle j. huff. Idea (Japan), 36(209), 76-9.

Image Breeder(2009) http://imagebreeder.com, accessed 11/15/09.

International Journal of Production Research Sep2010, Vol. 48 Issue 17, p5075-5087

Jana, R. (2006). Businessweek online. URL: http://www.businessweek.com/, accessed 30/03/2010.

Jang, Woo, Dong, Kamruzzaman Selim, et al. (2009). Bioinspired application of dendrimers: From biomimicry to biomedical applications. Progress in polymer science, 34(1), 1.

Kang, Lin. (2009). IEEE Computer Society: The application of colors in series packaging design. In 2009 ieee 10th international conference on computer-aided industrial design & conceptual design. (pp. 1700-1704).

Kim, C. (2005). Blue ocean strategy: From theory to practice. California Management Review, 47(3), 105-121.

Kohorst, M A. (2009). The business of biomimicry. Harvard business review, 87(7/8), 150-151. L.A. Mendes et al. / Robotics and Computer-Integrated Manufacturing 25 (2009) 945–950

Lee, Kang, H, Yang, C, et al. (2010). An evaluation framework for product planning using fanp, qfd and multi-choice goal programming. International journal of production research, 48(13), 3977-3997.

Leon, N. (2009a). Computer aided innovation. Computers in industry, 60(8), 537-538.

Leon, N. (2009b). The future of computer-aided innovation. Computers in industry, 60(8), 539-550.

Lore, J. (1998). A new slant on fishbones. Quality Progress, 31(9), 128.

Mann, D.L. (2002) Design for Wow: 'An Exciter Hypothesis', TRIZ Journal. http://www.triz-journal.com/archives/2002/10/e/index.htm, accessed 25/02/09.

Mann, D.L. (2007) Hands-on Systematic Innovation for Technical Systems, IFR Press, Bristol, UK.

Mann, D.L. (2008) Systematic Software Innovation, IFR Press, Bristol, UK.

Mann, D.L., Bradshaw, Chris, (2005) Design for Wow2 Music, TRIZ Journal, http://www.triz-journal.com/archives/2005/10/index.htm, accessed 20/02/09.

Mathematica Wiki (2010) http://en.wikipedia.org/wiki/Mathematica, accessed 05/03/2010

Mendes, L A, Back, N, & Oliveira. (2009). Designing automated test systems: An adapted methodology inspired on pahl and beitz. Robotics and computer-integrated manufacturing, 25(6), 945-950.

Misic, M. (2004). Systems analyst activities and skills in the new millennium. The Journal of systems and software, 71(1/2), 31.

Moyer, D, Ratner, S, Lopez, M, et al. (2009). A novel six sigma snpb solder paste. Circuits Assembly, 20(7), 25-27.

Moran, Tim. (2003). The man who talked to the parts. Automotive News, 77(6051), 34.

Mukhopadhyay, C, & Nataraja, H S. (2004). Improvement of piston ring quality: A case study. Total Quality Management & Business Excellence, 15(1), 105-125.

Osman, K, Selcuk, C, & Cengiz, K. (2010). Applications of axiomatic design principles: A literature review. Expert systems with applications, 37(9), 6705-6717.

Packaging Wiki (2010), http://en.wikipedia/wiki, accessed 15/02/2010.

Papadakis, N K. (2005). Stavies: A system for information extraction from unknown web data sources through automatic web wrapper generation using clustering techniques. IEEE transactions on knowledge and data engineering, 17(12), 1638-1652.

Patnaik, A, Satapathy, A, Mahapatra, S S, et al. (2010). Modified erosion wear characteristics of glasspolyester composites by silicon carbide filling: A parametric study using taguchi technique. International journal of materials & product technology, 38(2/3), 131-152.

Penelope, S V, Mark, Q V, Joel, S B, et al. (2008). Adaptation of the ooda loop to reduce postoperative nausea and vomiting in a high-risk outpatient oncology population. Journal of perianesthesia nursing, 23(2), 78-86.

Pic Breeder (2009) http://picbreeder.org accessed 15/12/09.

Porter, M E. (2008). The five competitive forces that shape strategy. Harvard business review, 86(1), 78-93.

Punnakitikashem, P, Somsuk, N, Adebanjo, D, et al. (2009). A review of theoretical perspectives in lean manufacturing implementation. In Industrial engineering and engineering management, 2009. ieem 2009. ieee international conference on. (pp. 1204-1208).

Real Innovation (2010) http://www.realinnovation.com/offsite.asp?A=Fr&Url=http:// www.gnrtr.com /Generator.html?pi=191&cp=3, accessed 12/04/2010.

Sheppard, Guy. (2008). Hats off to de bono. Training & Coaching Today, , 13-13.

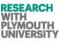

Siaw, I, & Yu, A. (2004). An analysis of the impact of the internet on competition in the banking industry, using porter. International Journal of Management, 21(4), 514-523.

Sirinterlikc, A. (2009). 2009 innovation: Synthetic gecko tape. Manufacturing Engineering, 143(1), 15-16.

Spivey, D. (2009). The ooda loop and learning. Chief Learning Officer, 8(1), 30-33.

Sutherland, R. (2010). The behavioural economics guide to buying a house. Campaign, (5), 22-22.

Su, C, Lin, C, & Chiang, T. (2008). Systematic improvement in service quality through triz methodology: An exploratory study. Total Quality Management & Business Excellence, 19(3), 223-243.

Summers, N. (2010). Chaos theory. Newsweek, 155(15), 46-47.

Tan, Stella Melles, Gavin Lee, Nicolette (2009). Recognizing Risk-Of-Failure In Design Communication Projects. Design & Communication in Higher Education, 8(1), 85-92. Tony buzan: Mind over matter. (1995). Director, 48(12), 19.

Tremayne, V. (2008). The ancient art of leadership. Nursing Management, 14(10), 14-15.

Tsung-Ming, Y, & Chao-Ton, Su. (2007). Application of hoshin kanri for productivity improvement in a semiconductor manufacturing company. Journal of Manufacturing Technology Management, 18(6), 761-775.

Whitward, L. (1996) Automating Design Decisions, Design Engineering, September 1996, pp 31.

Witcher, B J, & Butterworth, R. (1997). Hoshin kanri: A preliminary overview. Total Quality Management, 8(2/3), 325-329.

Wolfram Research Group (2009) http://www.wolfram.com, accessed 20/02/09.

Zhao, L. (2008). A pattern language for designing e-business architecture. The Journal of systems and software, 81(8), 1272-1287.

#### Engineering Innovation (TRIZ based Computer Aided Innovation)

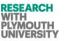

#### Image References for Appendix Section and D4W Site:

Absolute Astronomy (2009), URL: http://www.absoluteastronomy.com/topics/TRIZ, accessed 12/9/2009.

Atlantic Systems Guild Inc (2009), URL: http://www.systemsguild.com/GuildSite/SQR/Requirements\_Patterns.html, accessed 09/02/2009.

BBC Radio (2010), URL: http://www.bbc.co.uk/radio4/news/nicework/nicework\_20040706.shtml, accessed 27/07/2010.

Complexity and Artificial Life Research Concept, URL: http://www.calresco.org/wp/spiral.htm, accessed 20/07/2010.

Crimson and Gray Online Website Issue#1(2009), URL: <a href="http://www.localaccess.com/wfwc/issue8/bias.htm">http://www.localaccess.com/wfwc/issue8/bias.htm</a> , accessed 29/01/2009.

Crystalinks (2010), URL: http://www.crystalinks.com/chaos.html, accessed 05/03/2010.

Decker Marketing (2010), URL: <a href="http://decker.typepad.com/welcome/2006/07/marketing\_bulls\_1.html">http://decker.typepad.com/welcome/2006/07/marketing\_bulls\_1.html</a>, accessed 20/07/2010.

Emerald Research (2010), URL: http://www.emeraldinsight.com/journals.htm?articleid=1545756&show=html, accessed 20/07/2010.

Emerald (2010), URL: http://www.emeraldinsight.com/journals.htm?articleid=1585208&show=html, accessed 10-08-2010.

Flat World Solutions (2010), URL: http://www.flatworldsolutions.com/engineering/value-engineering-services.php, accessed 27/07/2010.

From Daejeon to Frankfurt, URL: http://peterkorea.blogspot.com/2007/10/axiomatic-design-smart-methodology-or.html , accessed 05/01/2010.

Instyle Consulting (2010), URL: http://www.insyteconsulting.com/Home/Resources/Articles/UnderstandingthePhasesofSixSigma, accessed 15/03/2010.

JSK Solutions (2010), URL: http://www.jsk-solutions.com/Services/Process\_Improvement/Lean\_6\_Sigma/, accessed 27/07/2010.

Kelley, D L. (2000). More new twists on traditional quality tools and techniques. The Journal for Quality and Participation, 23(4), 30.

Mahemoff (2010), URL: http://mahemoff.com/paper/language/, accessed 27/07/2010.

Philip J. Koopman, Jr (1995). A Taxonomy of Decomposition Strategies Based on Structures, Behaviors, and Goals, Design Theory & Methodology Conference, September 1995

Quillip Beta(2010), URL: http://www.quillp.com/US/author/Tony-Buzan/biography/BCD4BDE78591E3E6DABF, accessed 03/04/2010.

Science and Technology (2010), URL: http://technicalstudies.youngester.com/2008/08/taguchi-designs-six-sigma.html , accessed 20/06/2010.

Sipco (2010), URL : http://www.sipco.com.my/trainings\_1a.html, accessed 05/03/2010.

Steiner, S H, MacKay, R J, & Ramberg, J S. (2008). An overview of the shainin system (tm) for quality improvement. Quality engineering, 20(1), 6-19.

Sun Tzu's Warrior rules (2010), URL: http://www.artofwargiftbooks.com/bagua.htm, accessed 03/04/2010.

Tdaxp PhD (2010), URL: http://www.tdaxp.com/archive/2006/05, accessed 27/07/2010.

Thielman, J, & Ge, P. (2006). Applying axiomatic design theory to the evaluation and optimization of large-scale engineering systems. Journal of Engineering Design, 17(1), 1.

Tree Hugger (2009), URL: http://www.treehugger.com/2006/03/19-week/, accessed 05/01/2009.

5S Systems (2009). URL: http://www.5ssystem.info/, accessed 12/01/2009.

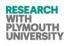

#### Appexdix XII- Previows Work Plan (2010 report)

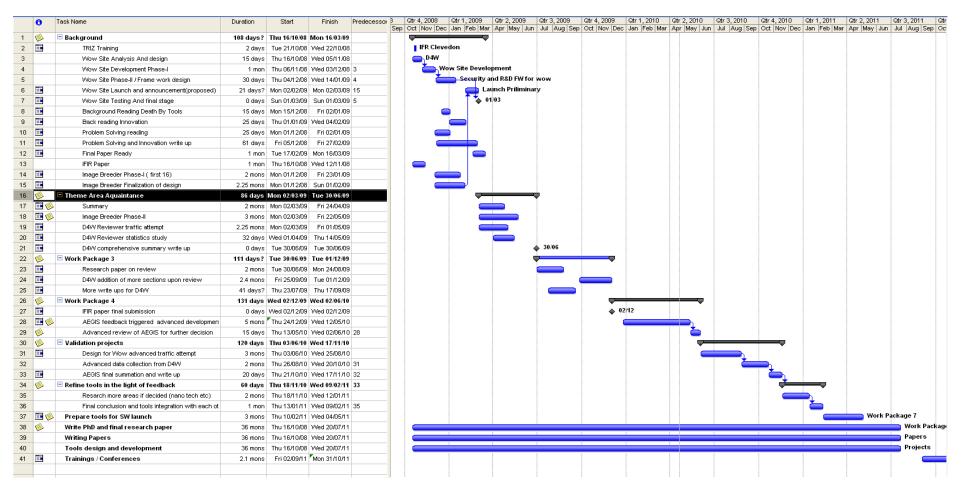

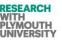

2

0

0

9

1

#### Appendix-XIII (Papers Published on this Research)

Mann, D., Shahdad, A., Filmore, P. and Dekoninck, E., 2009. From Computer-Aided Invention To Computer-Aided Innovation. In: 11th International TRIZ Conference (TRIZCON2009), 2009-03-16 - 2009-03-18, Woodland Hills, CA.

http://www.aitriz.org/index.php?option=com\_content&task=view&id=335&Itemid=128

Shahdad, A., Filmore, P., Mann, D., Dekoninck, E. (2009) Automating the Innovation Process using Computer-Aided Innovation, Proceedings of the 2nd ISPIM Innovation Symposium: Stimulating Recovery – The Role of Innovation Management, Huizingh, Torkkeli, Conn, Bitran (Eds.), New York City USA, 6-9<sup>th</sup> Dec 2009, ISBN 978-952-214-864-3 (2009).

Shahdad, A. (2009) From Computer Aided Invention to Computer Aided Innovation, Proceedings of UK TRIZ Symposium 1, 14/5/09, Clevedon, UK, ISBN 978-1-906769-12-13.

Shahdad, A. (2010) AEGIS- Intelligent Mutation Design Support Software Capability Development, Proceedings of UK TRIZ Symposium 2, 13/5/10, Clevedon, UK, ISBN 978-1-906769-23-9.

Filmore, P., Mann, D., Shahdad, A. (2010) Computer-Aided (Systematic) Innovation – new tools and new ways of thinking, Proceedings of the Sixth TRIZ Symposium in Japan 2010, 9-11 September 2010, Kanagawa Institute of Technology, Atsugi, Kanagawa, Japan.

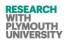

| Shahdad, A. (2011) Design for Wow- Analysis of TRIZ Principles in Wow, Proceedings of UK TRIZ Forum #3, Clevedon, Nr. Bristol, 12 <sup>th</sup> May 2011, ISBN 978-1-906769-16-1.                                                                            | 2<br>0      |
|----------------------------------------------------------------------------------------------------|-------------|
| Shahdad, A. (2011) Computer Aided Innovation -Design for Wow and AEGIS, PC CAT 2011, Exeter, 26 May 2011.                                                                                                    | 1<br>1      |
| Shahdad, A., Filmore, P. (2011) Using TRIZ Principles to Analyze the Degree and Patterns of Innovation in Designs<br>DESIGN FOR WOW, Proceedings of 3 <sup>rd</sup> International Conference on Systematic Innovation& Global TRIZCON 2012, Korea, July 2012 | 2<br>0<br>1 |
| Shahdad, A (2012) Automating Innovation using TRIZ for Graphic Designers-AEGIS- Software Package, PC CAT 2012, Plymouth, May 2012.                                                                                                    | 2           |
| Shahdad, A., Filmore, P. (2013) Applying TRIZ to Graphic Design using Genetic Algorithms, The Joint International Conference on Systematic<br>Innovation & IFIP Computer-Aided Innovation, Hsinchu, Taiwan, 27-29 <sup>th</sup> June 2013.                   | 2<br>0      |
| Shahdad, A., Filmore, P. (2013) Applying TRIZ to Graphic Design using Genetic Algorithms, Proceedings of TFC2013, Paris 28-31 <sup>st</sup> October 2013, ETRIA/ Elsevier.                                                                                   | 1<br>3      |
| Shahdad, A., Filmore, P. (2013) Applying TRIZ to Graphic Design using Genetic Algorithms – an Update, Proceedings of UK TRIZ Symposium 5, 1/11/13, Clevedon, UK                                                                                              |             |

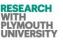

Abstract of Paper at TRIZCON (2009)

#### From Computer-Aided Invention To Computer-Aided Innovation

Mir Abubakr Shahdad Dr Paul Filmore Plymouth University

**Dr Elies Dekoninck** University of Bath

Darrell Mann Director, Systematic Innovation Ltd, UK **Phone: +44 (1275) 337500** E-mail: darrell.mann@systematic-innovation.com

#### Abstract

The paper describes the form, content and initial results from an on-going three year programme of research to create a TRIZ-based computer-aided innovation capability.

While several previous attempts have been made to integrate the ability to automatically and autonomously create discontinuous inventive steps through computer-based design tools (*computer-aided invention*), none so far has been able to discriminate between steps that are likely to be useful versus steps that are merely steps.

The difference between useful and non-useful step-changes is shown to be dependent on the *context* within which a technical or business system being evolved is expected to operate. Or, to take a specific example, while it is very simple to automate the process of segmenting (Inventive Principle 1) a given design feature, it is very difficult to establish whether such a jump is something that will be useful to a potential customer.

The paper describes tools and strategies that, first, permit the automatic capture of large quantities of user contextual information, and then second, can help determine which of the possible discontinuous jumps are most likely to fit that context.

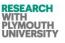

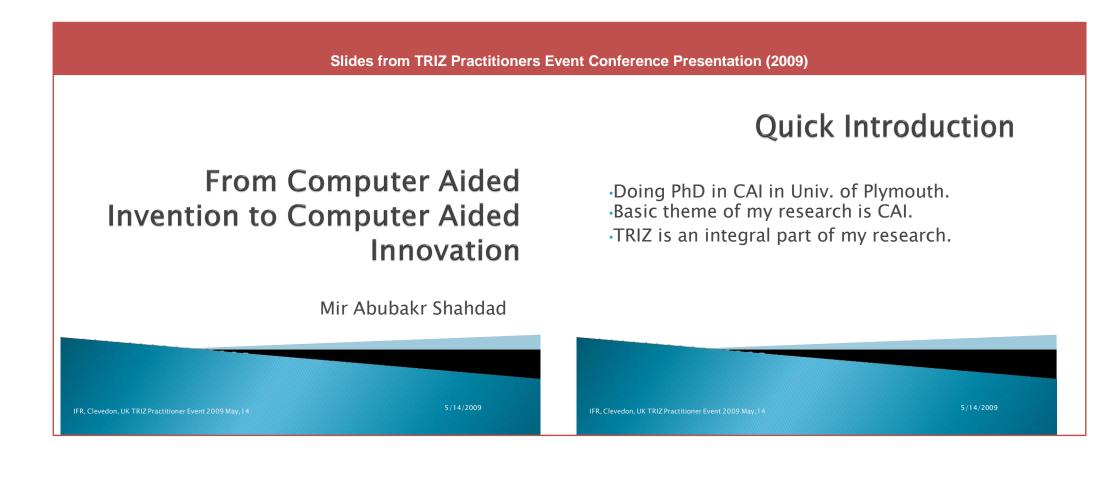

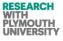

## Need for Innovation

•Technological change is also the history of human beings evolution.

•Product performance, user friendliness and velocity of evolution compel industries to change their designs and advance for competition and globalization.

# **Race of competition**

In this rapid race of competition, some industries just try to change rapidly and hence more randomly and non systematized manner.

•Somehow this change is not last longing fruitful.

•Only a good design wont do the job, an ideal design is the ultimate solution (IFR).

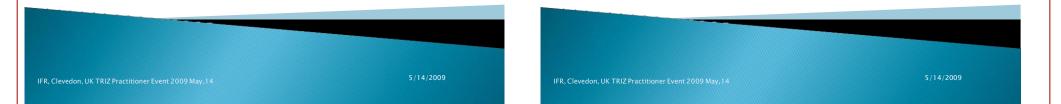

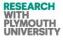

## Some rules for Innovation

•Many research activities have more or less proven that innovation is systematic ( Common sense is not the best solution).

•Some rules need to be applied to check the ideal solution.

•Example- Law of completeness as depicted by Darrell Mann in his book.

•Example- Solving contradictions.

### Difference

The difference between computer aided design and computer aided innovation is a big one if analysed properly.
For example, difference between CAI tools and CAD/CAM/CAE tools is a good example.

nd CAD/CAM/CAE tools is a good example

- •CAI is a young domain in CAx technologies.
- •These new CAI tools stand out from other tools.

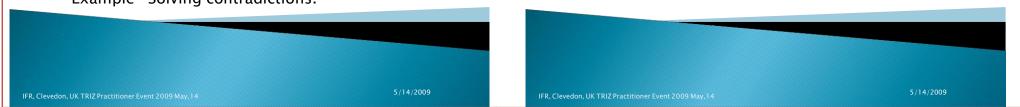

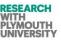

# Goal of CAI in industries

•To support enterprises throughout the complete innovation process. •Role of CAI tool starts from helping identifying customer requirements.

Many CAI tools help design engineers to design better products.
Lastly, helping turn inventions in to market successful and sustainable innovations.

# Our current efforts and

•To make some CAI too several process of TRIZ tools implementation. •Example, automation of TRIZ trends.

•After that we analyse that which part was useful and which was not in context of user requirements.

•Our other tools include knowledge capture mechanism and capture of WOW moments and comparing with TRIZ principles.

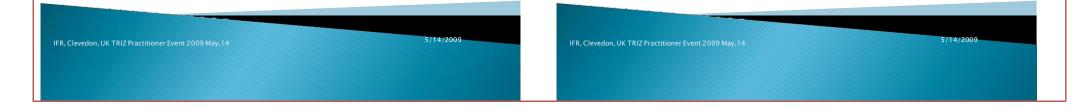

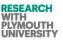

# Some research questions

Is every ideal solution covered by TRIZ principles.

Does TRIZ always give more ideal solutions

as compared to other methods.

Is it possible to 100% automate innovation .

•Thank you for listening to me

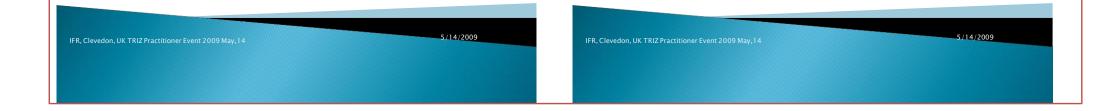

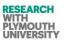

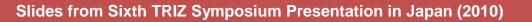

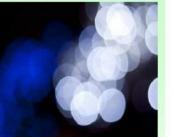

# Computer-Aided (Systematic) Innovation

new tools and new ways of thinking

Dr Paul Filmore, University of Plymouth Darrell Mann, Systematic Innovation Ltd. Mir Abubakr Shahdad, University of Plymouth

6<sup>th</sup> Japanese TRIZ Symposium, 9-10 September 2010

©2010 DLMann & PRFilmore, all rights reserved

#### Computer-Aided (Systematic) Innovation

- new tools and new ways of thinking

1) Setting The Scene

2) AEGIS

3) ApolloSigma

4) iTrenDNA

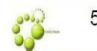

5) Conclusions/Future Work

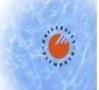

©2010 DLMann & PRFilmore, all rights reserved

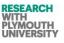

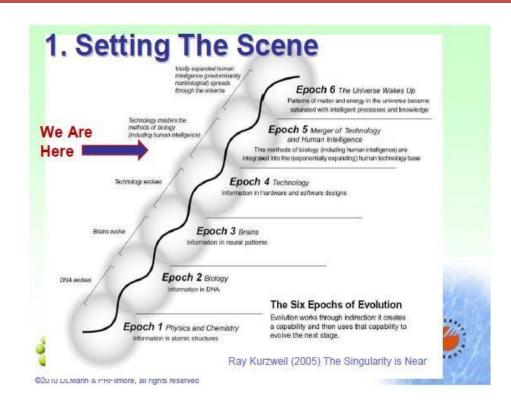

#### When...

- Computers are 'more intelligent' than humans (2020)
- Software writes software (2025 (some does already))
- Robots manufacture (already here)
- Robots control agriculture ....

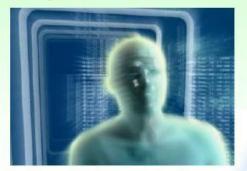

a lot of industries will be transformed beyond recognition... will happen whether we like it or not. Play or die. These are the options.

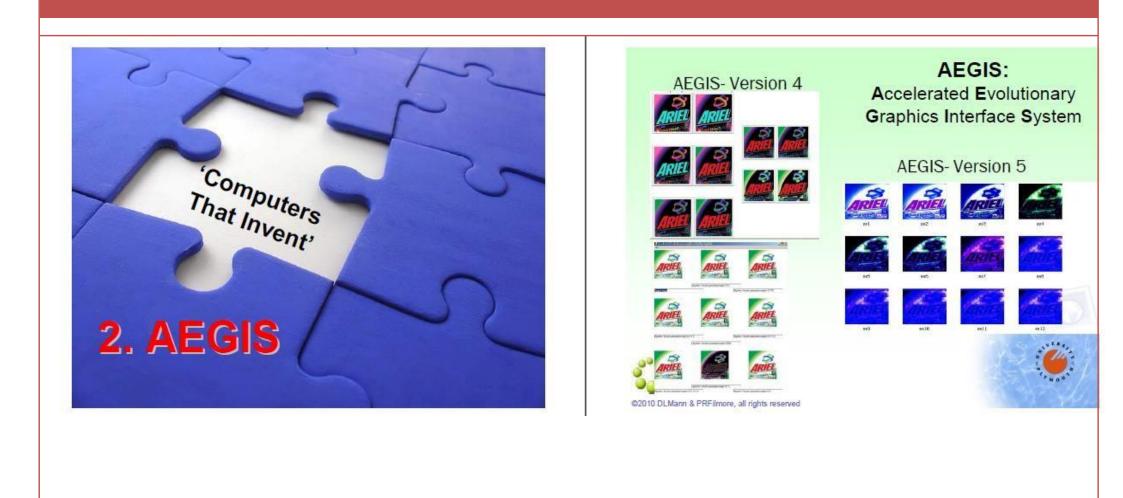

RESEARCH WITH PLYMOUTH UNIVERSITY

Plymouth University

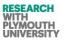

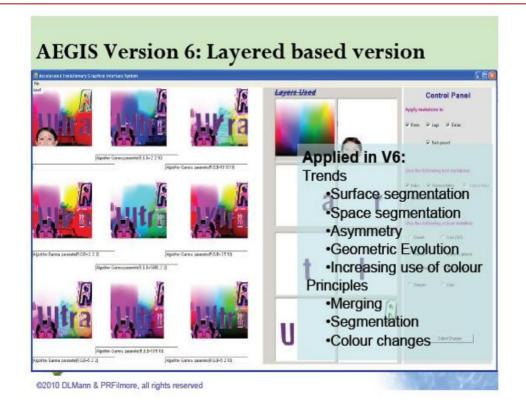

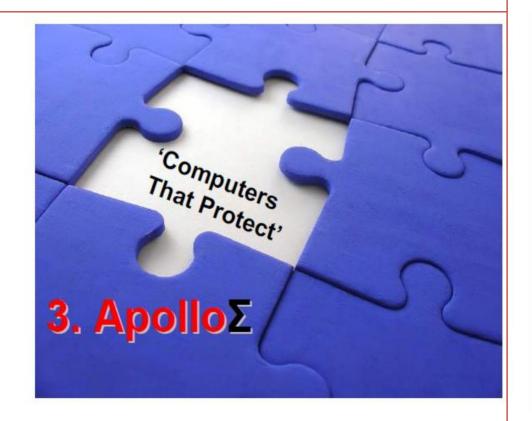

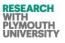

#### How Much Is My IP Worth?

Re-Thinking IP Valuation

Short Answer: whatever someone is prepared to pay for it

#### But:

organisations are increasingly expected to include patents and other IP onto their balance sheet

#### Why Value IP?

Evaluating potential merger or acquisition candidates

- ·Identifying and prioritising assets that drive value
- Strengthening positions in technology transfer negotiations
- Making informed financial decisions on IP maintenance, commercialisation and donation
- Evaluating commercial prospects for early stage R&D
- ·Valuing R&D efforts and prioritising research projects
- Supporting a valuation for loan collateral

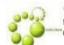

"The new millenium will see a new breed of corporate raiders who strip out and sell intellectual property, just as their predecessors did with undervalued tangible assets in the 1980s." Susan Chaplinsky, University of Virginia

**Plymouth University** 

©2010 DLMann & PRFilmore, all rights reserved

#### Patent Valuation Methods

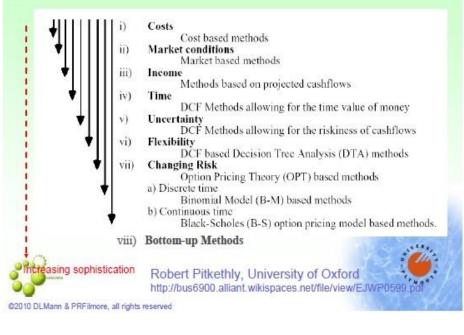

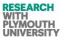

#### Crackpot Rigour? \* How much is my IP portfolio currently worth? Ease of measurement \* How will its value change in the coming months is inversely proportional to and years? meaning! \* What are the disruptive threats that could appear from other industries, what impact could they have ocial Citation Network of EPO Data (Depth 2 o on mine, and what do I need to do about it? Degree 3) gineering Technology - Patent Landscape Analys \* What are the possibilities for me to exploit my existing IP into other industries? IP valuation is divorced from business strategy because today it delivers the wrong information, too late. ©2010 DLMann & PRFilmore, all rights reserved ©2010 DLMann & PRFilmore, all rights reserved

#### Slides from Sixth TRIZ Symposium Presentation in Japan (2010)

380 Mir Abubakr Shahdad Plymouth University

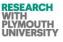

#### Calculating IP Value (Index)

#### Current Value = f { problems being solved }

problems + alignment problems + alleviate the impact degree - availability problems + availability problems + availability problems + availability problems + control = cause problems + collision of a robot arm + communication problems + constraint adaptation problems + CONTROL = Problems - conventional cable arrangement system of the industrial + conventional control method for the mobile = variations - feeding problems + flash problems - handware mailunction of software bugs + heat resistance of the glass substrate + increase in the cost + increased cost of the robot controller + insufficiencies in the point + interaction problems + interference between the first arm + interference problems + interference between the first arm + interference problems + operator cause problems + presents problems + robotics problems + safety problems + operator cause problems + presents problems + robotics problems + safety problems + scrap problems + speckle in the resultant image due + term drift problems + variations in orientation due + verifying that the wireless connection + Vision problems + wafer slippage on a robot blade

#### Calculating IP Value (Index)

Future Value = f { untapped evolution potential, rate of change }

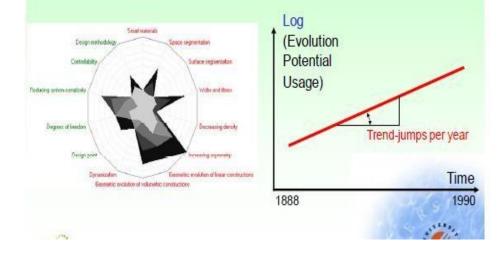

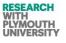

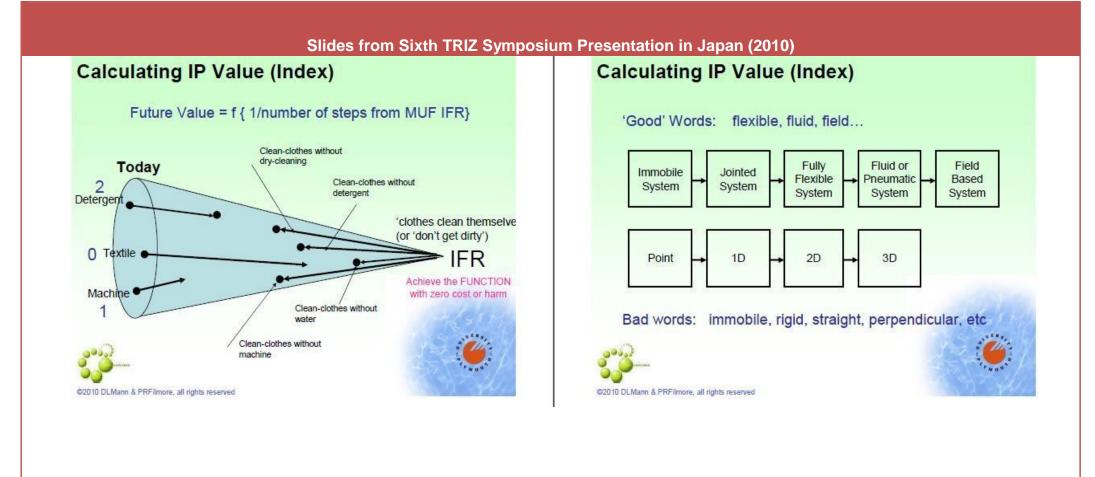

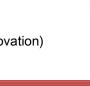

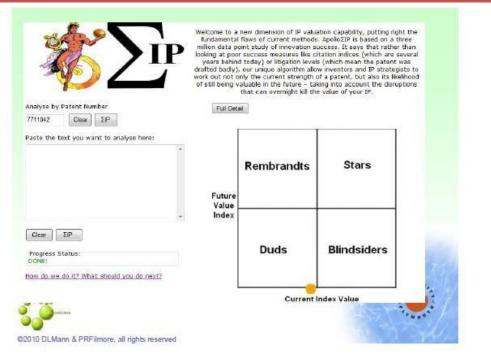

#### From Analysis To Design

RESEARCH WITH PLYMOUTH UNIVERSITY

 Inventor analyses solution prior to filing:

#### 2) Recommendations based on bad and good words

1. A method of updating a code image in a storage medium storing an operating system having a first region, on which a boot code is loaded, a second region, in which a first code image is stored, and a third region, in which the boot code and a first check data for verifying the first code image are stored, the method comprising: storing a second code image in the second region; extracting information about a secure one-way function from the first check data is the second code image using the extracted information of the secure one-way function, wherein, when the second check data is set as a parameter of the secure one-way function, the first check data is generated.

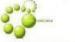

©2010 DLMann & PRFilmore, all rights reserved

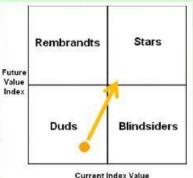

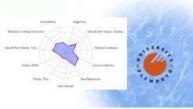

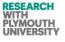

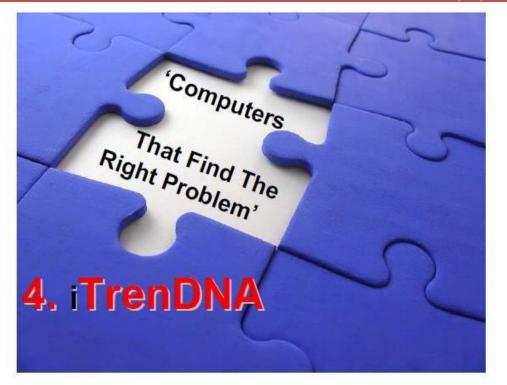

# What Makes These Things So Successful?

©2010 DLMann & PRFilmore, all rights reserved

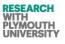

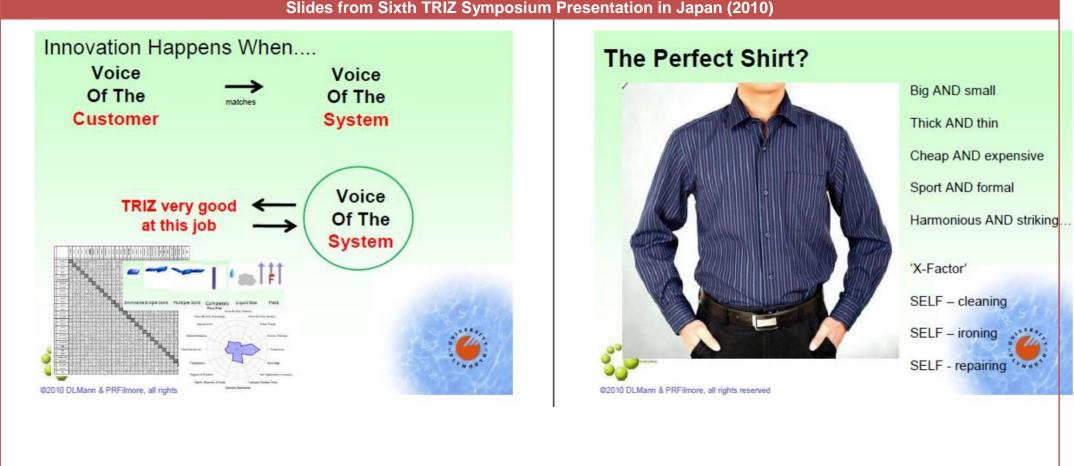

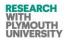

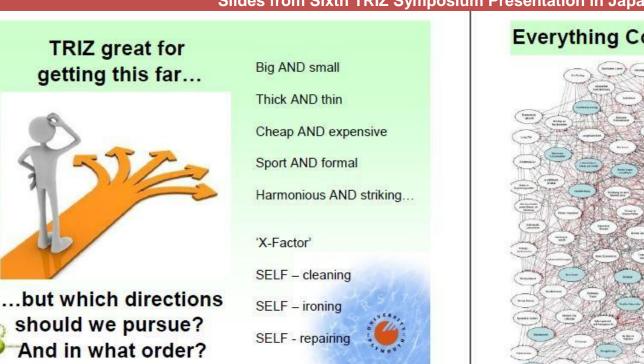

#### ©2010 DLMann & PRFilmore, all rights reserved

Slides from Sixth TRIZ Symposium Presentation in Japan (2010)

#### **Everything Connected To Everything Else**

#### Consumer Trends - What's Going On?

Every retailer spends time capturing and analysing consumer trend information. Almost invariably, once the information is captured, the future will very quickly deviate from what the trend predicts. Even though, we can look at any individual trend and say to ourselves 'yes, I can see that this is a logical trend relevant to my operations' What is going on here?

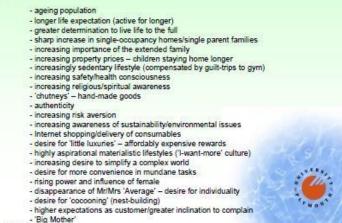

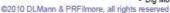

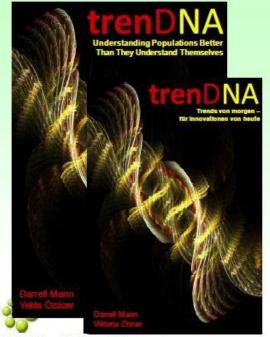

RESEARCH WITH PLYMOUTH UNIVERSITY

@2010 DLMann & PRFilmore, all rights reserved

UK Germany

Australia Brazil Japan China India?

and the second second s

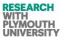

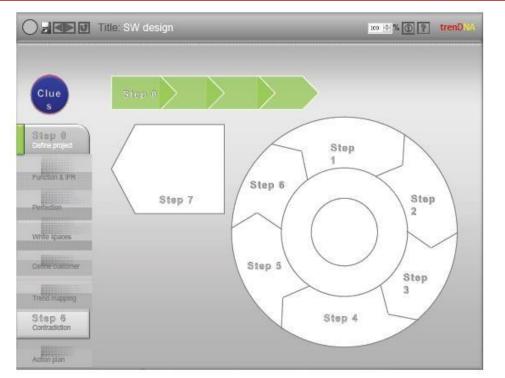

# the (computer-aided) science of intangibles

Intangibles: 80% of the new innovation challenge ...

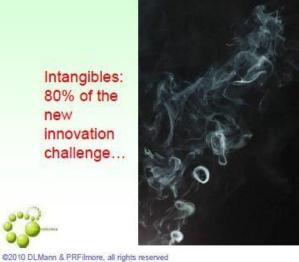

....20% of the knowledge database

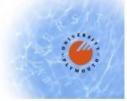

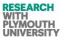

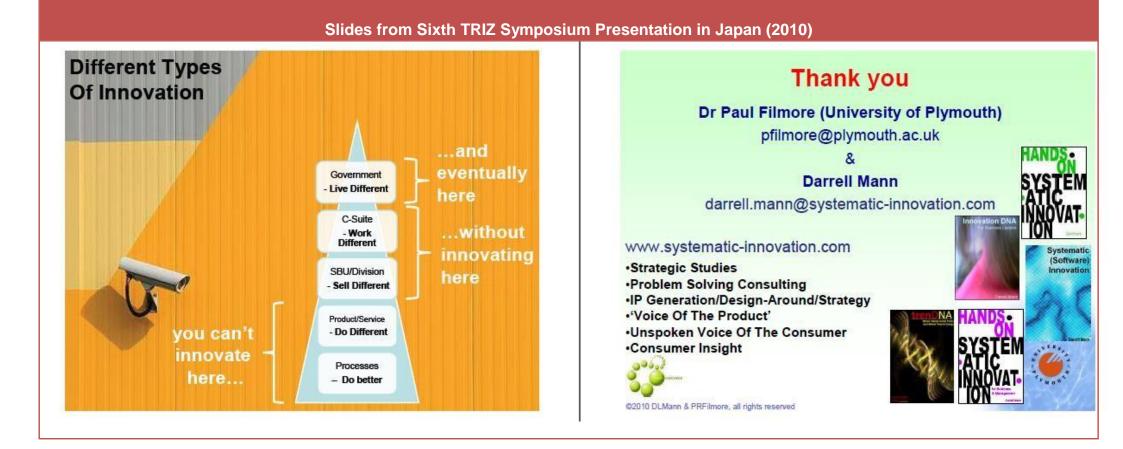

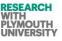

\*Computer Aided Design is different from Computer Aided

•History of computer applications consists of tools like CAD,

•The future potential of computer tools lies in the application of

# Slides from UK TRIZ Forum Presentation (#2 2010) TRIZ Introduction Computer Aided Innovation Introduction TRIZ

•TRIZ means "The theory of solving inventors problems."

"Theory of inventor's problem solving."

•Developed by a Soviet Engineer & Researcher Genrich Altshuller and his colleagues- 1946

•TRIZ is a Methodology, Tool set, Knowledge base, Modelbased technology for generating innovative ideas and solutions.

UK TRIZ Forum #2 -Clevedon/Bristol 12/13 May 2010

Mir Abubakr Shahdad

UK TRIZ Forum #2 -Clevedon/Bristol 12/13 May 2010

computer tools to aid innovation.

CAM and CAx series tools.

Innovation

Mir Abubakr Shahdad

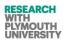

| Computer Aided Innovation Introduction                                                                                                    | Computer Aided Innovation Introduction                                |
|----------------------------------------------------------------------------------------------------|-----------------------------------------------------------------------|
| Application of TRIZ Principles                                                                                                    | AEGIS- Technology                                                     |
| <ul> <li>TRIZ Principles are being applied to Graphic Design in this project.</li> <li>Some research questions are being addressed through this research</li> </ul> | •C#.NET Technology<br>•Mathematica Technology                         |
| •Can Innovation be automated to the full extent- application<br>in case of Graphic Design?                                                                          |                                                                       |
| •Can application of TRIZ Principles be more useful when<br>applied through computer tools.<br>UK TRIZ Forum #2 -Clevedon/Bristol 12/13 May 2010 Mir Abubakr Shahdad | UK TRIZ Forum #2 -Clevedon/Bristol 12/13 May 2010 Mir Abubakr Shahdad |

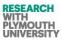

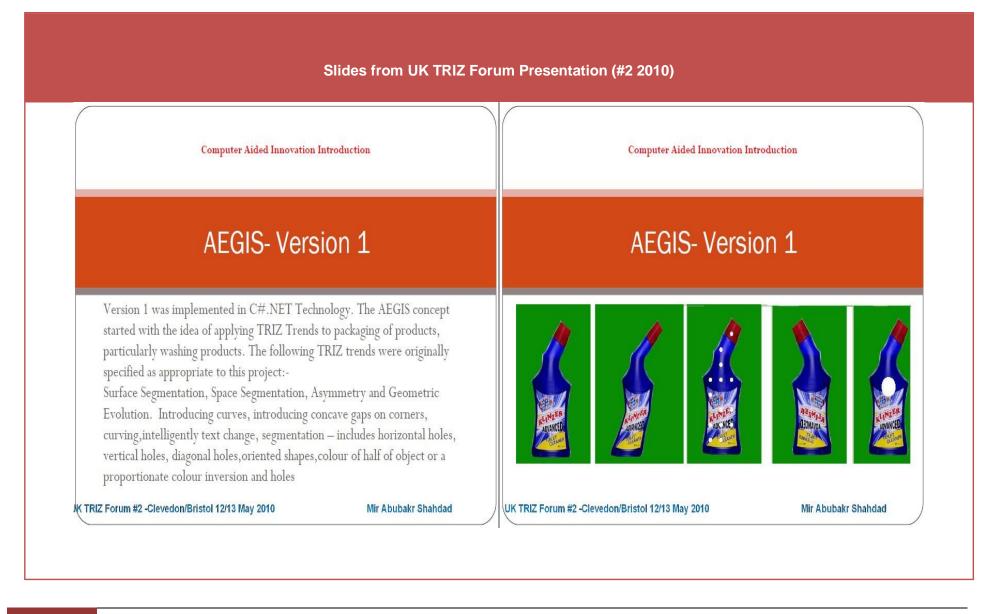

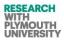

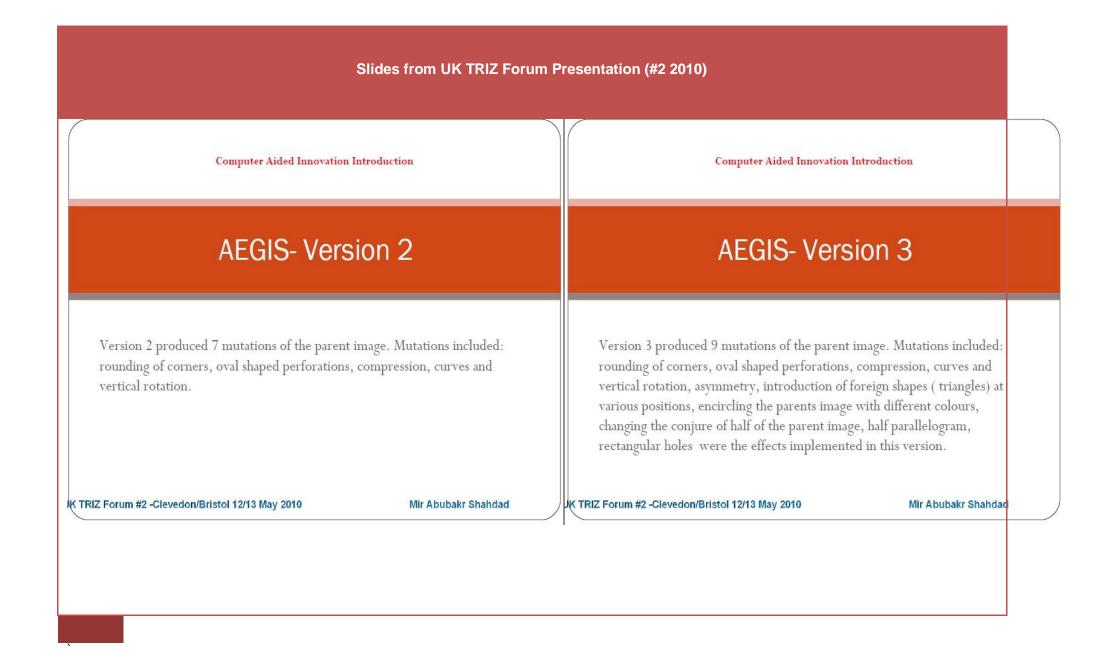

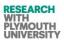

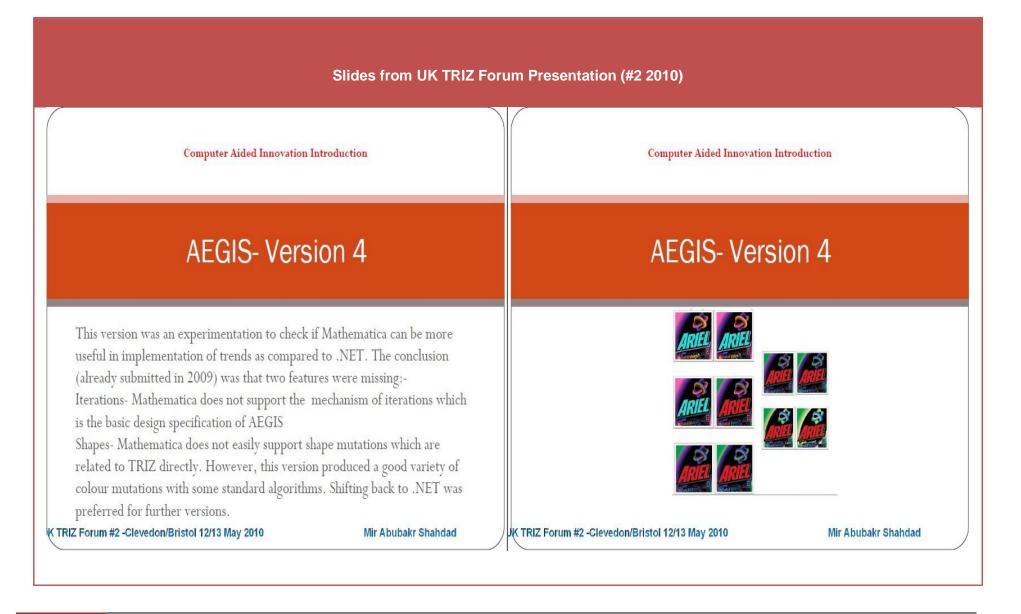

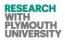

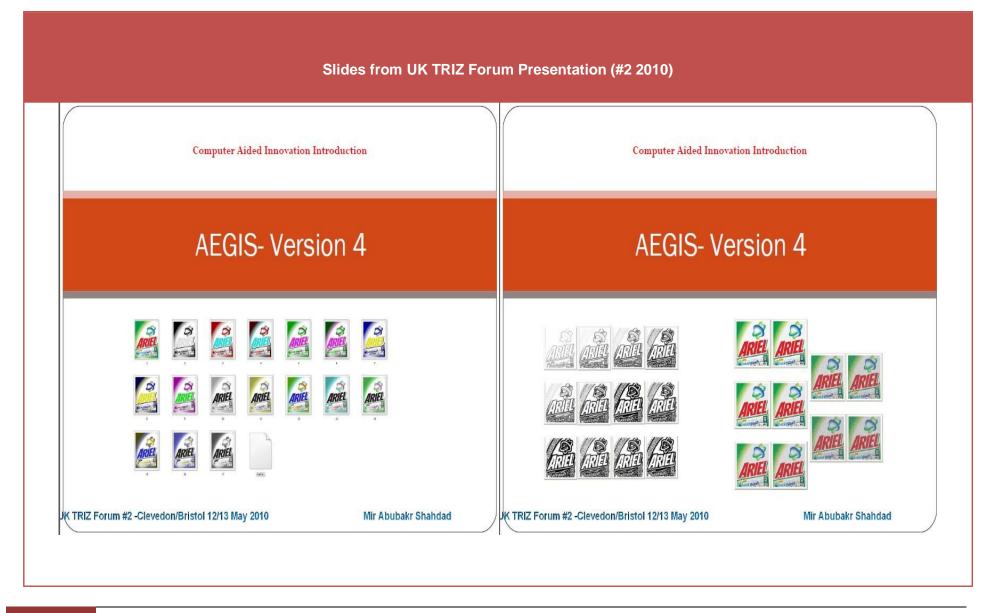

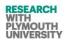

| Slides from UK TRIZ Forum Presentation (#2 2010)                   |                                                                                                    |  |
|--------------------------------------------------------------------|----------------------------------------------------------------------------------------------------|--|
| Computer Aided Innovation Introduction                             | Computer Aided Innovation Introduction                                                                                                    |  |
| AEGIS- Version 4                                                   | AEGIS- Version 5                                                                                                    |  |
| RIEL REEL REEL                                                     | Version 5 has been implemented in C#.NET Technology (Versions 5.1, 5.2<br>and 5.3). In this version of AEGIS, all the mutations implemented change the<br>colour channels of the input image through various well defined standard<br>algorithms . They are achieved using a 3x3 convolution matrix. The<br>algorithms used are :- |  |
| TRIZ Forum #2 -Clevedon/Bristol 12/13 May 2010 Mir Abubakr Shahdad | Convolution Matrix, Gamma Function<br>Smooth Function, Color, Gaussian Blur<br>Mean Removal, Emboss Laplacian<br>UK TRIZ Forum #2 -Clevedon/Bristol 12/13 May 2010 Mir Abubakr Shahdad                                                                                                    |  |

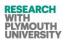

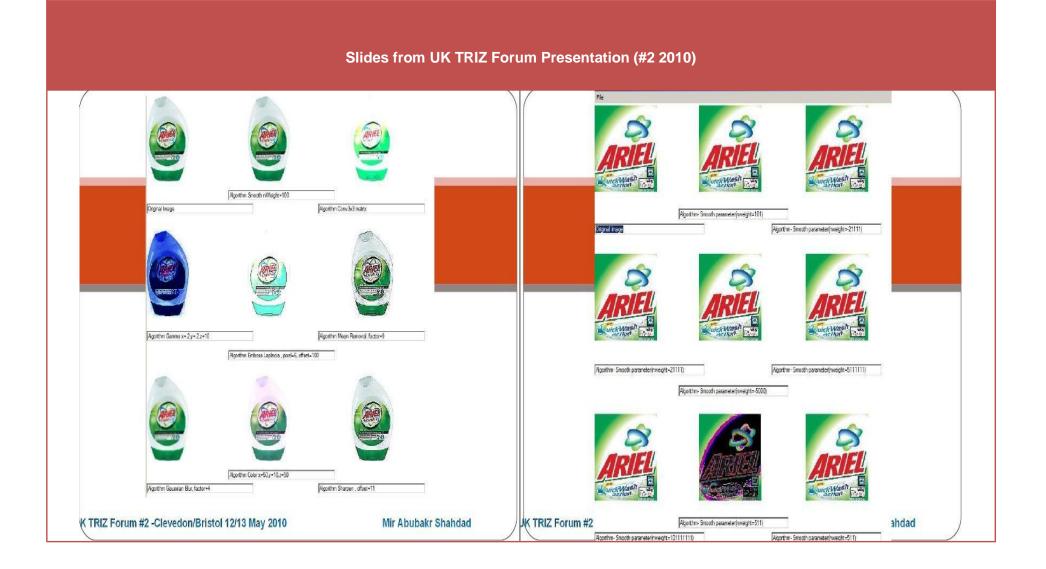

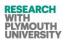

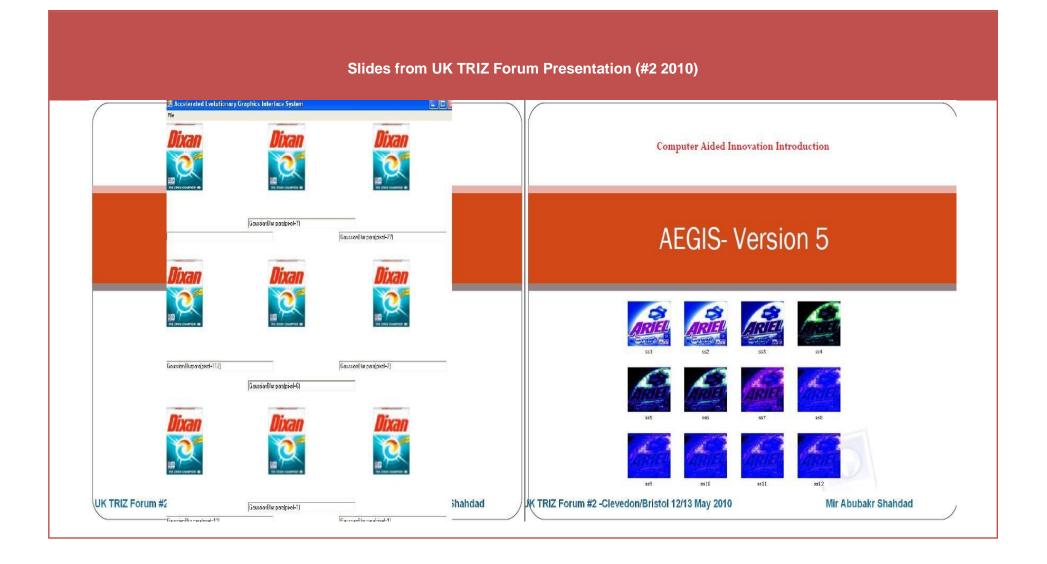

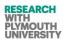

| Slides from UK TRIZ Forum Presentation (#2 2010)                                                                                                    |                                                                                                    |  |
|----------------------------------------------------------------------------------------------------|----------------------------------------------------------------------------------------------------|--|
| Computer Aided Innovation Introduction                                                                                                    | Computer Aided Innovation Introduction                                                                                                    |  |
| AEGIS- Version 6                                                                                                    | Conclusion and future work                                                                                                    |  |
| Layered based approach has been implemented in the Version -6.x series of<br>AEGIS.<br>Further development work is being done on the higher versions of AEGIS. | Many useful images have been generated in the process.<br>At this stage, it cannot be concluded that whether the tool will be more useful to<br>designers as compared to the traditional design tools.<br>If we are fully successful to make the mutations systematic and auto guide them<br>according to TRIZ Principles, then results may be promising. |  |
| UK TRIZ Forum #2 -Clevedon/Bristol 12/13 May 2010 Mir Abubakr Shahdad                                                                                          | Further development is being carried out and feedback is being taken.<br>JK TRIZ Forum #2 -Clevedon/Bristol 12/13 May 2010 Mir Abubakr Shahdad                                                                                                    |  |

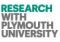

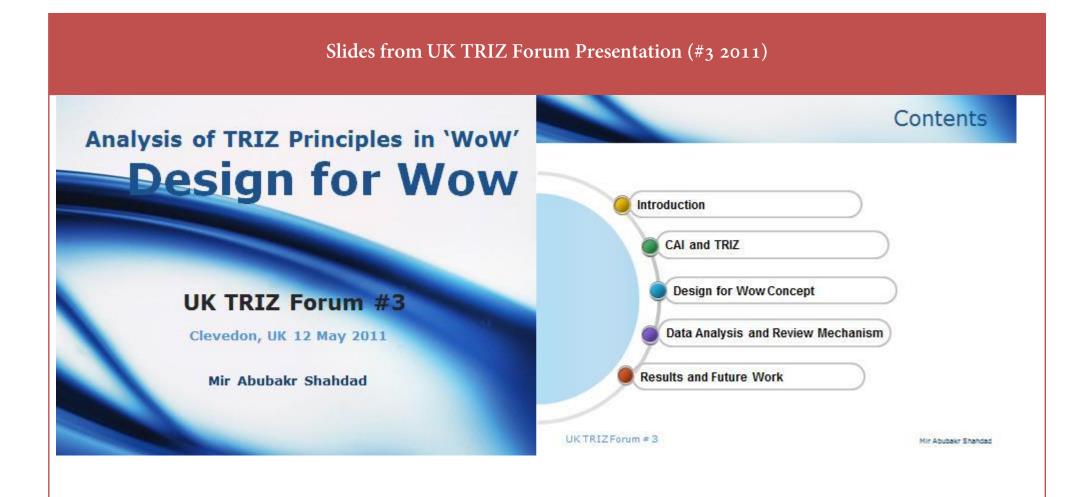

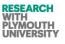

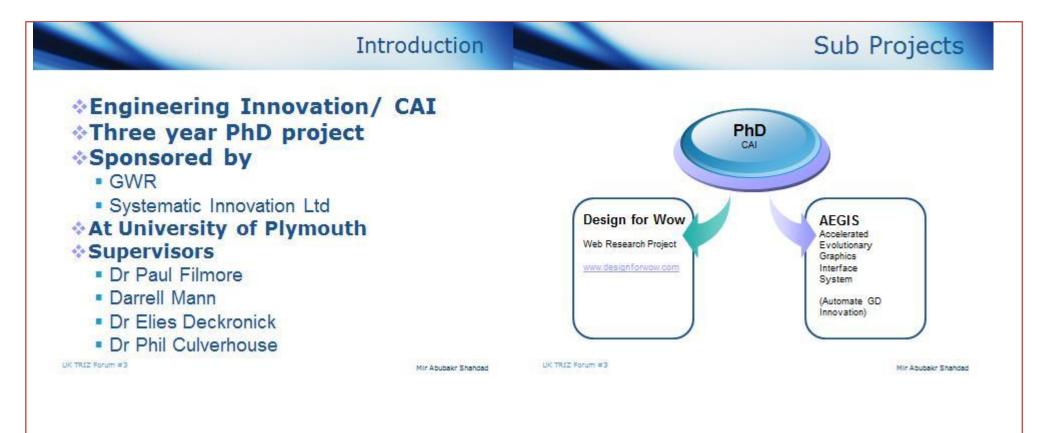

•

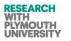

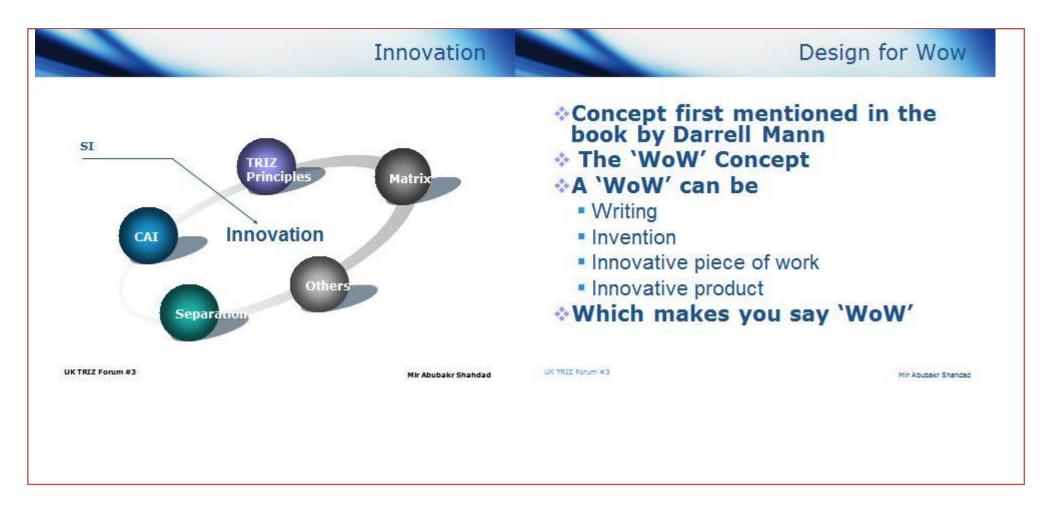

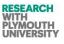

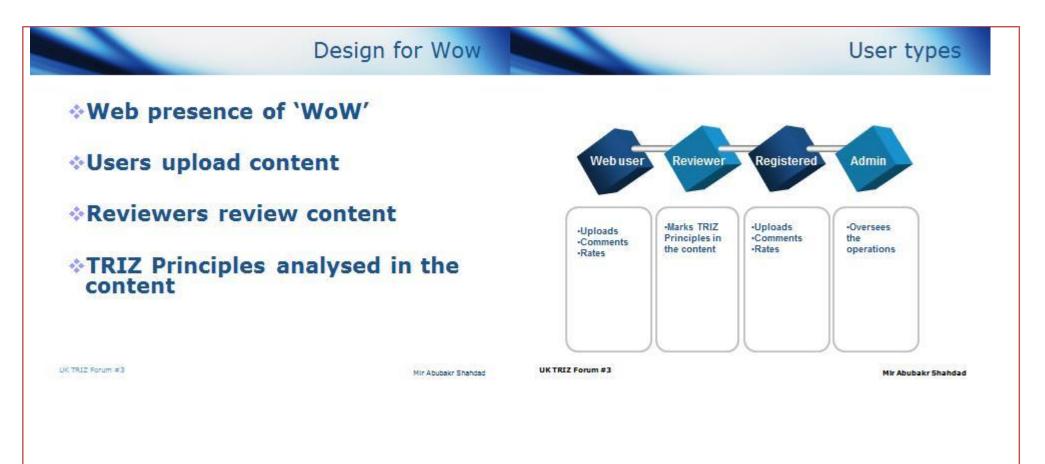

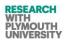

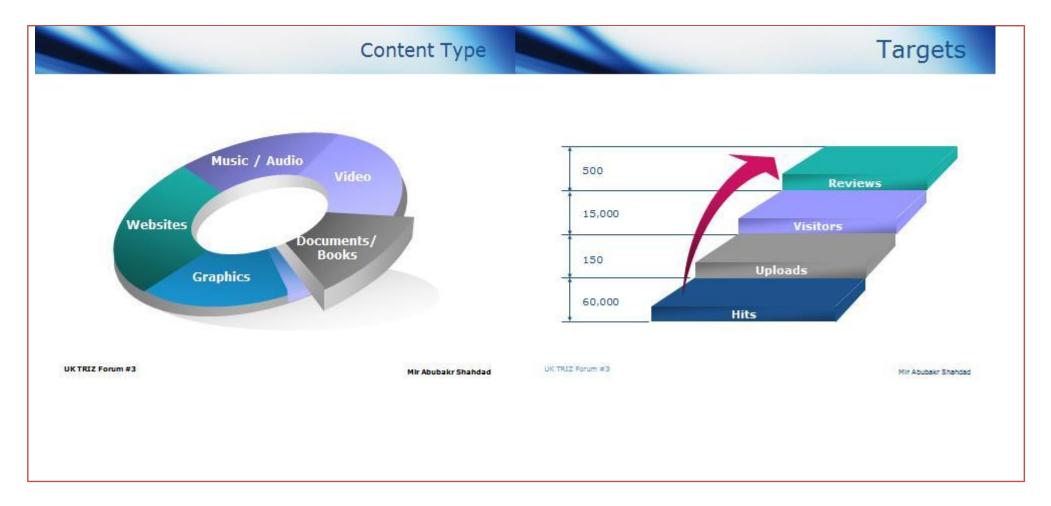

``

Engineering Innovation (TRIZ based Computer Aided Innovation)

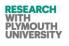

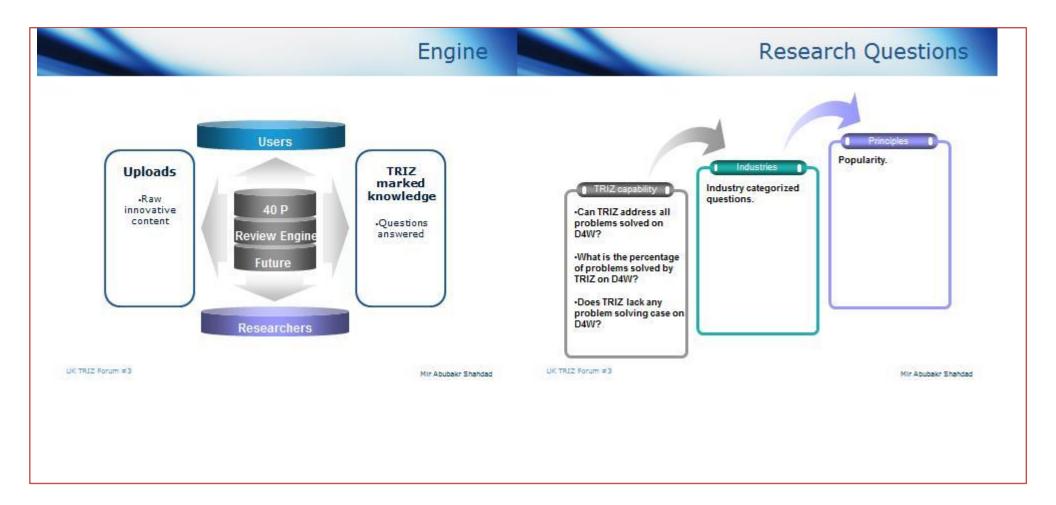

``

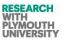

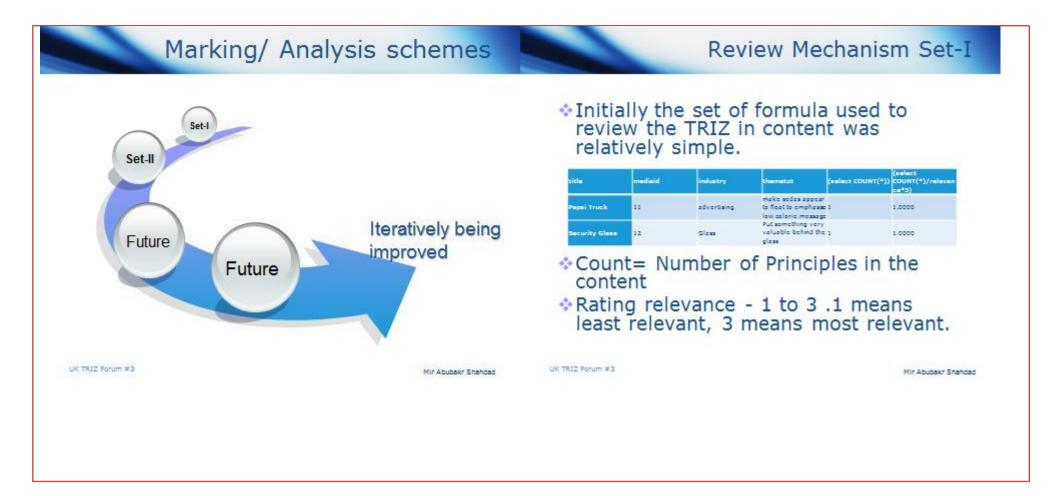

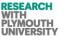

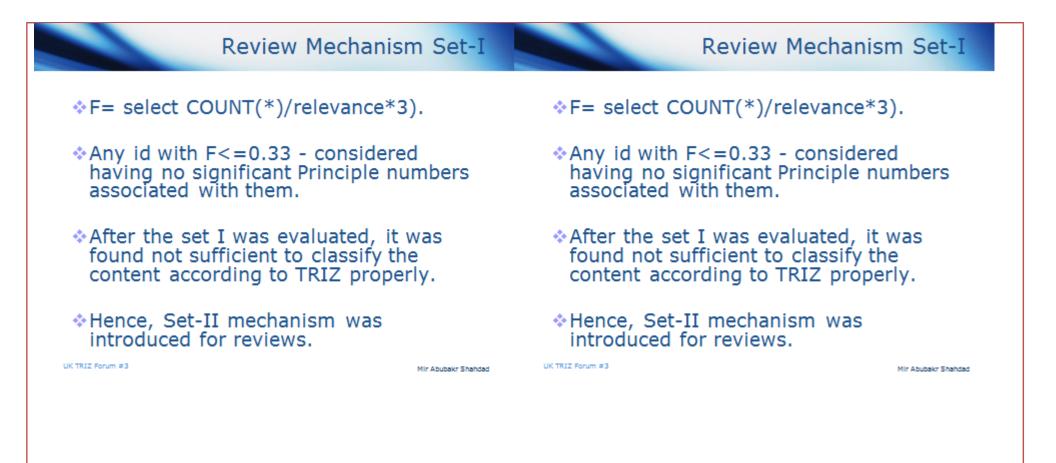

Engineering Innovation (TRIZ based Computer Aided Innovation)

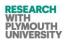

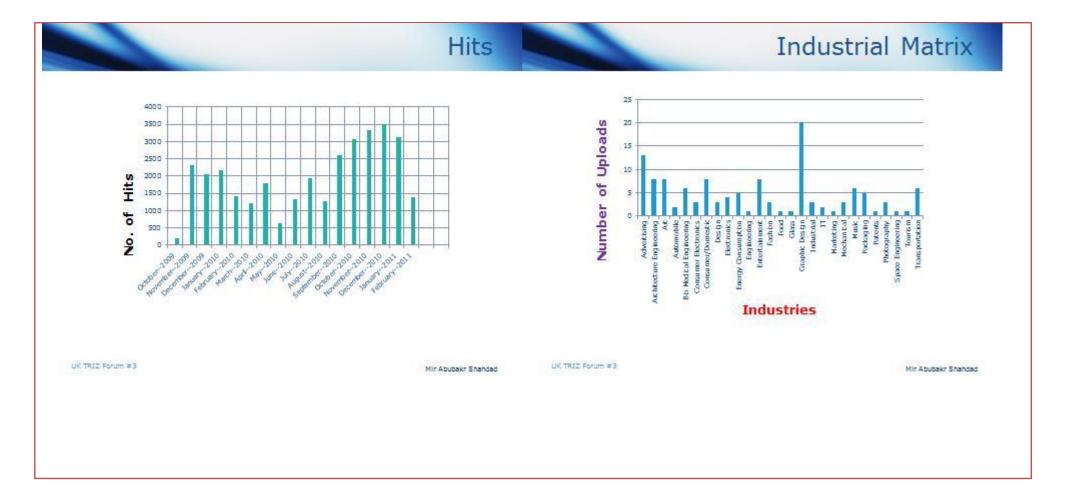

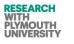

## Popularity of TRIZ Principles **TRIZ Marked Content** 35 25 30 marked content 25 20 reviews 20 15 15 10 of 10 15 number 5 TRZ n Use preumatic or solble film or thin porous materials anging the colour Counter vespht or Aot VCounter -eliminary Action Cushion in Equipotentiality arsion/The other alty - Curveture Dynamic ky Copying 首 odbr Homogenet Rejecting an Aronning physic Phase trans tho bernal expansio a drang oxidiae Total Next wert harm og menta npos be made artial, overdo Hoving to a schanical vthr 6 phoener Assi eriodt uty of Comb sch daerm Number - yalleb Industries Total TRIZ Principles Number UK TRIZ Forum #3 UK TRIZ Forum #3 Mir Abubakr Shahdad Mir Abubakr Shahdad

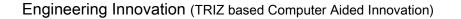

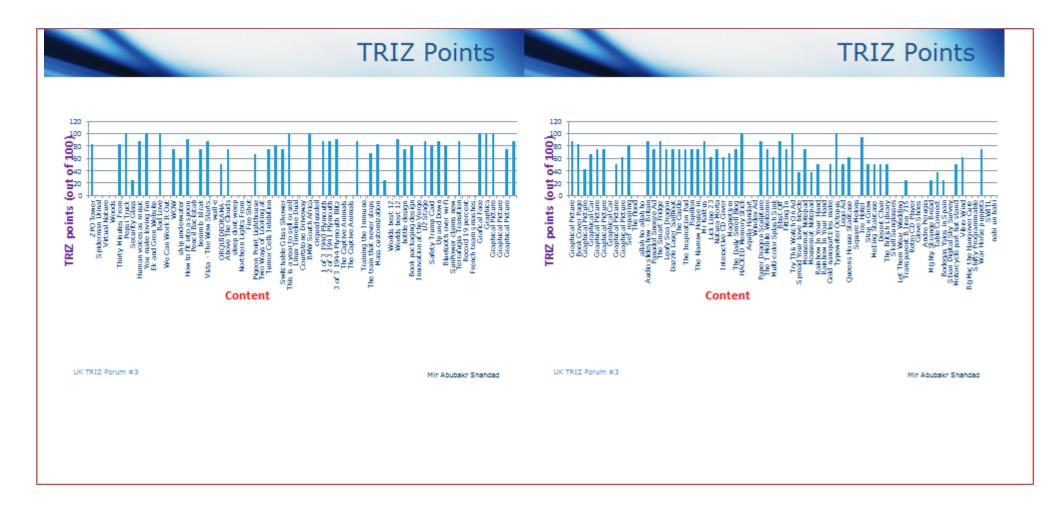

RESEARCH WITH PLYMOUTH UNIVERSITY

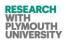

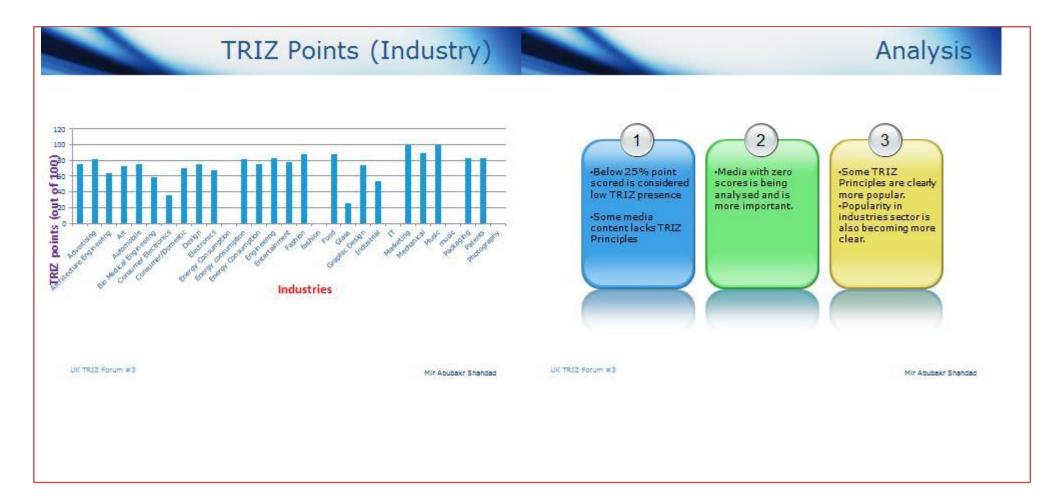

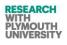

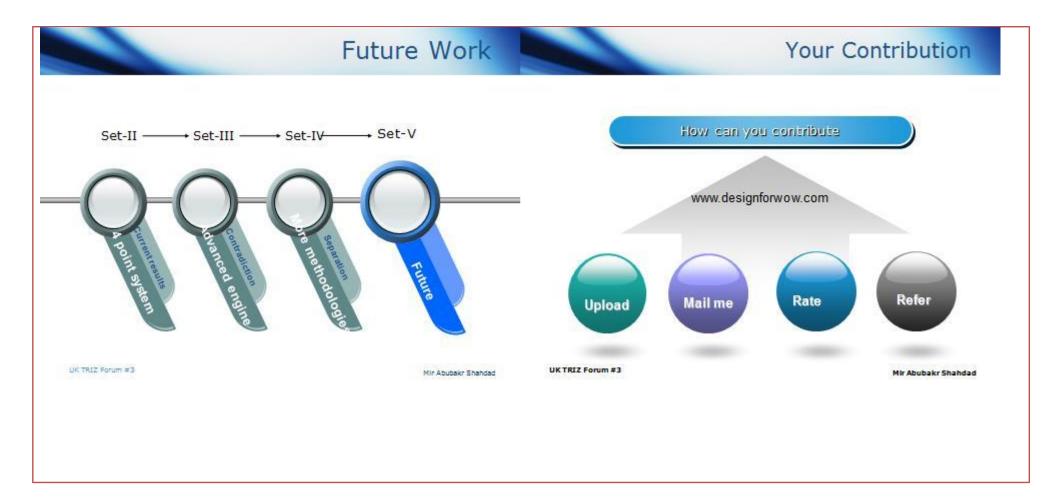

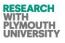

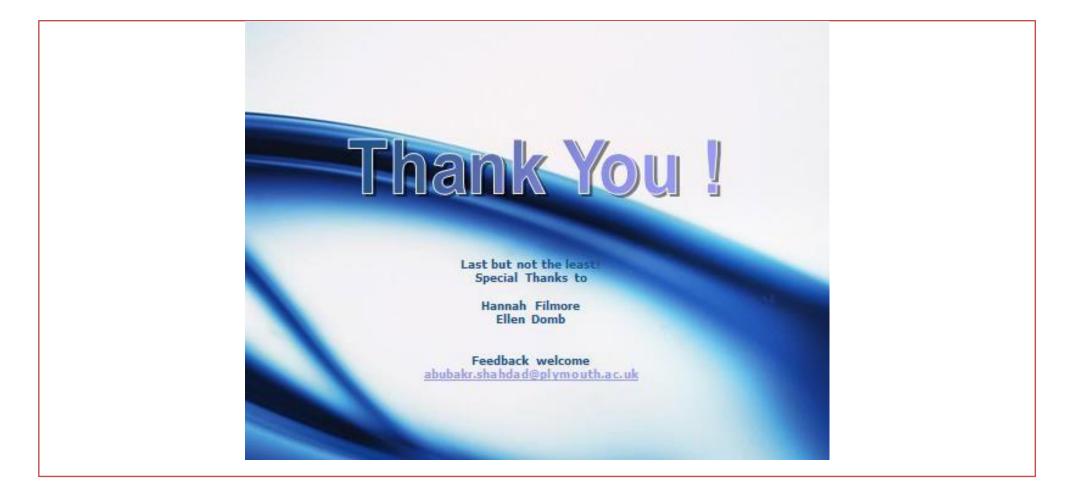

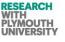

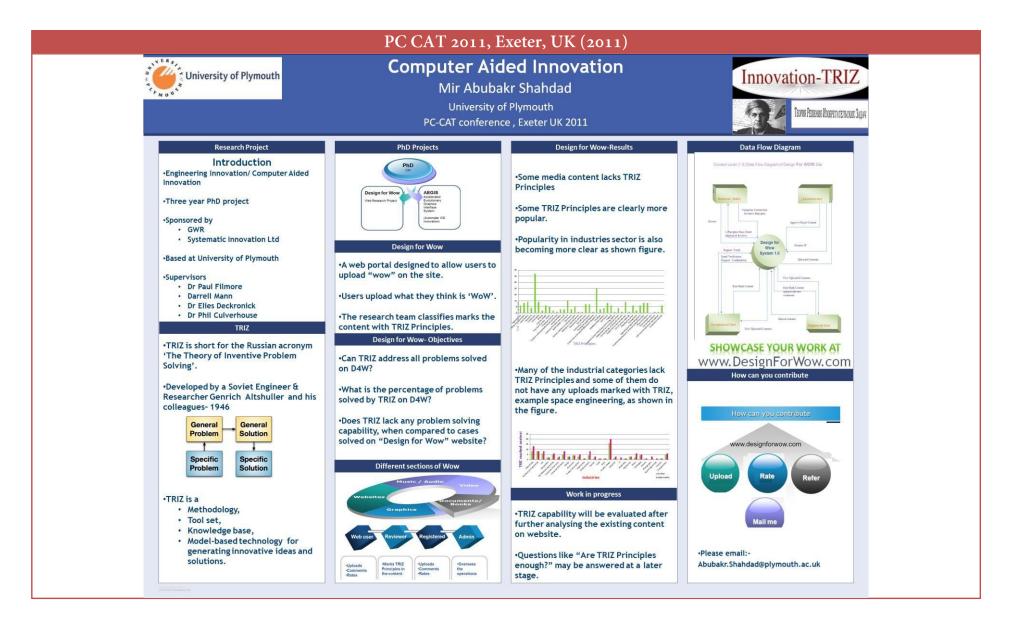

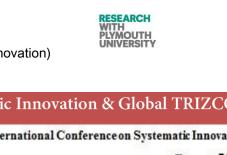

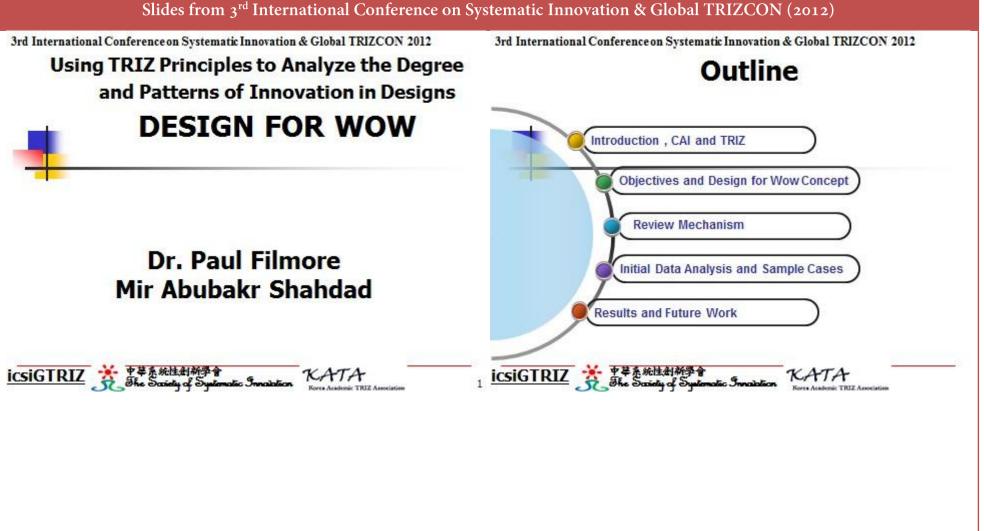

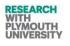

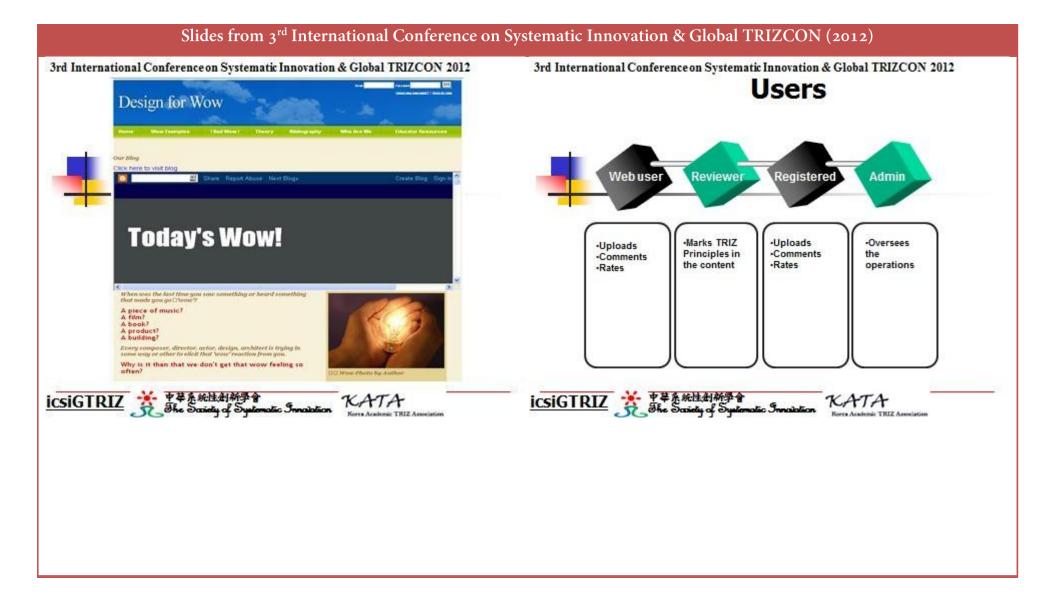

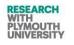

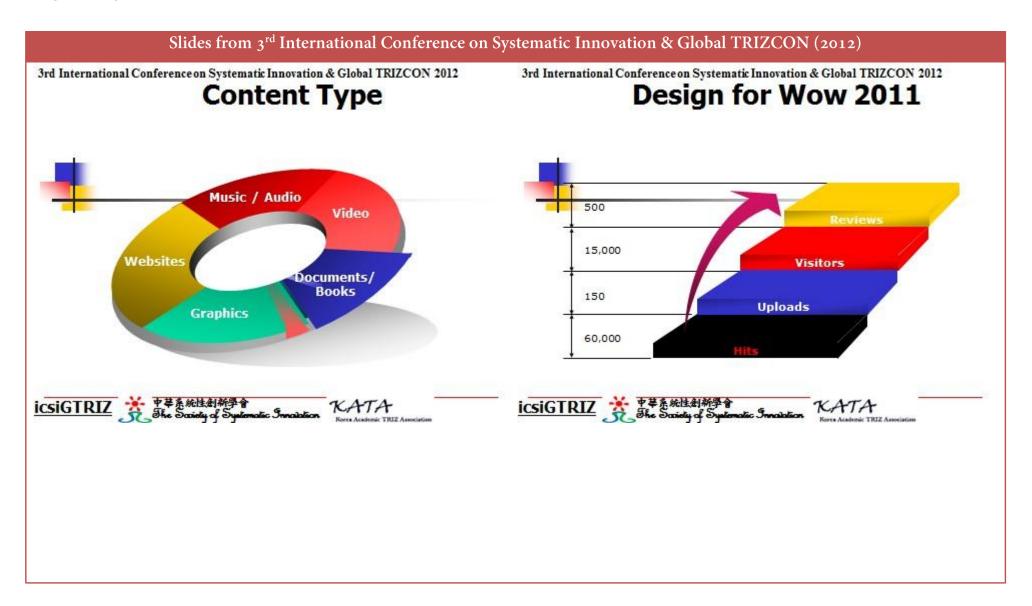

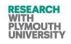

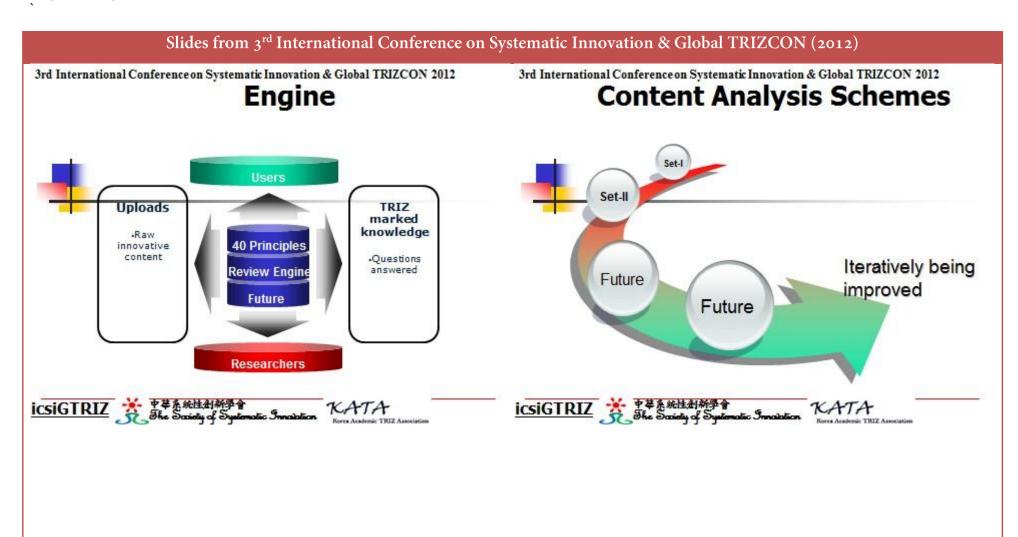

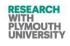

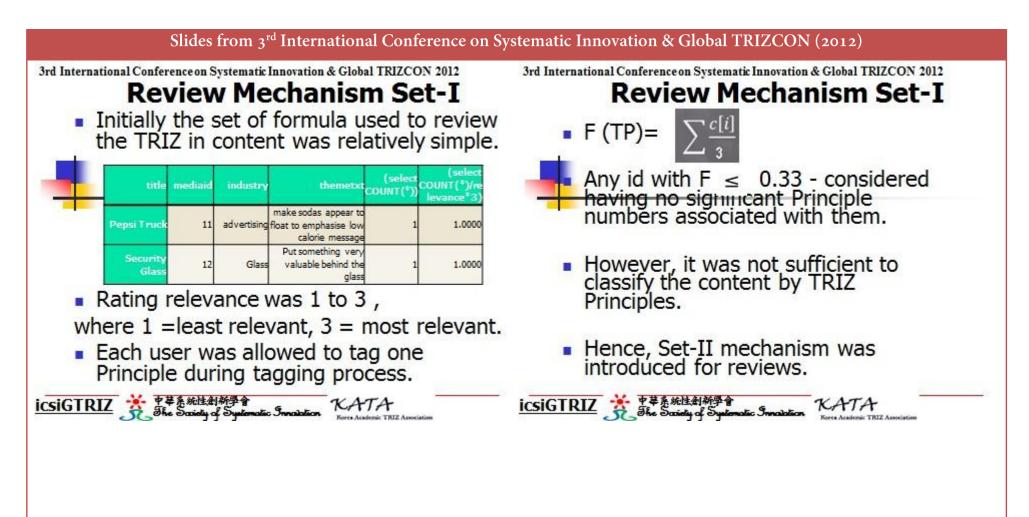

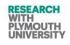

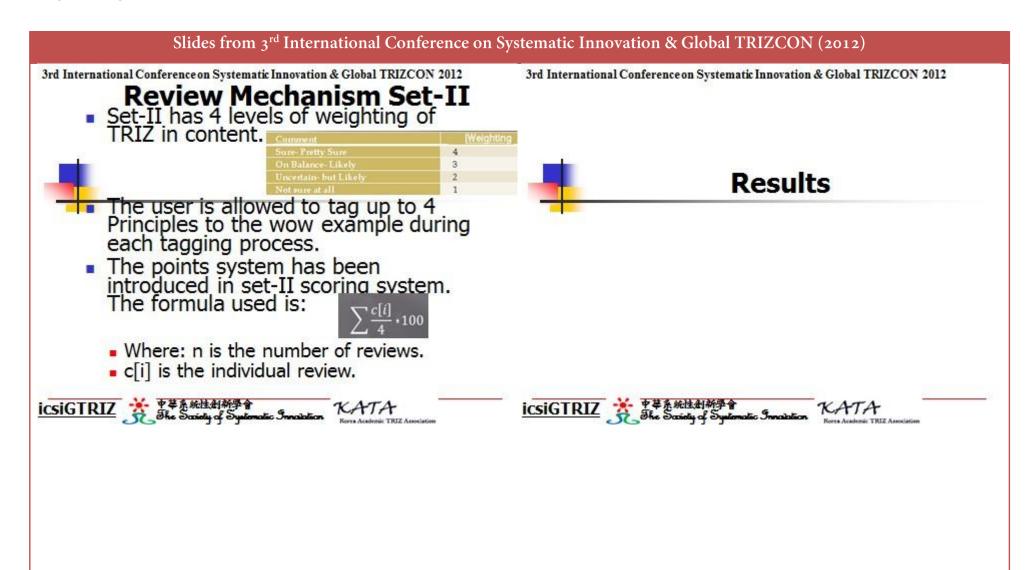

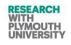

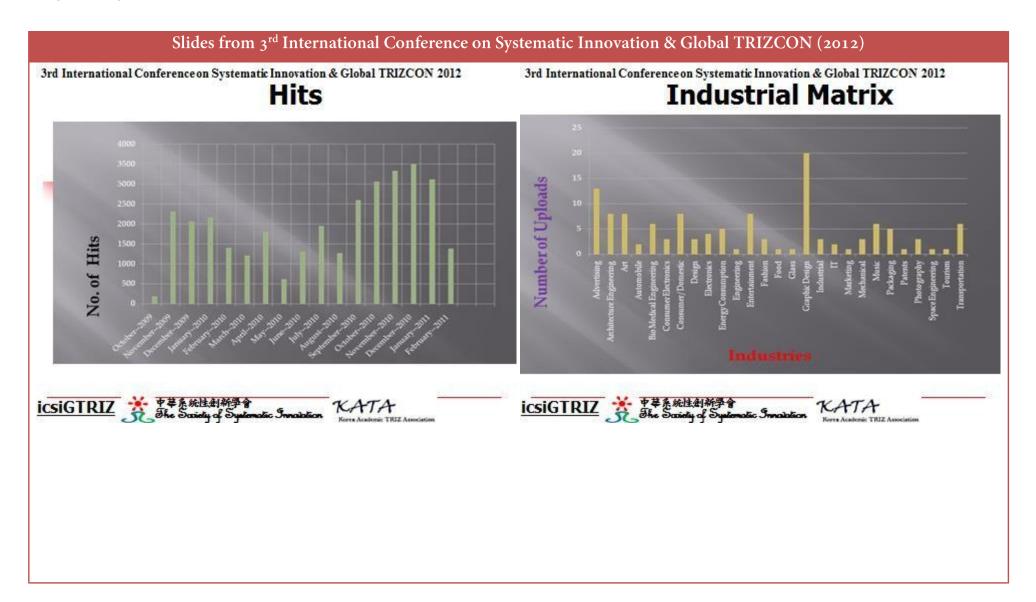

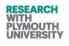

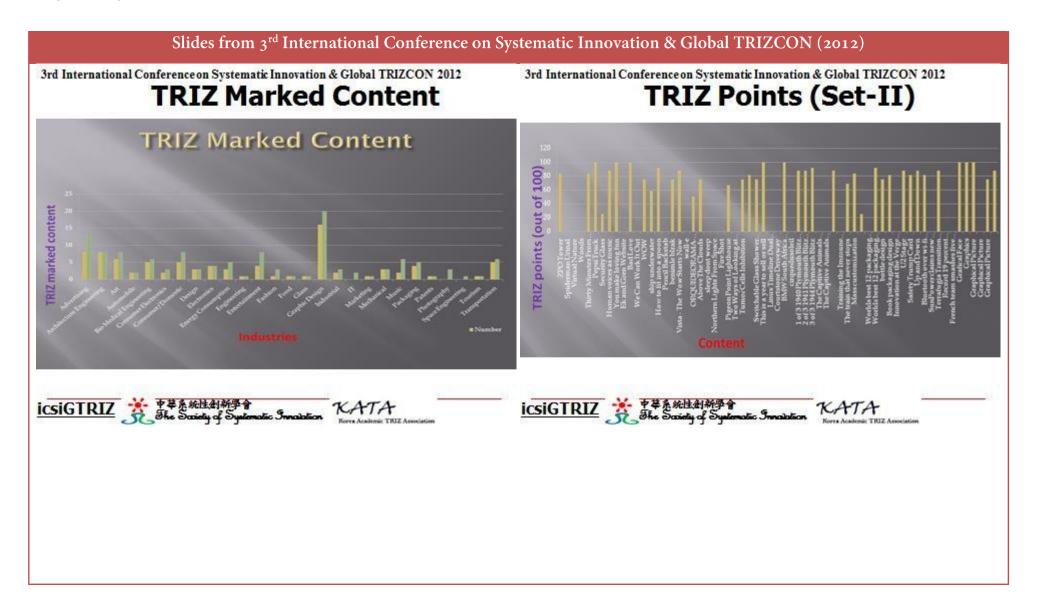

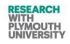

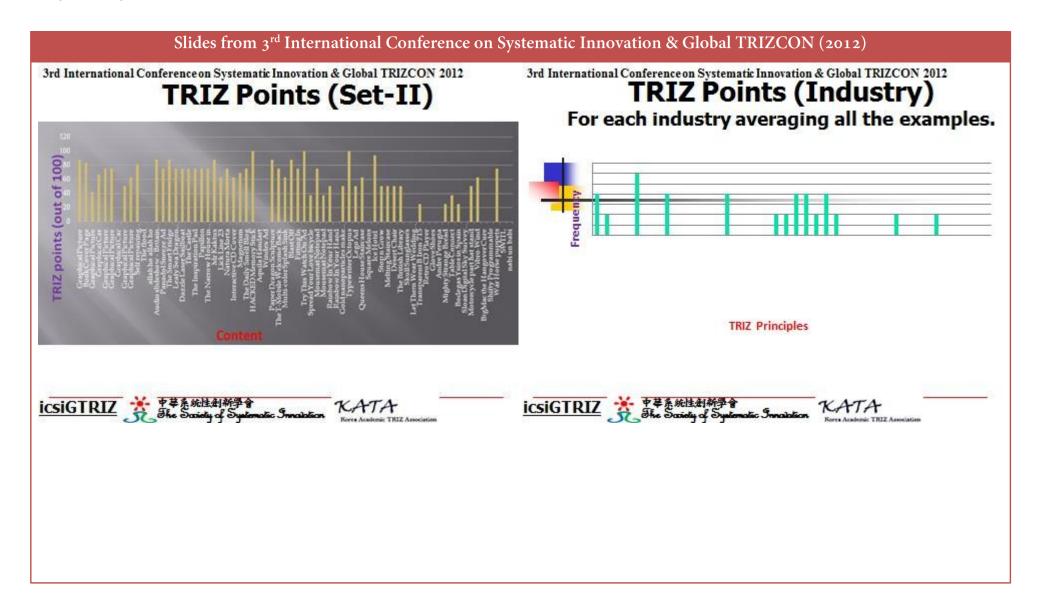

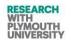

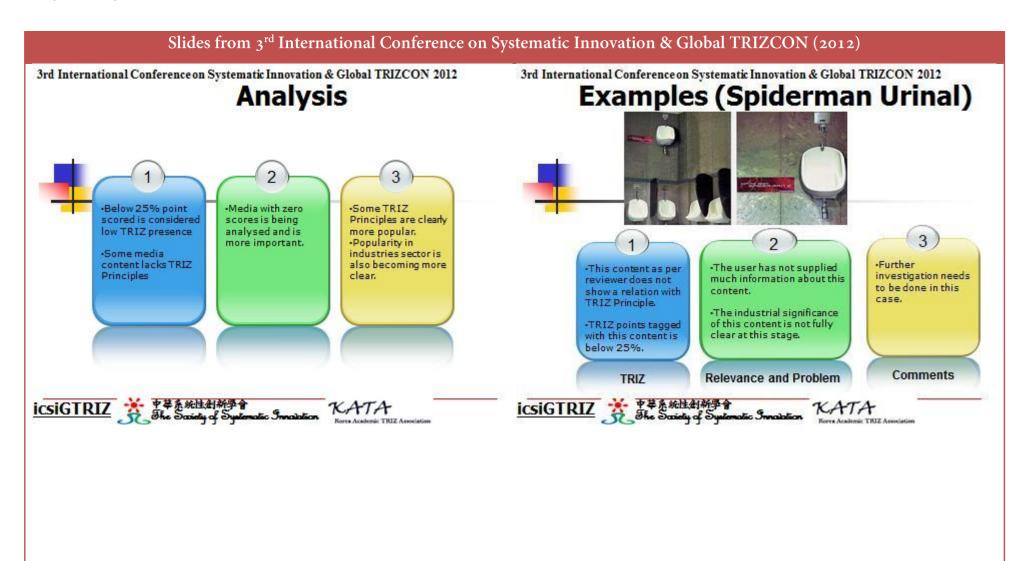

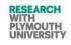

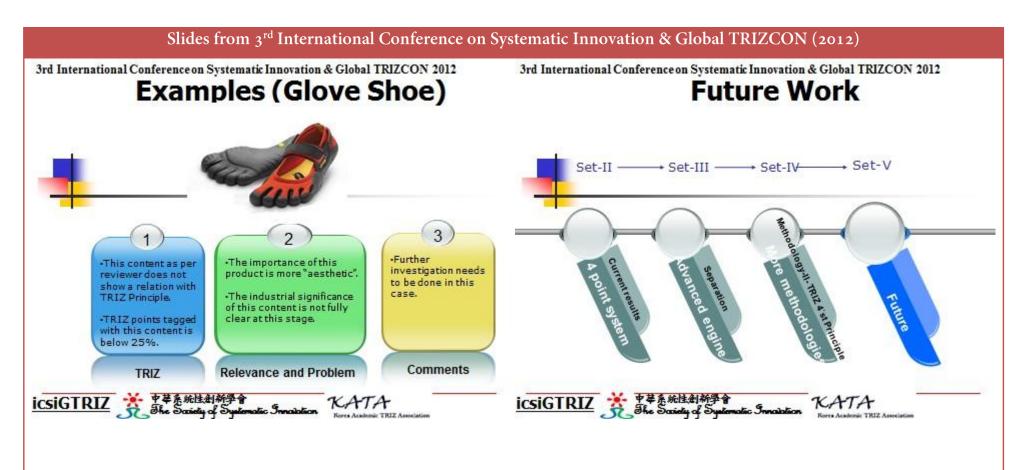

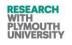

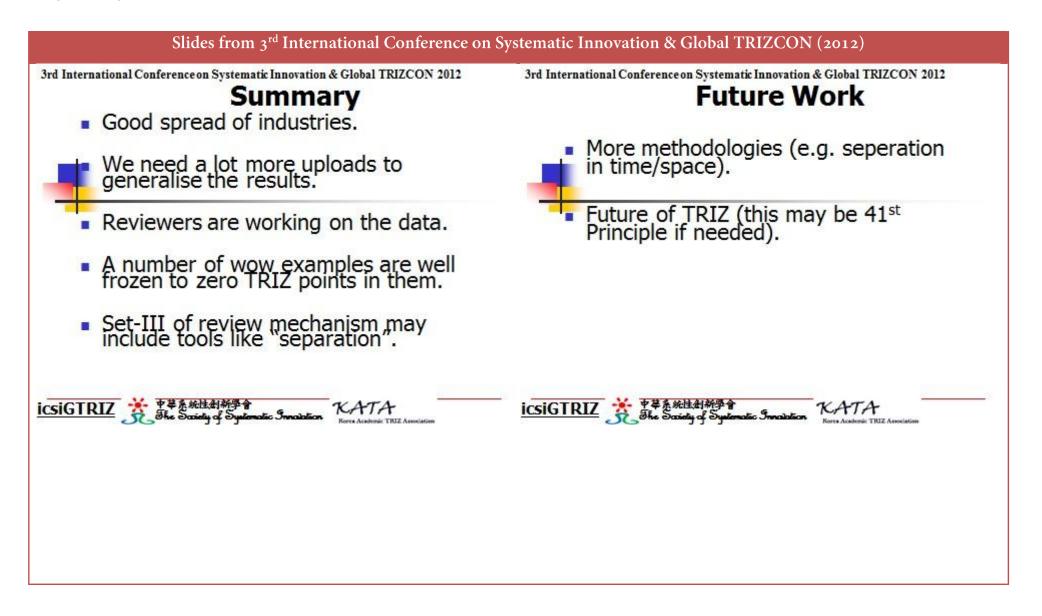

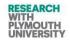

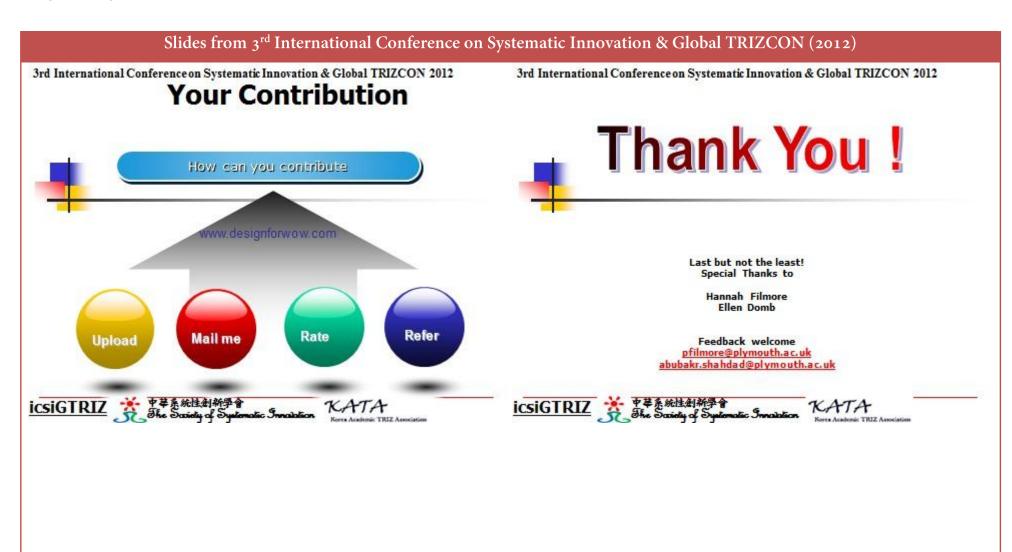

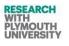

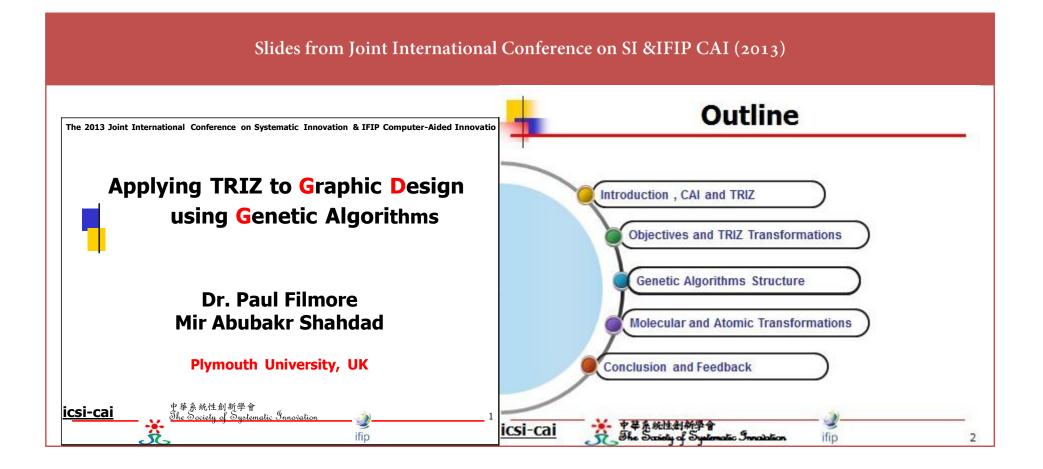

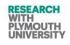

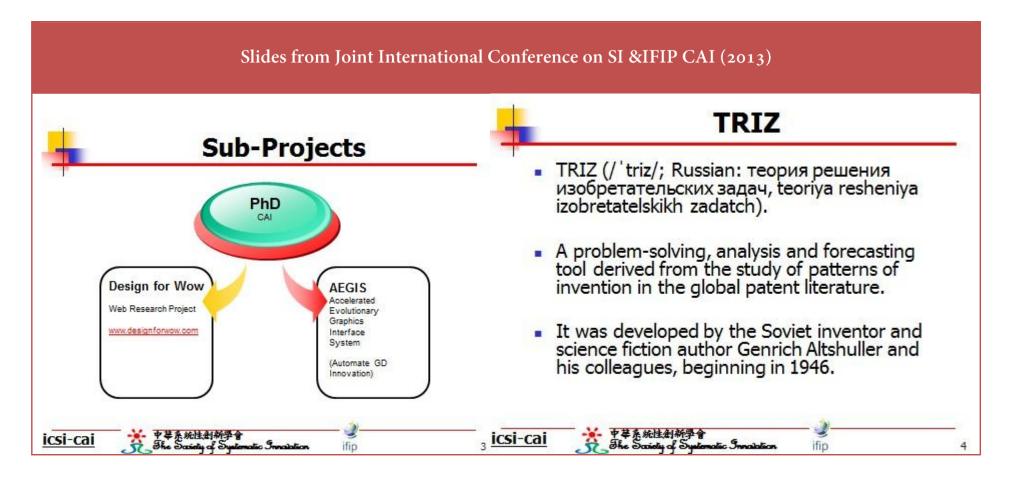

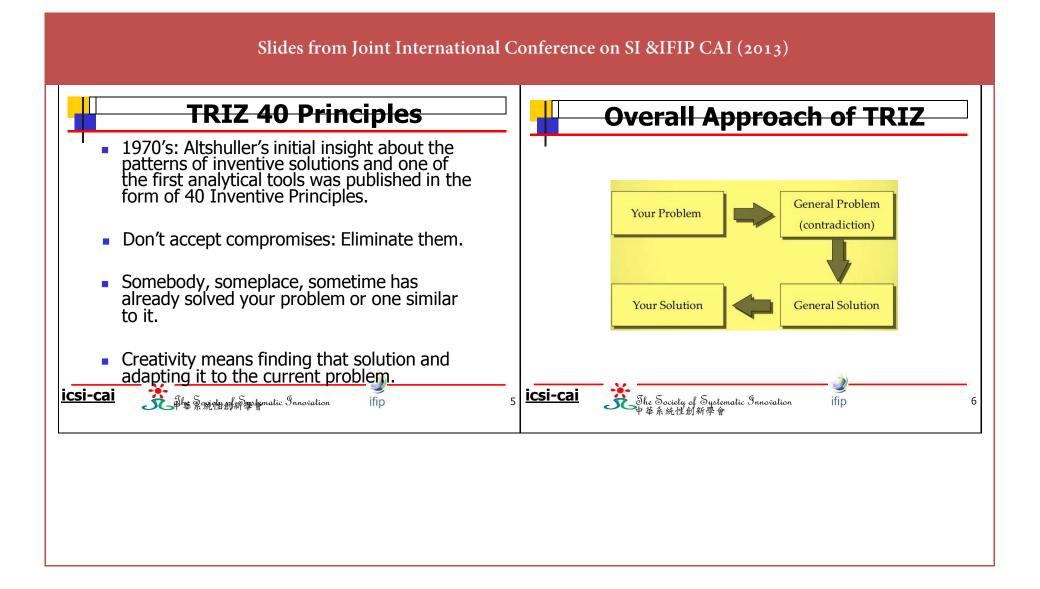

RESEARCH WITH PLYMOUTH UNIVERSITY

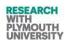

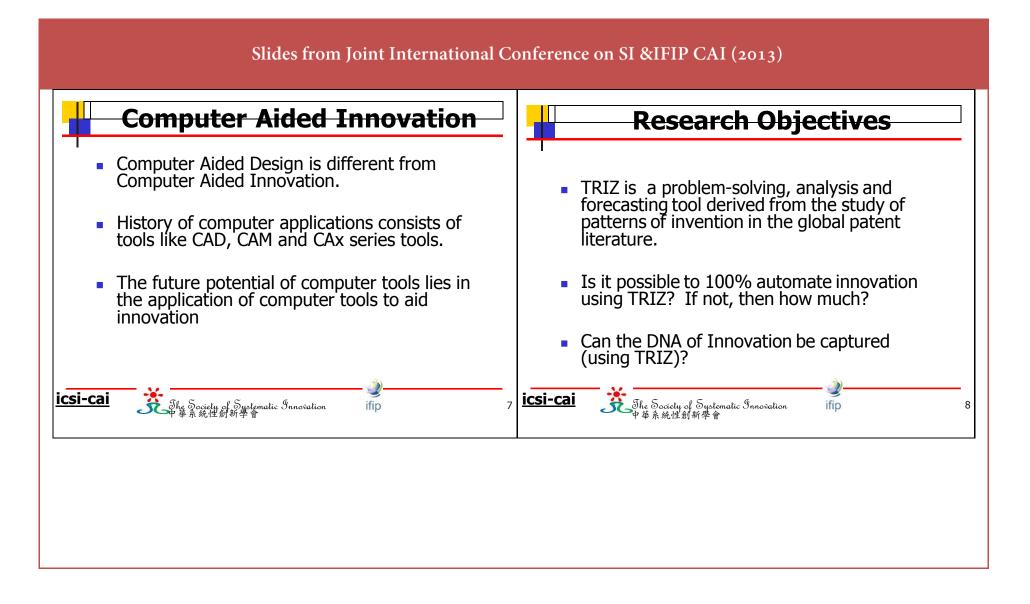

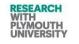

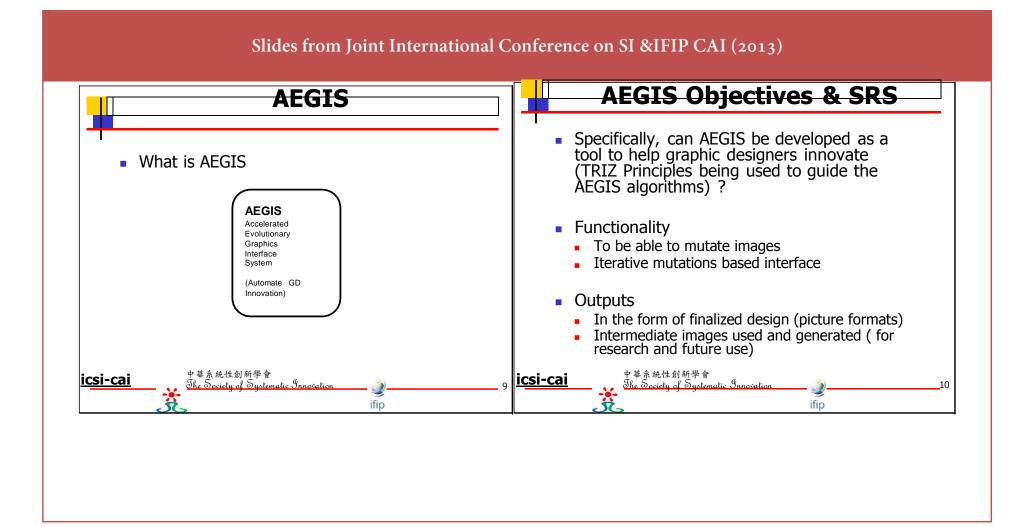

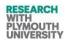

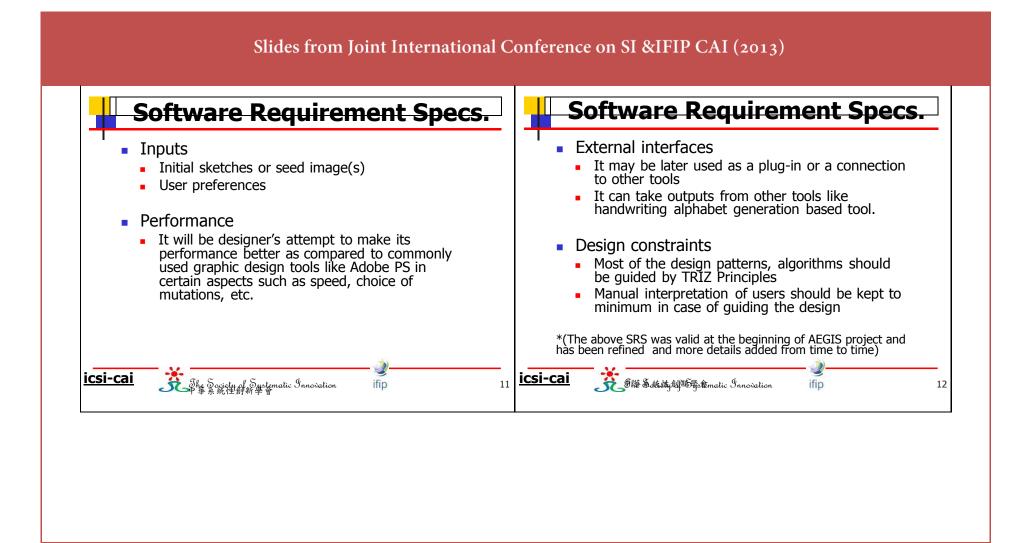

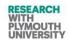

# Slides from Joint International Conference on SI &IFIP CAI (2013)

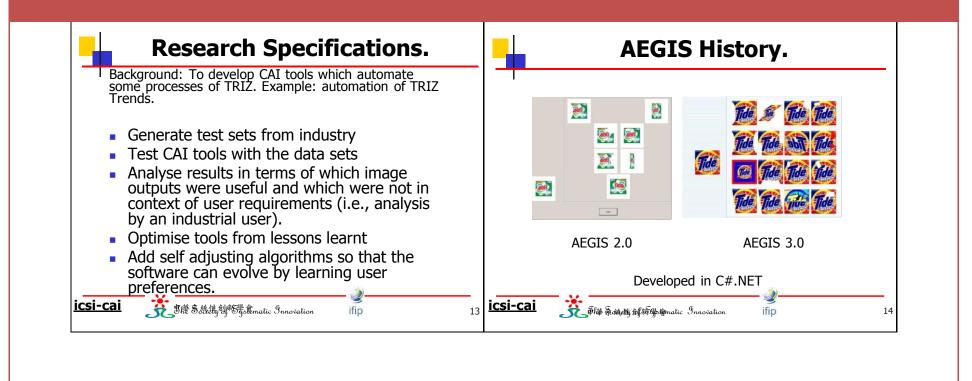

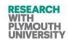

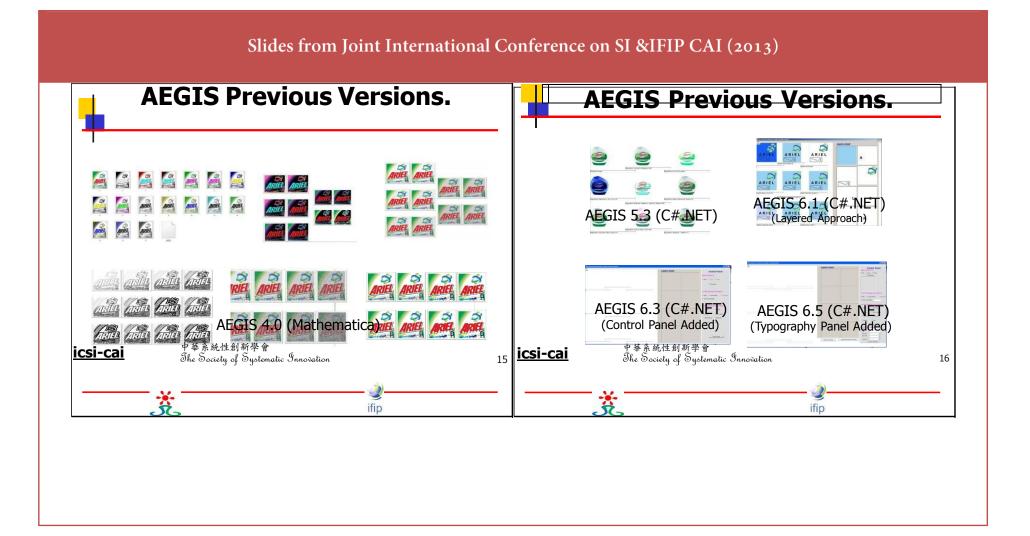

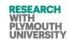

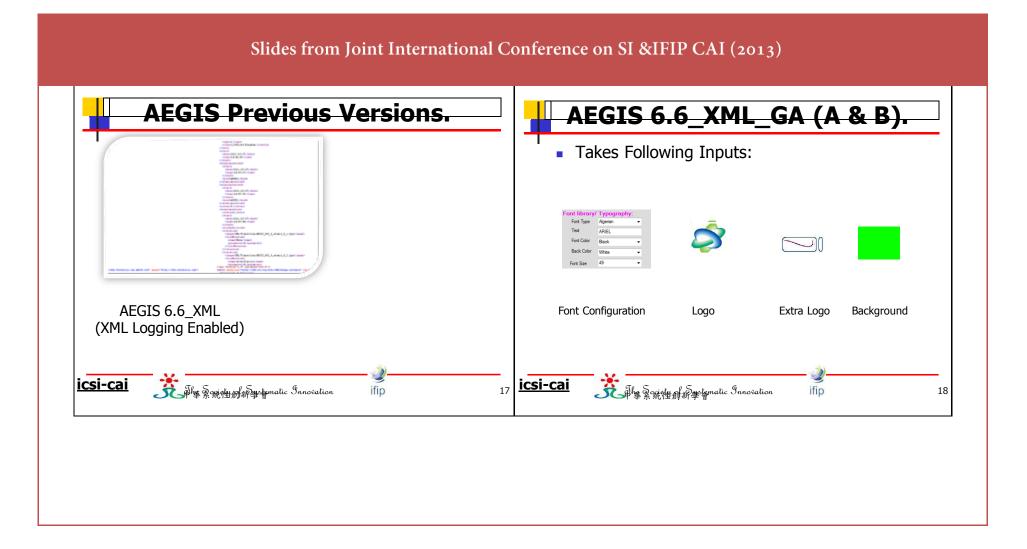

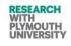

Slides from Joint International Conference on SI &IFIP CAI (2013)

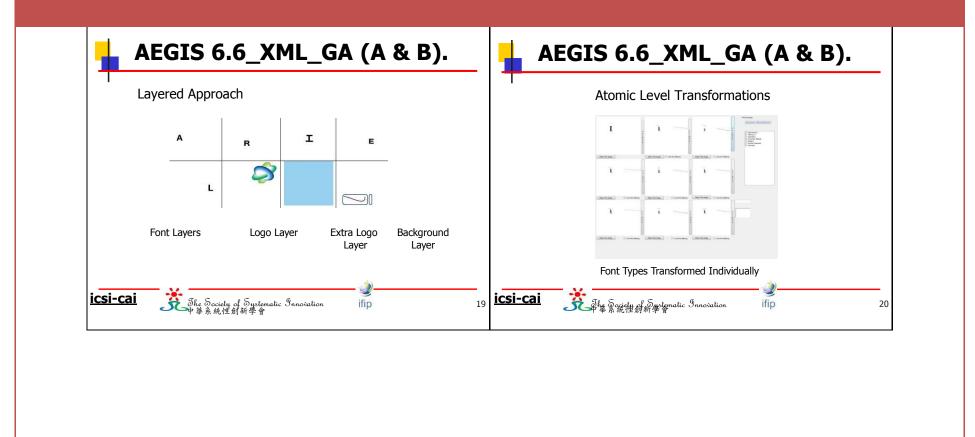

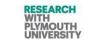

| AEGIS 6.6_XML_GA (A & B).                                                                                                    | Genetic Algorithms.                                                                                                    |
|----------------------------------------------------------------------------------------------------|----------------------------------------------------------------------------------------------------|
| <complex-block><complex-block><complex-block><complex-block><complex-block><image/></complex-block></complex-block></complex-block></complex-block></complex-block> | <ul> <li>In GA approach, each organism is considered to be made of cells which in turn consist of chromosomes;</li> <li>Chromosomes are made of genes (which are functional blocks of DNA).</li> <li>Each gene controls a particular property of an aspect or behaviour or part of the organism.</li> <li>The different possibilities, which a property can have, are called 'Alleles'. Genes have a particular place in a chromosome that is called 'locus'.</li> </ul> |

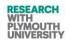

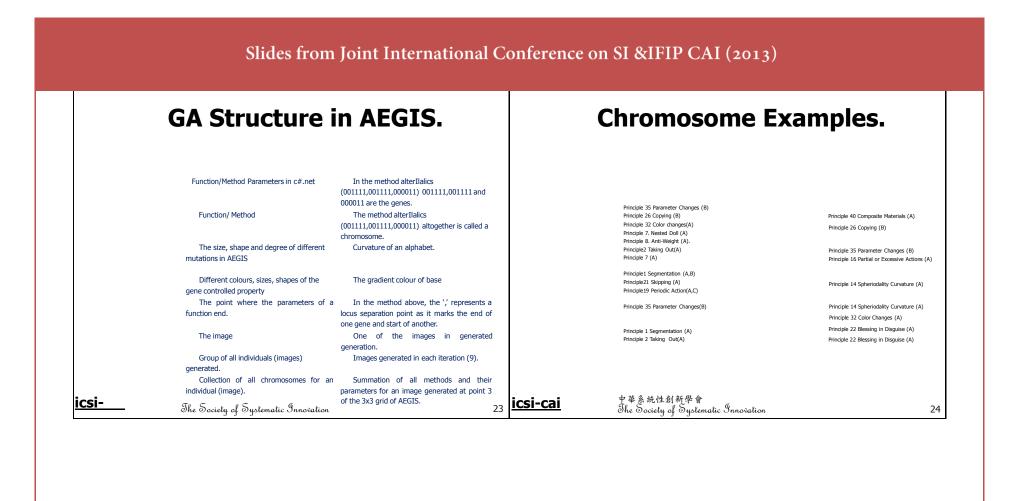

# Engineering Innovation (TRIZ based Computer Aided Innovation)

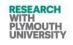

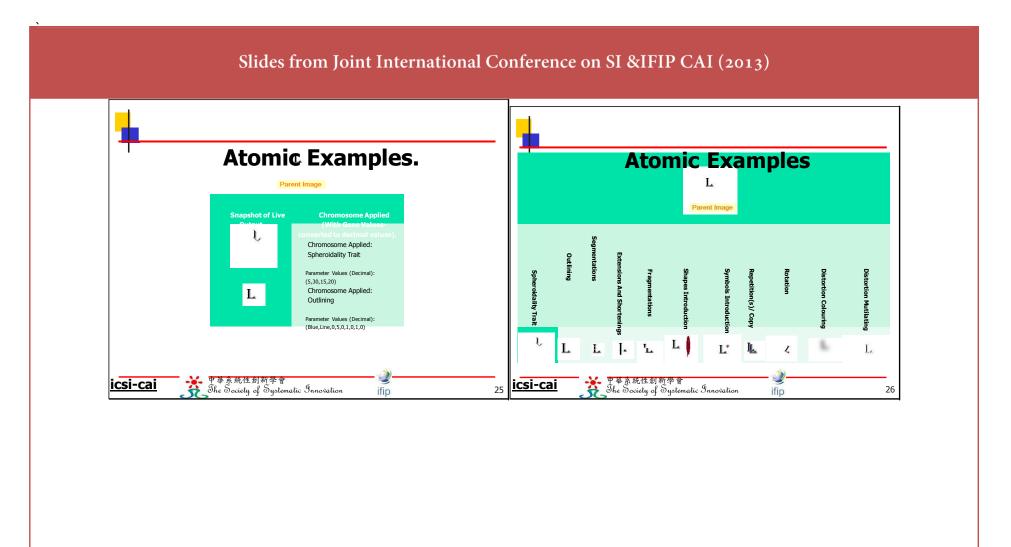

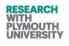

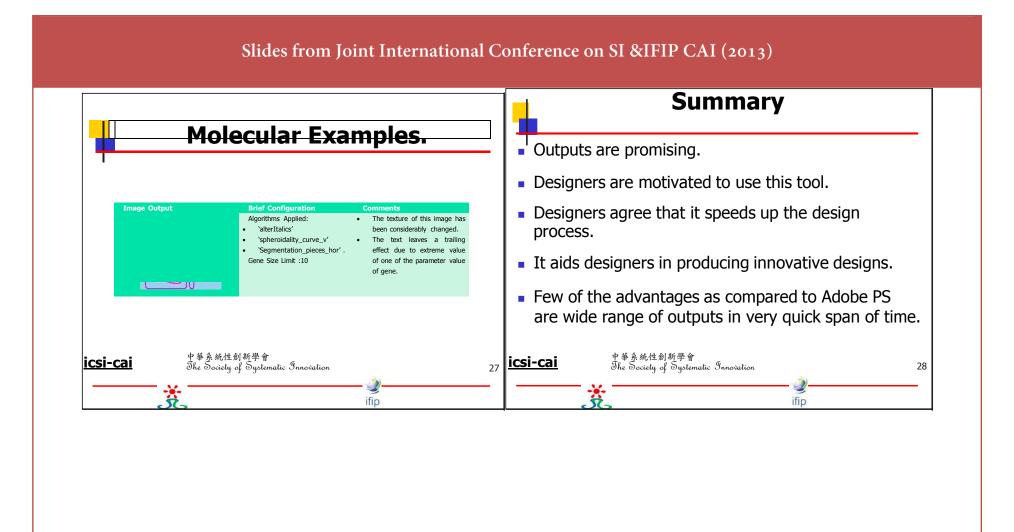

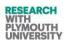

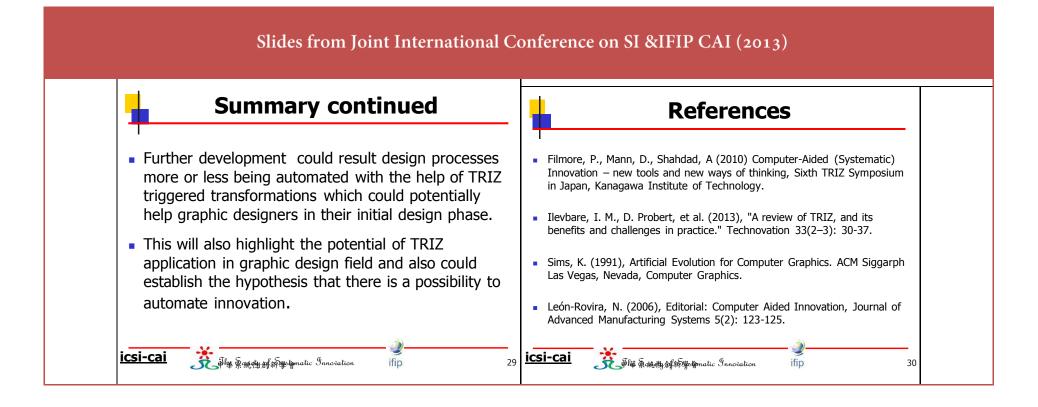

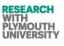

#### Slides from FuTRIZ Presentation, France (2013) Applying TRIZ to Grap Design using Genetic Contents Introduction TRIZ Overview Research Objectives Graphic Design Process TRIZ Application to Graphic Design Computer Aided Innovation Algorithms Genetic Algorithms AEGIS Software Requirement Specifications Forms Components Functionality 29<sup>th</sup> October 2013 Feedback Current Conclusion Mir Abubakr Shahdad & Ongoing Work and Research Paul Filmore **TRIZ Future Conference 2013** Towards systematic inventive processes in industry

•

Plymouth University

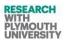

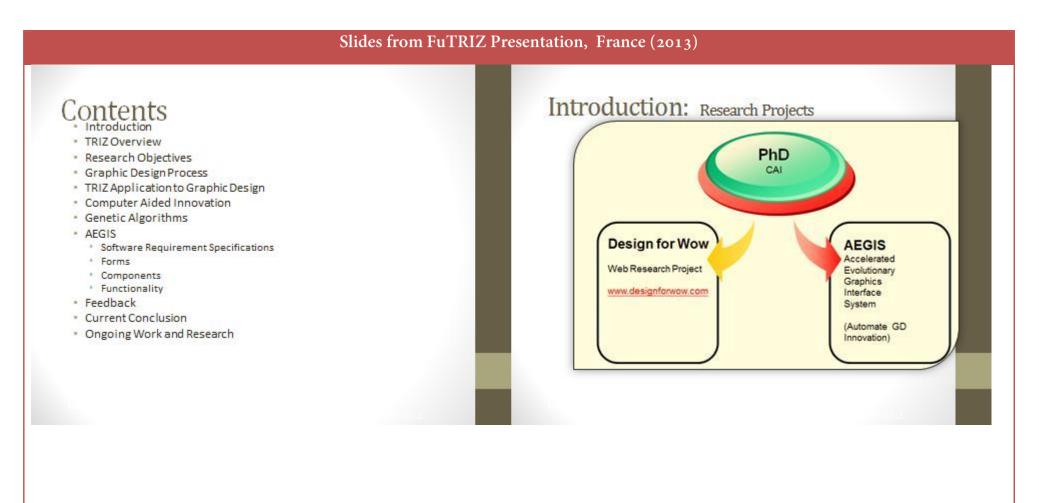

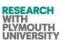

# Introduction: Project Background

- Results of four year research are being introduced here.
- Funded by
  - Great Western Research, UK.
  - Systematic Innovation Ltd, UK.
- AEGIS is one of the tools being developed and tested in this research.
- AEGIS-Samples, feedback and design discussions are being presented here.

# Research Objectives: Geveral

- TRIZ is a problem-solving, analysis and forecasting tool derived from the study of patterns of invention in the global patent literature.
- Is it possible to 100% automate innovation using TRIZ?
  - If not, then how much?
- Can the DNA of Innovation be tagened (using TRIZ)?
  - What percentage and he

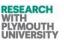

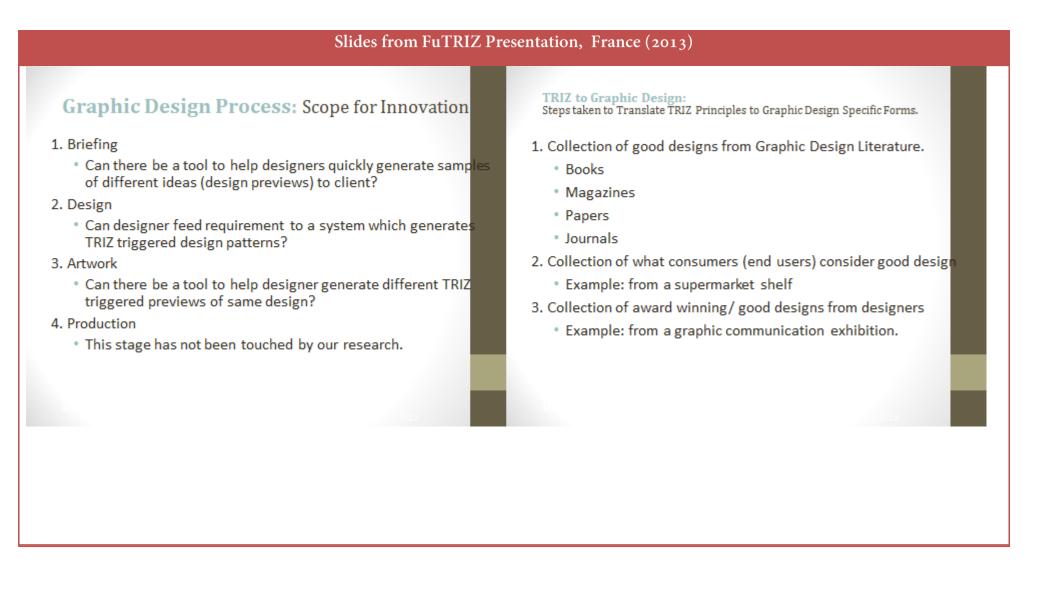

Dec 2014

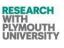

#### 630

#### Slides from FuTRIZ Presentation, France (2013)

#### **TRIZ to Graphic Design:**

Steps taken to Translate TRIZ Principles to Graphic Design Specific Forms.

#### TRIZ effects translated to Graphic Design

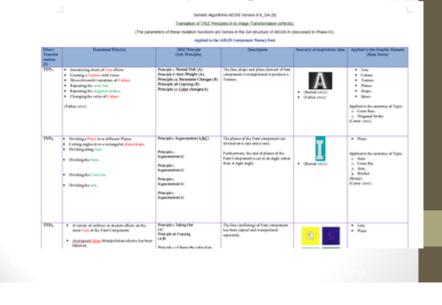

# **Computer Aided Innovation: Overview**

- Computer Aided Design is different from Computer Aided Innovation.
- History of computer applications consists of tools like CAD, CAM and CAx series tools.
- The future potential of computer tools lies in the application of computer tools to aid innovation.
- This research hence attempts to build a CAI tool to help Graphic Designers.

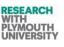

TRIZ to Graphic Design: Steps taken to Translate TRIZ Principles to Graphic Design Specific Forms.

4. Analysing what design elements are manipulated to achieve these designs (in steps step 1-3).

Example: a line in letter n is manipulated to achieve a good design.
 n rm βυ

5. Analysing font parts (anatomy of type), which have been manipulated to achieve good designs (in steps step 1-3).

-- Example: tail of y is manipulated

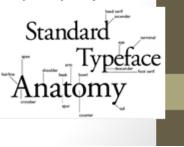

TRIZ to Graphic Design: Steps taken to Translate TRIZ Principles to Graphic Design Specific Forms.

- 6. Questionnaire
  - Graphic Designers define basic elements of a design (Example: line, colour, shape, etc.)
  - Graphic Designers translate TRIZ Principle application to the elements defined.

(Example: Principle 17 applied to a line may be called a raised or screen line).

7. To summarize all the steps; TRIZ Principles are mapped to manipulations of different elements of a design.

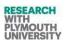

# Genetic Algorithms: Overview and Relevance

 "Genetic Algorithms are good at taking large, potentially huge search spaces and navigating them, looking for optimal combinations of things, solutions you might not otherwise find in a lifetime."

#### (Salvatore Mangano Computer Design, May 1995)

 Graphic Design solution innovation has a huge search space (example a line can be bent in different angles and that combined with varied backgrounds results in millions of solution subsets). Hence it is a perfect candidate for Genetic Algorithm.

# Genetic Algorithms: AEGIS

- Accelerated Evolutionary Graphic Interface System.
- Latest version implemented using GA's
  - Crossover
  - Mutation
- TRIZ is applied through GA's to Graphic Design, in this software
- TRIZ Principles are coded as chromosomes.

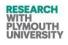

# Genetic Algorithms: Structure Implemented

| Name of process/ element<br>type | Equivalent in ABSIS_6.6_GA                                        | Exemple                                                                                                    |
|----------------------------------|-------------------------------------------------------------------|----------------------------------------------------------------------------------------------------|
| Gene                             | Punction/Method Parameters in cR.net                              | In the method Segmentation (00111111<br>001111111,1,1and000011 are the genes.                                           |
| Chromosome                       | Punction/ Method                                                  | The method Segmentation (001111,001111,000011)<br>altogether is called achromosome.                                     |
| Gene controlled property         | The size, shape and degree of different mutations in ABGIS        | Curvature of an alphabet.                                                                                               |
| Allelle                          | Different coloue, size, shapes of the gene<br>controlled property | The gradient colour of base.                                                                                            |
| Locus                            | The point where the parameters of a function and                  | In the method above, the '/ represents a locus separatio<br>point as it marks the end of one gone and start of another. |
|                                  |                                                                   |                                                                                                    |

# Genetic Algorithms: Structure Implemented

| lement type<br>Phenotype/Individual                     | The image                                               | One of the images in generated generation.                                                                            |
|---------------------------------------------------------|---------------------------------------------------------|----------------------------------------------------------------------------------------------------|
| Population Group of all individuals (mage<br>generated. | Images generated in each iteration (0).                 |                                                                                                    |
| Genome                                                  | Collection of all chromosomes for an individual (mage). | R R R<br>Summation of all mothods and their parameters for an<br>image generated at point 3 of the 5x5 grid of A5015. |
|                                                         |                                                         |                                                                                                    |

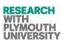

# **AEGIS:** Overview

- Seven versions developed so far.
- Mathematica and c#.net technology based.
- The last versions (6.6 GA and 7.0) use GA's
- Iteratively being improved after feedback from Graphic Designers.
- Some tools based on 3x3 grid are pic breeder.
- Pic breeder generates random generations.
- AEGIS generates TRIZ guided generations.

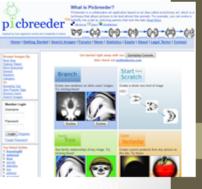

# AEGIS: Software Requirement Specifications.

- Functionality
  - To be able to mutate images
  - Iterative mutations based interface
- Outputs
  - In the form of finalized design (picture formats)
  - Intermediate images used and generated (for research and future use)
- Inputs
  - Initial sketches or seed image(s)
  - User preferences

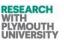

# **AEGIS:** Software Requirement Specifications.

- Performance
  - It will be designer's who attempt to make AEGIS's performance better as compared to commonly used graphic design tools like Adobe PS in certain aspects, such as speed, choice of mutations, etc.
- Design constraints
  - Most of the design patterns, algorithms should be guided by TRIZ Principles
  - Manual interpretation of users should be kept to minimum in case of guiding the design
- External interfaces
  - It may be later used as a plug-in or a connection to other tools
  - It can take outputs from other tools like handwriting alphabet generation based tool.
  - (The above SRS was valid at the beginning of AEGIS project and has been refined and more details added from time to time)

#### **AEGIS:** Software Requirement Specifications.

- Performance
  - It will be designer's who attempt to make AEGIS's performance better as compared to commonly used graphic design tools like Adobe PS in certain aspects, such as speed, choice of mutations, etc.
- Design constraints
  - Most of the design patterns, algorithms should be guided by TRIZ Principles
  - Manual interpretation of users should be kept to minimum in case of guiding the design
- External interfaces
  - It may be later used as a plug-in or a connection to other tools
  - It can take outputs from other tools like handwriting alphabet generation based tool.
  - (The above SRS was valid at the beginning of AEGIS project and has been refined and more details added from time to time)

# Engineering Innovation (TRIZ based Computer Aided Innovation)

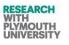

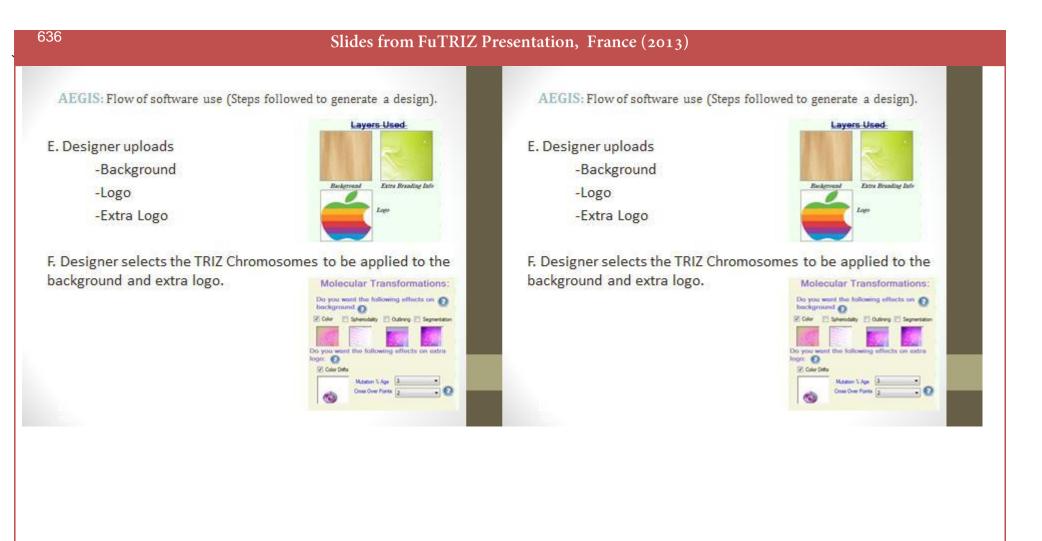

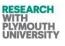

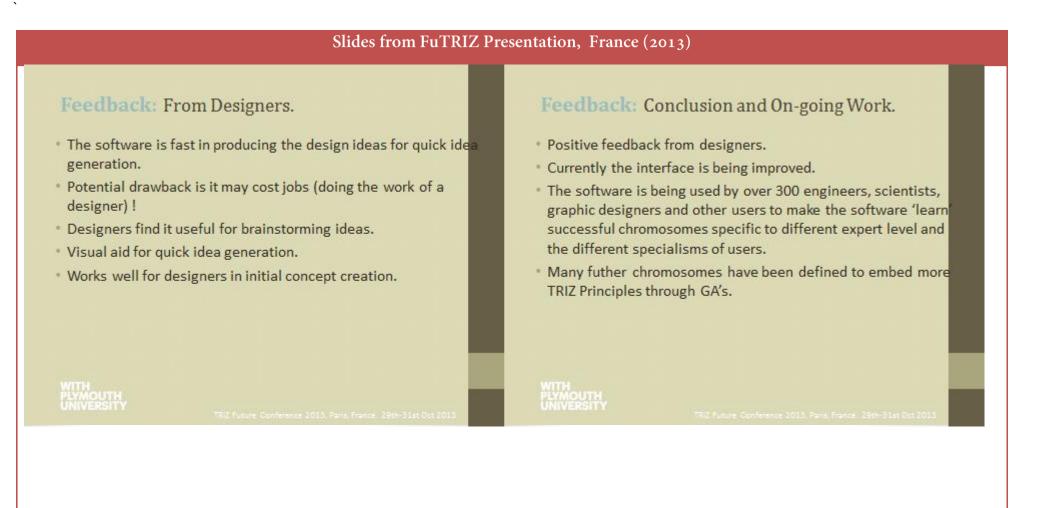

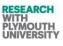

RESEARCH WITH PLYMOUTH UNIVERSITY

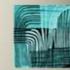

# Applying TRIZ to Graphic Design using Genetic Algorithms – An update

1<sup>st</sup> November 2013 Mir Abubakr Shahdad & Paul Filmore

# Contents

- Introduction
- TRIZ Overview
- Research Objectives
- Graphic Design Process
- TRIZ Application to Graphic Desig
- Computer Aided Innovation
- Genetic Algorithms
- AEGIS
  - Software Requirement Specifications
  - Forms
  - Components
- Functionality
- Feedback
- Current Conclusion
- Ongoing Work and Research

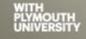

UK TRIZ Forum #5. Clevedon UK. 1st November 2013

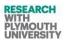

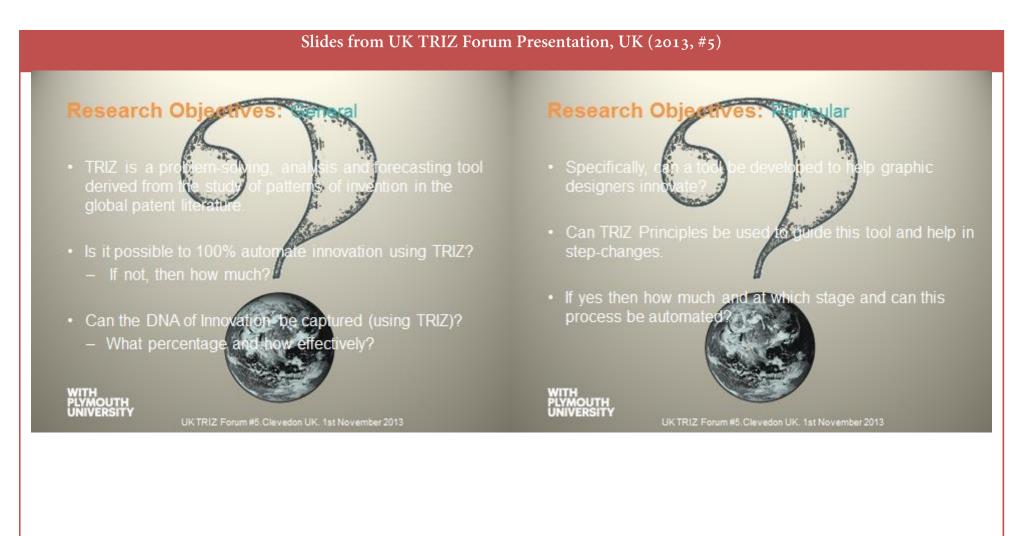

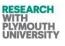

# Graphic Design Process: Stages

#### 1. Briefing

- Discussion between designer and client
- Analysis of the design requirement

#### 2. Design

- Designer reviews standards
- Details the background of requirement of design

#### 3. Artwork

- Designer prepares the artwork files
- Feedback is noted and changes implemented
- 4. Production
  - Artwork forwarded to commercial printer

# Graphic Design Process: Scope for Innovation

#### 1. Briefing

- Can there be a tool to help designers quickly generate samples of different ideas (design previews) to client?
- 2. Design
  - Can designer feed requirement to a system which generates TRIZ triggered design patterns?
- 3. Artwork
  - Can there be a tool to help designer generate different TRIZ triggered previews of same design?
- 4. Production
  - This stage has not been touched by our research.

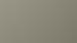

UK TRIZ Forum #5.Clevedon UK. 1st November 2013

#### WITH PLYMOUTH UNIVERSITY

UK TRIZ Forum #5.Clevedon UK. 1st November 2013

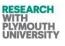

# TRIZ to Graphic Design:

Steps taken to Translate TRIZ Principles to Graphic Design Specific Forms.

- Collection of good designs from Graphic Design Literature.
  - Books
  - Magazines
  - Papers
  - Journals
- 2. Collection of what consumers (end users) consider good design
  - Example: from a supermarket shelf
- 3. Collection of award winning/ good designs from designers
  - Example: from a graphic communication exhibition.

WITH PLYMOUTH UNIVERSITY

UK TRIZ Forum #5. Clevedon UK. 1st November 2013

TRIZ to Graphic Design: Steps taken to Translate TRIZ Principles to Graphic Design Specific Forms.

4. Analysing what design elements are manipulated to achieve these designs (in steps step 1-3).

Example: a line in letter n is manipulated to achieve a good design.
 ŋ ɪ m βυ

5. Analysing font parts (anatomy of type), which have been manipulated to achieve good designs (in steps step 1-3).

-- Example: tail of y is manipulated

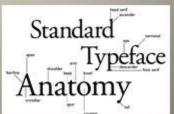

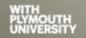

UK TRIZ Forum #5. Clevedon UK. 1st November 2013

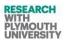

# Genetic Algorithms: Overview and Relevance

 "Genetic Algorithms are good at taking large, potentially huge search spaces and navigating them, looking for optimal combinations of things, solutions you might not otherwise find in a lifetime."

#### (Salvatore Mangano Computer Design, May 1995)

 Graphic Design solution innovation has a huge search space (example a line can be bent in different angles and that combined with varied backgrounds results in millions of solution subsets). Hence it is a perfect candidate for Genetic Algorithm.

# **Genetic Algorithms: AEGIS**

- Accelerated Evolutionary Graphic Interface System.
- Latest version implemented using GA's
  - Crossover
  - Mutation
- TRIZ is applied through GA's to Graphic Design, in this software.
- TRIZ Principles are coded as chromosomes.

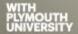

UK TRIZ Forum #5. Clevedon UK. 1st November 2013

WITH PLYMOUTH UNIVERSITY

UK TRIZ Forum #5.Clevedon UK. 1st November 2013

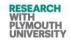

# <section-header><section-header>

# Genetic Algorithms: Structure Implemented

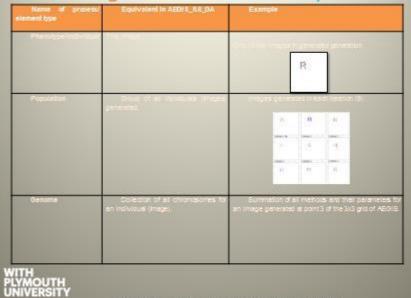

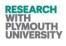

# AEGIS: Software Requirement Specifications.

- Performanc
  - It will be designer s who attempt to make AEGIS's performance better as compared to commonly used graphic design tools like Adobe PS in certain aspects, such as speed, choice of mutations, etc.
- Design constraints
  - Most of the design patterns, algorithms should be guided by TRIZ Principles
  - Manual interpretation of users should be kept to minimum in case of guiding the design
- External interfaces
  - It may be later used as a plug-in or a connection to other tools
  - It can take outputs from other tools like handwriting alphabet generation based tool.
  - The above SRS was valid at the beginning of AEGIS project and has been refined and more details added from time to time)

#### AEGIS: Flow of software use (Steps followed to generate a design).

A. Designer inputs a font specification

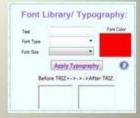

B. The corresponding font letters are generated.

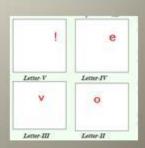

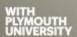

UK TRIZ Forum #5 Clevedon UK. 1st November 2013

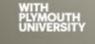

UK TRIZ Forum #5. Clevedon UK. 1st November 2013

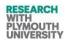

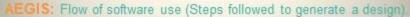

C. Designer selects the TRIZ Chromosome To be applied to the font letters.

D. The corresponding grid is generated and the designer can carry on through different generations.

- Three parents carry on to next generation.

- Fitness function (selection by Designer).

WITH PLYMOUTH UNIVERSITY UK TRIZ Forum #5.Clevedon UK. 1st November 2013

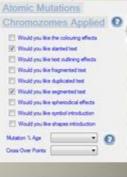

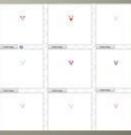

AEGIS: Flow of software use (Steps followed to generate a design).

- E. Designer uploads -Background -Logo
  - -Extra Logo

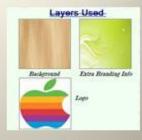

F. Designer selects the TRIZ Chromosomes to be applied to the background and extra logo.

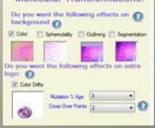

PLYMOUTH UNIVERSITY UKTRIZ Forum #5.Clevedon UK. 1st November 2013

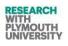

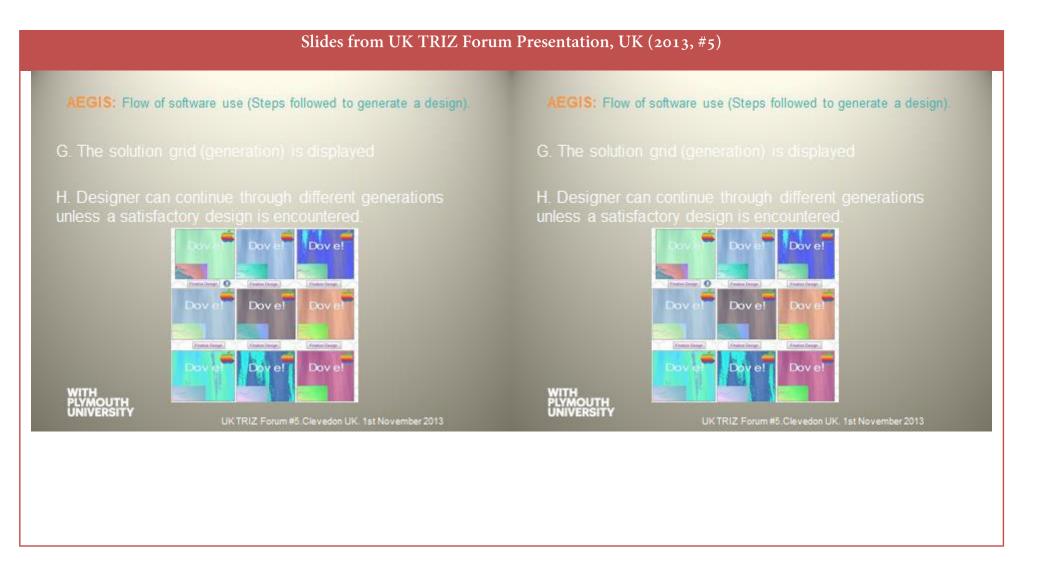

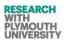

# AEGIS: Software learns from users.

- During the generation offont and the complete design generations, the user can select the chromosomes of successful designs made by previous users.
- Hence the software learns from user experiences.

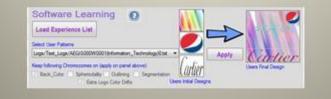

# Feedback: From Designers.

- The software is fast in producing the design ideas for quick idea generation.
- Potential drawback is it may cost jobs (doing the work of a designer) !
- Designers find it useful for brainstorming ideas.
- Visual aid for quick idea generation.
- Works well for designers in initial concept creation.

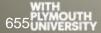

UKTRIZ Forum #5.Clevedon UK. 1st November 2013

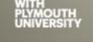

UKTRIZ Forum #5.Clevedon UK. 1st November 2013

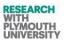

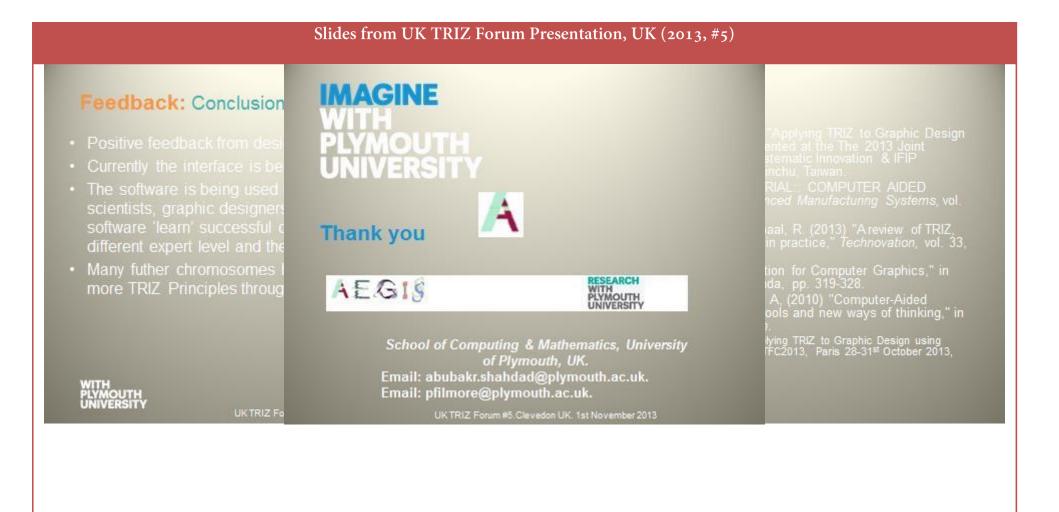

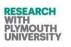

# Thank you. End of Thesis -December 2014 Version of **Engineering Innovation (TRIZ Based** Computer Aided Innovation) by Mir Abubakr Shahdad